# **اصل و نسب جاوا**

جاوا به زبان ++C نتیجه مستقیم زبان C وابسته اسـت . بسـیاری از خصـلتهای جـاوا بطـور مسـتقیم از ایـن دو زبـان گرفته شده است . دستور زبان جاوا منتج از دستور زبان C است . بسـیاری از جنبـه هـای oop زبـان جـاوا از ++C بعاریت گرفته شده است . در حقیقت بسیاری از خصلتهای زبان جاوا از این دو زبان مشتق شده یا با آنها مـرتبط اسـت . علاوه براین ، تولید جاوا بطور عمیقی متاثر از روال پالایش و تطبیقی است که طی سه دهه گذشته برای زبانهـای برنامـه نویسی موجود پیش آمده است . بهمین دلایل بهتراست سیر مراحل و نیروهایی که منجربه تولد جاوا شده را بررسـی نماییم . هرنوع ابتکار و فکر جدید در طراحی زبانها براساس نیاز به پشت سرنهادن یک مشکل اصلی است کـه زبانهـای قبلی از حل آن عاجز مانده اند . جاوا نیزبهمین ترتیب متولد شد .

جاوا از نظر ساختار بسیار شبیه زبان ++C/C و این به هیچ وجه تصادفی نیست C زبانی است ساخته یافتـه و ++C زبـانی شی گرا و مهمتر از همه قسمت اعظم برنامه نویسان دنیا از ++C/C استفاده می کننـد. و از سـوی دیگـرایـن حرکـت بـه طرف جاوا را برای این قبیل افراد ساده خواهد کرد. جاوا با دور انداختن نشانگرها (Pointers(و بر دوش کشیدن بار مدیریت حافظـه برنامـه نویسـان ++C/C را بـرای همیشه از این کابوس رهایی بخشیده است جاوا همچون ++C/C به بزرگی و کوچکی حـروف حسـاس اسـت و برنامـه

نوشته شده باید دارای متد main باشد.

# **زمینه های پیدایش جاوا**

تاریخچه زبانهای برنامه نویسی بشرح زیراست : زبان B منجربـه ظهـور زبـان C وC زمینـه پیـدایش ++C شـد و در نهایت زبان جاوا متولد شد . درک زبان جاوا مستلزم : درک زمینه های لازم برای ایجاد جاوا ، نیروهایی که این زبـان را شکل داده اند و مشخصاتی است که این زبان از اسلاف خود به ارث برده است . نظیر سـایر زبانهـای برنامـه نویسـی موفق ، جاوا نیزعناصربارث برده از اسلاف خود را با ایده های ابتکاری که ناشی از محیط منحصربفرد این زبـان بـوده درهم آمیختـه اسـت . فصـول بعـدی جنبـه هـای عملـی زبـان جـاوا شـامل دسـتور زبـان (syntax (و کتابخانـه هـا (libraries(و کاربردهای جاوا را توصیف می کند . فعلا" چگونگی و علت ظهور جاوا و اهمیت آن را بررسی مـی کنیم . اگر چه جاوا تفکیک ناپذیری با محیط های همزمان اینترنت پیوستگی دارد ، اما بخاطر بسپارید که جاوا قبـل از هر چیز یک زبان برنامه نویسی است . ابداعات و پیشرفت ها در زبانهـای برنامـه نویسـی کـامپیوتر بـدو دلیـل بـروز مـی کنند : تطابق با تغییرات محیط ها و کاربردها . ایجاد پالایش و پیشـرفت در هنـر برنامـه نویسـی . همانطوریکـه بعـدا" مشاهده می کنید ، تولد جاوا از این دو دلیل بطور یکسان به ارث گرفته است.

جاوا هم مانند اکثر اختراعات مهم حاصل تلاش گروهی دانشمند پیشتاز است . مدیران سان به این فکرافتادند که کـاری کنند که سیستم مزبور بتواند به سیستم سخت افزاری مختلف منتقل شود . برای این منظور ابتدا از کامپایلر ++c استفاده کنند ولی به زودی نارسایی ++c در این زمینه خود را نشان داد .و مهندسان سان خیلی سریع دریافتنـد کـه بـرای ادامـه کار باید چیزی جدید و قوی خلق کنند .

نسخه اولیه ی جاوا در سـال 1991 بـا نـام Oak توسـط تیمـی از برنامـه نویسـان شـرکت سـان بـه سرپرسـتی جیمـز گاسلینگ طراحی شد و در سال 1992 به جاوا تغییرنام پیدا کرد و به بازار عرضه شد .

# **تولد زبان برنامه نویسی جدید C :**

زبان C پس از تولد ، شوک بزرگی به دنیای کامپیوتر وارد کرد . این زبان بطور اساسی شیوه های تفکـرو دسـتیابی بـه برنامه نویسی کامپیوتررا دگرگون ساخت . تولدC ناشی از نیاز به یک زبان سـاخت یافتـه ، مـوثرو سـطح بـالا بعنـوان جایگزینی برای کدهای اسمبلی و پیاده سازی برنامه نویسی سیستم بود . هنگامیکه یک زبان برنامه نویسی جدید متولـد میشود ، مقایسه ها شروع خواهد شد . مقایسه ها براساس معیارهای زیرانجام می گیرند : ؤ راحتی کـاربری در مقایسـه با قدرتمندی زبان برنامه نویسی ؤ ایمنی در مقایسه با سطح کارآیی ؤ استحکام در مقایسه با توسعه پذیری قبل از ظهور زبان C برنامه نویسان با زبانهایی کار می کردند که قدرت بهینه سازی یـک مجموعـه خـاص از خصـایص را داشـتند . بعنوان مثال هنگامیکه از فرترن برای نوشتن برنامه های موثردر کاربردهای علمی استفاده می کنیم ، برنامه های حاصله برای کدهای سیستم چندان مناسب نیست . زبان بیسیک با اینکه براحتی آموخته می شود ، امـا قـدرت زیـادی نداشـته و عدم ساخت یافتگی آن در برنامه های بزرگ مشکل آفرین خواهد شد . از زبان اسمبلی برای تولید برنامه هـای کـاملا" موثر استفاده می شود ، اما آموزش و کار با این زبان بسیار مشکل است . بعلاوه اشـکال زدایـی کـدهای اسـمبلی بسـیار طاقت فرساست . مشکل اصلی دیگراین بود که زبانهای اولیه برنامه نویسـی نظیـربیسـیک ، کوبـول و فرتـرن براسـاس اصول ساخت یافته طراحی نشده بودند . این زبانها از Goto بعنوان ابزارهای اولیه کنترل برنامه استفاده می کردند . در نتیجه ، برنامه های نوشته شده با این زبانها تولید باصطلاح " کدهای اسپاگتی ()Spaghetti code)" می کردنـد منظور مجموعه ای در هم تنیده از پرشها و شاخه های شرطی است که درک یک برنامه طولانی را ناممکن مـی سـازد . اگر چه زبانهایی نظیر پاسکال ، ساخت یافته هستند اما فاقد کارایی لازم بوده و جنبه های ضروری برای کاربرد آنهـا در طیف وسیعی از برنامه ها وجود ندارد . ( بخصوص ویرایش پاسکال اسـتاندارد فاقـد ابزارهـای کـافی بـرای اسـتفاده در سطح کدهای سیستم بود ( . تا قبل از ابداع زبان C ، زبان دیگری قدرت نداشت تا خصلتهای متضادی که در زبانهای قبلی مشاهده میشد ، را یکجا گردآوری کند . نیاز به وجـود یـک چنـین زبـانی شـدیدا" احسـاس میشـد. در اوایـل دهـه 1970 میلادی ، انقلاب رایانه ای در حال شکل گیری بود و تقاضا بـرای انـواع نـرم افزارهـا فشـار زیـادی روی برنامـه نویسان و تواناییهای ایشان اعمال میکرد. درمراکز آموزشی تلاش مضاعفی برای ایجـاد یـک زبـان برنامـه نویسـی برتـر انجام می گرفت . اما شاید از همه مهمترتولید و عرضه انبوه سخت افزار کامپیوتری بود کـه بعنـوان یـک نیـروی ثانویـه روی زبانهای برنامه نویسی عمل میکرد .دیگر رایانه ها و اسرار درونی آنها پشت درهای بسته نگهداری نمی شد . برای اولین بار بود که برنامه نویسان واقعا" دسترسی نامحدودی به اسرار ماشینهای خود پیدا نمودند . این امرزمینـه تجربیـات آزادانه را بوجود آورد . همچنین برنامه نویسان توانستند ابزارهای مورد نیازشان را ایجاد نمایند . با ظهورزبان C ،زمینه جهش های بزرگ در زبانهای برنامه نویسی مهیا شد . زبان C نتیجه توسعه تحقیقاتی درباره یک زبان قدیمی تـر بنـام Bcplبود . زبانC اولین بار توسط Ritchie Dennis ابـداع و روی ماشـینهای -11PDP DEC دارای سیسـتم عامل یونیکس اجرا شد . زبان Bcpl توسط Richards Martin توسعه یافته بود Bcpl . منجربه تولـد زبـان B

شد که توسط thompson Ken ابداع شد و سرانجام به زبان C منتهی شد . برای سـالیان متمـادی ، نسـخه روایـت استاندارد زبان C همانی بـود کـه روی سیسـتم عامـل unix عرضـه و توسـطKernighan Briian و Dennis Ritchieو در کتـاب"Language programming C The "توصـیف شـده بـود . بعـدا" در سـال 1989 میلادی زبان C مجددا "استاندارد شد وو استاندارد ANSI برای زبان C انتخاب شـد . بسـیاری معتقدنـد کـه ایجـاد زبان C راهگشای دوران جدیدی در زبانهای برنامه نویسی بوده است . این زبان بطور موفقیت آمیزی تناقضهای موجود در زبان های برنامه نویسی قبلی را مرتفع نمود . نتیجه فرآیند ایجاد زبان C ، یک زبان قدرتمند ، کارا و سـاخت یافتـه بود که براحتی قابل آموزش و فراگیری بود . این زبان یک ویژگی غیر محسوس اما مهم داشت : زبان C ، زبان برنامه نویسان بود . قبل از ابداع

# **زبان C**

زبانهای برنامه نویسی یا جنبه های آموزشی داشته یا برای کارهای اداری طراحی میشد . اما زبان C چیـز دیگـری بـود . این زبان توسط برنامه نویسان واقعی و درگیر با کارهای جدی ، طراحی و پیاده سازی شده و توسعه یافـت . جنبـه هـای مختلف این زبان توسط افرادی که با خود زبان سرو کار داشته و برنامه نویسی می کردنـد مـورد بررسـی ، آزمـایش و تفکرو تفکر مجدد قرار گرفته بود . حاصل این فرآینـد هـم زبـانی بـود کـه برنامـه نویسـان آن را دوسـت داشـتند . در حقیقت زبان C بسرعت مورد توجه برنامه نویسان قرار گرفت تا جایی که برنامه نویسـان نسـبت بـه C تعصـب خاصـی پیدا نمودند . این زبان مقبولیت و محبوبیت زیادی در بین برنامه نویسان یافـت . بطـور خلاصـه زبـان C توسـط برنامـه نویسان و برای برنامه نویسان طراحی شده است . بعدا "می بینید که جاوا نیزایـن ویژگـی را از اجـداد خـود بـارث بـرده است .

# **نیاز به ++C**

طی دهه 1970 و اوایل دهه 80 میلادی زبان C نگین انگشتری برنامه نویسان بود و هنوز هم در سطح وسـیعی مـورد استفده قرار می گیرد . از آنجاییکه C یک زبان موفق و سـودمند بـوده ، ممکـن اسـت بپرسـید چـه نیـازی بـه زبانهـای جدیدتروجود داشته است . پاسخ شما یک کلمه یعنی پیچیدگی (Complexity (است . طی تـاریخ کوتـاه برنامـه نویسی پیچیدگی فزاینده برنامه ها نیاز برای شیوه های بهتر مدیریت پیچیدگی را بوجود آورده اسـت++C . پاسـخی است به این نیاز مدیریت پیچیدگی برنامه ها که زمینه اصلی پیدایش ++C بوده است . شـیوه هـای برنامـه نویسـی از زمان اختراع رایانه تاکنون بطور قابل توجهی تغییر نموده اند . بعنوان مثال ، هنگامیکه رایانـه هـا اختـراع شـدند ، برنامـه نویسی با استفاده از دستور العملهای باینری (Binary (ماشین انجام می گرفت . مادامیکه برنامه ها شامل حدود چنـد دستور العمل بود ، این روش کارآیی داشت . بموازات رشد برنامه ها زبان اسمبلی ابـداع شـد تـا برنامـه نویسـان بتواننـد برنامه های بزرگترو پیچیده تررا با اسـتفاده از نشـانه هـایی کـه معـرف دسـتورالعملهای ماشـین بودنـد ، بنویسـند . امـا پیشرفت و رشد برنامه ها همچنان ادامه یافت و زبانهای سطح بالایی معرفی شدند کـه ابزارهـای مناسـب بـرای مـدیریت پیچیدگی روزافزون برنامه ها را در اختیار برنامه نویسان قرار می دادند .

اولین زبان مطرح در این زمینه فرترن بود . اگر چه فرترن اولین گام در این مسیر بود، اما زبانی است که توسط آن برنامه

های تمبز و سهل الادراک نوشته میشود .در دهه 1960 میلادی برنامه نویسی ساخت یافتـه مطـرح شـد . بـا اسـتفاده از زبانهای ساخت یافته ، برای اولین بار امکان راحت نوشتن برنامه های بسـیار پیچیـده بوجـود آمـد . امـا حتـی بـا وجـود روشهای برنامه نویسی ساخت یافته ، هنگامیکه یک پروژه به اندازه معینی مـی رسـید ، پیچیـدگی آن از تـوان مـدیریت برنامه نویس خارج می شد . در اوائل دهه 1980 میلادی بسیاری از پـروژه هـای مـدیریت برنامـه نویسـی از مرزهـای برنامه نویسی ساخت یافته گذشتند . برای حل این قبیل مشکلات ، یک روش نوین برنامه نویسی ابداع شد . ایـن روش را برنامه نویسی شی ئ گرا یا باختصار oop می نامند oop . با جزئیات بیشتری بعدا" در همین کتاب بررسی خواهد شد ، اما توصیف مختصراین روش عبارت است از oop : یـک نـوع روش شناسـی برنامـه نویسـی اسـت کـه امکـان سازماندهی برنامه های پیچیده از طریق بهره گیری از سه روش : وراثت ، کپسول سـازی و چنـد شـکلی ، را ایجـاد مـی کند . در تحلیل نهایی ، اگر چه C بزرگترین و مهمترین زبان برنامه نویسی جهان است

اما محدودیتهایی در مدیریت پیچیدگی برنامه ها دارد . هنگامیکه یک برنامه از محدوده 25000 تا 100000 خط از کدها تجاوز نماید، آنچنان پیچیده می شود که درک آن بعنوان یک برنامـه کلـی نـاممکن خواهـد شـد ++C . ایـن محدودیت را از بین برده و به برنامه نویس کمـک مـی کنـد تـا برنامـه هـایی از ایـن بزرگتـر را نیـز درک و مـدیریت نماید++C . در سـال 1979 مـیلادی توسـط stoustrup Bjarne هنگامیکـه در آزمایشـگاه بـل در Marry Hillایالت New jersy مشغول کار بود ، ابداع شد . او در ابتدا این زبـان جدیـد را (C with classes) نامیـد . اما در سال 1983 میلادی نام این زبان جدید به++C تغییر یافت ++C . تداوم زبان C بود که جنبـه هـای oop نیزبه آن اضافه می شد .از آنجایی که زبان ++C براساس زبان C شکل گرفته ، در بر گیرنده کلیه جنبه ها خسلتها (attributes(و مزایای زبان C می باشد . این عوامل دلایل قاطعی برای موفقیت حتمی ++C بعنـوان یـک زبـان برنامه نویسی هستند . ابداع ++C در حقیقت تلاشـی بـرای ایجـاد یـک زبـان کـاملا " جدیـد برنامـه نویسـی نبـود . در حقیقت پروژه ++C منجربه افزایش تواناییهای زبـان موفـق C شـد . چـون ++C از ابتـدای تولـد تـاکنون دارای روایتهای گوناگونی شده است ، در حال حاضردر تلاش استاندارد نمودن این زبان هستند . ( اولـین روایـت پیشـنهادی ANSIبرای استاندارد ++C در سال 1994 میلادی مطرح شد . )

# **برنامه نویسی شی ئ گرا programming oriented-object**

برنامه نویسی شی ئ گرا هسته اصلی جاوا است . در حقیقت کلیه برنامـه هـای جـاوا شـی ئ گـرا هسـتند . بـر خـلاف ++Cکه در آن امکان گزینش شی ئ گرایی وجود دارد . روشهای oop آنچنان با زبان جاوا پیوستگی دارنـد کـه حتی قبل از نوشتن یک برنامه ساده جاوا نیز باید اصول OOD را فرا گیرید . بهمین دلیل این فصل را با بحث جنبه هـای نظری oop آغـاز مـی کنـیم . مـی دانیـد کـه کلیـه برنامـه هـای کـامپیوتری دارای دو عضـو هسـتند : کـد و داده . علاوه بر این ، یک برنامه را میتوان بطور نظری حول محور کد یا داده اش سازماندهی نمود . یعنی بعضی برنامه ها حول محور " آنچه در حال اتفاق است " ( کد ( نوشته شده و سایربرنامه ها حول محور " آنچه تحت تاثیر قرار گرفته است

 ) "داده ( نوشــته مــی شــوند . اینهــا دو الگــوی مختلــف ســاخت یــک برنامــه هســتند . روش اول را مــدل پر دازش گرا (process-oriented model) می نامند . در این روش یک برنامه بعنوان کدهای فعـال روی داده ها در نظر گرفت . زبانهای رویه ای (procedural (نظیر C از این مدل بنحو موفقیت آمیزی استفاده می کننـد . امـا همانطوریکه در قسمتهای قبل عنوان شد ، بموازات رشد و گسترش برنامه ها ، این روش منجربه بروز مشکلات بیشـتر و پیچیده تری خواهد شد . برای مدیریت پیچیدگی فزاینده ، دومین روش معروف به برنامه نویسی شی ئ گرا پیشـنهاد شده است . برنامه نویسی شی ئ گرا یک برنامه را حول محور داده های آن یعنـی اشـیائ و یـک مجموعـه از رابطهـا (interfaces(خوش تعریف برای آن داده ها سازماندهی می کند . یک برنامه شی ئ گرا را مـی تـوان بعنـوان داده های کنترل کننده دسترسی به کدها (code to access controlling data (تلقی نمود . بعدا" خواهیـد دیـد با شروع بکار واحد داده های کنترل کننده بسیاری ازمزایای این نوع سازماندهی نصیب شما خواهد شد .

# **چرا نام جاوا ؟**

در سال 1991 میلادی در شرکت Systems Micro Sunمتولد شد. این پـروژه در ابتـدا پـروژه سـبزنـام داشـت . سرپرستی پروژه را Gosling Jamesبه عهده داشت. نتیجه کار براین پروژه زبان oakبـود کـه در سـال 92 ایجـاد شد oak.به معنای بلوط است و زمانی که جیمزاز پنجره اتاق کارش به یک درخت بلـوط نگـاه مـی کـرد، ایـن نـام را برگزید؛ اما پس از مدتی شرکت Sunتصمیم گرفت نامی بهتربرای محصول خود برگزینـد. بنـابراین افـراد تـیم پـروژه سبز به یک کافی شاپ نزدیک شرکت رفتند، تا نامی دیگر برای ایـن زبـان انتخـاب کننـد . پـس از نصـف روز بحـث و Andy bechtolsheim و Arthur Van hoff ،James Gosling نامهـای مخفـف که ،JAVA بررسی است به عنوان نام این زبان انتخاب شد . از آنجا که مراسم نامگذاری در کافی شاپ برگزار شده بـود، یـک فنجـان قهـوه داغ به عنوان نماد جاوا در نظر گرفته شد.

# **تجرید Abstraction**

تجرید یک عنصر ضروری در برنامه نویسی شی ئ گرا است . افراد پیچیدگی ها را با اسـتفاده از تجریـد مـدیریت مـی نمایند . بعنوان نمونه ، مردم درباره اتومبیل هرگزبعنوان مجموعه ای از هزاران قطعات منفک از هم تفکر نمیکنند. آنهـا اتومبیل را بعنوان یک شی ئ خوب تعریف شده دارای نوعی رفتار منحصربفرد تلقی می کنند . ایـن تجریـد بـه مـردم امکان می دهد تا از یک اتومبیل استفاده نموده و به خواربار فروشی بروند ، بدون اینکه نگران پیچیدگی اجزایـی باشـند که یک اتومبیل را تشکیل می دهند .

آنها قادرند براحتی جزئیات مربوط به نحوه کار موتور ، سیستم های انتقـال و ترمـزرا نادیـده بگیرنـد . در عـوض آنهـا مختارند تا از اتومبیل بعنوان یک شی ئ کلی استفاده نمایند .

یکی از شیوه های قدرتمند مدیریت تجرید با استفاده از طبقـه بنـدیهای سلسـله مراتبـی (hierarchical (انجـام مـی گیرد . این امربه شما امکان می دهد تا معنی و مفهوم سیستم های پیچیده را کنار گذاشته و آنها را بـه اجـزائ کوچـک قابل مدیریت تقسیم نمایید. از دید بیرونی ، یک اتومبیل یک شی ئ منفرد است . از دید داخلی اتومبیـل شـامل چنـدین زیر سیستم است : فرمان ، ترمزها ، سیستم صوتی ، کمربندهای ایمنی ، سیستم حرارتی ، تلفن سلولی و غیره . هریک از این زیر سیستم ها بنوبه خود از واحدهای تخصصی کوچکتری تشکیل شده اند. بعنـوان نمونـه ، سیسـتم صـوتی اتومبیـل شامل یک رادیو، یک پخش CD و یا یک پخش صوت است . نکته مهم این است که شما بدین ترتیب بـر پیچیـدگی اتومبیل ( یا هر سیستم پیچیده دیگر) با استفاده از تجرید سلسله مراتبـی ، فـائق مـی آییـد . تجریـدهای سلسـله مراتبـی سیستم های پیچیده را می توان در مورد برنامه های کامپیوتری نیز پیـاده سـازی نمـود. داده هـای یـک برنامـه پـردازش گرای سنتی را می توان توسط تجرید اشیائ عضو آن ، منتقل نمود . یـک ترتیـب از مراحـل پـردازش را مـی تـوان بـه مجموعه ای از پیامها بین اشیائ تبدیل نمود. بدین ترتیب ، هریک از این اشیائ رفتار منحصربفـرد خـودش را تعریـف خواهد کرد . می توانید با این اشیائ بعنوان موجودیتهای واقعی رفتار کنید که به پیامهایی که به آنها می گویند چکاری انجام دهند ، مرتبط و وابسته هستند . این هسته اصلی برنامه نویسی شی ئ گراست . مفاهیم شی ئ گرایی در قلب جاوا قرار گرفته اند ، همچنانکه پایه اصلی ادراکات بشری نیزهستند. مهم اینست که بفهمیـد ایـن مفـاهیم چگونـه در برنامـه های کامپیوتری پیاده سازی می شوند . خواهید دید که برنامه نویسی شی ئ گـرا یـک نمونـه قدرتمنـد و طبیعـی بـرای تولید برنامه هایی است که برتغییرات غیر منتظره فائق آمده و چرخه حیات هریک از پـروژه هـای نـرم افـزاری اصـلی

( شامل مفهوم سازی ، رشد و سالخوردگی ( را همراهی مـی کننـد . بعنـوان نمونـه ، هـر گـاه اشـیائ خـوش تعریـف و رابطهای تمیزو قابل اطمینان به این اشیائ را در اختیار داشته باشید ، آنگاه بطـور دلپـذیری میتوانیـد قسـمتهای مختلـف یک سیستم قدیمی تررا بدون ترس جابجا نموده یا بکلی از سیستم خارج نمایید .

# **سه اصل oop**

کلیه زبانهای برنامه نویسی شی ئگرا مکانیسمهایی را در اختیار شما قرار میدهند تا مدل شی ئگرا را پیـاده سـازی نماییـد. ایــن مــدل شــامل کپســول ســازی (encapsulation (وراثــت (inheritance (و چنــد شــکلی (polymorphism(می باشد . اکنون نگاه دقیقتری به این مفاهیم خواهیم داشت .

# **کپسول سازی encapsulation**

کپسول سازی مکانیسمی است که یک ککد و داده مربوط با آن کد را یکجا گرد آوری نموده ( در یک کپسول فرضـی قرار داده ) و کپسول بدست آمده را در مقابل دخالت یا سوئ استفاده های غیـر مجـاز محافظـت مـی نمایـد . مـی تـوان کپسول سازی را بعنوان یک لفافه (wrapper (درنظر گرفت که کد داده مربوطه را نسبت به دستیابیهای غیرمعمول و غیر منتظره سایر کدهای تعریف شده در خارج از لفافه محافظت می کند . دستیابی به کد و داده موجود داخـل لفافـه از طریق رابطهای خوب تعریف شده کنترل خواهد شد .در دنیای واقعی ، سیستم انتقـال اتوماتیـک در یـک اتومبیـل را درنظر بگیرید . این سیستم صدها بیت از اطلاعات درباره موتور اتومبیل شما را کپسول سازی می کنـد : مثـل سـرعت حرکت شما ، شیب سطح در حال حرکت و موقعیت اهرم انتقال . شما بعنوان یک کاربر قفط یک راه برای تاثیرنهادن در این کپسول سازی پیچیده خواهید داشت : بوسیله تغییراهرم انتقال دهنده ، اما با اسـتفاده از سـیگنالهای برگشـتی یـا برف پاک کن شیشه جلو ، نمی توانید روی سیستم انتقال قدرت اتومبیل تاثیری بگذارید .

بنابراین دست دنده ( اهرم انتقال دنده ) یک رابط خوب تعریف شده والبتـه منحصـر بفـرد بـرای سیسـتم انتقـال اسـت . مضاف براینکه آنچه درون سیستم انتقال اتفاق می افتد ، تاثیری براشیائ خارج از سیستم نخواهد داشت . بعنوان مثال ، دنده های انتقال ، چراغهای جلو اتومبیل را روشن نمی کنند . از آنجاییکه سیستم انتقال اتوموبیلها کپسول سازی شـده ، دهها تولید کننده اتومبیل قادرند سیستم های انتقال دلخواه خود را طراحی و پیاده سازی نمایند . اما از نقطـه نظـر کـاربر اتومبیل همه این سیستم ها یکسان کار می کنند. درست همین ایده را می توان در برنامه نویسی کامپیوترنیز پیاده سـازی نمود . قدرت کدهای کپسول شده در این است که هر کسی می داند چگونه به آنها دسترسی یافته و میتواند صـرفنظراز جزئیات اجرا و بدون ترس از تاثیرات جانبی از آنها استفاده نماید .

در جاوا کپسول سازی براساس کلاس (class (انجام می گیرد . اگر چه کلاس بـا جزئیـات بیشـتری در ایـن کتـاب بررسی خواهد شد ، اما بحث مختصربعدی در این مورد سودمند خواهد بود .کلاس توصیف کننده سـاختار و رفتـاری ( داده و کد ) است که توسط یک مجموعه از اشیائ اشاعه خواهد یافت . هر شی ئ در یـک کـلاس شـامل سـاختار و رفتار تعریف شده توسط همان کلاس است . بهمین دلیل ، به اشـیائ گـاهی " نمونـه هـایی از یـک کـلاس " نیـز مـی گویند . بنابراین ، یک کلاس یک ساختار منطقی است ، یک شی ئ دارای واقعیت فیزیکی است . وقتی یک کـلاس بوجود می آورید ، در حقیقت کد و داده ای که آن کلاس را تشکیل می دهند ، مشـخص مـی نماییـد . ایـن عناصـررا اعضائ (members (یک کلاس می نامند .

بطورمشخص ، داده تعریف شده توسط کلاس را بعنوان متغیرهای عضو (variables member(یا متغیرهای نمونه (instance variables)می نامند . کدی کـه روی آن داده هـا عمـل مـی کنـد را روشـهای عضـو member methodsیا فقط روشها (methods (می نامند . اگرباC و++C و آشنا باشید می دانیـد کـه روش در برنامـه نویسی جاوا همان تابع (function (در زبانهایC و++C و می باشد . در برنامه های خوب نوشته شده جاوا روشها توصیف کننده چگونگی استفاده از متغیرهای عضو هستند . یعنی که رفتار و رابط یک کلاس توسط روشهایی تعریـف می شوند که روی داده های نمونه مربوطه عمل می کنند .

چون هدف یک کلاس پیاده سازی کپسول سازی برای موارد پیچیده اسـت ، روشـهایی بـرای پنهـان کـردن پیچیـدگی اجـزائ در داخـل یـک کـلاس وجـود دارد. هـر ِ روش یـا متغیـر داخـل یـک کـلاس ممکـن اسـت خصوصـی privateیاعمومی public باشد . رابط عمومی یک کلاس ، معرفی کننده هـر چیـزی اسـت کـه کـاربران خـارج از کلاس نیاز به دانستن آنها دارند . روشها و داده های خصوصی فقط توسط کدهای عضـو یـک کـلاس قابـل دسترسـی

هستند . بنابراین هر کد دیگری که عضو یک کلاس نباشد، نمی تواند به یک روش خصوصی دسترسـی داشـته باشـد . چون اعضائ خصوصی یک کلاس ممکن است فقط توسط سایر بخشهای برنامه شما از طریق روشهای عمومی کـلاس قابل دسترسی باشند، می توانید مطمئن باشید که فعل و انفعالات غیر مناسب اتفاق نخواهد افتاد . البته ، ایـن بـدان معنـی است که رابط عمومی باید با دقت طراحی شود تا کارکرد داخلی یک کلاس را چندان زیاد برملا نکند .

## **وراثت inheritance**

وراثت رویه ای است که طی آن یک شی ئ ویژگیهای شی ئ دیگری را کسب می کند . ایـن موضـوع بسـیار اهمیـت دارد زیرا از مفهوم طبقه بندی سلسله مراتبی حمایت می کند . همانطوریکه قبلا" گفتیم ، بسیاری از دانشها توسط طبقه بندی سلسله مراتبی قابل فهم و مدیریت میشوند .بعنوان مثال سگهای شکاری طلایی یکی از انواع طبقه بندیهای سـگها هســـتند کـــه بنوبـــه خـــود جزئـــی از کـــلاس پســـتانداران خـــونگرم بـــوده کـــه در کـــلاس بزرگتـــری تحت عنوان حیوانات قرار می گیرند . بدون استفاده از سلسله مراتب ، باید خصوصیات هریک از اشـیائ را جداگانـه توصـــیف نمـــود . امـــا هنگـــام اســـتفاده از سلســـله مراتـــب ، بـــرای توصـــیف یـــک شـــی ئ کـــافی اســـت کیفیتهایی که آن شی ئ را در کلاس مربوطه منحصربفرد و متمایز می سازد ، مشخص نمایید . آن شی ئ ممکن اسـت خصوصیات عمومی را از والدین خود بارث برده باشد .

بدین ترتیب در مکانیسم وراثت ، یک شی ئ می تواند یک نمونه مشخص از یک حالت عمومی ترباشد . اجازه دهیـد تا با دقت بیشتری به این رویه نگاه کنیم . بسیاری از افراد، دنیا را بطور طبیعی بعنوان مجموعه ای از اشیائ می دانند که در یک روش سلسله مراتبی بیکدیگر مرتبط شده اند . نظیر حیوانات ، پستانداران و سگها . اگربخواهیـد حیوانـات را بـا یک روش تجریدی توصیف نمایید ، باید برخی خصوصیات نظیراندازه ، هوش و نوع اسکلت آنها را مشـخص نماییـد . حیوانات همچنین ویژگیهای خاص رفتاری دارند ، آنهـا تغذیـه نمـوده ، تـنفس کـرده و مـی خوابنـد . ایـن توصـیف از خصوصیات و رفتار را توصیف " کلاس " حیوانات می نامند . اگر بخواهید توصیف یک کلاس مشخصتراز حیوانات مثل پستانداران داشته باشید .

بایـد خصوصـیات دقیقتـری نظیـرنـوع دنـدانها و آلات پسـتانداری را مشـخص نماییـد . ایـن را یـک زیـر کـلاس (subclass)از حیوانات و خود حیوانات را کلاس بالای (super class) پستانداران گوینـد . چـون پسـتانداران نوعی از حیوانات هستند ، بنابراین کلیه خصوصیات حیوانات را بارث برده اند. یک زیـر کـلاس ارث برنـده درحقیقـت کلیه خصوصیات اجداد خود در سلسله مراتب کلاس را به ارث می برد .

وراثت و کپسول سازی ارتباط دو جانبه و فعل و انفعالی دارند . اگریک کلاس برخی از خصوصیات را کپسول سـازی کند ، آنگاه هریک از زیر کلاسها همان خصوصیات بعلاوه برخی ویژگیهای خاص خـود را خواهنـد داشـت . همـین مفهوم ساده و کلیدی است که به برنامه نویسی شی ئ گرا امکان داده تا در پیچیـدگیها بجـای روش هندسـی ، بـروش خطی توسعه یابد . یک زیر کلاس جدید کلیه خصوصیات از کلیه اجداد خود را بارث مـی بـرد . ایـن امـر باعـث شـده تافعل و انفعالات غیر قابل پیش بینی صادره از کدهای دیگر موجود در سیستم وجود نداشته باشد .

# **چند شکلی polymorphism**

چند شکلی مفهومی است که بوسیله آن یک رابط (interface (را می توان بـرای یـک کـلاس عمـومی از فعالیتهـا بکار برد . فعالیت مشخص توسط طبیعت دقیق یک حالت تعریف می شود . یک پشته را در نظربگیرید ( که در آن هر چیزی که آخر آمده ، ابتدا خارج می شود ) . ممکن است برنامه ای داشته باشید که مستلزم سه نوع پشـته باشـد . یـک پشته برای مقادیرعدد صحیح ، یکی برای مقادیراعشاری و یکی هم برای کاراکترها لازم داریـد. الگـوریتمی کـه ایـن پشته ها را اجرا میکند، یکسان است ، اگرچه داده های ذخیره شده در هریک از این پشته هـا متفـاوت خواهـد بـود. در یک زبان شی ئ گرا ، شما بایـد سـه مجموعـه متفـاوت از روالهـای (routines (پشـته ایجـاد نماییـد ، و بـرای هـر مجموعه اسامی متفاوت اختیار کنید .اما براساس مفهوم چند شکلی در جـاوا میتوانیـد یـک مجموعـه کلـی از روالهـای پشته را مشخص نمایید که همگی از یک نام استفاده کنند .در حالت کلی مفهوم چند شـکلی را مـی تـوان بـا عبـارت " یک رابط و چندین روش " توصیف نمود . بدین ترتیب قادر هستید یک رابط ژنریک (generic (را برای گروهـی از فعالیتهای بهم مرتبط طراحی نمایید . با طراحی یک رابط برای مشخص نمودن یک کـلاس عمـومی از فعالیتهـا، مـی توان پیچیدگی برنامه ها را کاهش داد. این وظیفه کامپایلر است تا عمل مشخصی ( منظور همـان روش اسـت ) را بـرای هریک از حالات مختلف انتخاب نماید . شما بعنوان یک برنامه نویس لازم نیست این انتخاب را بصورت دستی انجام دهید . شما فقط کافی است رابط کلی را بیاد سپرده و از آن به بهترین وجه ممکن استفاده نمایید .

در مثال مربوط به سگها ، حس بویایی سگ نوعی چند شکلی است . اگر سگ بوی یک گربه را استشمام کند ، پـارس کرده و بدنبال گربه خواهد دوید . اگر سگ بوی غذا را استشمام کند ، بزاق دهانش ترشح کـرده و بطـرف ظـرف غـذا حرکت خواهد کرد . در هر دو حالت این حس بویایی سگ است که فعالیت می کند . تفاوت در آن چیزی است کـه

استشمام می شود ، یعنی نوع داده ای که به سیستم بویایی سگ وارد می شود . همین مفهوم کلی را مـی تـوان در جـاوا پیاده سازی نمود و روشهای متفاوت درون برنامه های جاوا را ساماندهی کرد .

چند شکلی ، کپسول سازی و وراثت در تقابل با یکدیگر کار می کنند هنگامیکه مفـاهیم چنـد شـکلی ، کپسولسـازی و وراثت را بطور موثری تلفیق نموده و برای تولید یک محـیط برنامـه نویسـی بکـار بـریم ، آنگـاه برنامـه هـایی تنومنـد و غیر قابل قیاس نسبت به مدلهای رویه گرا خواهیم داشت . یک سلسله مراتـب خـوب طراحـی شـده ازکلاسـها، پایـه ای است برای استفاده مکرر از کدهایی که برای توسعه و آزمایش آنها وقـت و تـلاش زیـادی صـرف نمـوده ایـد . کپسـول سازی به شما امکان می دهد تا کدهایی را که به رابط عمومی برای کلاسهای شما بستگی دارند ، بدون شکسـته شـدن برای پیاده سازیهای دیگراستفاده نمایید . چند شکلی به شما امکان می دهد تا کدهای تمیز قابل حس ، قابل خوانـدن و دارای قابلیت ارتجاعی ایجاد نمایید .

از دو مثالی که تاکنون استفاده شده ، مثال مربوط به اتومبیل کاملا" قدرت طراحی شی ئ گرا را توصـیف مـی کنـد . از نقطه نظروراثت ، سگها دارای قدرت تفکر درباره رفتارها هستند ، اما اتوموبیلها شباهت بیشتری با برنامه های کامپیوتری دارند . کلیه رانندگان وسائط نقلیه با اتکائ به اصل وراثت انواع مختلفی ( زیر کلاسـها ) از وسـائط نقلیـه را مـی راننـد . خواه اتومبیل یک مینی بوس مدرسه ، یا یک مرسدس بنز ، یا یک پورشه ، یا یک استیشن خـانوادگی باشـد ، کمـابیش یکسان عمل کرده ، همگی دارای سیستم انتقال قدرت ، ترمز، و پدال گاز هستند . بعد از کمی تمرین با دنده های یک اتومبیل ، اکثر افراد براحتی تفاوت بین یک اتومبیل معمولی با یک اتومبیل دنده اتوماتیک را فرا می گیرنـد ، زیـرا افـراد بطور اساسی کلاس بالا ، یعنی سیستم انتقال را درک می کنند .

افرادی که با اتومبیل سر و کار دارند همواره با جوانب کپسول شده ارتباط دارند . پدالهای گاز و ترمز رابطهایی هسـتند که پیچیدگی سیستم های مربوطه را از دید شما پنهان نموده تا بتوانید براحتی و سهولت با این سیستم های پیچیـده کـار کنید . پیاده سازی یک مو تور ، شیوه های مختلف ترمز و اندازه تایرهای اتومبیل تاثیری بر ارتباط گیری شما با توصیف کلاس پدالها نخواهند گذاشت.

آخرین خصوصیت ، چند شکلی ، بوسیله توانایی کارخانه های اتومبیل سازی برای اجـرای طیـف وسـیعی از گزینـه هـا روی یک وسیله نقلیه منعکس می شود . بعنوان مثال کارخانه ممکن است از سیستم ترمز ضـد قفـل یـا همـان ترمزهـای معمولی ، فرمان هیدرولیک یا چرخ دنده ای ، نیزاز موتورهای 6،4 ،یا 8 سیلندر استفاده نماید . در هر حال شما روی پدال ترمز فشار می دهید تا اتومبیـل متوقـف شـود ، فرمـان را مـی چرخانیـد تـا جهـت حرکـت اتومبیل را تغییردهید ، و برای شروع حرکت یا شتاب بخشیدن به حرکت روی پدال گاز فشار می دهید . در این موارد از یک رابط برای ایجاد کنترل روی تعداد متفاوتی از عملکردها استفاده شده است

کاملا" مشخص است که استفاده از مفاهیم کپسول سازی ، وراثت و چند شکلی باعث شده تا اجزائمنفـک بـا یکـدیگر ترکیب شده و تشکیل یک شی ئ واحد تحت عنوان اتومبیل را بدهند . همین وضعیت در برنامه های کامپیوتری مشاهده می شود . بوسیله استفاده از اصول شی ئ گرایی ، قطعات مختلف یک برنامه پیچیده را در کنار هم قرار مـی دهـیم تـا یک برنامه منسجم ، تنومند و کلی حاصل شود در ابتدای این بخش گفتیم که کلیه برنامه نویسان جاوا خواه نـاخواه شـی ئ گرا کلیه برنامه نویسان جاوا با مفاهیم کپسول سازی ، وراثت و پلی مورفیسم آشنا خواهند شد.

# **مروری بر جاوا**

نظیر سایر زبانهای برنامه نویسی کامپیوتر ، عناصر و اجزائ جاوا مجرد یا منفـک از هـم نیسـتند . ایـن اجـزائ در ارتبـاط تنگاتنگ با یکدیگر سبب بکار افتادن آن زبان می شوند . این پیوستگی اجزائ در عین حـال توصـیف یکـی از وجـوه خــاص ایــن زبــان را مشــکل مــی ســازد . غالبــا" بحــث دربــاره یکــی از جوانــب ایــن زبــان مســتلزم داشــتن اطلاعات پیش زمینه در جوانب دیگراست . در قسمتهای بعدی به شما امکان داده برنامه های ساده ای توسط زبان جـاوا نوشته و درک نمایید. جاوا یک زبان کاملا" نوع بندی شده است

در حقیقت بخشی از امنیت و قدرتمندی جاوا ناشی از همین موضوع است . اکنون بینیم کـه معنـای دقیـق ایـن موضـوع چیست . اول اینکه هر متغیری یک نوع دارد ، هر عبارتی یـک نـوع دارد و بـالاخره اینکـه هـر نـوع کـاملا" و دقیقـا" تعریف شده است . دوم اینکه ، کلیه انتسابها (assignments (خواه بطور مستقیم و صـریح یـا بوسـیله پارامترهـایی که در فراخوانی روشها عبور می کنند ، از نظر سازگاری انواع کنترل می شوند . بدین ترتیب اجبار خودکـار یـا تلاقـی انواع در هم پیچیده نظیر سایر زبانهای برنامه نویسی پیش نخواهد آمد. کامپایلر جاوا کلیه عبارات و پارامترهـا را کنتـرل می کند تا مطمئن شود که انواع ، قابلیت سازگاری بهم را داشته باشند . هر گونه عدم تناسب انـواع ، خطاهـایی هسـتند که باید قبل از اینکه کامپایلر عمل کامپایل نمودن کلاس را پایان دهد ، تصحیح شوند .

نکته : اگر دارای تجربیاتی در زبانهایC و++C و هستید ، بیاد بسپارید که جاوا نسبت به هرزبـان دیگـری نـوع بنـدی شده تراست . بعنوان مثال درC و++C و می توانید یک مقدار اعشاری را به یک عدد صحیح نسبت دهید . همچنـین در زبان C کنترل شدید انواع بین یک پپارامتر و یک آرگومان انجام نمی گیرد . امـا در جـاوا ایـن کنتـرل انجـام مـی گیرد . ممکن است کنترل شدید انواع در جاوا در وهله اول کمی کسل کننده بنظر آید . اما بیاد داشته باشید که اجـرای این امردر بلند مدت سبب کاهش احتمال بروز خطا در کدهای شما

## **چرا جاوا برای اینترنت اهمیت دارد**

اینترنت جاوا را پیشاپیش زبانهای برنامه نویسی قرار داد و در عوض جـاوا تـاثیرات پـیش برنـده ای روی اینترنـت داشـته است . دلیل این امربسیار ساده است : جاوا سبب گسترش فضای حرکت اشیائ بطور آزادانـه در فضـای الکترونیکـی می شود . در یک شبکه ، دو نوع طبقه بندی وسیع از اشیائ در حال انتقال بـین سـرویس دهنـده و رایانـه شخصـی شـما وجـــــــود دارد : اطلاعـــــــات غیـــــــر فعـــــــال (passive (و برنامـــــــه هـــــــای فعـــــــال (active(و پویا . (dynamic (بعنوان نمونه هنگامیکه پست الکترونیکی mail-e خـود را مـرور مـی کنیـد ، در حال بررسی داده های غیر فعال هستید . حتی هنگامیکه یک برنامه را گرفته و بـار گـذاری مـی کنیـد ، مادامیکـه از آن برنامه استفاده نکنید کدهای برنامه بعنوان داده های غیر فعال هسـتند . امـا نـوع دوم اشـیائی کـه امکـان انتقـال بـه رایانـه

شخصی شما را دارند ، برنامه های پویا و خود اجرا هستند . چنین برنامه ای اگر چه توسط سرویس دهنده ارائه و انتقـال می یابد ، اما یک عامل فعال روی رایانه سرویس گیرنده است . بعنوان نمونه سرویس دهنـده قـادر اسـت برنامـه ای را بوجود آورد که اطلاعات و داده های ارسالی توسط سرویس دهنده را نمایش دهد . بهمان اندازه که برنامه های پویاو شبکه ای شده موردتوجه قرار گرفته اند بهمان نسبت نیزدچار مشکلاتی در زمینه امنیت و قابلیت حمـل هسـتند . قبـل از جاوا ، فضای الکترونیکی شامل فقط نیمی از ورودیهـایی بـود کـه اکنـون وجـود دارنـد . همانطوریکـه خواهیـد دیـد ، جاوادرها رابرای یک شکل جدید از برنامه ها باز نموده است :

# **ریز برنامه ها (applets (**

ریزبرنامه ها و برنامه های کاربردی جاوا از جاوا برای تولید دو نوع برنامه می توان استفاده نمود: برنامه های کـاربردی (applications(و ریزبرنامه ها . (applets (یک برنامه کاربردی برنامه ای است که روی رایانه شـما و تحـت نظارت یک سیستم عامل اجرا می شود . بدین ترتیب یک ببرنامه کاربردی ایجاد شـده توسـط جـاوا مشـابه برنامـه هـای ایجاد شده توسطC و++C و خواهـد بـود. هنگامیکـه از جـاوا بـرای تولیـد برنامـه هـای کـاربردی اسـتفاده میکنـیم ، تفاوتهای زیادی بین این زبان و سایر زبانهای برنامه نویسی مشاهده نمی کنیم . اما ویژگی جاوا برای تولید ریزبرنامه ها دارای اهمیت زیادی است . یک ریزبرنامه (applet (یک برنامـه کـاربردی اسـت کـه بـرای انتقـال و حرکـت روی اینترنت و اجرا توسط یک مرورگر قابل انطباق با جاوا طراحی شـده اسـت . یـک ریـز برنامـه در حقیقـت یـک ببرنامـه ظریف جاوا است که بطور پویا در سراسراینترنت قابل بارگذاری باشد ، درست مثل یک تصویر، یک فایـل صـوتی یـا یک قطعه ویدئویی .تفاوت اصلی در اینست که ریزبرنامه یک برنامه کاربردی هوشمند است و شباهتی با یـک تصـویر متحرک یا فایل رسانه ای ندارد . بعبارت دیگراین برنامه قادر به عکس العمل در برابر ورودی کاربرو ایجـاد تغییـرات پویا است .

ریز برنامه های جاوا بسیار جالب و هیجان انگیزند و قادرند دو مشکل اصلی یعنـی امنیـت و قابلیـت حمـل را پشـت سـر بگذارند . قبل از ادامه بحث بهتراست مفهوم اصلی این دو مشکل را بیشتر مورد بررسی قرار دهیم .

## **امنیت**

همانطوریکه خودتان هشیار هستید ، هرگاه که یک برنامه عادی (normal (را بار گـذاری مـی کنیـد بـا خطـریـک حمله ویروسی مواجه خواهید شد . قبل از جاوا اکثر کاربران ، برنامه های قابل اجرا را بتنـاوب گرفتـه و بارگـذاری مـی کردند و قبل از اجرا برای ویروس زدایی اقدام به اسکن (Scanning (برنامه ها می کردند . با ایـن حـال بسـیاری از این کاربران نسبت به حمله ویروسها به سیستم خود نگران بودند . علاوه بر ویروسها ، نوع دیگری از برنامه های مزاحم وجود دارند که باید در برابر آنها نیزایمن ماند . این نوع برنامه هـا قادرنـد اطلاعـات خصوصـی نظیـر شـماره کارتهـای اعتباری ،ترازهای حساب بانکی و کلمات عبور برای جستجو درسیستم فایلهای محلـی رایانـه شـما را کشـف نمـوده و استفاده نمایند . جاوا توسط ایجاد یک دیواره آتـش (firewall) بـین رایانـه شـما و برنامـه شـبکه ای شـده ، بـر ایـن مشکلات فائق آمده است .

هنگامیکه از یک مرورگر قابـل انطبـاق بـا جـاوا در وب اسـتفاده میکنیـد، میتوانیـد بـا اطمینـان ریزبرنامـه هـای جـاوا را بارگذاری نمایید، بدون اینکه از حمله ویروسها و برنامه های مزاحم واهمه ای داشته باشید . جاوا یک برنامه خاص جاوا را به محیط خاص اجرایی مربوطه اش منحصر کرده و اجازه دسترسی این برنامه به سایر بخشهای رایانـه را نمـی دهـد و بدین ترتیب مشکل امنیت را حل کرده است . توانایی بارگذاری ریزبرنامه ها بصورت مطمـئن یکـی از مهمتـرین جنبـه های جاوا است .

# **قابلیت حمل**

انواع مختلفی از رایانه ها و سیستم های عامل در سراسر دنیا مورد استفاده قرار می گیرند و بسیاری ازایـن سیسـتم هـا بـا اینترنت متصل میشوند. برای اینکه برنامه ها بتوانند بطور پویا روی انواع مختلف سیستم ها و محیط های عامل متصـل بـه اینترنت بارگذاری شوند ، وسائلی برای تولید کـدهای اجرایـی و قابـل حمـل مـورد نیـاز اسـت . همانطوریکـه بـزودی خواهید دید ، همان مکانیسمی که امنیت را بوجود می آورد سبب ایجاد قابلیت حمل نیز خواهد شد .

# **خصلتهای جاوا**

هیچ بحثی درباره اصل و نسب جاوا بدون بررسی خصلتهای آن کامـل نخواهـد شـد. اگـر چـه امنیـت و قابلیـت حمـل ، نیروهای اصلی تسریع کننده روند شکل گیری جاوا بودند اما عوامل دیگری هم وجود دارنـد کـه در شـکل نهـایی ایـن زبان تاثیر داشتند . این ملاحظات کلیدی توسط تیم جاوا در اصطلاحات زیرو بعنوان خصلتهای جاوا معرفی شده اند .

- ساده simple
- ایمن secure
- قابل حمل portable
- شی ئ گرا oriented-object
	- قدرتمند Robust
- چند نخ کشی شده Multithreaded
- معماری خنثی neutral-Architecture
	- تفسیر شده Interpreted
- عملکرد سطح بالا performance-High
	- توزیع شده Distributed
		- پویا Dynamic

قبلا" دو تا از این خصلتها را بررسی کرده ایم : ایمن و قابل حمل . اکنون سایر خصلتهای جاوا را یک بـه یـک بررسـی خواهیم نمود .

جاوا طوری شده که برنامه نویسان حرفه ای بسادگی آن را فراگرفته و بطور موثری بکار می برند . فرض کنـیم کـه شـما تجربیاتی در برنامه نویسی دارید ، آنگاه برای کار با جاوا مشکل زیادی نخواهید داشـت . اگـر قـبلا" بـا مفـاهیم شـی ئ گرایی آشنا شده باشید ، آنگاه آموختن جاوا باز هم آسان تر خواهد شد . از همـه بهتـراینکـه اگـر یـک برنامـه نـویس مجرب ++C باشید ، حرکت بطـرف جـاوا بسـیار راحـت انجـام مـی گیـرد . چـون جـاوا دسـتور زبـان C و++C و وهمچنین بسیاری از جوانب شی ئ گرایی ++C را بارث برده ، اکثربرنامه نویسان برای کـار بـا جـاوا دچـار مشـکل نخواهند شد . علاوه بر اینکـه بسـیاری از مفـاهیم پیچیـده ++C یـا در جـاوا داخـل نشـده و یـا بـا روشـی آسـان تـر و ساده تر مورد استفاده قرار گرفته اند . فراسوی شباهتهای جاوا باC و++C و خاصیت دیگـری در جـاوا وجـود دارد که فراگیری آن را بسیار ساده تر می کند : جاوا تلاش کرده که جنبه های اسـتثنایی و خـارق العـاده نداشـته باشـد . در جاوا ، تعداد اندکی از شیوه های کاملا" توصیف شده برای انجام یک وظیفه وجود دارد .

# **شی ئ گرا**

اگر چه این زبان از اجداد خود تاثیر گرفته ، اما طوری طراحی نشده تا کد منبع آن قابل انطبـاق بـا سـایر زبانهـای برنامـه نویسی باشد . این خاصیت به تیم جاوا اجازه داده تا آزادانه روی یک تخته سنگ حکاکی نمایند . یکـی از نتـایج ایـن آزادی در طراحـــی ، یـــک روش تمیـــز، قابـــل اســـتفاده و واقعیـــت گـــرا بـــرای اشـــیائ (objects( اســـت . جـــاوا از بســـیاری از محـــیط هـــای نـــرم افـــزاری اولیـــه براســـاس اشـــیائ مـــواردی را بـــه عاریت گرفته و توازنی بین نظریه لفظ قلمی (purist (تحت عنوان " هر چیزی یک شی . اسـت " و نظریـه واقعیـت گرایی " جلوی راه من قرار نگیر " بوجود آورده است . مدل شی ئ در جاوا بسیار ساده و براحتی قابل گسـترش اسـت در حالیکه انواع ساده آن نظیر اعداد صحیح (integers (بعنـوان عملکردهـای سـطح بـالای غیـر شـی ئ تلقـی مـی شوند .

## **قدرتمند**

محیط چندگانه روی وب ایجاب کننده تقاضاهای غیر عادی بـرای برنامـه هاسـت ، زیـرا ایـن برنامـه هـا بایـد در طیـف وسیعی از سیستم ها اجرا شوند . بدین ترتیب در طراحی جـاوا اولویـت اول توانـایی ایجـاد برنامـه هـای قدرتمنـد بـوده است . برای کسب اطمینان جاوا شما را به تعداد محدودی از نواحی کلیدی محدود می کند تا مجبور شـوید اشـتباهات خود را در توسعه برنامه خیلی زود پیدا کنید . در همین حال جاوا شما را از نگرانـی دربـاره بسـیاری از اشـتباهات رایـج ناشی از خطاهای برنامه نویسی می رهاند . از آنجاییکه جاوا یک زبان کاملا" نوع بندی شده است ، هنگام کامپایل کـد شما را کنترل می کند . اما این زبان کدهای شما را هنگام اجرا نیز کنترل می نمایـد . در حقیقـت بسـیاری از اشـکالات هارددیسک به شیار که اغلب در حالتهای حین اجرا ایجاد می شوند ، در جاوا ناممکن شده اند . آگاهی براینکـه آنچـه

شــما نوشــته ایــد بصــورتی قابــل پــیش بینــی در شــرایط متغیــر عمــل مــی کنــد ، یکــی از جنبــه هــای اصلی جاوا است .

برای درک بهتر قدرتمندی جاوا، دو دلیل عمده شکست برنامه ها را درنظـر بگیریـد :اشـتباهات در مـدیریت حافظـه و شرایط استثنایی پیش بینی نشده ( یعنی خطاهای حین اجرا . ( مدیریت حافظه در محیطهای برنامه نویسی سنتی یکی از وظایف دشوار و آزار دهنده است . بعنوان نمونه درC و++C و برنامه نویس باید بصورت دستی کل حافظـه پویـا را تخصیص داده و آزاد نماید . این امر گاه منجربه بروز مشکلاتی می شود . بعنوان نمونه گـاهی برنامـه نویسـان فرامـوش می کنند حافظه ای راکه قبلا "تخصیص یافته ، آزاد نمایند . یا از این بدتر، ممکن است تلاش کننـد حافظـه ای را کـه توسط بخشی از کد ایشان در حال استفاده است ، آزاد نمایند . جاوا بوسیله مدیریت تخصیص حافظه و تخصیص مجدد حافظه واقعا" این مشکلات را از میان برداشته است . ( در حقیقت تخصیص مجدد کاملا" خودکار انجام می گیرد، زیرا جاوا یک مجموعه سطل آشغال برای اشیائ غیر قابل استفاده تهیه نموده است . ) شرایط استثنایی در محیط های سـنتی اغلب در حالتهایی نظیر " تقسیم بر صفر "یا"file not found" ا اتفاق می افتند و باید توسط ساختارهای بد ترکیب و زمخت مدیریت شوند . جـاوا در ایـن زمینـه بوسـیله تـدارک اداره اسـتثنائات شـی ئ گرایـی object-oriented این مشکل را حل کرده است . در یک برنامه خوش ساخت جاوا، کلیه خطاهای هنگام اجرا توسط برنامه شما مدیریت خواهد شد .

# **چند نخ کشی شده**

جاوا برای تامین نیازمندیهای دنیای واقعـی بمنظـور ایجـاد برنامـه هـای شـبکه ای و فعـل و انفعـالی (interactive ( طراحی شده است . برای تکمیل این هدف ، جاوا از برنامه نویسی چند نخ کشـی حمایـت مـی کنـد کـه امکـان نوشـتن برنامه هایی به شما میدهد که در آن واحد چندین کار را انجام می دهنـد . سیسـتم حـین اجـرای جـاوا ، یـک راه حـل زیبـــا و بســـیار ماهرانـــه بـــرای همزمـــانی چنـــدین پـــردازش (process (ارائـــه مـــی دهـــد کـــه امکان ساخت سیستم های فعل و انفعالی که بنرمی اجرا میشوند را بوجود آورده است . راه حـل سـهل الاسـتفاده جـاوا برای چند نخ کشی شده به شما امکان تفکر درباره رفتار خاص برنامه تان ( و نه یک زیر سیسـتم از چنـد وظیفـه ای ) را می دهد .

# **معماری خنثی Neutral-Architecture**

یکی از مشغولیتهای اساسی طراحان جاوا موضوع طول و قابلیت حمل کدها بود . یکی از مشکلات اصلی سرراه برنامه نویسان این است که تضمینی وجود ندارد تا برنامه ای را که امروز می نویسید فردا حتی روی همان ماشـین اجـرا شـود. ارتقائ سیستم های عامل و پردازنده ها و تغییرات در منابع هسته ای سیستم ممکن است دست بدست هـم داده تـا یـک برنامه را از کار بیندازند . طراحان جاوا تصمیمات متعدد و دشواری در جاوا و حین اجـرا اتخـاذ نمودنـد تـا بتواننـد ایـن موقعیت را دگرگون نمایند . هدف آنها عبارت بود از : یکبار بنویسید ، هر جایی ، هرزمان و برای همیشه اجـرا کنیـد . این هدف تا حد زیادی توسط طراحان جاوا تامین شد .

## **تفسیر شده و عملکرد سطح بالا**

همانطوریکه دیدیم ، جاوا قدرت ایجاد برنامه هایی قابل انطباق بـا چنـدین محـیط را بوسـیله کامپایـل کـردن یـک نـوع معرفی واسطه تحت عنوان کد بایتی پیدا کرده است . این کدها روی هرنوع سیستمی کـه یـک حـین اجـرای جـاوا را فراهم نماید ، قابـل اجـرا مـی باشـند . بسـیاری از راه حلهـای قبلـی در زمینـه برنامـه هـای چنـد محیطـه سـبب کـاهش سـطح عملکـرد برنامـه هـا شـده بـود .سـایر سیسـتم هـای تفسـیر شـده نظیـر BASIC، Tcl،وPERL و از کمبزدهـا و نارساییهای عملکرد رنج می بردند . اما جاوا طوری طراحی شده تا روی انواع cpu نیـز بخـوبی اجـرا شـود . اگـر چـه صحت دارد که جاوا تفسیر شده است اما کدهای بایتی جاوا آنچنان دقیق طراحی شده که می تـوان آنهـا را بسـادگی و بطور مستقیم به کدهای ماشین خاص شما برای عملکردهای سطح بالا ترجمه نمود . سیستم های حین اجرای جـاوا کـه این بهینه سازی " درست در زمان " را اجرا می کنند ، سبب از دست رفتن هیچیک از مزایای کدهای مسـتقل از زیربنـا نخواهد شد. اکنون دیگر عملگرد سطح بالا و زیربناهای متعدد در تناقض با یکدیگر نیستند .

# **توزیع شده**

جاوا مختص محیط توزیع شده اینترنت طراحی شده زیـرا پروتکـل هـای Tcp/ip را تبعیـت مـی کنـد . در حقیقـت ، دستیابی به یک منبع توسط آدرس URL چندان تفاوتی با دستیابی به یک فایل ندارد . روایت اولیه جـاوا یعنـی Oak دربرگیرنده جنبه هایی برای پیام رسانی آدرسهای داخلی فضای الکترونیکی بود . این امرامکان می داد تـا اشـیائ روی دو نوع رایانه متفاوت ، پردازشهای از راه دور را اجرا نمایند . جاوا اخیرا"این رابطها را در یک بسـته نـرم افـزاری بنـام Invocation Method Remote) RMI(احیائ نموده است . این جنبه یک سطح غیر موازی از تجرد بـرای برنامه نویس سرویس گیرنده / سرویس دهنده بوجود آورده است .

## **پویا**

همراه برنامه های جاوا، مقادیر قابل توجهی از اطلاعات نوع حین اجرا وجود دارد که برای ممیزی و حل مجدد دستیابی به اشیائ در زمان اجرا مورد استفاده قرار می گیرند . این امر باعث پیوند پویای کد در یک شیوه مطمئن و متهورانه مـی شود . این مسئله برای قدرتمندی محیط ریزبرنامه (applet (کاملا" قاطع است ، جایی که اجرا بصورت پویا ارتقائ

# **جادوی جاوا کدهای بایتی codes Byte The**

کلید اصلی جادوی جاوا برای حل مشکل امنیت و قابلیت حمل در این است که خروجی یک کامپـایلر جـاوا، کـدهای قابل اجرا نیستند، بلکه کدهای بایتی هستند . کد بایتی یک مجموعه کاملا" بهینه شده از دسـتورالعمل هـایی اسـت کـه برای اجرا توسط یک ماشین مجازی (Machine Virtual (طراحی شده که معـادل سیسـتم حـین اجـرای -run ( (timeجاوا باشد . یعنی سیستم حین اجرای جاوا یک مفسر (interpreter (برای کد بایتی است . این امرممکن است تا حدی سبب شگفتی شود. همانطوریکه اطلاع دارید ++C به کد قابل اجرا کامپایل می شود . در حقیقت اکثر زبانهای برنامه نویسی مدرن طوری طراحی شده اند که قابل کامپایل نه قابل تفسیرباشند و این امر بلحاظ مسائل اجرایی است .اما این واقعیت که برنامه های جاوا قابل تفسیر شدن است به حل مشکلات پیوسـته بـا بارگـذاری برنامـه هـا روی اینترنت کمک می کند . دلیل آن روشن است .

جاوا بگونه ای طراحی شده تا یک زبان قابل تفسیرباشد. از آنجاییکه برنامه های جاوا قبل از آنکه قابل کامپایل باشـند قابل تفسیرهستند، امکان استفاده از آنها در طیف گسترده ای از محیط ها وجود دارد . دلیل آن هم بسیار روشن اسـت . فقط کافی است تا سیستم حین اجرای جاوا برای هریک از محیط ها اجرا گردد . هنگامیکه بسته نرم افزاری حین اجـرا برای یک سیستم خاص موجود باشد ، برنامه جاوا روی آن سیستم قابل اجرا خواهد شد . بیاد داشته باشید کـه اگـر چـه جزئیات سیستم حین اجرای جاوا از یک محیط تا محیط دیگر متفاوت است ، اما همه آنها یک ککد بایتی جاوا را تفسیر می کنند . اگر جاوا یک زبان قابل کامپایل می بود ، آنگاه برای هریک از انواع cpu متصل به اینترنت ، باید روایتهای مختلفی از جاوا نوشته می شد . این راه حل چندان قابل انطباق نیست. بنابراین "تفسیر" راحتترین شیوه برای ایجاد برنامه های واقعا" قابل حمل است .

این واقعیت که جاوا یک زبان قابل تفسیراست ، به مسئله امنیت هم کمک میکند .از آنجایی که اجرای هـر یـک برنامـه های جاوا تحت کنترل سیستم حین اجرا انجام شده سیستم فوق می تواند برنامه را دربرگرفته و مانع تولید اثـرات جـانبی خارج از سیستم گردد . همانطوریکه خواهید دید ، مسئله امنیت نیزتوسط محـدودیت هـای خاصـی کـه در زبـان جـاوا وجود دارد اعمال خواهد شد .

هنگامیکه یک برنامه تفسیر میشود، معمولا" کندتراز زمانی که به کدهای اجرایی کامپایل شود ، اجرا خواهد شد . امـا در مورد جاوا این تفاوت در زمان اجرا چندان زیاد نیست .استفاده از کد بایتی امکان اجرای سریعتر برنامـه هـارا بوجـود می آورد .یک نکته دیگر: اگر چه جاوا طوری طراحی شده تا تفسیر شود ، اما محدودیتی برای کامپایل کدهای بـایتی آن به کدهای معمولی وجود ندارد . حتی اگر کامپایل پویا به کدهای بایتی اعمال شود ، همچنـان جنبـه هـای امنیتـی و قابلیت حمل آن محفوظ می ماند ، زیرا سیستم حین اجرا همچنان درگیر محیط اجرایی می ماند . بسیاری از محیط های حین اجرای جاوا این روش " درست در زمان ()just in time()" کامپایل نمودن کدهای بایتی به کدهای معمولی را مورد استفاده قرار می دهند . چنین عملکردی قابل رقابت با ++C می باشند .

# **جاوا یک زبان کاملا" نوع بندی شده است**

در حقیقت بخشی از امنیت و قدرتمندی جاوا ناشی از همین موضوع است . اکنون ببینیم که معنـای دقیـق ایـن موضـوع چیست . اول اینکه هر متغیری یک نوع دارد ، هر عبارتی یـک نـوع دارد و بـالاخره اینکـه هـر نـوع کـاملا" و دقیقـا" تعریف شده است . دوم اینکه ، کلیه انتسابها (assignments (خواه بطور مستقیم و صـریح یـا بوسـیله پارامترهـایی که در فراخوانی روشها عبور می کنند ، از نظر سازگاری انواع کنترل می شوند . بدین ترتیب اجبار خودکـار یـا تلاقـی انواع در هم پیچیده نظیر سایر زبانهای برنامه نویسی پیش نخواهد آمد. کامپایلر جاوا کلیه عبارات و پارامترهـا را کنتـرل می کند تا مطمئن شود که انواع ، قابلیت سازگاری بهم را داشته باشند . هر گونه عدم تناسب انـواع ، خطاهـایی هسـتند که باید قبل از اینکه کامپایلرعمل کامپایل نمودن کلاس را پایان دهد ، تصحیح شوند .

نکته : اگر دارای تجربیاتی در زبانهایC و++C و هستید ، بیاد بسپارید که جاوا نسبت به هرزبـان دیگـری نـوع بنـدی شده تراست . بعنوان مثال درC و++C و می توانید یک مقدار اعشاری را به یک عدد صحیح نسبت دهید . همچنـین در زبان C کنترل شدید انواع بین یک پارامترو یک آرگومان انجام نمی گیرد . اما در جاوا این کنترل انجام می گیرد . ممکن است کنترل شدید انواع در جـاوا در وهلـه اول کمـی کسـل کننـده بنظـر آید . اما بیاد داشته باشید که اجرای این امردر بلند مدت سبب کاهش احتمال بروز خطا در کدهای شما می شود.

**و در آخر جاوا : -** ساده - شىء گرا ـ قابل انتقال(Portable ( ـ توزیعشده(Distributed ( ـ کارایى بالا ـ ترجمه شده(Interpreted ( ـ Multithreaded ـ پویا - ایمن(Secure ( - جاوا مجانی (اما Source Open نیست )

**منابع :**

**http://www.irandevelopers.com/ http://docs.sun.com** 

> **نویسنده : com.ganjafzar@mamouri محمد باقر معموری ویراستار و نویسنده قسمت های تکمیلی : بختی شاه احسان zehs\_sha@yahoo.com**

> > **کتاب :**

 $\pm$ :

**اتتشارات نص در 21 روز Java برنامه نویسی شی گرا اتتشارات نص**

#### **انواع داده ها ، متغیرها و عملگرها در جاوا**

از این قسمت به بعد سه عنصراساسی جاوا را مورد بررسی قرار خواهیم داد : انواع داده ها ، متغیرها و آرایه ها. نظیر کلیه زبانهای جدید برنامه نویسی ، جاوا از چندین نوع داده پشتیبانی می کند . با استفاده از انواع داده ، می توانید متغیرها را اعلان نموده و آرایه ها را ایجـاد کنید. خواهید دید که شیوه جاوا برای ین مسئله ، کاملا" روشن ، کارا و منسجم است .

## **متغیرها در جاوا**

در یک برنامه جاوا ، متغیر ، اساسی ترین واحد ذخیره سازی است . یک متغیر به وسیله ترکیبی از یک شناسه ، یک نوع و یک مقدار ده اولیه اختیاری تعریف خواهد شد . علاوه براین ، کلیه متغیرها دارای یک قلمرو هستند که رویت پذیری آنها را تعریف می کند و یک زمان حیات نیز دارند. متعاقبا" این اجزائ را مورد بررسی قرار می دهیم .

#### **اعلان یک متغیر variable a Declaring**

در جاوا کلیه متغیرها قبل از استفاده باید اعلان شوند . شکل اصلی اعلان متغیر بقرار زیر می باشد [vpe identifier [=value : [,identifier[=value]...];

#### **مقدار شناسه مقدار شناسه نوع**

**نکته**

نوع (type (یکی از انواع اتمی جاوا یا نام یک کلاس یا رابط است . ( انواع کلاس و رابط بعدا" بررسـی خواهـد شـد . ) شناسـه نـام متغیراست . می توانید با گذاشتن یک علامت تساوی و یک مقدار ، متغیررا مقدار دهـی اولیـه نماییـد . در ذهـن بسـپارید کـه عبـارت مقدار دهی اولیه باید منتج به یک مقدار از همان نوعی(یا سازگار با آن نوع ) که برای متغیر مشخص شده ، گـردد . بـرای اعـلان بـیش از یک نوع مشخص شده ، از فهرست کاماهای (') جدا کننده استفاده نمایید . در زیر مثالهایی از اعلان متغیراز انواع گوناگون را مشـاهده می کنید . دقت کنید که برخی از آنها شامل یک مقدار دهی اولیه هستند .

برای نوشتن توضیحات در جاوا از // یا /\* \*/ استفاده می کنیم .

- 1. int  $a, b, c; //$  declares three int  $a, b,$  and  $c.$
- 2. int  $d = 3$ , e,  $f = 5$ ; // declares three more ints/ initializing // d and f.
- 3. byte  $z = 22$ ; // initializes z.
- 4. double pi = 3.14159; // declares an approximation of pi.
- 5. char  $x = 'x'; //$  the variable x has the value 'x'.

شناسه هایی که انتخاب می کنید هیچ عامل ذاتی در نام خود ندارند که نوع آنها را مشخص نماید . بسیاری از خوانندگان بیاد مـی آورنـد زمانی را که FORTRAN کلیه شناسه های ازI تاN را پیش تعریف نمود تا از نوع INTEGER باشند ، در حالیکه سـایر شناسـه هـا از نوع REAL بودند . جاوا به هریک از شناسه های متناسب شکل گرفته امکان اختیار هر نوع اعلان شده را داده است .

# **مقدار دهی اولیه پویا initialization Dynamic**

اگر چه مثالهای قبلی از ثابت ها بعنوان مقدار ده اولیه استفاده کرده اند اما جاوا امکان مقداردهی اولیه بصورت پویـا را نیـز فـراهم آورده است . این موضوع با استفاده از هر عبارتی که در زمان اعلان متغیـر باشـد ، انجـام مـی گیـرد . بعنـوان مثـال ، در زیـر برنامـه کوتـاهی را مشاهده می کنید که طول ضلع یک مثلث قائم الزاویه را با داشتن طول دو ضلع مقابل محاسبه می کند :

# class DynInit { public static void main(String args[] ){ double  $a = 3.0$ ,  $b = 4.0$ ; // c is dynamically initialized double  $c = Math.sqrt(a * a + b * b);$  System.out.println("Hypotenuse is " + c); } }

در اینجا سه متغیر محلی a ، b،، c، اعلان شده اند . دو تای اولی توسط ثابت ها مقدار دهی اولیه شده اند . اما متغیر C بصـورت پویـا و بر حسب طول اضلاع مثلث قائم الزاویه ( بنابر قانون فیثاغورث ) مقدار دهی اولیه می شود . این برنامه از یکـی از روشـهای توکـار جـاوا یعنی sqrt() که عضوی از کلاس Math بوده و ریشه دوم آرگومانهای خود را محاسبه میکنـد اسـتفاده کـرده اسـت . نکتـه کلیـدی اینجا است که عبارت مقدار دهی اولیه ممکن است از هریک از اجزائ معتبردر زمان مقدار دهی اولیه ، شامل فراخوانی روشـها ، سـایر متغیرها یا الفاظ استفاده نماید .

**قلمرو زمان حیات متغیرها**

تابحال کلیه متغیرهای استفاده شده ، در زمان شروع روش main ()اعلان می شدند .اما جاوا همچنین به متغیرهـا امکـان مـی دهـد تـا درون یک بلوک نیز اعلام شوند . همانطوریکه قبلا" توضیح دادیم ، یک بلوک با یک ابرو باز و یک ابرو بسته محصور می شود : یک بلوک تعریف کننده یک قلمرو است . بدین ترتیب هر بار که یک بلوک جدید را شروع میکنید ، یـک قلمـرو جدیـد نیـز بوجـود مـی آورید . همانطوریکه احتمالا "از تجربیات برنامه نویسی قبلی بیاد دارید ، یک قلمرو (scope (تعیین کننده آن اسـت کـه چـه اشـیائی برای سایر بخشهای برنامه قابل رویت هستند . این قلمرو همچنین زمان حیات (lifetime (آن اشیائ را تعیین می کند . اکثـرزبانهـای کامپیوتری دو طبقه بندی از قلمروها را تعریف می کنند : سراسری (global (و محلی . (local (اما این قلمروهـای سـنتی بخـوبی بـا مدل موکد شی ئ گرایی جاوا مطابقت ندارند . اگر چه در جاوا هم می توان مقادیری را بعنوان قلمرو سراسری ایجاد نمود ، اما این فقـط یک نوع استثنائ است و عمومیت ندارد . در جاوا قلمرو اصلی همانهایی هستند که توسط یک کلاس یا یـک روش تعریـف مـی شـوند . حتی همین تمایز نیزتا حدی ساختگی و مصنوعی است . اما از آنجاییکه قلمـرو کـلاس دارای مشخصـات و خصـلتهای منحصـر بفـردی است که قابل استفاده در قلمرو تعریف شده توسط روش نیست ، این تمایزتا حـدی محسـوس خواهـد بـود . بخـاطرتفاوتهـای موجـود ، بحث قلمرو کلاس ( و متغیرهای اعلان شده داخل آن ) این مبحث بتعوق افتـاده اسـت . در حـال حاضـرفقـط قلمروهـای تعریـف شـده توسط یک روش یا داخل یک روش را بررسی می کنیم . قلمرو تعریف شده توسط یک روش با یک ابروی باز شروع می شود. اما اگر آن روش دارای پارامترهایی باشد ، آنها نیز داخل قلمرو روش گنجانده خواهند شد . بعدا "نگاه دقیقتری بـه پارامترهـا خـواهیم داشـت و فعلا" کافی است بدانیم که پارامترها مشابه هر متغیر دیگری در یک روش کار می کنند . بعنوان یک قانون عمـومی ، متغیرهـای اعـلان شده داخل یک قلمرو برای کدهایی که خارج از قلمرو تعریف می شوند ، قابل رویت نخواهنـد بـود ( قابـل دسترسـی نیسـتند .( بـدین ترتیب ، هنگامیکه یک متغیررا درون یک قلمرو اعلان می کنید ، در حقیقـت آن متغیـررا محلـی دانسـته و آن را در مقابـل دسـتیابیها و تغییرات غیر مجاز محافظت می کنید . در حقیقت ،قوانین قلمرو اساس کپسول سازی را فراهم می کنند . قلمروها را مـی تـوان بصـورت تودرتو (nesting (محفوظ داشت . بعنوان مثال ، هر زمان یک بلوک کد ایجاد کنید ، یک قلمرو جدید تودرتـو ایجـاد نمـوده ایـد . هنگامیکه این واقعهروی می دهد ، قلمرو بیرونی ، قلمرو درونی را دربرمی گیرد . این بدان معنی است که اشیائ اعـلان شـده در قلمـرو بیرونی برای کدهای داخل قلمرو درونی قابل رویت هستند اما عکس این قضیه صادق نیست . اشیائاعلان شده داخل قلمرو درونی بـرای بیرون قلمرو قابل رویت نخواهند بود . برای درک تاثیر قلمروهای تودرتو ، برناه ریزرا در نظر بگیرید :

// Demonstrate block scope. class Scope { public static void main(String args[] ){ int x; // known to all code within main  $x = 10$ ; if(x == 10 ){ // start new scope

int  $y = 20$ ; // known only to this bock // x and y both known here. System.out.println("x and y :" +  $x$  + " " + y);  $x = y * 2;$  }  $1/1$  y = 100 :// Error! y not known here // x is still known here. System.out.println("x is " + x); } }

همانطوریکه توضیحات نشان مـی دهنـد ، متغیـر x در ابتـدای قلمـروی main ()اعـلان شـده و بـرای کلیـه کـدهای متعاقـب داخـل main()قابل دسترسی می باشد . داخل بلوک if متغیر y اعلان شده است . از آنجاییکه یک بلوک معرف یک قلمرو است ، yفقط برای سایر کدهای داخل بلوک خود قابل رویت است . این دلیل آن است که خارج بلوک مربوطه ، خط 100=y در خـارج توضـیح داده شده است . اگر نشانه توضیح راهنمایی را تغییر مکان دهید ، یک خطای زمـان کامپایـل (compile-time error) اتفـاق مـی افتد چون y برای بیرون از بلوک خود قابل رویت نیست . داخل بلوک if متغیر x قابل استفاده است زیرا کدهای داخـل یـک بلـوک ( منظور یک قلمرو تودرتو شده است ) به متغیرهای اعلان شده در یک قلمرو دربرگیرنده دسترسی دارند . داخل یـک بلـوک ، در هـر لحظه ای می توان متغیرها را اعلان نمود ، اما فقط زمانی معتبر می شوند که اعلان شده باشند . بدین ترتیب اگریـک متغیـررا در ابتـدای یک روش اعلان می کنید، برای کلیه کدهای داخل آن روش قابل دسترس خواهد بود. بالعکس اگریک متغیررا در انتهای یک بلوک اعلان کنید ، هیچ فایده ای ندارد چون هیچیک از کدها به آن دسترسی ندارند . بعنوان مثال این قطعه از برنامه غیر معتبراست چون نمی توان از count قبل از اعلان آن استفاده نمود :

 // This fragment is wrong! count = 100; // oops! cannot use count before it is declared! int count;

یک نکته مهم دیگر در اینجا وجود دارد که باید بخاطر بسپارید: متغیرها زمانی ایجاد می شوند که قلمرو آن ها وارد شده باشد ، و زمانی خراب می شوند که قلمرو آنها ترک شده باشد . یعنی یک متغیرهربار که خارج از قلمـروش بـرود ، دیگـر مقـدار خـود را نگهـداری نخواهد کرد . بنابراین ، متغیرهای اعلان شده داخل یک روش مقادیر خود را بین فراخوانی های آن روش نگهداری نمی کنند . همچنین یک متغیراعلان شده داخل یک بلوک ، وقتی کـه بلـوک تـرک شـده باشـد ، مقـدار خـود را از دسـت خواهـد داد . بنـابراین ، زمـان حیات (lifetime(یک متغیر محدود به قلمرو آن می باشد . اگراعلان یک متغیر شامل مقدار دهی اولیه آن باشد ، آنگاه هرزمان کـه

به بلوک مربوطه واردشویم ، آن متغیر مجددا" مقدار دهی اولیه خواهد شد . بعنوان مثال برنامه زیررا در نظر بگیرید :

```
 // Demonstrate lifetime of a variable. 
 class LifeTime { 
 public static void main(String args[] ){ 
 int x; 
for(x = 0; x < 3; x++){
int y = -1; // y is initialized each time block is entered
System.out.println("y is :" + y); // this always prints- 1
y = 100;
System.out.println("y is now :" + y);
 } 
 } 
 }
```
خروجی تولید شده توسط این برنامه بقرار زیر است :

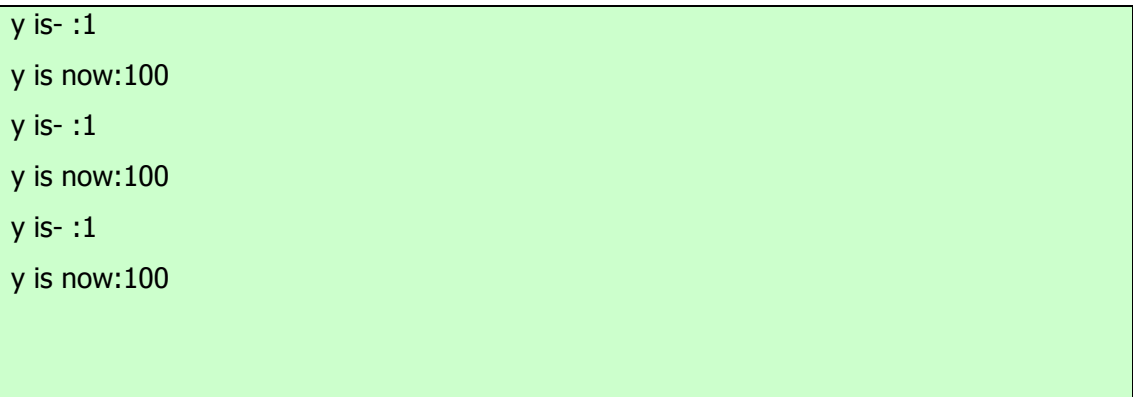

همانطوریکه مشاهده می کنید ، هر بار که به حلقه for داخلی وارد می شویم ، y همواره بطور مکرر مقدار اولیه -1 را اختیار میکند . اگر چه بلافاصله به این متغیر مقدار 100 نسبت داده می شود، اما هر بار نیز مقدار خود را از دست میدهد .و بالاخره آخرین نکته : اگر چه میتوان بلوکها را تودرتو نمود، اما نمیتوانید متغیری را اعلان کنید که اسم آن مشابه اسم متغیری در قلمرو بیرونی باشد. از این نظر

```
جاوا با زبانهایC و++C و متفاوت است . در زیر مثالی را مشاهده می کنید که در آن تلاش شده تا دو متغیر جدا از هم با اسم اعلان
                    شوند . در جاوا اینکار مجاز نیست . درC و++C و این امر مجاز بودهو دو bar کاملا" جدا خواهند ماند . 
 // This program will not compile 
 class ScopeErr { 
      public static void main(String args[] ){
```

```
int bar = 1;
       { // creates a new scope 
          int bar = 2; // Compile-time error - bar already defined!
       } 
     } 
 }
```
تبدیل خودکار و تبدیل غیر خودکار انواع اگـرتجربـه قبلـی برنامـه نویسـی داشـته ایـد ، پـس مـی دانیـد کـه کـاملا " طبیعـی اسـت کـه مقداری از یک نوع را به متغیری از نوع دیگر نسبت دهیم . اگـرایـن دو نـوع سـازگار باشـند ، آنگـاه جـاوا بطـور خودکـار ایـن تبـدیل (conversion(را انجام می دهد . بعنوان مثال ، همواره امکان دارد که مقدار int را به یک متغیر long نسبت داد . اما همه انواع با یکدیگر سازگاری ندارند ، بنابراین هر گونه تبدیل انواع مجاز نخواهد بود . بعنوان نمونه ، هیچ تبدیلی ازdouble بـه byte تعریـف نشده است . خوشبختانه ، امکان انجام تبدیلات بین انواع غیر سازگار هم وجود دارد . برای انجام اینکار ، باید از تبـدیل cast اسـتفاده کنیــد کــه امکــان یــک تبــدیل صــریح بــین انــواع غیــر ســازگار را بوجــود مــی آورد . اجــازه دهیــد تــا نگــاه دقیقتــری بــه تبــدیل خودکار انواع و تبدیل cast داشته باشیم .

# **تبدیل خودکار در جاوا conyersions Automatic s'Java**

هنگامیکه یک نوع داده به یک متغیر از نوع دیگر نسبت داده می شود ، اگر دو شرط زیر فراهم باشد ، یک تبـدیل خودکـار نـوع انجـام خواهد شد : ؤ دو نوع با یکدیگر سازگار باشند . ؤ نوع مقصد بزرگتراز نوع منبع باشد . هنگامیکه ایـن دو شـرط برقـرار باشـد ، یـک تبدیل پهن کننده (widening (اتفاق می افتد . برای مثال نوع int همواره باندازه کافی بزرگ است تا کلیه مقادیر معتبـر byte را دربرگیرد، بنابراین نیازی به دستور صریح تبدیل cast وجود ندارد .در تبدیلات پهن کننده ، انواع رقمـی شـامل انـواع عـدد صـحیح و عدد اعشاری با هر یک از انواع سازگاری دارند . اما انواع رقمی با انواعchar وboolean و سازگار نیستند . همچنین انواعchar و booleanو با یکدیگر سازگار نیستند . همانطوریکـه قـبلا" ذکـر شـد ، جـاوا هنگـام ذخیـره سـازی یـک ثابـت عـدد صـحیح لفظـی (constant integer Literal(به متغیرهای از انواعbyte ، short،وlong و ، یک تبدیل خودکار نوع را انجام می دهد .

# **تبدیل غیر خودکار انواع ناسازگار**

اگر چه تبدیلات خودکار انواع بسیار سودمند هستند ، اما جوابگوی همه نیازها نیستند . بعنوان مثال ، ممکن است بخواهیـد یـک مقـدار intرا به یک متغیر byte نسبت دهید. این تبدیل بطور خودکار انجام نمی گیرد، زیرا یکbyte ازint ز کـوچکتر اسـت .ایـن نـوع خاص از تبدیلات را گاهی تبدیل باریک کننـده (conversions narrowing (مـی نامنـد ، زیـرا بطـور صـریح مقـدار را آنقـدر باریک تر و کم عرض تر می کنید تا با نوع هدف سازگاری یابد . برای ایجاد یک تبدیل بین دو نوع ناسازگار ، بایـد از CaSt اسـتفاده نماییدcast . یک تبدیل نوع کاملا" صریح است . شکل عمومی آن بقرار زیر می باشدvalue )type - target ( :(

# **نوع نوع مقصد یا هدف**

در اینجا نوع هدف ، همان نوعی است که مایلیم مقدار مشخص شده را به آن تبدیل کنیم . بعنوان مثال ، قطعه زیراز یک برنامه تبدیل غیر خودکار ازint به byte را اجرا می کند . اگر مقدار integer بزرگتراز دامنه یک byte باشد ، این مقدار به مدول( باقیمانده تقسیم یک integer بر دامنه byte ) کاهش خواهد یافت;a int .

> byte b; //...  $b = ($  byte  $)a$ ;

هر گاه که یک مقدار اعشاری به یک عدد صحیح نسبت داده شود ، شکل دیگری از تبدیل اتفاق می افتـد : بریـدن ، . truncation همانطوریکه می دانیـد ، اعـداد صـحیح دارای قسـمت اعشـاری نیسـتند . بنـابراین هنگامیکـه یـک مقـدار اعشـاری بـه یـک نـوع عـدد صحیح نسبت داده می شود ، جزئ اعشاری از بین خواهد رفت ( بریده خواهد شد) . ( بعنوان مثال ، اگر مقدار 1.23 را بـه یـک عـدد صحیح نسبت دهـیم ، مقـدار حاصـله فقـط عـدد 1 مـی باشـد . مقـدار 0.23 بریـده (truncated (خواهـد شـد . البتـه اگـر انـدازه اجزائ عدد کلی آنچنان بزرگ باشد که در نوع عدد صحیح مقصد نگنجد ، آنگاه مقدار فوق به مدول دامنه نوع هـدف کـاهش خواهـد یافت . برنامه زیر نشان دهنده برخی از تبدیلات انواع است که مستلزم تبدیل cast می باشند :

 // Demonstrate casts. class Conversion { public static void main(String args[] ){ bytt b; int  $i = 257$ ; double  $d = 323.142$ ; System.out.println("\nConversion of int to byte.");

```
b = (b)te )i;
System.out.println("i and b'' + i + "'' + b);
 System.out.println("\nConversion of double to int."); 
i = (int) d;System.out.println("d and i " + d + " " + i);
 System.out.println("\nConversion of double to byte."); 
b = (byte)d;System.out/println("d and b " + d + " " + b);
 } 
 }
```
خروجی این برنامه بقرار زیر می باشد :

Conversion of int to byte. i and b 257 1

Conversion of double to int. d and i 323.142 323

Conversion of double to byte. d and b 323.142 67

اکنون به هریک از این تبدیلات نگاه می کنیم . هنگامیکه مقدار 257 از طریق تبدیل cast به یک byte منتسب می شـود ، نتیجـه برابر باقیمانده تقسیم 257 بر 256 دامنه byte ) یعنی عدد 1 است . هنگامیکه d به یـک int تبـدیل مـی شـود ،) بخـش خواهنـد رفت . هنگامیکه d به یک byte تبدیل می شود ،

## **نگاهی دقیقتر به متغیر**

boolean False,true | | char | 16.bits, one character byte **one byte, integer** float 4bytes, single-precision.

اکنون که انواع توکار را بطور رسمی توضیح داده ایم ، نگاه دقیقتری به این متغیر خواهیم داشت .

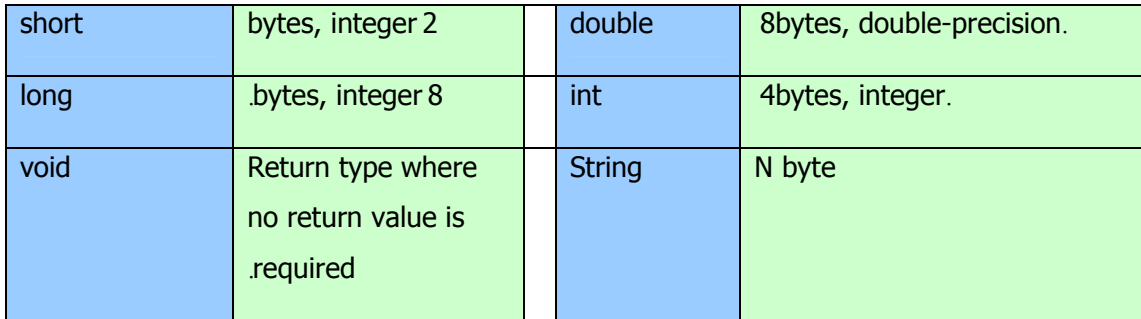

## **متغیر عدد صحیح literals integer**

احتمالا" اعداد صحیح رایجترین نوع استفاده شده در برنامه های نوع بندی شده هستند. هـر مقـدار رقمـی کلـی یـک لفـظ عـدد صـحیح است . اعداد 1، 2،، 3، و 42 مثالهای روشنی هستند . این اعداد همگی مقادیر دهدهی می باشند ، بدین معنـی کـه ایـن اعـداد در یـک مبنای ده رقمی تعریف شـده انـد . دو مبنـای دیگـر نیـزدر متغیـر عـدد صـحیح قابـل اسـتفاده هسـتند : مبنـای هشـت (octal (و مبنـای 1 .()hexadecimal(مقادیر در مبنای هشت در جاوا با یک رقم 0 پیش آیند مشخص میشوند. ارقام دهدهی معمولی نمـی تواننـد رقم 0 پیش آیند داشته باشند . بنابراین مقدار بظاهر معتبر 09 خطایی را در کامپایلرتولید می کند، زیـرا رقـم 9 خـارج از دامنـه 0تـا 7ا مبنای هشت قرار دارد .یکی دیگراز مبناهای رایج برای ارقام مورد استفاده برنامه نویسان ، مبنای 16 می باشد که با مـدول انـدازه هـای کلمه 8 تایی نظیر 8، 16 ، 32 و 64 بیتی کاملا "سازگاری دارد . یک ثابت درمبنای 16 را توسطOX یاox ا مشخص مـی کنیـد دامنـه یـک رقـم در مبنـای 16 از رقـم 0 تـا 15 و حـروفA تـاF ا ( یـاa تـاf ا ) بعنـوان جـایگزین ارقـام 10 تـا 15 مـی باشـد . متغیر عدد صحیح یک مقدار int تولید می کنند که در جاوا یک مقدار عدد صحیح 32بیتـی اسـت . از آنجاییکـه جـاوا شـدیدا" نـوع بندی شده است ، ممکن است تعجب کنید که چگونه می توان یک لفظ عدد صحیح را به یکی دیگراز انواع عـدد صـحیح جـاوا نظیـر byte

یاlong ا نسبت داد ، بدون اینکه خطای عدم سازگاری انـواع بوجـود آیـد . خوشـبختانه چنـین حالتهـایی بسـادگی اداره مـی شـوند . هنگامیکه یک لفظ عدد صحیح به یک متغیرbyte یاshort ا منتسب مـی شـود، اگـر مقـدار لفـظ داخـل محـدوده نـوع هـدف قـرار داشته باشد ، خطایی تولید نخواهد شد . همچنین همواره می توان یک لفظ عدد صحیح را به یک متغیر long منتسب نمود . امـا بـرای مشخص نمودن یـک لفـظ long بایـد بطـور صـریح بـه کامپـایلر بگوییـد کـه مقـدار لفـظ از نـوع long اسـت . اینکـار را بـا الحـاق یک حرف L بزرگ یا کوچک به لفظ انجام می دهیم . بعنوان مثال ،

> ox7ffffffffffffffL 9223372036854775807L بزرگترین Long می باشد .

**متغیر عدد اعشاری literals point-Floating** 

ارقام اعشاری معرف مقادیر دهدهی با اجزائ کسری می باشند . آنها را می توان به شکل استاندارد یا به شکل علامتگـذاری علمـی بیـان نمود . نشانه گذاری استاندارد شامل یک جزئ عدد صحیح است که بعد از آن یک نقطه و بعد از آن جزئ کسری عدد قرار می گیـرد . بعنوان مثال 2.0 یا 3.14159 یا 0.6667 معرف نشانه گذاری استاندارد معتبردر ارقام اعشاری هستند . نشانه گذاری علمی از یـک نشانه گذاری استاندارد نقطه مخصوص اعشاری بعلاوه یک پیوند که مشخص کننده توانی از عدد 10 است که باید در عدد ضرب شود استفاده می کند . توان ( نما ) را توسط علامتE یاe ا که یک رقم دهدهی بدنبال آن می آید و ممکن است مثبت یا منفی باشد ، نشـان می دهیم.

## مثل 6.022 23Eیا 314159-05 Eو . +100e2

متغیر عدد اعشاری در جاوا بصورت پیش فرض دارای دقت مضاعف (double (هستند . برای مشخص نمودن یک لفظ float بایـد یک حرفF یاf ا را به ثابت الحاق نمایید . همچنین میتوانید بطور صریح یک لفظ double را با الحاق یک حرفD یاd ا نیزانجام دهید . انجام اینکار البته اضافی است . نوع double پیش فرض 64 بیت حافظه را مصرف می کند در حالیکه نوع کم دقت تر float مستلزم 32 بیت حافظه است .

## **متغیر Boolean**

متغیر boolean بسیار ساده هستند. یک مقدار boolean فقـط دو مقـدار منطقـی شـاملtrue وfalse و مـی توانـد داشـته باشـد . مقادیرtrue وfalse و هرگز به رقم تبدیل نمی شوند . در جاوا لفظ true مساوی یک نبوده ، همچنانکه لفـظ false معـادل صـفر نیست . در جاوا ، آنها را فقـط مـی تـوان بـه متغیرهـای اعـلان شـده بعنـوان boolean منتسـب نمـود و یـا در عبـاراتی بـا عملگرهـای booleanاستفاده نمود .

# **متغیر کاراکترها literals Character**

کاراکترهای جاوا در مجموعه کاراکتر کدهای جهانی نمایه سازی شده اند . آنها مقادیر 16 بیتی هستند که قابل تبدیل به اعداد صـحیح بوده و با عملگرهای عدد صحیح نظیر عملگرهای اضافه و کسر نمودن اداره می شوند . یک کاراکترلفظی همواره داخل یک علامت ' ' معرفی می شود . کلیه کاراکترهای ASCII قابل رویت می توانند بطور مستقیم به داخـل ایـن علامـت وارد شـوند ، مثـل'a 'یـا'z 'ایـا '@'ا . برای کاراکترهایی که امکان ورود مستقیم را ندارند ، چندین پیش آیند وجود دارند کـه امکـان ورود کـاراکتر دلخـواه را فـراهم مینمایند، نظیر'\' برای ورود خود کاراکتر و 'n '\برای کاراکتر خط جدیـد . همچنـین مکانیسـمی بـرای ورودی مسـتقیم مقـدار یـک کاراکتردر مبنای هشت یا شانزده وجود دارد . بـرای نشـانه گـذاری مبنـای هشـت از علامـت \ کـه توسـط یـک عـدد سـه رقمـی دنبـال

میشود،استفاده کنید. بعنوان مثال '\141 'همـان حـرف 'a 'اسـت . بـرای مبنـای شـانزده از علامـت (u (\اسـتفاده کنیـد و بعـد از آن دقیقا" چهار رقم مبنای شانزده . بعنوان مثال '61uoo '\که معادل حرف 'a 'در استاندارد -1latin-lso است چون بایـت بـالایی آن صفر است '434Ua' . یک کاراکترKatakana ژاپنی است . جدول زیر پیش آیندهای کاراکترها را نشان می دهد .

# **توصیف آن پیش آیند**

- کاراکتر مبنای هشت ddd) \ddd (
- کاراکتر کد جهانی مبنای شانزده uxxxx) \xxxx (
	- علامت تکی نقل قول '0\'
	- علامت جفتی نقل قول| Backslash '\\'
		- کاراکتر برگشت به سر خطr \
			- خط جدید n \
			- تغذیه فرم t \f \
			- \b Backspace •

## **متغیر String**

متغیررشته ای در جاوا نظیر سایر زبانهای برنامه نویسی مشخص می شوند قرار دادن یک دنباله از کاراکترها بین یـک جفـت از علامـات نقل قول ، در زیر نمونه هایی از متغیررشته ای را مشاهده می کنید .

"Hello world" "tow\nlines" "\"This is in quotes\"

پیش آیندها و نشانه گذاریهای مبنای هشت / شانزده که برای متغیر کاراکترها توصیف شد ، بهمان روش در داخـل متغیـررشـته ای کـار می کنند . یک نکته مهم درباره رشته های جاوا این است که آنها باید روی یک خط شروع شده و پایان یابد . بـرخلاف زبانهـای دیگـر در جاوا ادامه خط در خطهای دیگر مجاز نیست . نکته : حتما" می دانید که در اکثر زبانهای دیگر شاملC و++C و ، رشته ها بعنـوان آرایه های کاراکتری پیاده سازی می شوند . اما در جاوا این حالت وجـود نـدارد . رشـته هـا از نـوع اشـیائ هسـتند . بعـدا" مـی بینیـد از آنجاییکه جاوا پیاده سازی می کند .

## **The simple Types ساده انواع**

جـاوا هشـت نـوع سـاده ( یـا ابتـدایی ) از داده را تعریـف مـی کنـد.double ،.float ،.char ،.long ، : short bbyte int، boolean، این انواع را می توان در چهار گروه بشرح زیر دسته بندی نمود :

integers اعداد صحیح:

این گروه دربرگیرندهshort ، byte ،، short،وlong و میباشد که مختص ارقام علامتدار مقدار کل whole-valued signed) (numbersمیباشد .

: اعشاری اعداد floating-point number

این گروه دربرگیرنده float وdouble است که معرف اعدادی است با دقت زیاد .

 characters کاراکترها : ( این گروه فقط شامل char بوده که نشانه هایی نظیر حروف و ارقـام را در یـک مجموعـه خـاص از کاراکترها معرفی می کند .

Boolean بولی : این گروه فقط شامل boolean است . که نوع خاصی ازمعرفی و بیان مقادیر صحیح / ناصحیح می باشد .

شما می توانید از این انواع همانطوریکه هستند استفاده کرده ، یا آرایه ها و انواع کلاسهای خود را بسـازید . انـواع اتمـی معـرف مقـادیر تکی و نه اشیائ پیچیده هستند . اگر چه جاوا همواره شی ئ گرا است ، اما انواع ساده اینطور نیستند . ایـن انـواع ، مشـابه انـواع سـاده ای هستند که در اکثر زبانهای غیر شی ئ گرا مشاهده می شود . دلیل این امر کارایی است . ساختن انواع ساده در اشیائ سبب افـت بـیش از حد کارایی و عملکرد می شود . انواع ساده بگونه ای تعریف شده اند تا یک دامنه روشن و رفتـاری ریاضـی داشـته باشـند . و زبانهـایی نظیرC و++C و امکان می دهند تا اندازه یک عدد صحیح براساس ملاحظات مربوط به محیط اجرایی تغییر یابـد . امـا جـاوا متفـاوت عمل می کند . بدلیل نیازهای موجود برای قابلیت حمل جاوا ، کلیه انواع داده در این زبان دارای یک دامنه کاملا" تعریف شده هسـتند . بعنوان مثال یک int همیشه 32 بیتی است ، صرفنظر از اینکه زیر بنای خاص محیطی آن چگونه باشد . این حالت به برنامه هـای نوشـته شده

اجازه می دهد تا با اطمینان و بدون در نظر گرفتن معماری خاص یک ماشین اجرا شوند. در حالیکه مشخص کردن دقیق اندازه یک عدد صـحیح ممکـن اسـت در برخـی محـیط هـا سـبب افـت عملکـرد شـود ، امـا بـرای رسـیدن بـه خاصـیت قابلیـت حمـل پرداخـت .

#### **انواع اعداد اعشاری**

اعداد اعشاری یا همان اعداد حقیقی برای ارزش گذاری عبارتهایی که نیازمند دقت بیشتری هستند ، استفاده می شـوند . بعنـوان نمونـه ، محاسباتی نظیرریشه دوم و محاسبات مثلثاتی نظیر سینوس و کسینوس منجربه جوابهایی می شوند که برای تعیـین دقـت آن نیـاز بـه نـوع عدد اعشاری می باشد . جاوا یک مجموعه استاندارد (IEEE-754) از انواع عدد اعشاری و عملگرها را پیاده سازی می کند. دو نـوع عـدد اعشـاری تعریـف شـده یعنـیfloat وdouble و هسـتند کـه بترتیـب معـرف دقـت معمـولی و مضـاعف مـی باشـند . پهنا و دامنه آنها را در زیر نشان داده ایم :

دامنه پهنا بر حسب تعداد بیت نام

double 64 1.7e-308 to 1.7e+308

## float 32 3.4e-038 to 3.4e+038

هر یک از انواع اعشاری را متعاقبا" مورد بررسی قرار می دهیم .

#### **float**

این نوع مشخص کننده یک مقدار با دقت معمولی بوده که از 32 بایت حافظه استفاده می کند . دقت معمـول روی بعضـی پردازنـده هـا سریعتر بوده و نسبت به دقت مضاعف نیمی از فضا را اشغال می کند ، اما هنگامیکه مقادیر خیلی بزرگ یا خیلی کوچـک باشـند ، دقـت خود را از دست میدهد . متغیرهای نوع float برای زمانی مناسب هستند که از یک عضو کسری استفاده می کنیـد امـا نیـازی بـه دقـت خیلی زیاد ندارید . بعنوان مثال ، نوع float برای معرفی دلار و سنت بسیار مناسب است;float hightemp/ lowtemp .

# **double**

دقت مضاعف که با واژه کلیدی double معین می شود برای ذخیره کردن یک مقدار 64بیت فضا را اشغال می کند . دقت مضـاعف روی برخی پردازنده های جدید که برای محاسـبات ریاضـی بـا سـرعت زیـاد بهینـه شـده انـد ، واقعـا" سـریعتراز دقـت معمـولی عمـل می کند . کلیه توابع مثلثاتی نظیر sin ()، cos()و sqrt ()مقادیر مضاعف را برمی گردانند . هنگام اجرای محاسبات مکررکـه نیـاز به حفظ دقت دارید و یا هنگام کار با ارقام خیلی بزرگ double بهترین انتخاب است . در زیر برنامه ای را مشاهده می کنیـد کـه از doubleاستفاده نمود تا محیط یک دایره را محاسبه کند :

```
 // Compute the area of a circle. 
 class Area { 
 public static void main(String args[] ){ 
 double pi/ r/ a; 
r = 10.8; // radius of circle
pi = 3.1416; // pi/ approximately
a = pi * r * r; // compute area
 System.out.println("Area of circle is " + a); 
 } 
 }
```
در جاوا از نوع داده char برای ذخیره کردن کاراکترها استفاده می شود . اما برنامه نویسانC و++C و آگـاه باشـند کـه char در جاوا مشابه char در زبانهای C و++C نیست . در زبانهایC و++C و ، نوع char یک نوع عدد صحیح با پهنای 8 بیت اسـت . اما جاوا متفاوت عمل می کند . جاوا از کدهای جهانی (unicode (برای معرفی کاراکترها استفاده مـی کنـد . کـدهای جهـانی یـک مجموعـه کـاملا" جهـانی از کاراکترهـا هسـتند کـه مـی تواننـد همـه کاراکترهـا را معرفـی نماینـد . ایـن مجموعـه شـامل دههـا مجموعــــه کوچـــک تــــر کــــاراکتری نظیــــر Katakana ،Hebrew ،، Cyrillic،،Arabic ،،Greek ، Latin ، Hangul، و امثال آن است .

برای این منظور ، 16 بیت مورد نیاز است . بنابراین char در جاوا یک نوع 16 بیتی است . دامنهchar از 0ز تا 536/65 می باشد . در نـوع char مقـدار منفـی وجـود نـدارد . مجموعـه اسـتاندارد کاراکترهـا موسـوم بـه ASCII همچـون گذشـته دارای دامنـه از 0 تـا 127 و مجموعـه کاراکترهـای 8 بیتـی توسـعه یافتـه موسـوم بـه -1Latin-lso دارای دامنـه از 0 تـا 255 مـی باشـند . چون در جاوا امکان نوشتن ریز برنامه ها برای کاربری جهانی وجود دارد ، بنظر می رسد کـه بهتـراسـت جـاوا از کـدهای جهـانی بـرای معرفی کاراکترها استفاده نماید .

البته بکار بردن کدهای جهانی درمورد زبانهایی نظیر انگلیسی ،آلمانی ،اسپانیایی یا فرانسوی کـه کاراکترهـای آنهـا را مـی تـوان براحتـی داخل 8 بیت جای داد ، تا حدی سبب نزول کارآیی خواهد شد . اما این بهایی است که برای رسیدن به قابلیت حمل جهانی در برنامه ها

بایــد پرداخــت . نکتــه : اطلاعــات بیشــتر دربــاره کــدهای جهــانی را در آدرســهای وب زیــر پیــدا خواهیــد نمــود :

http://www .unicode .org http://www .stonehand .com/unicode .html در زیر برنامه ای را مشاهده می کنید که متغیرهای char را نشان می دهد :

```
 // Demonstrate char data type. 
 class CharDemo { 
 public static void main(String args[] ){ 
 char ch1/ ch2; 
ch1 = 88; // code for X
ch2 = 'Y:
 System.out.print("ch1 and ch2 :"); 
System.out.println(ch1 + " " + ch2);
 } 
 }
```
این برنامه خروجی زیررا نشان خواهد داد

: ch1 and ch2 :xy

دقت کنید که مقدار 88به 1ch نسبت داده شده ، که مقدار متناظر با حرف x در کـد ) ASCII و کـد جهـانی ) اسـت . قـبلا" هـم گفتیم که مجموعه کاراکتریASCII 127َ مقدار اولیه در مجموعه کاراکتری کـدهای جهـانی را اشـغال کـرده اسـت . بهمـین دلیـل کلیــه فــوت و فنهــای قــدیمی کــه قــبلا "بــا کاراکترهــا پیــاده کــرده ایــد ، در جــاوا نیــز بــه خــوبی جــواب مــی دهنــد . اگر چه انواع char عدد صحیح محسوب نمی شوند ، اما در بسیاری از شرایط می توانید مشابه عدد صحیح با آنهـا رفتـار کنیـد . بـدین ترتیــب قادریــد دو کــاراکتر را بــا هــم جمــع نمــوده و یــا اینکــه مقــدار یــک متغیــر کــارکتری را کــاهش دهیــد . بعنــوان مثال ، برنامه زیررا در نظر بگیرید :

 // char variables behave like integers. class CharDemo2 { public static void main(String args[] ){ char ch1;  $ch1 = 'X':$  System.out.println("ch1 contains " + ch1); ch1++; // increment ch1 System.out.println("ch1 is now " + ch1); } }

خروجی این برنامه بشرح زیر خواهد بود

 : ch1 contains x ch1 is now y

در برنامه ابتدا مقدارx به 1ch داده میشود . سپس 1ch افزایش می یابد . این روال باعث می شود تا 1ch حرف y را اختیار کند،

که کاراکتر بعدی در ترتیب ASCII و کدهای جهانی )می باشد .

# **boolean**

جاوا یک نوع ساده موسوم به boolean برای مقادیر منطقی دارد . این نوع فقط یکی از مقادیر ممکنtrue یاfalse ا را اختیار می

کند . این نوعی است که توسط کلیه عملگرهای رابطه ای نظیرb شرطی که دستورهای کنترلی نظیرfor و آو را مدیریت می کنند ،

استفاده می شود .

در زیر برنامه ای مشاهده می کنید که نوع boolean را نشان می دهد :

```
 // Demonstrate boolean values. 
 class BoolTest { 
 public static void main(String args[] ){ 
 boolean b; 
b = false; System.out.println("b is " + b); 
b = true;System.out.println("b is " + b);
 // a boolean value can control the if statement 
 if(b )System.out.println("This is executed."); 
b = false; if(b )System.out.println("This is not executed."); 
 // outcome of a relational operator is a boolean value 
System.out.println("10 > 9 is " + (10 > 9));
 } 
 }
```
خروجی برنامه فوق بقرار زیر خواهد بود :

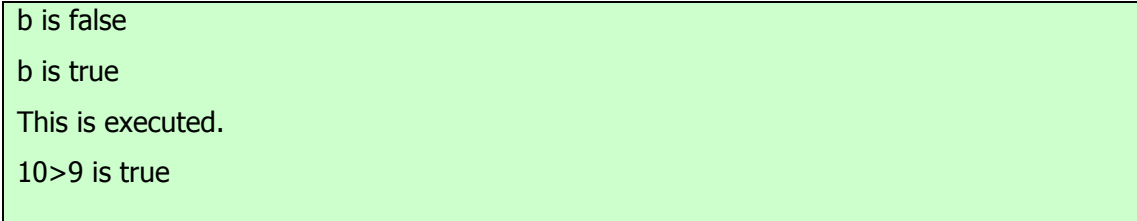

درباره این برنامه سه نکته جالب توجه وجود دارد . اول اینکه وقتی که مقدارboolean توسط println ()خارج می شود ، مـی بینیـد کـه"true "یـا"false "ا بنمـایش درمـی آیـد . دوم اینکـه یـک متغیـر boolean بتنهـایی بـرای کنتـرل دسـتور if کفایـت می کند . دیگر نیازی به نوشتن یک دستور if بقرار زیر نخواهد بود( ...true == b(if : یک مقدار> سوم اینکه ، پی آمد یک عملگررابطه ای نظیر boolean است . بهمین دلیل است که عبارت 9 َ<10 مقـدار true را نمایش می دهد . علاوه براین ، مجموعه ی از پرانتزهایی که عبارت 9 َ<10 را محصور کرده اند ، ضروری است زیرا عملگر

## **عملگرهای منطقی بولی boolean**

عملگرهای منطقی بولی که در زیر نشان داده ایم فقط روی عملوندهای بولی عمل می کنند . کلیه عملگرهای منطقی بـاینری دو مقـدار booleanرا ترکیب می کنند تا یک مقدار منتج boolean ایجاد نمایند .

نتیجه آن عملگر

AND

منطقیOR &

منطقیXOR |

)  $\wedge$  OR (خارج

مدار کوتاهAND ||

مدار کوتاهNOT &&

یکانی منطقی !

انتساب =& AND

انتساب =| OR

انتساب =^ XOR

مساوی با ==

نامساوی با =!

if-then-else :? تایی سه

عملگرهای بولی منطقی& ، |،، ^، روی مقادیر Boolean همانطوری که روی بیت های یک عـدد صـحیح رفتـار مـی کننـد ، عمـل خواهند کرد . عملگر منطقی ! حالت بولی را معکوس می کند :

!false=true t!true=false

جدول بعدی تاثیرات هریک از عملیات منطقی را نشان می دهد :
A B A|B A&B A^B !A False False False False False True True False True False True False False True True False True True True True True True False False

در زیر برنامه ای را مشاهده می کنید که تقریبا" با مثال Bitlogic قبلی برابر است ، اما در اینجـا بجـای بیـت هـای بـاینری روی مقـادیر

منطقی بولی عمل می کند :

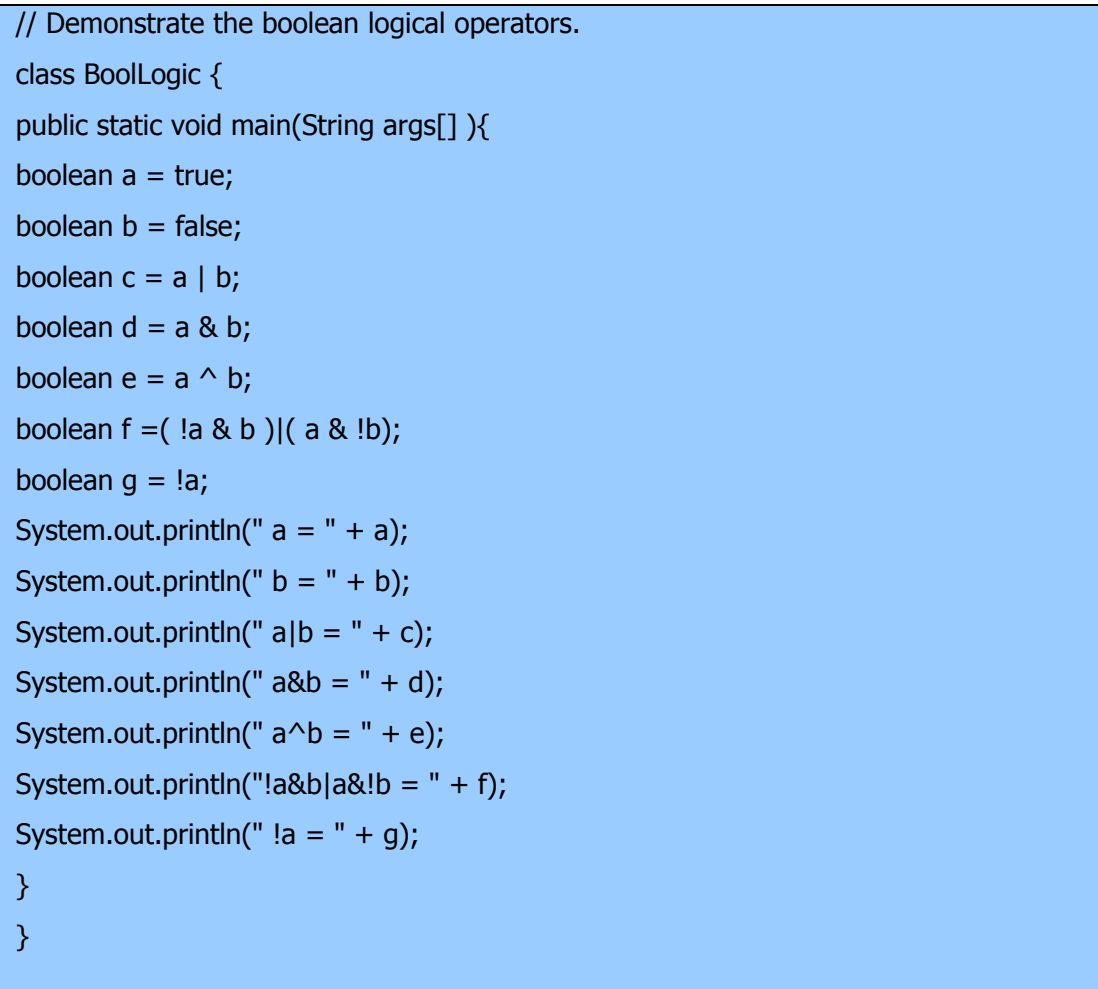

پس از اجرای این برنامه ، شما همان قوانین منطقی که برای بیت هـا صـادق بـود در مـورد مقـادیر boolean مشـاهده مـی کنیـد . در

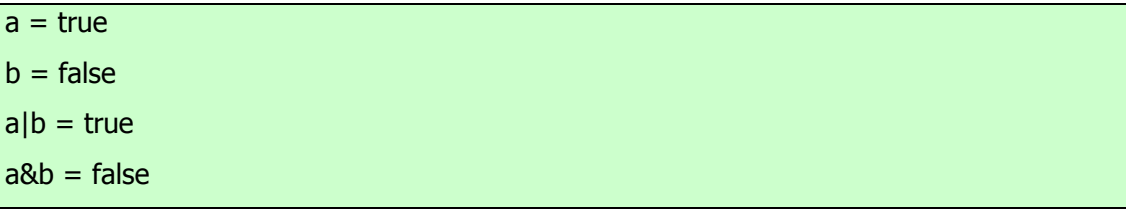

خروجی این برنامه مشاهده می کنید که معرفی رشته ای یک مقدار بولی درجاوا یکی از مقادیر لفظیtrue یا false است .

#### **عملگرهای منطقی مدار کوتاه**

جاوا دو عملگر بولی بسیار جالب دارد که در اکثر زبانهای دیگر برنامه نویسی وجود ندارند . این ها روایت ثانویه عملگرهـایAND و ORو بولی هستند و بعنوان عملگرهای منطقی مدار کوتاه معرفی شده اند. در جدول قبلی می بینید که عملگر OR هرگاه که A معادل trueباشد، منجر به true می شود، صرفنظراز اینکه B چه باشد .بطور مشابه ،عملگر AND هرگاه A معادل false باشد منجربه falseمی شود. صرفنظر از اینکه B چه باشد . اگراز اشکال ||و&& و بجای |و& و استفاده کنید، هنگامیکه حاصل یک عبارت مـی تواند توسط عملوند چپ بتنهایی تعیین شود ، جاوا دیگر به ارزیابی عملوند راست نخواهـد پرداخـت . ایـن حالـت بسـیار سـودمند اسـت بخصوص وقتی که عملوند سمت راست بستگی به عملوند سمت چپ وtrue یـاfalse ا بـودن آن بـرای درسـت عمـل کـردن داشـته باشد . بعنوان مثال ، کد قطعه ای زیر به شما نشان می دهد چگونه می توانید مزایای ارزیابی منطقی مدار کوتاه را استفاده نموده تا مطمئن شوید که عملیات تقسیم قبل از ارزیابی آن معتبراست .

if(denom  $!= 0$  && num / denom  $> 10$ )

از آنجاییکه شکل مدار کوتاه AND یعنی && استفاده شده است ، هنگامیکه denom صفر باشد ، خطرایجـاد یـک اسـتثنائ حـین اجرا منتفی است . اگرهمین خط از کد را با اسـتفاده از رایـت تکـی AND یعنـی & بنویسـیم ، هـر دو عملونـد بایـد مـورد ارزیـابی قرار گیرند و هنگامیکه denom صفر باشد یک استثنائ حین اجرا بوجود می آید . در حالتهایی که شامل منطق بولی باشند : اسـتفاده از ارزیابیهای مدار کوتاهAND وOR و یک روش استاندارد است که روایتهای تک کـاراکتری عملگرهـا را منحصـرا "بـرای عملیـات رفتار بیتی قرار می دهد . اما استثنائاتی بر این قوانین وجود دارند . بعنوان مثال ، دستور زیررا در نظر بگیرید :

if(c==1 & e++ < 100 )  $d = 100$ ;

در اینجا استفاده از یک علامت & تکی اطمینان می دهد که عملیات افزایشی بهe

#### **اعلان نمودن اشیائ**

بدست آوردن اشیائ از یک کلاس ، نوعی پردازش دو مرحله ای است . اول ، باید یک متغیراز نوع همـان کـلاس اعـلان نماییـد . ایـن متغیریک شی ئ را تعریف نمی کند . در عوض ، متغیری است که می تواند به یک شی ئ ارجاع نماید .دوم ، باید یک کپی فیزیکـی

و واقعی از شی ئ بدست آورده و به آن متغیر منتسب کنید . می توانید اینکار را با استفاده از عملگر new انجام دهید . عملگر new بطور پویا ( یعنی در حـین اجـرا ) حافظـه را بـرای یـک شـی ئ تخصـیص داده و یـک ارجـاع بـه آن را برمـی گردانـد . ایـن ارجـاع (reference(کمابیش آدرس آن شی ئ در حافظه است که توسط new تخصیص یافته است . سپس این ارجـاع در متغیـر ذخیـره می شود. بدین ترتیب ، در جاوا، کلیه اشیائ کـلاس دار بایـد بصـورت پویـا تخصـیص یابنـ د. اجـازه دهیـد کـه بـه جزئیـات ایـن روال دقت نماییم . در مثال قبلی ، یک خط مشابه خط زیر برای اعلان یک شی ئ ازنوع Box استفاده شده

Box mybox = new Box();

این دستور دو مرحله گفته شده را با یکدیگرترکیب نموده است . برای اینکه هر یک از مراحل را روشن تردرک کنید، میتوان آن دستور را بصورت زیر بازنویسی نمود :

# Box mybox; // declare reference to object mybox = new Box(); // allocate a Box object

خط اول ، myBoxرا بعنوان یک ارجاع به شیئی از نوع Box اعلان می کنـد . پـس از اجـرای ایـن خـط ، myboxمحتـوی تهـی (null(خواهد داشت که نشانگرآن است که هنوز شی ئ بطور واقعی بوجود نیامده است . هـرتلاشـی بـرای اسـتفاده از myboxدر این مرحله سبب بروز خطای زمان کامپایل (compile-time error) خواهد شد . خط بعدی یک شی ئ واقعـی را تخصـیص داده و یک ارجاع از آن به mybox انجام می دهد . پس از اجرای خط دوم ، می توانید از mybox بعنـوان یـک شـی ئ Box اسـتفاده نماییــد . امــا در واقعیــتmybox خیلــی ســاده آدرس حافظــه شــی ئ واقعــی Box را نگهــداری مــی کنــد . تــاثیرایــن دو خط کد را در شکل زیر نشان داده ایم .

نکته : کسانی که با C++/C آشنایی دارند احتمالا" توجه نموده اند که ارجاعات شی ئ مشابه اشاره گرها هستند . این تشابه تا حـدود زیادی صحیح است . یک ارجاع شی ئ (object reference) مشابه یک اشاره گر حافظه است . مهمترین تفاوت و کلیـد ایمنـی در جاوا این است که نمی توانید از ارجاعات همچون اشاره گرهای واقعی استفاده نمایید . بدین ترتیـب ، نمـی توانیـد ارجـاع شـی ئ را بعنوان اشاره ای به موقعیت دلخواه حافظه یا بعنوان یک عدد صحیح بکار برید .

Statement Effect Box mybox; //( null ) mybox

mybox Width = new Box  $()$ 

mybox Height Depth Box object

#### **نگاهی دقیقتر به new**

شکل عمومی عملگر new بقرار زیر می باشد :

#### $class\text{-}var = new classname()$ ;

در اینجا class-var یک متغیر از نوع کلاسی است که ایجاد کرده ایم class name . نام کلاسی است کـه مـی خـواهیم معرفـی کنیم . نام کلاس که بعد از آن پرانتزها قرار گرفته اند مشخص کننده سازنده (constructor (کلاس است . سازنده تعریف می کنـد که وقتی یک شی ئ از یک کلاس ایجاد شود ، چه اتفاقی خواهد افتاد . سازنده ها بخش مهمی از همه کلاسها بوده و خصلتهای بسـیار قابــل تــوجهی دارنــد . بســیاری از کلاســهای دنیــای واقعــی (world-real (بطــور صــریحی ســازندگان خــود را داخل تعریف کلاس ، معرفی می کنند . اما اگر سازنده صریحی مشخص نشده باشد ، جاوا بطور خودکار یک سـازنده پـیش فـرض را عرضه می کند . درست مثل حالت . Box در این مرحله ، ممکن است تعجب کنید که چرا از new برای مواردی نظیراعداد صـحیح وکاراکترها استفاده نمی شود. جواب این است که انواع ساده در جاوا بعنوان اشیائ پیـاده سـازی نمـی شـوند . در عـوض ، آنهـا بعنـوان متغیرهای عادی پیاده سازی می شوند. اینکار برای افزایش کارایی انجام می گیرد. جاوا قادراست بدون استفاده از رفتارهای خاص نسبت به اشیائ، این انواع ساده را بطور موثری پیاده سازی کند .نکته مهم این است که new حافظـه را بـرای یـک شـی ئ طـی زمـان اجـرا تخصیص می دهد .

مزیت این روش آن است که برنامه شما میتواند اشیائ مورد نیازش را طی زمان اجرای برنامه ایجـاد کنـد . امـا از آنجاییکـه محـدودیت حافظه وجود دارد ، ممکن است new بعلت عدم کفایت حافظه نتواند حافظه را بـه یـک شـی ئ تخصـیص دهـد . اگـر چنـین حـالتی پیش بیاید، یک استثنائ حین اجرا واقع خواهد شد .ولی در زبانهای C++/C در صورت عدم موفقیت ، مقدار تهی (null (برگردان می شود .

اجازه دهید یکبار دیگرتفاوت بین یک کلاس و یک شی ئ را مرور کنیم . یک کلاس یک نوع جدید داده را ایجاد مـی کنـد کـه مـی توان برای تولید اشیائ از آن نوع استفاده نمود. یعنی یک کلاس یـک چهـارچوب منطقـی ایجـاد مـی کنـد کـه ارتبـاط بـین اعضـائ را توصیف می نماید . هنگامیکه یک شی ئ از یک کلاس را اعلان می کنیـد ، در حقیقـت نمونـه ای از آن کـلاس را بوجـود آورده ایـد. بدین ترتیب ، کلاس یک ساختار منطقی است . یک شی دارای واقعیت فیزیکی است . ( یعنی یک شی ئ فضـایی از حافظـه را اشـغال در ذهن داشته باشید .

#### **عملگرها**

جــاوا یــک محــیط عملگــر غنــی را فــراهم کــرده اســت . اکثــر عملگرهــای آن را مــی تــوان در چهــار گــروه طبقــه بنــدی نمود :حسابی arithmeticرفتار بیتی bitwise رابطه ایralational و منطقی logical جاوا همچنین برخـی عملگرهـای اضـافی برای اداره حالتهای خاص و مشخص تعریف کرده است . نکته : اگر با C++/C آشنایی دارید ، حتما" خوشحال می شوید که بدانید کارکرد عملگرها در جاوا دقیقا"مشابه با C++/C است . اما همچنان تفاوتهای ظریفی وجود دارد .

#### **عملگرهای حسابی operators Arithmetic**

عملگرهای حسابی در عبارات ریاضی استفاده مـی شـوند و طریقـه اسـتفاده از آنهـا بهمـان روش جبـری اسـت . جـدول بعـدی فهرسـت عملگرهای حسابی را نشان می دهد : نتیجه آن عملگر اضافه نمودن + تفریق نمودن : همچنین منهای یکانی ضرب \* تقسیم / تعیین باقیمانده % افزایش ++ انتساب اضافه نمودن =+ انتساب تفرق نمودن -= انتساب ضرب نمودن =\* انتساب تقسیم نمودن =/ انتساب تعیین باقیمانده =% کاهش - -

عملوندهای مربوط به عملگرهای حسابی باید از نوع عددی باشند . نمی توانید از این عملگرها روی نوع boolean استفاده کنید ، امـا روی انـواع char قابـل اسـتفاده هسـتند ، زیـرا نـوع char در جـاوا بطـور ضـروری زیـر مجموعـه ای از int اسـت . **عملگرهای اصلی حسابی**

عملیات اصلی حسابی جمع ، تفریق ، ضرب و تقسیم همانطوریکه انتظار دارید برای انواع عددی رفتار مـی کننـد . عملگـرتفـرق نمـودن همچنین یک شکل یکانی دارد که عملوند تکی خود را منفی ( یا خنثی ) می کند . بیاد آورید هنگامیکه عملگر تقسیم به یک نوع عـدد صحیح اعمال می شود ، هیچ عنصری کسری یا خرده به جواب ملحق نمی شود . برنامه ساده بعدی نشاندهنده عملگرهای حسابی است . این برنامه همچنین تفاوت بین تقسیم اعشاری و تقسیم عدد صحیح را توضیح می دهد .

// Demonstrate the basic arithmetic operators.

```
 class BasicMath { 
 public static void main(String args[] ){ 
 // arithmetic using integers 
 System.out.println("Integer Arithmetic"); 
int a = 1 + 1;int a = a * 3;
int a = b / 4;
int a = c - a;
int a = -d;
System.out.println("a = " + a);
System.out.println("a = " + b);
System.out.println("a = " + c);
System.out.println("a = " + d);
System.out.println("a = " + e);
 // arithmetic using doubles 
 System.out.println("\nFloating Point Arithmetic"); 
double da = 1 + 1;
double db = da * 3;double dc = db / 4;
double dd = dc - a;
 double de =- dd; 
System.out.println("da = " + da);
System.out.println("db = " + db);
System.out.println("dc = " + dc);
System.out.println("dd = " + dd);System.out.println("de = " + de);
 } 
 }
```
خروجی این برنامه بقرار زیر می باشد :

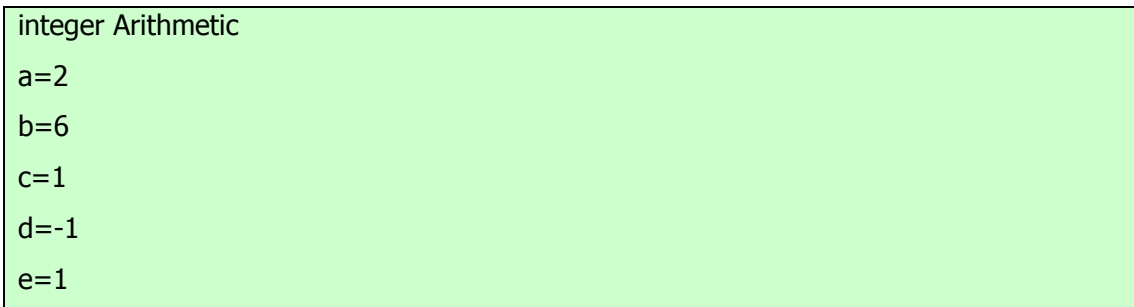

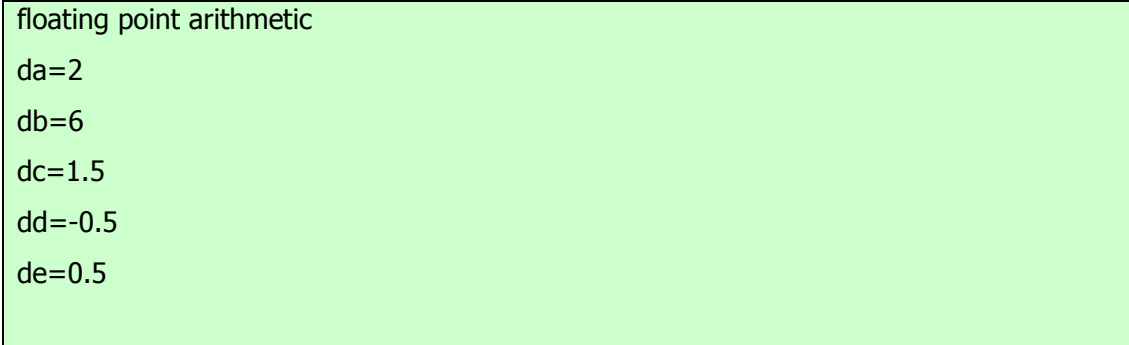

**عملگر تعیین باقیمانده operator Modulus The** 

عملگرتعیین باقیمانده یعنی % ، باقیمانده یک عملیات تقسیم را برمی گرداند .این عملگر برای انواع عدد اعشاری و انواع عدد صحیح قابل استفاده است . ( اما در C++/C این عملگرفقط در مورد انواع عدد صحیح کاربرد دارد . ) برنامه بعدی نشان دهنده عملگر % می باشد :

 // Demonstrate the % operator. class Modulus { public static void main(String args[] ){ int  $x = 42$ ; double  $y = 42.3$ ; System.out.println("x mod  $10 = " + x % 10$ ); System.out.println("y mod  $10 = " + y % 10$ ); } }

هنگامیکه این برنامه را اجرا می کنید ، خروجی زیر حاصل می شود :

```
x \mod 10=2y mod 10=2.3
```
## **عملگرهای انتساب حسابی operators Assignment Arithmetic**

جاوا عملگرهای ویژه ای را تدارک دیده که با استفاده از آنها می توان یک عملیات حسابی را با یک انتساب ترکیب نمود . احتمالا"

می دانید که دستوراتی نظیر مورد زیردر برنامه نویسی کاملا" رایج هستند :

 $a = a + 4;$ 

در جاوا ، می توانید این دستور را بصورت دیگری دوباره نویسی نمایید :

 $a += 4;$ این روایت جدید از عملگرانتساب =+ استفاده می کند هر دو دستورات یک عمل واحد را انجام می دهند : آنها مقدارa را4 ا واحـد افزایش می دهند . اکنون مثال دیگری را مشاهده نمایید :

 $a = a \frac{9}{6}$  2:

که می توان آن را بصورت زیر نوشت :

a  $% = 2$ ;

در این حالت %= باقیمانده /2a را گرفته و حاصل را مجددا"درa ر قرار می دهد .عملگرهای انتسابی برای کلیه عملگرهای حسـابی و دودوئی ( باینری ) وجود دارند . بنابراین هر دستور با شکل :

Var = var op expression;

عبارت عملگر متغیر متغیر را می توان بصورت زیر دوباره نویسی نمود :

 $var op = expression;$ 

عبارت عملگر متغیر عملگرهای انتساب دو مزیت را بوجود می آورند . اول اینکه آنها یک بیت از نوع بندی را برای شـما صـرفه جـویی می کنند ، زیرآنها کوتاه شده شکل قبلی هستند .دوم اینکه آنها توسط سیستم حین اجرای جاوا بسـیار کـاراتراز اشـکال طـولانی خـود پیاده سازی می شوند. بهمین دلایل ، در اکثر برنامه های حرفه ای نوشته شده با جـاوا ایـن عملگرهـای انتسـاب را مشـاهده مـی کنیـد . در زیر برنامه ای وجود دارد که چندین عملگرانتساب op را نشان می دهد :

 // Demonstrate several assignment operators. class OpEquals { public static void main(String args[] ){ int  $a = 1$ ; int  $b = 2$ ; int  $c = 3$ ;  $a += 5;$  $b^* = 4;$ 

 $c$  +=  $a * b$ ; c  $% = 6$ ; System.out.println(" $a = " + a$ ); System.out.println(" $b = " + b$ ); System.out.println(" $c = " + c$ ); } }

خروجی این برنامه بقرار زیر می باشد :

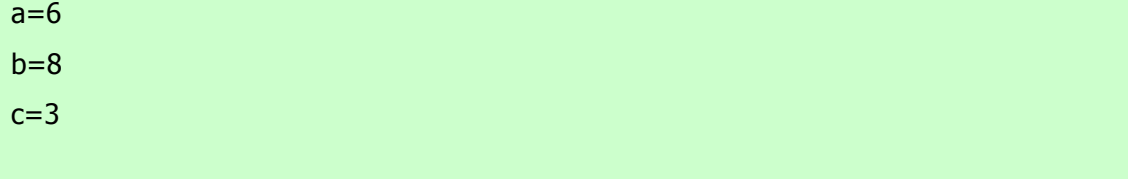

**افزایش و کاهش Decrement and Increment** 

علامات ++ و -- عملگرهای افزایشی و کاهشی جاوا هستند . این عملگرها را قبلا "معرفی کرده ایم . در اینجـا آنهـا را بـا دقـت بیشـتری بررسی می کنیم . همانگونه که خواهید دید ، این عملگرها خصلتهای ویژه ای دارند که بسـیار جالـب توجـه اسـت . بحـث دربـاره ایـن عملگرها را از نحوه کار آنها شروع می کنیم . عملگرافزایشی ، عملونـد خـود را یـک واحـد افـزایش مـی دهـد . عملگـر کاهشـی نیـز عملوند خود را یک واحد کاهش می دهد . بعنوان مثال ، دستور زیررا

 $x = x + 1;$ 

می توان با استفاده از عملگر افزایشی بصورت زیر دوباره نویسی نمود :

 $x++;$ 

بطور مشابهی ، دستور زیررا

 $x = x - 1$ ;

می توان بصورت زیر باز نویسی نمود :

x--;

این عملگرها از آن جهت که هم بشکل پسوند جایی که بعد از عملوند قرار می گیرند و هم بشکل پیشوند جایی که قبل از عملونـد قـرار می گیرند ظاهر می شوند کاملا" منحصر بفرد هستند. در مثالهای بعدی هیچ تفاوتی بین اشکال پسـوندی و پیشـوندی وجـود نـدارد . امـا هنگامیکه عملگرهای افزایشی و کاهشی بخشی از یک عبارت بزرگترهستند ، آنگاه یک تفاوت ظریف و در عین حال پرقدرت بـین دو شکل وجود خواهد داشت . در شکل پیشوندی ، عملوند قبل از اینکه مقدار مورد استفاده در عبارت بدست آید ، افزایش یا کـاهش مـی یابد . در شکل پسوندی ، ابتدا مقدار استفاده در عبارت بدست می آید ، و سپس عملوند تغییر می یابد . بعنوان مثال:

$$
x=42;
$$

 $y = ++x;$ 

در این حالت ، همانطوریکه انتظار دارید y معادل 43 می شود ، چون افزایش قبل از اینکهx به y منتسب شود ، اتفاق می افتد . بدین ترتیب خط ++=y معادل دو دستور زیراست :

 $x = x + 1;$  $y = x$ ;

اما وقتی که بصورت زیر نوشته می شوند :

 $x = 42;$  $y = x + +$ ;

مقدار x قبل از اینکه عملگرافزایشی اجرا شود ، بدست می آید ، بنابراین مقـدار y معـادل 42 مـی شـود . البتـه در هـر دو حالـت x معادل 43 قرار می گیرد . در در اینجا ، خط ++x=y معادل دو دستور زیراست :

 $y = x;$  $x = x + 1$ ;

برنامه بعدی نشان دهنده عملگرافزایشی است .

 // Demonstrate ++. class IncDec { public static void main(String args[] ){ int  $a = 1$ ; int  $b = 2$ ; int c; int d;  $c = ++b;$  $d = a + +;$ 

 $c++;$ System.out.println(" $a = " + a$ ); System.out.println(" $b = " + b$ ); System.out.println(" $c = " + c$ ); System.out.println(" $d = " + d$ ); } }

خروجی این برنامه بقرار زیر می باشد :

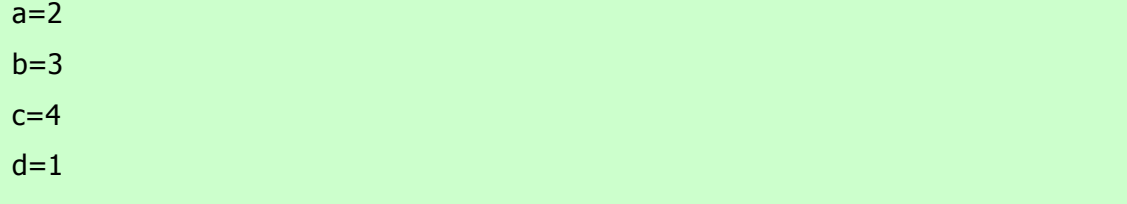

عملگرهای رفتار بیتی The Bitwise operators جاوا چندین عملگر رفتار بیتی تعریف نمـوده کـه قابـل اعمـال روی انـواع عـدد صحیح شاملlong ، int،، long،وbyte و می باشند . این عملگرها روی بیت های تکی عملوندهای خود عمل می کنند . این عملگرها را در جدول زیر خلاصه نموده ایم :

نتیجه آن عملگر

Bitwise unary Not

Notیکانی رفتار بیتیAND Bitwise ~

& Bitwise ORبیتی رفتارAND

| Bitwise exclusive ORبیتی رفتارOR

ORخارج رفتار بیتیright shift ^

shift right zero fillبراست حرکت <<

<<<حرکت براست پر شده با صفرleft shift

>>حرکت به چپBitwise AND assignment

&= Bitwise OR assignmentبیتی رفتار AND انتساب

|= Bitwise exclusive OR assignmentبیتی رفتار OR انتساب

 $\wedge$  = shift right assignment خارج رفتار بیتی

 = >>shift right zero fill assignmentراست حرکت انتساب  $=$  >>>shift left assignment انتساب حرکت براست پر شده با صفر انتساب حرکت به چپ=>>

از آنجاییکه عملگرهای رفتار بیتی با بیت های داخل یک عدد صحیح سر و کار دارند ، بسیار مهم است بدانیم که این سر و کـار داشـتن چه تاثیری ممکن است روی یک مقدار داشته باشد . بخصوص بسیار سودمند است بدانیم که جاوا چگونه مقادیر عدد صحیح را ذخیـره نموده و چگونه اعداد منفی را معرفی می کند . بنابراین ، قبل از ادامه بحث ، بهتـراسـت ایـن دو موضـوع را باختصـار بررسـی نمـاییم . کلیه انواع صحیح بوسیله ارقام دودوئی ( باینری ) دارای پهنای بیتی گوناگون معرفی میشوند. بعنـوان مثـال ، مقـدار byte عـدد 42 در سیسـتم بـاینری معـادل 00101010 اسـت ، کـه هـریـک از ایـن نشـانه هـا یـک تـوان دو را نشـان مـی دهنـد کـه بـا 2 بـه تـوان 0 در بیت سمت راست شروع شده است . یا موقعیت بعدی بیت بطرف چپ 2'یا 2ا است و به طرف چپ بیت بعـدی 2 بـه تـوان 2یـا4 ا است ، بعدی 8 ، 16 ، 32 و همینطـور الـی آخـر هسـتند . بنـابراین عـدد 42 بیـت 1 را در موقعیتهـای اول ، سـوم و پـنجم ( از سـمت راسـت درنظربگیریـد ) دارد. بـدین ترتیـب 42 معـادل جمـع 5 بتـوان 2+3 بتـوان 2+1 بتـوان 2 یعنـی 32+8+2 مـی باشـد . کلیه انواع عدد صحیح ( باستثنائ ( char اعداد صحیح علامت دار هستند . یعنی که این انواع مقادیر منفی را همچون مقادیر مثبت می تواننـد معرفـی کننـد . جـاوا از یـک روش رمزبنـدی موسـوم بـه مکمـل دو (complement s'two (اسـتفاده مـی کنـد کـه در آن ارقام منفی با تبدیل ( تغییر 1به 0 و بالعکس ) کلیه بیت های یک مقدار و سپس اضافه نمودن 1 به آن معرفی می شوند . بعنوان مثـال بـرای معرفـی 42 ، ابتـدا کلیـه بیـت هـای عـدد 42 (00101010) را تبـدیل مـی نمـاییم کـه 11010101 حاصـل مـی شـود آنگاه 1 را به آن اضافه می کنیم . که حاصل نهایی یعنی 11010110 معرف عدد 42 خواهد بود . برای رمز گشایی یک عدد منفی ، کافی اسـت ابتـدا کلیـه بیـت هـای آن را تبـدیل نمـوده ، آنگـاه 1 را بـه آن اضـافه نمـاییم . -42 یعنـی 11010110 پـس از تبـدیل برابر 00101001 یا 41 شده و پس از اضافه نمودن 1 به آن برابر 42 خواهد شد . دلیل اینکه جاوا )واکثر زبانهای برنامه نویسـی )از روش مکمل دو (two's complement)استفاده می کنند ، مسئله تقاطع صفرها (Zero crossing) اسـت . فـرض کنیـد یـک مقدار byte برای صفر با 00000000 معرفی شده باشد. در روش مکمل یک (one's complement) تبدیل ساده کلیـه بیـت ها منجر به 11111111 شده که صفر منفی را تولید می کند

اما مشکل این است که صفر منفـی در ریاضـیات عـدد صـحیح غیـر معتبـر اسـت . ایـن مشـکل بااسـتفاده از روش مکمـل دو two's) (complementبرای معرفی مقادیر منفی حل خواهـد شـد . هنگـام اسـتفاده از روش مکمـل دو ، 1 بـه مکمـل اضـافه شـده و عـدد 100000000 تولید می شود . این روش بیت 1 را در منتهی الیه سمت چپ مقدار byte قرار داده تا رفتار مورد نظر انجـام گیـرد، جایی که 0با 0ا یکسان بوده و 11111111 رمزبندی شده 1 است . اگر چه در این مثال از یـک مقـدار byte اسـتفاده کـردیم ، امـا

.

همین اصول برای کلیه انواع عدد صحیح جاوا صدق می کنند . از آنجاییکه جـاوا از روش مکمـل دو بـرای ذخیـره سـازی ارقـام منفـی استفاده میکند و چون کلیه اعداد صحیح در جاوا مقادیر علامت دار هستند بکار بردن عملگرهای رفتار بیتی براحتی نتایج غیر منتظـره ای تولید می کند . بعنوان مثال برگرداندن بیت بالاتر از حد مجاز (high-order) سبب می شود تا مقدار حاصله بعنوان یک رقم منفـی تفسیر شود ، خواه چنین قصدی داشته باشید یا نداشته باشید . برای جلوگیری از موارد ناخواسته ، فقط بیاد آورید کـه بیـت بـالاتر از حـد (high-order) مجاز

علامت یک عدد صحیح را تعیین می کند، صرفنظر از اینکه بیت فوق چگونه مقدار گرفته باشد .

#### **عملگرهای منطقی رفتار بیتی**

عملگرهای منطقی رفتار بیتی شامل& ، |،، ^،، ~، هستند. جدول زیر حاصل هریک از این عملیات را نشان می دهد . در بحـث بعـدی بیاد داشته باشید که عملگرهای رفتار بیتی به بیت های منفرد داخل هر عملوند اعمال می شوند .

A B A|B A&B  $A^{\wedge}B \sim A$ 0 0 0 0 0 1 1 0 1 0 1 0 0 1 1 0 1 1 1 1 1 1 0 0

**NOT** 

## **رفتار بیتی**

عملگر NOT یکانی یعنی ~ که آن را مکمل رفتار بیتی (complement bitwise (هم می نامند ، کلیه بیت های عملوند خـود را تبــــدیل مــــی کنــــد . بعنــــوان مثــــال ، عــــدد 42 کــــه مطــــابق الگــــوی بیتــــی زیــــر اســــت : 00101010 پس از اعمال عملگر NOT بصورت زیرتبدیل می شود11010101 :

## **رفتار بیتیAND**

عملگر AND یعنی & اگرهر دو عملوند 1 باشند ، یک بیت 1 تولید می کند . در کلیه شرایط دیگریک صفرتولید می شود . مثـال زیررا نگاه کنید : 00101010 42 & 00001111 15 00001010 10

### **رفتار بیتیOR**

عملگر OR یعنی | بیت ها را بگونه ای ترکیب می کند که اگرهریک از بیت های عملوندها 1 باشد ، آنگاه بیت حاصله نیز 1 خواهـد بود . به مثال زیر نگاه کنید : 00102010 42 00001111 15

00101111 47

## **رفتار بیتیXOR**

عملگر XOR یعنی ^ بیت ها را بگونه ای ترکیب می کند که اگر دقیقا" یـک عملونـد 1باشـد ، حاصـل برابـر 1 خواهـد شـد . در غیـر اینصورت ، حاصل 0 می شود . مثال بعدی چگونگی کار این عملگررا نشان می دهد . این مثال همچنـین یکـی از خصـلتهای سـودمند عملگر XOR را نمایش می دهد . دقت کنید که هر جا عملوند دوم یک بیت 1 داشته باشد ، چگونه الگوی بیتـی عـدد 42 تبـدیل مـی شود . هر جا که عملوند دوم بیت 0 داشته باشد ، عملوند اول بدون تغییر می ماند . هنگام انجام برخی از انـواع عملکردهـای بیتـی ، ایـن خصلت بسیار سودمند است . 4200101010

 $^{\circ}$  00001111 15

00100101 37

## **استفاده از عملگرهای منطقی رفتار بیتی**

برنامه بعدی نشان دهنده عملگرهای منطقی رفتار بیتی است :

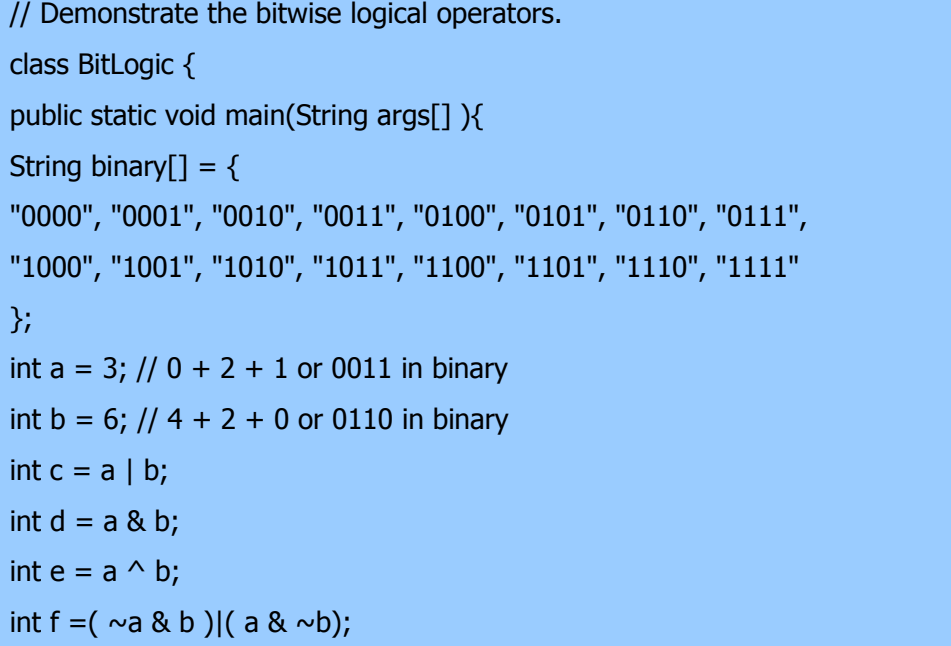

```
int g = \sim a \& 0 \times 0f;
```

```
System.out.println(" a = " + binary[a]);
System.out.println(" b = " + binary[b]);
System.out.println(" a|b = " + binary[c]);
System.out.println(" a&b = " + binary[d]);
System.out.println("a^b =" + binary[e]);
System.out.println("\sima&b|a&\simb = " + binary[f]);
System.out.println(" \sim a = " + binary[q]);
 } 
 }
```
در این مثال ، aوb و الگوهای بیتی دارند که کلیه چهار احتمال برای ارقام دو تایی بـاینری را معرفـی مـی کننـد . 0-0، 0-1،، 1-0،و 1-1و . می توانید مشاهده کنید چگونه |و& و روی هریک از بیت ها با توجه به نتایج درc وd و عمل مـی کننـد .مقـادیر نسـبت داده شده بهe وf و مشابه بوده و نشان دهنده چگونگی کار عملگر ^ می باشند . آرایه رشـته ای بـا نـام binary معرفـی ارقـام 0 تـا 15 را بصورت باینری و قابل خواندن برای انسان نگهداری می کند . در این مثال ، آرایه فوق طوری نمایه سازی شده تا معرفی باینری هریـک از نتایج را نشان دهد . آرایه طوری ساخته شده که معرفی رشته ای صحیح یک مقدار بـاینری n را در [n[binary ذخیـره مـی کنـد . مقدار va بوسیله عملگر oxof ا( 00001111 باینری ) عمل شده تا مقدار آن را بـه کمتـر از 16 کـاهش دهـد تـا بتـوان بـا استفاده از آرایه binary از آن چاپ گرفت . اکنون خروجی این برنامه بصورت زیر می باشد :

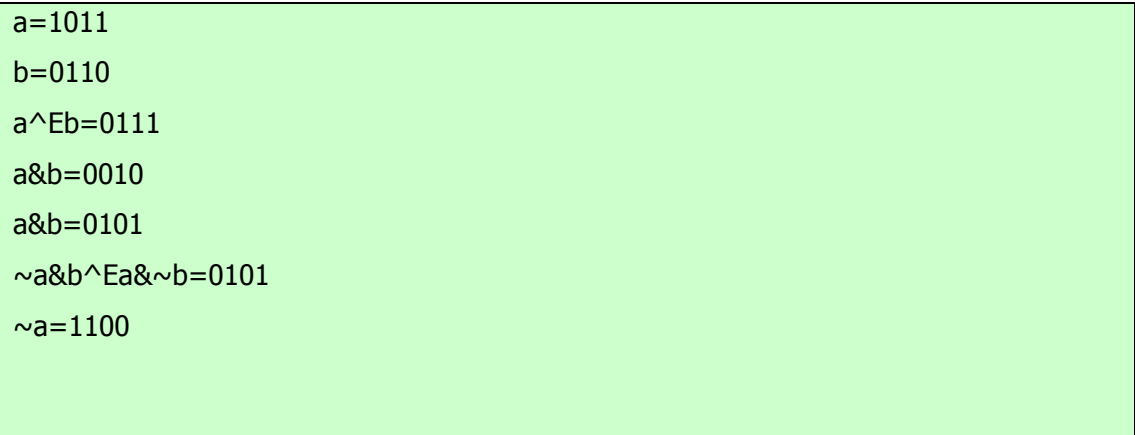

#### **حرکت به چپ**

کلیه بیت های موجود در یک مقدار را به تعداد>> عملگر حرکت به چپ یعنی دفعات مشخص بطرف چپ منتقل می کند . شکل کلی آن بقرار زیر است :

Value << num

#### **تعداد دفعات مقدار**

در ایجا num مشخص کننده تعداد مکانهایی است که بیـت هـای موجـود در value بایـد کلیـه بیـت هـای موجـود در یـک مقـدار مشخص را>> به چپ انتقال یابند . بدین ترتیب بتعداد مکانهایی که در num مشخص شده بطرف چپ حرکت می دهـد . بـرای هـر بار حرکت به چپ ، بیت ) high-order بیش از حد مجاز ) منتقل شده و از دست خواهد رفت و یک صفر در طرف راست مقـدار ، جایگزین می شود . بدین ترتیب هنگامیکه یک حرکت به چپ روی یک عملوند int عمل می کند ، بیت های گذشـته از مکـان 31 از دست خواهند رفت . اگر عملوند یک long باشد، بیت ها پس از گذشتن از مکان 63 از دست میروند .هنگامیکه مقادیرbyte و shortو را انتقال می دهید ، ارتقائ خودکار انواع در جاوا نتایج غیر منتظره ای ایجاد می کند . حتما" مـی دانیـد کـه هنگـام ارزشـیابی عبارات ، مقادیرbyte وshort وبه int ارتقائ می یابند. بعلاوه جواب چنین عبارتی از نوع int خواهـد بـود .بنـابراین حاصـل یـک حرکت به چپ روی مقادیرbyte وshort و یک int خواهد بود و بیت های انتقال یافته به چپ تا زمانیکه از مکان بیت 31 نگذرند

، از دســـــت نمـــــی رونـــــد . عـــــلاوه بـــــراین ، یـــــک مقـــــدار منفـــــیbyte وshort و هنگامیکـــــه به int ارتقائ می یابد ، بسط علامت پیدا می کند . بنابراین بیت های بیش از حد مجاز با بیت 1 پر می شوند . بخاطراین دلایـل ، انجـام یک حرکت به چـپ روی byte وshort مسـتلزم آن اسـت کـه از بایـت هـای بـیش از حـد مجـاز در جـواب int دسـت بکشـید . بعنوان مثال ، اگریک مقدار byte را حرکت به چپ بدهید ، آن مقدار ابتدا به نوعint تبدیل شده و سپس انتقال خواهد یافت . باید سه بایـت بـالایی حاصـل را از دسـت بدهیـد . اگـر بخواهیـد حاصـل یـک مقـدار byte انتقـال یافتـه را بدسـت آوریـد . بایـد سـه بایت بالایی حاصل را از دست بدهید . آسان ترین روش برای انجام اینکار استفاده از تبدیل cast و تبدیل جواب به نوع byte است . مثال بعدی همین مفهوم را برای شما آشکار می سازد :

```
 // Left shifting a byte value. 
 class ByteShift { 
 public static void main(String args[] ){ 
byte a = 64/b;
 int i; 
i = a < 2;
b = (\text{byte}()a \lt \lt 2);System.out.println("Original value of a :" + a);
System.out.println("i and b : " + i + " " + b); } 
 }
```
خروجی تولید شده توسط این برنامه بقرار زیر می باشد :

# original value of a:64 i and b :256 0

چون برای اهداف ارزشیابی ، aبه نوع int ارتقائ یافته ، دوبار حرکت به چپ مقدار 64 (0100َ0000) منجر به i می گردد که

شامل مقدار 256 (1َ0000 0000)می باشد . اما مقدار b دربرگیرنده صفراست زیرا پس از انتقال ، بایت کمتر از

حد مجاز (loworder (اکنون شامل صفراست . تنها بیت دربرگیرنده 1 به بیرون انتقال یافته است .

از آنجاییکه هر بار حرکت به چپ تاثیر دو برابر سازی مقدار اصلی را دارد برنامه نویسان اغلب از این خاصیت بجای دو برابر کردن

استفاده می کنند . اما باید مراقب باشید . اگریک بیت 1 را به مکان بیت بیش از حد مجاز (31 یا 63) منتقل کنید ، مقدار فوق منفی

خواهد شد . برنامه بعدی همین نکته را نشان میدهد .

```
 // Left shifting as a quick way to multiply by 2. 
 class MultByTwo { 
 public static void main(String args[] ){ 
 int i; 
 int num = 0xFFFFFFE; 
for(i=0; i<4; i++){
num = num \lt1; System.out.println(num); 
 } 
 } 
 }
```
خروجی این برنامه بقرار زیر خواهد بود :

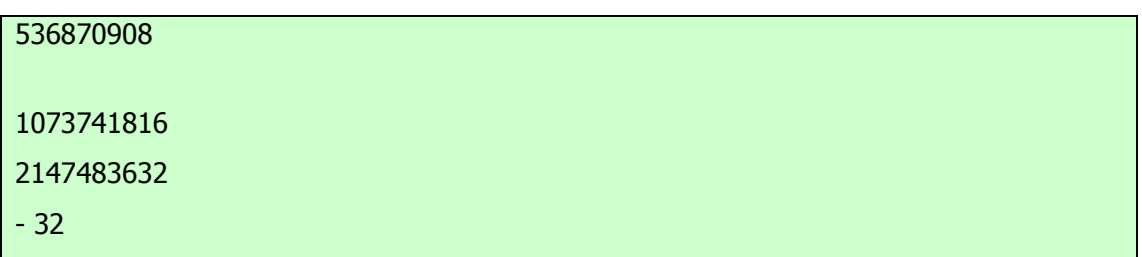

مقدار آغازین را با دقت انتخاب کرده ایم بطوریکه بیت بعد از چهار مکان حرکت بطرف چپ ، مقدار 32 -را تولید نماید .

همانطوریکه می بینید ، هنگامیکه بیت 1 به بیت 31 منتقل می شود ، رقم بعنوان منفی تفسیر خواهد شد .

#### **حرکت به راست**

کلیه بیت های موجود در یک مقدار را به تعداد<< عملگر حرکت به راست یعنی دفعات مشخص بطرف راست انتقال می دهد . شکل کلی آن بقرار زیر می باشد :

value >> num

#### **تعداد دفعات مقدار**

در اینجا ، numمشخص کننده تعداد مکانهایی است که بیت های value باید بطرف کلیه بیت های یک مقدار مشخص شده را به تعداد<< راست انتقال یابند . یعنی مکانهای بیتی مشخص شده توسط num بطرف راست انتقال می دهد . کد قطعه ای زیر مقدار 32 را دو مکان بطرف راست منتقل می کند و آنگاه جواب آن در a معادل 8 قرار می گیرد :

int  $a = 32$ ;  $a = a \gg 2$ ; // a now contains 8

اگر بیت هایی از یک مقدار به بیرون منتقل شوند ، آن بیت ها از دست خواهند رفت . بعنوان مثال کد قطعه ای بعدی مقدار 35 را دو مکان بطرف راست منتقل نموده و باعث می شود تا دو بیت کمتر از حد مجاز از دست رفته و مجددا "جواب آن در a معادل 8 قرار گیرد .

int  $a = 35$ ;  $a = a \gg 2$ ; // a still contains 8

همــــین عملیــــات را در شــــکل بــــاینری نگــــاه مــــی کنــــیم تــــا اتفــــاقی کــــه مــــی افتــــد ، روشــــن تــــر شود : 00100011 35

#### >> 2

#### 00001000 8

هر بار که یک مقدار را به طرف راست منتقل می کنید ، آن مقدار تقسیم بر دو می شود و باقیمانده آن از دست خواهد رفت . می توانید از مزایای این روش در تقسیم بر دو اعداد صحیح با عملکرد سطح بالا استفاده نمایید . البته ، بایـد مطمـئن شـوید کـه بیـت هـای انتهـایی سمت راست را به بیرون منتقل نکنید . هنگامیکه حرکت بطرف راست را انجام می دهید ، بیت های بالایی ( از سمت چپ ) در معرض حرکت بطرف راست قرار گرفته ، با محتوی قبلی بیت بالایی پر می شوند . این حالت را بسط علامت (extension sign (نامیده و برای محفوظ نگهداشتن علامت ارقام منفی هنگام حرکت بطرف راست استفاده می شوند. بعنوان مثال 1 8-<<معادل 4 -است که بـه شکل باینری زیر می باشد : -11111000 8

## $>> 111111100 - 4$

جالب است بدانید که اگر -1 را بطرف راست حرکت دهید، حاصل آن همواره -1 باقی می ماند ، چون بسط علامـت ، مراقـب آوردن یک بیت دیگردر بیت های بیش از حد مجاز خواهد بود . گاهی هنگام حرکت بطرف راست مقادیر، مایل نیستیم تا بسط علامت اجـرا شود . بعنوان مثال ، برنامه بعدی یک مقدار نوع byte را به معرفی رشته ای در مبنای 16 تبدیل می کند . دقت کنید که مقـدار منتقـل شده با استفاده از عملگرAND یاoxof ا پوشانده شده تا هر گونه بیت های بسط یافته علامت را بـدور انـدازد بطوریکـه مقـدار فـوق را بتوان بعنوان یک نمایه به آرایه ای از کاراکترهای در مبنای 16 استفاده نمود .

 // Masking sign extension. class HexByte { static public void main(String args[] ){ char hex[] = { '0', '1', '2', '3', '4', '5', '6', '7', '8', '9', 'a', 'b', 'c', 'd', 'e', 'f' }; byte  $b = ($  byte  $)$ oxf1 System.out.println("b =  $ox$ " + hex[(b >> 4 )&  $oxof$ ] + hex[b &  $oxof$ ]); } }

خروجی این برنامه بقرار زیر می باشد :

## b=oxf1

حرکت به راست فاقد علامت بطور خودکار<< اکنون می دانید که هر بار یک انتقال اتفاق می افتد ، عملگر جای خالی بیت بیش از حد مجاز را با محتوی قبلی اش پر می کند . این عمل سبب حفظ علامت آن مقدار می گردد . اما گاهی تمایلی برای اینکار نداریم . بعنوان مثال

می خواهید چیزی را منتقل کنید که معرف یک مقدار عددی نیست . بالطبع نمی خواهید عمل بسط علامت انجام گیرد . این حالت هنگام کار با مقادیر براساس پیکسل (pixel (و گرافیک اغلب وجود دارد . در چنین شرایطی لازم است تا مقدار صفردر بیت بیش از حد مجاز قرار گیرد ، صرفنظر از اینکه مقدار قبلی در آن بیت چه بوده است . این حالت را انتقال فاقد علامت (usigned shift) می گویند. برای این منظور، از عملگر استفاده کنید که صفرها را در بیت بیش<<< حرکت به راست فاقد علامت در جاوا یعنی از حد مجاز منتقل می کند .

می باشد . در اینجا<<< کد قطعه ای زیر نشان دهنده عملگر a معادل -1 است که کلیـه 32 بیـت را در بـاینری روی 1 تنظـیم مـی

کند . این مقدار سپس 24 بیت بطرف راست انتقال می یابد، و 24 بیت بالایی را با صفرها پر می کند و بسط علامت معمـولی را نادیـده می گیرد . بدین ترتیب a معادل 255 می باشد;1 -= a int .  $a = a \gg 24$ ;

اینجا همان عملیات را در شکل باینری مشاهده می کنید تا بهتر بفهمید چه تفاقی افتاده است : 1

در باینری بعنوان یک24<<< 11111111 11111111 11111111 11111111 int

#### 255

در باینری بعنوان یک َ int 11111111 00000000 00000000 00000000 اغلب اوقات آنچنان سودمند که بنظر می رسد ، نبوده چون فقط برای<<< عملگر مقادیر 32 بیتی و 64 بیتی معنی دارد . بیاد آورید که مقادیر کوچکتردر عبارات بطور خودکـار به int ارتقائ می یابند . بدین ترتیب بسط علامت اتفاق افتاده و حرکت بجای مقادیر 8 بیتی و 16 بیتی روی مقادیر 32 بیتی انجام می شود . یعنی باید انتظار یک حرکت به راست فاقد علامت روی یک مقدار byte داشته باشیم که در بیت 7 ، صفررا قرار می دهد . امـا واقعا" اینطور نیست ، چون در واقع مقدار 32 بیتی است که منتقل می شود . برنامه بعدی این تاثیری را نشان می دهد .

 // Unsigned shifting a byte value. class ByteUShift { static public void main(String args[] ){ char hex $\lceil \cdot \rceil = \{$  '0', '1', '2', '3', '4', '5', '6', '7', '8', '9', 'a', 'b', 'c', 'd', 'e', 'f' }; byte  $b = ($  byte  $)$ oxf1 byte  $c = ($  byte $()$   $> > 4$ ; byte d =  $(\frac{\text{byte}}{\text{b}} >> 4);$ byte  $e = ($  byte $()$ b & oxff  $)$ >> 4); System.out.println("  $b = ox'' + hex[(b \gt b 4) \& oxof] + hex[b \& oxof]$ );

System.out.println("  $b \gg 4 = 0x'' + \frac{\text{hex}}{\text{cx}} = \frac{4}{8} \text{ axof} + \frac{\text{hex}}{\text{cx}} = \frac{4}{8}$  (\text{ x} \text{ x} \text{ x} \text{ x} \text{ x} \text{ x} \text{ x} \text{ x} \text{ x} \text{ x} \text{ x} \text{ x} \text{ x} \text{ x System.out.println("  $b \gg 4 = 0x'' + \frac{\log(10)}{4}$  )&  $\frac{\log(10)}{4} + \frac{\log(10)}{4}$  &  $\frac{\log(10)}{4}$ System.out.println("(b & oxof )>>  $4 = 0x'' + \text{hex}[(e \gg 4 \text{)}\&0x0f] + \text{hex}[e \&0x0f])$ ; } }

چگونه هنگام کار با بایت ها عملی<<< خروجی این برنامه نشان میدهد که عملگر انجـام نمـی دهـد . متغیـر b بعنـوان یـک مقـدار

byteمنفی قراردادی در این نمایش تنظیم شده است . سپس مقـدارbyte درb ر کـه چهـار مکـان بطـرف راسـت انتقـال بافتـه بـهC

منتسب می شود که بخاطر بسط علامت مورد انتظار oxff است . سـپس مقـدارbyte درb ر کـه چهـار مکـان بطـرف راسـت و فاقـد علامت منتقل شده به d منتسب می شود که انتظار دارید oxof باشد ، اما در حقیقت oxff است چون بسط علامت هنگامیکـه b بـه نوع int قبل از انتقال ارتقائ یافته اتفاق افتاده است . آخرین عبارت ، eرا در مقدارbyte متغیر b که با استفاده از عملگرAND با 8ا بیـت پوشـانده شـده تنظـیم نمـوده و سـپس چهـار مکـان بطـرف راسـت منتقـل مـی کنـد کـه مقـدار مـورد انتظـار oxof را تولیـد می کند . دقت کنید که عملگر حرکت به راست فاقد علامت برای d استفاده نشد ، چون حالت بیت علامت بعد از AND شناخته شده است .

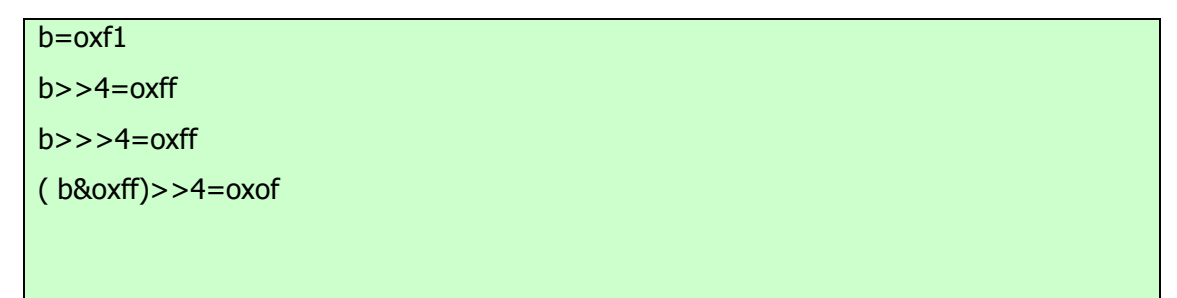

## **انتسابهای عملگر رفتار بیتی**

کلیه عملگرهای رفتار بیتی باینری یک شکل مختصر مشابه باعملگرهای جبری دارند که عمل انتساب را با عملیات رفتار بیتی ترکیب می

کنند. بعنوان مثال ، دو دستور بعدی که مقدار a را چهار بیت به راست حرکت می دهند ، معادل یکدیگرند :

 $a = a \gg 4;$  $a \gg = 4$ ;

بطور مشابه ، دو دستور زیر که a را به عبارت روش بیتی aoRb منتسب می کنند معادل یکدیگرند :

 $a = a \mid b;$  $a \mid b$ ;

برنامه بعدی تعدادی از متغیرهای عدد صحیح را بوجود آورده آنگاه از شکل مختصر انتسابهای عملگررفتار بیتی برای کار کردن بااین

متغیرها استفاده میکند :

class OpBitEquals { public static void main(String args[] ){ int  $a = 1$ ; int  $b = 2$ ;

#### **The Assignment Operator انتساب عملگر**

عملگرانتساب علامت تکی تساوی = می باشد . عملگرانتساب در جاوا مشابه سایر زبانهای برنامه نویسی کار می کند . شکل کلی آن بصورت زیراست :

Var = expression;

#### **عبارت متغیر**

در اینجا نوع ) var متغیر) باید با نوع ) experssion عبارت ) سازگار باشد .عملگرانتساب یک خصلت جالب دارد که ممکن است با آن آشنایی نداشته باشید : به شما امکان می دهد تا زنجیره ای از انتسابها بوجود آورید . بعنوان مثال ، این قطعه از یک برنامه را در نظر بگیرید :

# int  $x, y, z;$  $x = y = z = 100$ ; // set x, y, and z to 100

این قطعه از برنامه مقدار 100 را با استفاده از یک دستور در متغیرهایx ، y، و z قرار می دهد . زیرا = عملگری است که مقدار عبارت سـمت راسـت را جـذب مـی کنـد . بنـابراین مقـدار 100=Z برابـر 100 اسـت کـه ایـن مقـدار بـه y منتسـب شـده و نیـز بـه x منتسب خواهد شد . استفاده از " زنجیره ای از انتسابها " یک راه آسان برای قرار ادن یک مقدار مشترک در گروهی از متغیرهاست .

## **ارتقائ خودکار انواع در عباراتExpressions in promotion Type Automatic**

علاوه برانتسابها ، در شرایط دیگری هم تبدیلات خاص انواع ممکن است اتفاق بیفتد : در عبارات . حالتی را در نظر بگیرید که در یـک عبــارت ، میــزان دقــت لازم بــرای یــک مقــدار واســطه گــاهی از دامنــه هــر یــک از عملونــدهایخود تجــاوز مــی نمایــد . بعنوان مثال ، عبارت زیررا در نظر بگیرید :

byte  $a = 40$ ; byte  $b = 50$ ; byte  $c = 100$ ; int  $d = a * b / c$ ;

نتیجه قلم واسطه b\*a از دامنه هریک از عملوندهای byte خود تجاوز می نماید .برای اداره این نوع مشکلات ، جاوا بطور خودکـار هریک از عملوندهایbyte وshort و را هنگام ارزشیابی یک عبارت به int ارتقائ می دهد . این بدان معنی است که زیر عبارت  b\*aبا استفاده از اعداد صحیح و نه byte اجرا می شود. بنابراین عدد 2000 نتیجه عبارت واسطه 50\*40 مجازاست ، اگر چهa و bو هر دو بعنوان نوع byte مشخص شده اند .

همانقدر که ارتقائ خودکار مفیداست ، می تواند سبب بروز خطاهای زمان کامپایل (compile-time) گردد . بعنوان مثال ، این کد بظاهر صحیح یک مشکل را بوجود می آورد .

# byte  $b = 50$ ;  $b = b * 2$ ; // Error! Cannot assign an int to a byte!

این کد تلاش می کند تا 50\*2 را که یک مقدار کاملا" معتبر byte است به یک متغیر byte ذخیره کند . اما چون عملونـدها بطـور خودکار هنگام ارزشیابی عبارت بهint ارتقائ یافته اند ، جواب حاصله نیز به int ارتقائ یافته است . بنابراین جـواب عبـارت اکنـون از نوع int است که بدون استفاده از تبدیل cast امکان نسبت دادن آن به یک byte وجود ندارد. این قضیه صادق است ، درست مثـل همـــین حالـــت ، حتـــی اگـــر مقـــدار نســـبت داده شـــده همچنـــان بـــا نـــوع هـــدف ســـازگاری داشـــته باشـــد . در شرایطی که پیامدهای سر ریز (overflow) را درک می کنید، باید از یک تبدیل صریح cast نظیر مورد زیر استفاده نمایید .

byte  $b = 50$ ;  $b = ($  byte( ) $b * 2$ );

که مقدار صحیح عدد 100 را بدست می آورد .

## **قوانین ارتقائ انواع**

علاوه برارتقائbyteوshort وبه int جاوا چندین قانون ارتقائانواع را تعریف کرده که قابل استفاده در عبارات می باشند . این قوانین بصورت زیرهستند . اول اینکه کلیه مقادیرbyte وshort وبه int ارتقائ می یابند ، همانگونه که قبلا "توضیح داده ایم . آنگـاه اگـر یک عملوند ، longباشد ، کل عبارت به long ارتقائ می یابد . اگریک عملوند float باشد ، کل عبـارت بـه float ارتقـائ مـی یابد . اگر هریک از عملوندها یک double باشند ، حاصل آنها double خواهد شد . برنامه بعدی نشان می دهد کـه چگونـه هـر یک از مقادیردر عبارت ارتقائ می یابد تا با آرگومان دوم به هریک از عملگرهای دودویی ، مطابقت یابد .

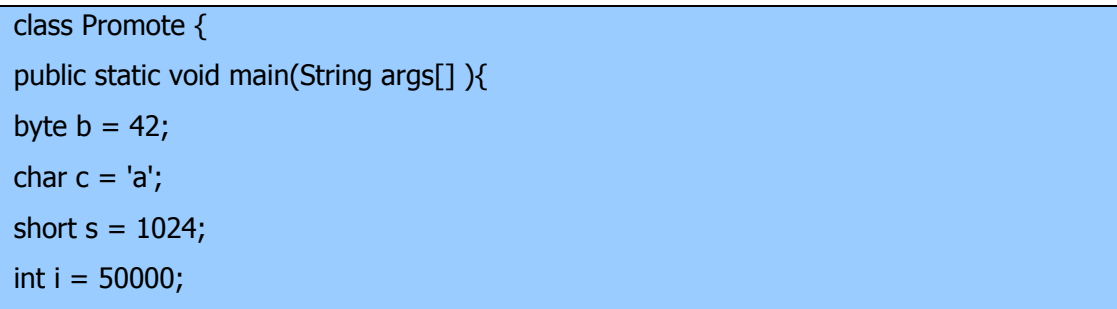

float  $f = 5.67f$ ; double  $d = 1234$ : double result =( $f * b$ )+( $i / c(-)d * s$ ); System.out.println( $(f * b) + " + " + (i / c) + " - " + (d * s));$  System.out.println("result = " + result); } }

اجازه دهید به ارتقائ انواع که در این خط از برنامه اتفاق افتاده ، دقیقتر

نگاه کنیم :

## double result =( $f * b$ )+( $i / c$ ( $d * s$ );

در اولین زیر عبارت یعنیb\*f ، b، به یک نوع float ارتقائ یافته و جواب زیر عبارت نیزاز نوع float خواهد بود . در زیر عبـارت بعدی یعنیc/i ، c، به یک نوعint ارتقائ یافته و جواب آن زیر عبارت نیزاز نوع int خواهد بود . سپس درزیر عبارت s\*d ، مقدار Sبه نوع double ارتقـائ یافتـه و نـوع زیـر عبـارت نیـز double خواهـد بـود . در نهایـت ایـن سـه مقـدار واسـطه ، float، int،، double، در نظر گرفته می شوند . خروجی float بعلاوه int از نوع float خواهد شد . آنگاه این نتیجه منهای آخرین double به نوع double ارتقائ یافته ، که نوع مربوط به جواب نهایی

## **استفاده از بلوکهای کد code of Blocks**

جاوا این امکان را فراهم نموده تا دو یا چند دستور در بلوکهای کد گرد آوری شوند که آنها را معمولا " blocks codeمـی نامنـد . اینکار با محصور کردن دستورات بین ابروهای باز و بسته انجام می گیرد .یکبار که یک بلوک کد ایجاد می شود، این بلوک که تبـدیل به یک واحد منطقی شده و هر جایی که یک دستور ساده بتوان استفاده نمود، مورد استفاده قرار مـی گیـرد .بعنـوان مثـال ، یـک بلـوک ممکن است هدف دستوراتif و یا for جاوا باشد . دستور if زیررا در نظر بگیرید :

if( $x < y$ ) { // begin a block  $x = y;$  $y = 0;$ } // end of block

در اینجا اگر x کوچکتراز y باشد ، آنگاه هر دو دستور موجود در داخل بلوک اجرا خواهنـد شـد . بنـابراین دو دسـتور داخـل بلـوک تشکیل یک واحد منطقی داده اند و آنگاه اجرای یک دستور منوط به اجرای دستور دیگر خواهد بود . نکته کلیدی در اینجا ایـن اسـت که هر گاه لازم باشد دو یا چند دستور را بطور منطقی پیوند دهید توسط ایجاد یک بلوک اینکار را انجام می دهید . به یک مثال دیگـر

نگاه کنید. برنامه بعدی از یک بلوک کد بعنوان هدف (target (یک حلقه for استفاده می کند .

```
 /* 
 Demonstrate a block of code. 
 Call this file "BlockTest.java" 
 */ 
 class BlockTest { 
 public static void main(String args[] ){ 
int x/y;
y = 20; // the target of this loop is a block 
for(x = 0; x < 10; x++){
System.out.println("This is x : " + x);System.out.println("This is y : " + y);y = y - 2; } 
 } 
 }
```
خروجی این برنامه بقرار زیر می باشد :

| This is x:0    |  |  |
|----------------|--|--|
| This is y:20   |  |  |
| This is x:1    |  |  |
| This is y:18   |  |  |
| This is x:2    |  |  |
| This is $y:16$ |  |  |
| This is x:3    |  |  |
| This is y:14   |  |  |
| This is x:4    |  |  |
| This is y:12   |  |  |
| This is x:5    |  |  |
| This is $y:10$ |  |  |
| This is x:6    |  |  |
| This is y:8    |  |  |
| This is x:7    |  |  |

This is y:6 This is x:8 This is y:4 This is x:9 This is y:2

در این حالت ، هدف حلقه for یک بلوک کد است نه یک دستور منفرد. بدین ترتیب هر بار که حلقه تکرار می شود ، سه دستور داخل بلوک اجرا خواهد شد . این حقیقت در خروجی تولید شده توسط برنامه کاملا" هویداست . همانگونه که بعدا" خواهید دید، بلوکهای کد دارای ویژگیها و کاربردهای دیگری هم هستند . اما دلیل اصلی حضور آنها ایجاد واحدهای منطقی و تفکیک ناپذیراز باشد.

#### **استفاده از پرانتزها**

پرانتزها حق تقدم عملیاتی را که دربرگرفته اند ، افزایش می دهند . اینکار اغلب برای نگهداری نتیجه دلخواهتان ضروری است . بعنوان مثال ، عبارت زیررا در نظر بگیرید :

## $a >> b + 3$

این عبارت ابتدا 3 را به b اضافه نمودهو سپس a را مطابق آن نتیجه بطرف راست حرکت می دهد. این عبارت را می توان با استفاده از پرانتزهای اضافی بصورت زیر دوباره نویسی نمود :

## $a \gg (b + 3)$

اما ، اگر بخواهید ابتدا a را با مکانهای b بطرف راست حرکت داده و سپس 3 را به نتیجه آن اضافه کنید ، باید عبارت را بصورت زیر در پرانتزقرار دهید3 +( b >> a ( :

علاوه بر تغییر حق تقدم عادی یک عملگر، پرانتزها را می توان گاهی برای روشن نمودن مفهوم یک عبـارت نیـز بکـار بـرد . بـرای هـر کسی که کد شما را می خواند، درک یک عبارت پیچیده بسیار مشکل است . اضافه نمـودن پرانتزهـای اضـافی و روشـنگر بـه عبـارات پیچیده می تواند از ابهامات بعدی جلوگیری نماید. بعنوان مثال ، کدامیک از عبارات زیرراحت تر خوانده و درک می شوند ?

# a | 4 + c >> b & 7 || b > a % 3  $(a \mid (((4 + c) >> b) \& 7)) \mid ((b > (a \% 3))$

یک نکته دیگر : پرانتزها ( بطور کلی خواه اضافی باشند یا نه ) سطح عملکرد برنامه شما را کاهش نمی دهند. بنابراین ، اضافه کردن پرانتزها برای کاهش ابهام نفی روی برنامه شما نخواهد داشت.

#### **عملگر ?**

جاوا شامل یک عملگر سه تایی ویژه است که می تواند جایگزین انواع مشخصی از دستورات if-then-else باشد. این عملگر علامت ? است و نحوه کار آن در جاوا مشابه باC و++C و است . ابتدا کمی گیج کننده است ، اما می توان از ? براحتی و با کارایی استفاده نمود شکل کلی این عملگر بصورت زیراست :

experssion 1? experssion2 :experssion3

در اینجا 1experssion می تواند هر عبارتی باشد که با یک مقدار بولی سنجیده می شود . اگر 1experssion صحیح true باشد ، آنگاه 2experssion سنجیده می شود در غیراینصورت 3experssion ارزیابی خواهد شد . نتیجه عملیات ? همان عبارت ارزیابی شده است . هر دو عبارت2experssion و3experssion و باید از یک نوع باشند که البته void نمی تواند باشد . در اینجا مثالی برای استفاده از عملگر ? مشاهده می کنید :

ratio = denom ==  $0$  ?  $0$  : num / denom;

هنگامیکه جاوا این عبارت انتساب را ارزیابی می کند ، ابتدا به عبارتی که سمت چپ علامـت سـئوال قـرار دارد ، نگـاه مـی کنـد . اگـر denomمساوی صفر باشد ، آنگاه عبارت بین علامت سئوال و علامت (colon (ارزیابی شده و بعنوان مقدار کل عبارت ? استفاده مـــــی شـــــود . اگـــــر denom مســـــاوی صـــــفر نباشـــــد ، آنگـــــاه عبـــــارت بعـــــد از (colon ( ارزیابی شده و برای مقدار کل عبارت ? استفاده می شود . نتیجه تولید شده توسط عملگـر ? سـپس بـه ratio نسـبت داده مـی شـود . در زیر برنامه ای مشاهده می کنید که عملگر ? را نشان می دهد . این برنامه از عملگرفوق برای نگهداری مقدار مطلق یک متغیراستفاده می کند .

```
 // Demonstrate ?. 
 class Ternary { 
 public static void main(String args[] ){ 
 int i/ k; 
i = 10:
k = i < 0 ?- i : i; // get absolute value of i
 System.out.print("Absolute value of "); 
System.out.println(i + " is " + k);
 } 
 }
```
خروجی این برنامه بصورت زیر می باشد :

Absolute value of 10 is 10

# **حق تقدم عملگر**

جدول زیرترتیب حق تقدم عملگرهای جاوا را از بالاترین اولویت تا پایین ترین نشان می دهد . دقت کنید که در سطراول اقلامی وجود دارد که معمولا" بعنوان عملگر درباره آنها فکر نمی کنید : پرانتزها ، کروشه ها و عملگر نقطه .

- 1. Highest
- 2. () [].
- 3.  $++ \sim !$
- 4. / %
- 5.  $+$ -
- 6.  $>>$  >>> <<
- 7.  $>= < < =$
- $8. = = !=$
- 9. &
- 10.  $\wedge$
- 11. |
- 12. &&
- 13. ||
- 14. ?:
- $15. = op =$
- 16. Lowest

از پرانتزها برای تغییر حق تقدم یک عملیات استفاده می شود . قبلا" خوانده اید که کروشه های دوتایی نمایه سازی آرایه ها را فراهم می سازند . عملگرهای نقطه یائاستفاده شده که بعدا" مورد بررسی قرار خواهیم داد .

**منابع :**

**http://www.irandevelopers.com/ http://docs.sun.com** 

> **نویسنده : com.ganjafzar@mamouri محمد باقر معموری ویراستار و نویسنده قسمت های تکمیلی : بختی شاه احسان zehs\_sha@yahoo.com**

> > **کتاب :**

**اتتشارات نص در 21 روز Java برنامه نویسی شی گرا اتتشارات نص**

#### **معرفی کلاسها در جاوا**

کلاس هسته اصلی جاوا است . کلاس یک ساختار منطقی است که تمامیت زبان جاوا بر آن اسـتوار شـده ، زیـرا شـکل (shape (و طبیعـت یک شی ئ را روشن می کند . کلاس همچنین شکل دهنده اساس برنامه نویسی شی ئ گرا در جاوا می باشد .هر مفهومی که مایلیـد در یـک برنامه جاوا پیاده سازی نمایید باید ابتدا داخل یک کلاس کپسول سازی شود . از این پس می آموزید چگونه یک کلاس را برای تولید اشیائ استفاده کنید. همچنین درباره روشها (methods (و سازنده ها (constructors (و واژه کلیدی this مطالبی می آموزید.

## **بنیادهای کلاس در جاوا**

کلاسهای تولید شده در بحثهای گذشته فقط برای کپسول سازی روش main ()استفاده می شد ، که برای نشان دادن اصول دستور زبان جاوا مناسب بودند . شاید بهترین چیزی که باید درباره یک کلاس بدانید این است که کلاس یک نوع جدید داده را تعریف می کنـد . هربـار کـه این نوع تعریف شود ، می توان از آن برای ایجاد اشیائی از همان نوع استفاده نمود . بنابراین ، یک کلاس قالبی (template (برای یک شی ئ است و یک شی ئ نمونه ای (instance (از یک کلاس است . چون شی ئ یک نمونه از یـک کـلاس اسـت غالبـا" کلمـات شـی ئ (object(و نمونه (instance (را بصورت مترادف بکار می بریم .

#### **شکل عمومی یک کلاس**

هنگامیکه یک کلاس را تعریف می کنید ، در حقیقت شکل و طبیعت دقیق آن کـلاس را اعـلان مـی کنیـد . ابتکـار را بـا توصـیف داده هـای موجود در آن کلاس و کدهایی که روی آن داده ها عمل می کنند ، انجام می دهید . در حالیکه کلاسها ممکن است خیلی ساده فقـط شـامل داده یا فقط کد باشند، اکثر کلاسهای واقعی هردو موضوع را دربرمیگیرند .بعدا" خواهید دید که کد یک کلاس ، رابط آن به داده های همان کلاس را توصیف میکند .یک کلاس را با واژه کلیدی class اعلان می کنند . کلاسهایی که تا بحال استفاده شده اند ، نوع بسیار محـدود از شکل کامل کلاسها بوده اند . خواهید دید که کلاسها می توانند ( ومعمولا" هم ) بسیار پیچیده ترباشند . شکل عمومی توصیف یک کلاس به شرح زیر است :

type methodname2(parameter-list ){ // body of method } //... type methodnameN(parameter-list ){ // body of method } }

داده یا متغیرهایی که داخل یک کلاس تعریف شده اند را متغیرهـای نمونـه (variables instance( مـی نامنـد . کـدها ، داخـل روشـها (methods(قرار می گیرند . روشها و متغیرهای تعریف شده داخل یک کلاس را اعضائ (members (یک کلاس می نامند . در اکثر کلاسها ، متغیرهای نمونه یا روی روشهای تعریف شده برای آن کلاس عمل کرده یا توسط این روشها مورد دسترسی قرار می گیرند . بنابراین ، روشها تعیین کننده چگونگی استفاده از داده های یک کلاس هستند . متغیرهای تعریف شده داخل یـک کـلاس ، متغیرهـای نمونـه خوانـده شده زیرا هر نمونه از کلاس ( یعنی هر شی ئ یک کلاس ) شامل کپی خاص خودش از این متغیرهاست . بنابراین داده مربوط به یک شی ئ ، جدا و منحصر بفرد از داده مربوط به شی ئ دیگری است . ما بزودی این نکته را بررسی خواهیم نمود ، اما فعلا" باید این نکته بسیار مهم را بیاد داشته باشید . کلیه روشها نظیر main()همان شکل عمومی را دارند که تاکنون استفاده کرده ایم . امـا ، اکثـر روشـها را بعنـوانstatic یـا publicا توصیف نمی کنند . توجه داشته باشید که شکل عمومی یک کلاس ، یک روش main ()را توصیف نمی کند . کلاسـهای جـاوا لزومی ندارد که یک روش main ()داشته باشند . فقط اگر کلاس ، نقطه شروع برنامه شـما باشـد ، بایـد یـک روش main ()را توصـیف نمایید . علاوه بر این ، ریز برنامه ها (applets (اصولا" نیازی به روش main ()ندارنـد . نکتـه : برنامـه نویسـان ++C آگـاه باشـند کـه اعـلان کـلاس و پیـاده سـازی روشـها در یـک مکـان ذخیـره شـده و بصـورت جداگانـه تعریـف نمـی شـوند. ایـن حالـت گـاهی فایلهـای خیلی بزرگ java ایجاد می کند ، زیرا هر کلاس باید کاملا" در یک فایل منبع تکـی تعریـف شـود . ایـن طـرح در جـاوا رعایـت شـد زیـرا احساس می شد که در بلند مدت ، در اختیار داشتن مشخصات ، اعلانها و پیاده سازی در یک مکان ، امکان دسترسی آسانتر کد را بوجود مـی آورد . یک کلاس ساده بررسی خود را با یک نمونه ساده از کلاسها شروع می کنیم . در اینجا کلاسی تحت غنوان Box وجود دارد که سه متغیر نمونه را تعریف می کندwidth : ، height، وdepth و فعلا "، کلاس Box دربرگیرنده روشها نیست .

 class Box { double width; double height; double depth;

}

قبلا" هم گفتیم که یک کلاس نوع جدیدی از داده را توصیف می کند . در این مثال نوع جدید داده را Box نامیـده ایـم . از ایـن نـام بـرای اعلان اشیائ از نوع Box استفاده می کنید . نکته مهم این است که اعلان یک کلاس فقط یک الگو یا قالب را ایجاد می کند ، اما یک شی ئ واقعی بوجود نمی آورد . بنابراین ، کد قبلی ، شیئی از نوع Box را بوجود نمی آورد . برای اینکه واقعا" یک شی ئ Box را بوجود آورید ، باید از دستوری نظیر مورد زیر استفاده نمایید :

#### Box mybox = new Box(); // create a Box object called mybox

پس از اجرای این دستور ، myboxنمونه ای از Box خواهد بود .و بدین ترتیب این شی ئ وجود فیزیکی و واقعی پیدا می کند . مجددا" بیاد داشته باشید که هر بار یک نمونه از کلاسی ایجاد می کنید ، شیئی ایجاد کرده اید که دربرگیرنده کپی ( نسخه خاص ) خود از هرمتغیر نمونه تعریف شده توسط کلاس خواهد بود . بدین ترتیب ، هر شی ئ Box دربرگیرنده کپی های خود از متغیرهای نمونهwidth ،

heidht،وdepth و می باشد . برای دسترسی به این متغیرها از عملگر نقطه (.) استفاده می کنید . عملگر نقطه ای ، نام یک شی ئ را با نام یک متغیر نمونه پیوند می دهد . بعنوان مثال ، برای منتسب کردن مقدار 100 به متغیر width در mybox ر ، از دستور زیر استفاده نمایید :

mybox.width  $= 100$ ;

این دستور به کامپایلرمی گوید که کپی width که داخل شی ئ mybox قرار گرفتـه را معـادل عـدد 100 قـرار دهـد . بطـور کلـی ، از عملگر نقطه ای برای دسترسی هم به متغیرهای نمونه و هم به روشهای موجود در یک شی ئ استفاده می شود . دراینجـا یـک برنامـه کامـل را مشاهده میکنید که از کلاس Box استفاده کرده است :

```
/* A program that uses the Box class. Call this file BoxDemo.java 
 /* 
 class Box { 
 double width; 
 double height; 
 double depth; 
 }
```

```
 // This class declares an object of type Box. 
 class BoxDemo { 
 public static void main(String args[] ){ 
Box mybox = new Box();
 double vol; 
 // assign values to mybox's instance variables 
mybox.width = 10;
mybox.height = 20;
mybox.depth = 15;
 // compute volume of box 
vol = mybox.width * mybox.height * mybox.depth;
 System.out.println("Volume is " + vol);
```
فایلی را که دربرگیرنده این برنامه است بایـد بـا نـام java.BoxDemo بخوانیـد زیـرا روش main ()در کـلاس BoxDemo و نـه در کلاس Box قرار گرفته است . هنگامیکه این برنامه را کامپایل می کنید ، می بینید که دو فایل .class ایجاد شده اند ، یکـی بـرای Box و دیگری برای . BoxDemo کامپایلر جاوا بطور خودکار هر کلاس را در فایل .class مربوط به خودش قرار می دهد . ضرورتی ندارد که کلاسBox وBoxDemo و هر دو در یک فایل منبع قرار گیرند . می توانید هر کلاس را در فایل خاص خودش گذاشته و آنها را بترتیـب java.Boxوjava.BoxDemo و بنامید . برای اجرای این برنامه باید class.BoxDemo را اجرا کنید . پس از اینکار حاصل زیر را بدست می آورید :

#### Volume is 3000

قبلا" هم گفتیم که هر شی ئ دارای کپی های خاص خودش از متغیرهای نمونه است . یعنی اگردو شی ئ Box داشته باشید، هرکدام بتنهایی کپی ( یا نسخه ای ) ازenght width و height و خواهند داشت . مهم است بدانید که تغییرات در متغیرهای نمونه یک شی ئ تاثیری روی متغیرهای نمونه کلاس دیگر نخواهد داشت . بعنوان مثال ، برنامه بعدی دو شی ئ Box را اعلان می کند :

```
 // This program declares two Box objects. 
 class Box { 
    double width; 
    double height; 
    double depth; 
 } 
 class BoxDemo2 { 
   public static void main(String args[] ){ 
Box m\text{vbox1} = n\text{ew Box});
Box mybox2 = new Box();
 double vol; 
 // assign values to mybox1's instance variables 
mybox1.width = 10;mybox1.height = 20;
mybox1.depth = 15;
```

```
 /* assign different values to mybox2's 
 instance variables */ 
mybox2.width = 3;mybox2.height = 6;
mybox2.depth = 9; // compute volume of first box 
vol = mybox1.width * mybox1.height * mybox1.depth;
 System.out.println("Volume is " + vol); 
 // compute volume of second box 
 vol = mybox2.width * mybox2.height * mybox2.depth; 
 System.out.println("Volume is " + vol); 
 } 
 }
```
خروجی تولید شده توسط این برنامه بقرار زیرمی باشد :

Volume is 3000 Volume is 162

## **تعریف کنترل دسترسی**

می دانید که کپسول سازی ، داده ها را با کدی که با آن داده ها سرو کار دارد پیوند میدهد. اما کپسول سازی یک حصلت بسیارمهم دیگرهم دارد: کنترل دستیابی . (control access (. از طریق کپسول سازی ، می توانید کنترل کنید چـه بخشـهایی از یـک برنامـه مـی تواننـد بـه اعضائ یک کلاس دسترسی داشته باشند . با کنترل نمودن دستیابی ، می توانید از سوئ استفاده جلوگیری نماییـد .بعنـوان مثـال ، اجـازه دادن برای دسترسی به داده ها فقط از طریق یک مجموعه خوش تعریف از روشها ، مانع سوئ استفاده از آن داده ها می شود . بنـابراین ، وقتـی ایـن کـار بخـوبی پیـاده سـازی شـود یـک کـلاس یـک " جعبـه سـیاه ()box black "(تولیـد مـی کنـد کـه امکـان دارد مـورد اسـتفاده قرار گیرد، اما عملکرد درونی آن جعبه در معرض دسترسی دیگران قرارنخواهد داشت . اما کلاسهایی که قبلا" تعریف شده اند ایـن هـدف را بطور کامل برآورده نمی سازند . بعنوان مثال ، کلاس stack را درنظـر بگیریـد .اگرچـه ایـن امـر حقیقـت دارد کـه روشـهای push ()و pop()رابطهای کنترل شده ای به پشته هستند ، اما این رابط تاکید نشده

است . یعنی این امکان وجود دارد که بخش دیگری از برنامه این روشها را دور زده و مستقیما" به پشته دسترسـی یابـد . البتـه ایـن خاصـیت در دستان افراد ناجور، سبب مشکلاتی خواهد شد . در این قسمت مکانیسمی به شما معرفی می کنیم که توسط آن با دقت تمام دسترسی به اعضائ مختلف یک کلاس را کنترل می کنید .

چگونگی دسترسی به یک عضو توسط " توصیفگر دسترسی ()specifier access "(که اعلان آن عضو را تغییرمیدهد، تعریـف خواهـد شد. جاوا مجموعه غنـی از " توصـیفگرهای دسترسـی " را عرضـه مـی کنـد . برخـی جوانـب کنتـرل دسترسـی بشـدت بـا وراثـت و بسـته هـا (packages(مرتبط اند . ( یک بسته ضرورتا" یک نوع گروه بندی ازکلاسها است ( . اگر یکبار بنیادهای کنترل دسترسی را فـرا گیریـد ، آنگاه بقیه مطالـب را براحتـی درک خواهیـد نمـود . توصـیفگرهای دسترسـی در جـاواpublic ،private وprotected و هسـتند. جـاوا همچنــین یــک ســطح دسترســی پــیش فــرض را تعریــف کــرده اســت protected . زمــانی اســتفاده مــی شــود کــه وراثت وجود داشته باشد .

با تعریف public وprivate و شروع می کنیم . اگر یک عضو کلاسی را با توصیفگرpublic توصیف می کنیم ، آن عضو توسط هر کـد دیگری در برنامه قابل دسترسی خواهد بود . اگر یک عضو کلاسی را بعنوان private مشخص می کنیم ، پس آن عضـو فقـط توسـط سـایر اعضائ همان کلاس قابل دسترسی است . اکنون می فهمید که چرا همیشه قبل از main ()مشخصگر public قرار مـی گرفـت . ایـن روش توسط کدی خارج از برنامه یعنی توسط سیستم حین اجرای جاوا فراخوانی خواهد شد . اگر هیچ توصیفگر دسترسی استفاده نشده باشد ، آنگاه بصورت پیش فرض عضو یک کلاس ، داخل بسته مربوط به خودpublic است ، اما خارج از بسته مربوط به خود قابل دسترسی نمـی باشـد . در کلاسهایی که تاکنون توسعه داده ایم ، کلیه اعضائ یک کلاس از حالت دسترسی پیش فرض که ضرورتا" همان public است ، اسـتفاده کرده اند . اما همیشه این حالت مطلوب شما نیست . معمولا" مایلید تا دسترسی به اعضائ داده ای یک کلاس را محدود نمایید و فقط از طریق برخی روشها امکان پذیر سازید . همچنین ، شرایطی وجود دارند که مایلید روشهایی را کـه بـرای یـک کـلاس اختصاصـی هسـتند ، تعریـف نمایید .

یک توصیفگر دسترسی قبل از سایر مشخصات نوع عضو یک کلاس قرار می گیرد . یعنی که این توصیفگر باید شـروع کننـده دسـتور اعـلان یک عضو باشد ، یک مثال را مشاهده می کنید :

 public int i; private bouble j; private int myMethod(int a/ char b ){ //...

برای درک تاثیرات دسترسی عمومی (public (و اختصاصی (private (برنامه بعدی را در نظربگیرید :

```
/* This program demonstrates the difference between 
 public and private. 
 */ 
 class Test { 
 int a; // default access 
 public int b; // public access 
 private int c; // private access 
 // methods to access c 
 void setc(int i ){ // set c's value 
c = i; } 
 int getc (){ // get c's value 
 return c; 
 } 
 } 
 class AccessTest { 
 public static void main(String args[] ){ 
Test ob = new Test();
```
```
 // These are OK/ a and b may be accessed directly 
 ob.a = 10; 
 ob.b = 20; 
 // This is not OK and will cause an error 
 // ob.c = 100; // Error! 
 // You must access c through its methods 
 ob.setc(100); // OK 
System.out.println("a/ b/ and c :" + ob.a + " " +
ob.b + " " + ob.getc()); } 
 }
```
همانطوریکه مشاهده می کنید ، داخل کلاسTest ، a، از دسترسی پیش فرض اسـتفاده مـی کنـد کـه درایـن مثـ ال مطـابق مشـخص نمـودن publicاست b. بطور صریح بعنوان public مشخص شده است c . دارای دسترسی اختصاصی است . بدان معنـی کـه ایـن عضـو توسـط کدهای خارج از کلاس قابل دسترسی نخواهد بود. همچنین در داخل کلاسACCess Test ، نمیتوانC را بصورت مستقیم مورد استفاده قرار داد . این عضو را باید از طریق روش های عمومی اش یعنیsetc ()و (getc()مورد دسترسی قرار داد. اگر نشانه صـحیح (comment ( را ابتدای خط تغییرمکان دهید :

+ // ob.c = 100; // Error!

آنگاه نمی توانید این برنامه را کامپایل کنید که علت آن هم نقض دسترسی (violation access (است . برای اینکه با جنبه های عملی کنترل دسترسی در مثالهای عملی تر آشنا شوید روایت توسعه یافته از کلاس stack را در برنامه زیرمشاهده فرمایید :

```
 // This class defines an integer stack that can hold 10 values. 
 class Stack { 
/* Now/ both stck and tos are private . This means
 that they cannot be accidentally or maliciously 
 altered in a way that would be harmful to the stack. 
 */ 
private int stck[1] = new int[10];
 private int tos; 
 // Initialize top-of-stack 
 Stack (){
```

```
\cos = -1;
 } 
 // Push an item onto the stack 
 void push(int item ){ 
if(tos==9) System.out.println("Stack is full."); 
 else 
stck[++tos] = item; } 
 // Pop an item frome the stack 
 int pop (){ 
if(tos < 0){
 System.out.println("Stack underflow."); 
 return 0; 
 } 
 else 
 return stck[tos--]; 
 } 
 } 
همانطوریکه مشاهده می کنید ، هم stck که پشته را نگهداری می کند و هم tos که نمایه بالای پشته است بعنوان private مشخص شـده
```
اند . این بدان معنی است که آنها قابل دسترسی و جایگزینی جزئ از طریق push ()و pop ()نیستند . بعنوان مثال اختصاصی نمودن tos سایر بخشهای برنامه اتان را در مقابل قرار دادن غیر عمدی مقداری که فراتر از انتهای آرایه stck باشـد ، محافظـت مـی کنـد . برنامـه بعـدی نشاندهنده کلاس توسعه یافته stack است .سعی کنید خطوط غیرتوضیحی را حرکت دهید تا بخود اثبات کنید که اعضـائ $\mathsf{stck}$ وtos و در حقیقت غیر قابل دسترسی هستند .

 class TestStack { public static void main(String args[] ){ Stack mystack $1$  = new Stack(); Stack mystack $2$  = new Stack $()$ ; // push some numbers onto the stack for(int i=0;  $i$ <10;  $i$ ++ )mystack1.push(i);

for(int  $i=10$ ;  $i<20$ ;  $i++$ ) mystack2.push(i);

// pop those numbers off the stack

```
 System.out.println("Stack in mystack1:"); 
for(int i=0; i<10; i++)
 System.out.println(mystack1.pop()); 
 System.out.println("Stack in mystack2:"); 
for(int i=0; i < 10; i++)
 System.out.println(mystack2.pop()); 
 // these statements are not legal 
\frac{1}{2} mystack1.tos = - 2;
// mystack2.stck[3] = 100;
 } 
 }
```
اگرچه روشها معمولا" دسترسی به داده های تعریف شده توسط یک کلاس را کنترل می کنند ، اما همیشه هم اینطور نیست . کاملا" بجاست که هرگاه که دلیل خوبی برای اینکار داشته باشیم ، اجازه دهیم تا یک متغیرنمونه publicباشد . بعنوان مثال اکثر کلاسهای ساده با کمترین توجه نسبت به کنترل دسترسی به متغیرهای نمونه ایجاد شده اند و این بی توجهی فقط بلحاظ حفظ سادگی مثال بوده است.

## **محافظت دسترسی protection Access**

قبلا" می دانستید که دسترسی به یک عضو private در یک کلاس فقط به سایر اعضائ همان کلاس واگذار شده است . بسته ها بعد دیگری به کنترل دسترسی می افزایند . همانطوریکه خواهید دید ، جاوا سطوح چندی از محافظت برای اجازه کنترل خوب طبقه بندی شده روی رویت پذیری متغیرهاو روشهای داخل کلاسها ، زیر کلاسها و بسته ها فراهم می نماید . کلاسها و بسته ها هر دو وسایلی برای کپسول سازی بوده و دربرگیرنده فضای نام

و قلمرو متغیرها و روشها می باشند . بسته ها بعنوان ظروفی برای کلاسهاو سایر بسته های تابعه هستند . کلاسها بعنوان ظروفی برای داده ها و کدها می باشند . کلاس کوچکترین واحد مجرد در جاوا است . بلحاظ نقش متقابل بین کلاسهاو بسته ها ، جاوا چهار طبقه بندی برای رویت پذیری اعضائ کلاس مشخص کرده است :

- .1 زیر کلاسها در همان بسته
- .2 غیر زیر کلاسها در همان بسته
- .3 زیر کلاسها در بسته های مختلف
- .4 کلاسهایی که نه در همان بسته و نه در زیر کلاسها هستند .

سه مشخصگر دسترسی یعنیprivate ، public،وprotected و فراهم کننده طیف گوناگونی از شیوه های تولید سطوح چند گانه دسترسی مورد نیاز این طبقه بندیها هستند . جدول زیر این ارتباطات را یکجا نشان داده است .

private Nomodifier protected public |

Yes Yes Yes Yes کلاس همان

همان بسته زیر کلاس No Yes Yes Yes

همان بسته غیرزیر کلاس No Yes Yes Yes

بسته های مختلف زیر کلاس No No Yes Yes

بسته های مختلف غیر زیر کلاس No No No Yes

اگرچه مکانیسم کنترل دسترسی در جاوا ممکن است بنظرپیچیده باشد، اما میتوان آن را بصورت بعدی ساده گویی نمود . هر چیزی که بعنوان publicاعلان شود از هر جایی قابل دسترسی است . هر چیزی که بعنوان private اعلان شود خارج از کلاس خودش قابل رویت نیست . وقتی یک عضو فاقد مشخصات دسترسی صریح و روشن باشد ، آن عضو برای زیر کلاسها و سایر کلاسهای موجود در همان بسته قابل رویـت اســت . ایــن دسترســی پــیش فــرض اســت . اگــر مــی خواهیــد یــک عضــو ، خــارج از بســته جــاری و فقــط بــه کلاســهایی کــه مستقیما" از کلاس شما بصورت زیر کلاس درآمده اند قابل رویت باشد ، پس آن عضو را بعنوان protected اعلان نمایید . یـک کـلاس فقط دو سطح دسترسی ممکن دارد : پیش فرض و عمومی . (public (وقتی یک کلاس بعنوان public اعلان مـی شـود ، توسـط هـر کـد دیگری قابـل دسترسـی اسـت . اگـر یـک کـلاس دسترسـی پـیش فـرض داشـته باشـد ، فقـط توسـط سـایر کـدهای داخـل همـان بسـته قابـل دسترسی خواهد بود .

#### **یک مثال از دسترسی**

مثال بعدی کلیه ترکیبات مربوط به اصلاحگرهای کنترل دسترسی را نشان می دهد . این مثال دارای دو بسته و پنج کـلاس اسـت . بیـاد داشـته باشید که کلاسهای مربوط به دو بسته متفاوت ، لازم است در دایرکتوریهایی که بعداز بسته مربوطه اشان نام برده شده در این مثال1p و2p و ذخیــره مــی شــوند . منبــع اولیــه بســته ســه کــلاس تعریــف مــی کنــدprotection : ، Derivedوsamepackage و . اولین کلاس چهار متغیر int را در هر یک از حالات مختلف مجاز تعریف می کند. متغیرn با حفاظت پیش فرض اعلان شده است pri-m . بعنوانprivate ، pro-n، بعنوانprotected وpub-n و بعنوان public می باشند . هر کلاس بعدی در این مثال سعی می کند به متغیرهایی در یک نمونه از یک کلاس دسترسـی پیـدا کنـد . خطـوطی کـه بلحـاظ محـدودیتهای دسترسی ، کامپایل نمی شوند با استفاده از توضیح یک خطی // از توضیح خارج شده اند . قبل از هر یک از این خطوط توضیحی قرار دارد که مکانهایی را که از آنجا این سطح از حفاظت اجازه دسترسی می یابد را فهرست می نماید .

دومین کلاس Derived یک زیر کلاس از protection در همان بسـته 1p اسـت . ایـن مثـال دسترسـی Derived را بـه متغیـری در protectionبرقرار می سازد بجز pri-n که یک private است .

سومین کلاس Samepackage یک زیر کلاس از protection نیست ، اما در همان بسته قرار دارد و بنابراین به کلیه متغیرها بجـز-n priدسترسی خواهد داشت .

#### package p1;

 public class Protection { int  $n = 1$ ; private int  $n$  pri = 2; protected int n\_pro = 3; public int n\_pub = 4; public Protection (){ System.out.println("base constructor"); System.out.println(" $n = " + n$ ); System.out.println(" $n$ \_pri = " +  $n$ \_pri); System.out.println("n\_pro = " + n\_pro); System.out.println("n\_pub = " + n\_pub); } } class Derived extends Protection { Derived (){ System.out.println("derived constructor"); System.out.println(" $n = " + n$ );

```
 // class only 
 // System.out.println("n_pri = " + n_pri); 
System.out.println("n\_pro = " + n\_pro);
```

```
System.out.println("n_pub = " + n_pub);
 } 
 } 
 class SamePackage { 
 SamePackage (){ 
Protection p = new Protection();
 System.out.println("same package constructor"); 
System.out.println("n = " + p.n);
 // class only 
 // System.out.println("n_pri = " + p.n_pri); 
System.out.println("n\_pro = " + p.n\_pro);
System.out.println("n\_pub = " + p.n\_pub);
 } 
 }
```
اکنون کد منبع یک بسته دیگر یعنی 2p را مشاهده می کنید . دو کلاس تعریف شده در 2p دو شرایطی را که توسط کنترل دسترسی تحـت تاثیرقرار گرفته اند را پوشش داده است . اولین کلاس یعنـی 2 protection یـک زیـر کـلاس protection1.p اسـت . ایـن کـلاس دسترسی به کلیه متغیرهای مربوط به protection1.p را بدست می آورد غیر از )pri-n چـون private اسـت ) و \_n متغیـری کـه بـا محافظت پیش فرض اعلان شده است . بیاد داشته باشید که پیش فرض فقط اجازه دسترسی از داخل کلاس یا بسته را می دهد نه اززیر کلاس های بسته های اضافی . در نهایت ، کلاس otherpackage فقط به یک متغیـر pub-n کـه بعنـوان public اعـلان شـده بـود دسترسـی خواهد داشت .

# package p2;

 class Protection2 extends p1.Protection { Protection2 (){ System.out.println("derived other package constructor");

 // class or package only System.out.println(" $n = " + n$ );

// class only

// System.out.println(" $n$ \_pri = " +  $n$ \_pri);

```
 System.out.println("n_pro = " + n_pro); 
System.out.println("n_pub = " + n_pub);
 } 
 } 
 class OtherPackage { 
 OtherPackage (){ 
p1.Protection p = new p1.protection(); System.out.println("other package contryctor"); 
 // class or package only 
System.out.println("n = " + p.n);
 // class only 
 // System.out.println("n_pri = " + p.n_pri); 
 // class/ subclass or package only 
 // System.out.println("n_pro = " + p.n_pro); 
 System.out.println("n_pub = " + p.n_pub); 
 } 
 }
```
اگر مایلید تا این دوبسته را آزمایش کنید ، در اینجا دو فایل آزمایشی وجود دارد که می توانید از آنها استفاده نمایید. یکی از این فایلها برای

بسته 1p را در زیرنشان داده ایم :

```
 // Demo package p1. 
 package p1; 
 // Instantiate the various classes in p1. 
 public class Demo { 
 public static void main(String args[] ){ 
Protection ob1 = new Protection();
Derived ob2 = new Drived(); SamePackage ob3 = new SamePackage(); 
 } 
 }
```
فایل آزمایشی برای 2p بقرار زیرمی باشد :

- + // Demo package p2.
- + package p2;
- + // Instantiate the various classes in p2.
- + public class Demo {
- + public static void main(String args[] ){
- + Protection2 ob1 = new

#### **سازندگان Constructors**

خیلی خسته کننده است که هربار یک نمونه ایجاد می شود کلیه متغیرهای یک کلاس را مقداردهی اولیه نماییم . حتی هنگامیکـه توابـع سـهل الاستفاده نظیر setDim ()را اضافه می کنید ، بسیار ساده ترو دقیق ترآن است که کلیه تنظیمات در زمان ایجاد اولیـه شـی ئ انجـام شـود . چون نیاز به مقدار دهی اولیه بسیار رایج است ، جاوا به اشیائ امکان می دهد تا در زمان ایجاد شدن خودشان را مقدار دهی اولیه نماینـد . ایـن مقدار دهی اولیه خودکار بااستفاده از سازنده (constructor (انجام می گیرد .یک سازنده بمحض ایجاد یک شی ئ بلافاصله آن را مقدار دهی اولیه می نماید . این سازنده نام همان کلاسی را که در آن قرار گرفته اختیار نموده و از نظر صرف و نحو مشـابه یـک روش اسـت . وقتـی یکبار سازنده ای را تعریف نمایید، بطور خودکار بلافاصله پس از ایجاد یک شی ئ و قبـل از اینکـه عملگـر new تکمیـل شـود ، فراخـوانی خواهد شد . سازندگان کمی بنظر عجیب می آیند زیرا فاقد نوع برگشتی و حتی فاقـد void هسـتند . بخـاطر اینکـه نـوع مجـازی برگشـتی سازنده یک کلاس ، همان نوع خود کلاس می باشد . این وظیفه سازنده است که وضعیت داخلی یک شـی ئ را بگونـه ای مقـدار دهـی اولیـه نمایـد کـه کـدی کـه یـک نمونـه را ایجـاد مـی کنـد ، بلافاصـله یـک شـی ئ کـاملا " قابـل اسـتفاده و مقـدار دهـی شـده بوجـود آورد . می توانید مثال مربوط به Box را طوری بازنویسی کنید که ابعاد یک box وقتی که یک شی ئ ساخته می شود ، بطور خودکار مقـدار دهـی اولیه شوند . برای انجام این کار ، یک سازنده را جایگزین setDim ()نمایید . کـار را بـا تعریـف یـک سـازنده سـاده شـروع مـی کنـیم کـه بسادگی ابعاد هر box را بهمان مقادیر تنظیم میکند. این روایت جدید بقرار زیر است :

```
 /* Here/ Box uses a constructor to initialize the 
 dimensions of a box. 
 */ 
 class Box { 
 double width; 
 double height; 
 double depth; 
 // This is the constructor for Box. 
Box () System.out.println("Constructing Box"); 
width = 10;
height = 10;
depth = 10; } 
 // compute and return volume 
 double volume (){
```

```
 return width * height * depth; 
 } 
 } 
 class BoxDemo6 { 
 public static void main(String args[] ){ 
 // declare/ allocate/ and initialize Box objects 
Box mybox1 = new Box();
Box mybox2 = new Box();
 double vol; 
 // get volume of first box 
vol = mybox1.volume(); System.out.println("volume is " + vol); 
 // get volume of second box 
 vol = mybox2.volume(); 
 System.out.println("volume is " + vol); 
 } 
 }
```
پس از اجرای این برنامه ، خروجی آن بصورت زیر خواهد شد :

Constructing Box Constructing Box Volume is 1000 Volume is 1000

همانطوریکه مشاهده می کنید ، 1myboxو2mybox و هنگام ایجاد شدن بوسیله Box ()مقداردهی اولیه میشوند. چون سـازنده بـه همـه boxها همان ابعاد یعنی 10 10x10xرا می دهـد ، هـم 1mybox و هـم 2mybox فضـای اشـغالی یکسـانی خواهنـد داشـت . دسـتور println()داخل Box ()فقط بمنظور توصیف بهترقرار گرفته است . اکثر توابع سازنده چیزی را نمایش نمی دهند. آنها فقط خیلـی سـاده ، اشیائ را مقدار دهی اولیه می کنند . قبل از ادامه بحث ، عملگر new را مجددا" بررسی میکنیم . همانطوریکه می دانید هنگامیکه یک شی ئ را اختصاص می دهید ، شکل عمومی زیر را مشاهده می کنید :

 $class\text{-}var = new classname();$ 

اکنون می توانید بفهمید چرا پرانتزها بعد از نام کلاس مورد نیازند . آنچه واقعا" اتفاق می افتد این است که سازنده کلاس فراخوانی شده است . بدین ترتیب در خط  $+$  Box mybox1 = new Box();

 newBox()سازنده Box ()را فراخوانی می کند اگر یک سازنده برای کلاس تعریف نشود ، آنگاه جاوا یـک سـازنده پـیش فـرض بـرای کلاس ایجاد می کند . بهمین دلیل خط قبلی از کد در روایتهای اولیه Box که هنوز یک سازنده تعریف نشده بود ، کار می کرد. سازنده پیش فرض بطور خودکار کلیه متغیرهای نمونه را با عدد صفر، مقدار دهی اولیه می نماید . سازنده پیش فرض غالبا" برای کلاسهای ساده کفایت می کند اما برای کلاسهای پیچیده تر کفایت نمی کند . هر بار که سازنده خاص خود را تعریف کنید ، دیگر سازنده پـیش فـرض اسـتفاده نخواهـد شد .

#### **سازندگان پارامتردار شده (parameterized (**

هنگامیکه سازنده Box ()در مثال قبلی یک شی ئ Box را مقدار دهی اولیه می کند چنـدان سـودمند نیسـت ، زیـرا کلیـه box هـا ، ابعـاد یکسانی دارند . آنچه مورد نیاز است ، روشی برای ساخت اشیائ Box دارای ابعاد گوناگون است . ساده ترین راه افزودن پارامترها به سازنده است . همانطوریکه احتمالا" حدس می زنید ، این عمل سودمندی سازندگان را افزایش مـی دهـد . بعنـوان مثـال ، روایـت بعـدی Box یـک سازنده پارامتردار شده را تعریف می کند که ابعاد یک box را همانطوریکه آن پارامترها مشخص شده اند ، تنظیم مـی کنـد. دقـت کـافی بـه چگونگی ایجاد اشیائ Box داشته باشید .

```
 /* Here/ Box uses a parameterized constructor to 
 initialize the dimensions of a box. 
 */ 
 class Box { 
 double width; 
 double height; 
 double depth; 
 // This is the constructor for Box. 
 Box(double w/ double h/ double d ){ 
width = w;
height = h;
depth = d; } 
 // compute and return volume 
 double volume (){ 
 return width * height * depth; 
 }
```

```
 }
```
 class BoxDemo7 { public static void main(String args[] ){ // declare/ allocate/ and initialize Box objects Box mybox1 = new Box(10/ 20/ 15); Box mybox $2 =$  new Box $(3/ 6/ 9)$ ;

double vol;

 // get volume of first box vol = mybox1.volume(); System.out.println("volume is " + vol);

```
 // get volume of second box 
 vol = mybox2.volume(); 
 System.out.println("volume is " + vol); 
 } 
 }
```
خروجی این برنامه بقرار زیراست :

Volume is 3000 Volume is 162

همانطوریکه می بینید ، هر شی ئ همانطوریکه در پارامترهای سازنده اش مشخص شده مقدار دهی اولیه خواهد شد .

Box mybox $1 =$  new Box(10, 20, 15);

هنگامیکه new شی ئ را ایجاد می کند ، مقادیر 10 ، 20 ، 15 به سازنده Box ()گذر می کنند

#### **وراثت inheritance**

وراثت را یکی از سنگ بناهای برنامه نویسی شی ئ گراست ، زیرا امکان ایجاد طبقه بندیهای سلسله مراتبی را بوجود می آورد . بـا اسـتفاده از وراثت ، می توانید یک کلاس عمومی بسازید که ویژگیهای مشترک یک مجموعه اقلام بهم مرتبط را تعریف نماید . این کلاس بعدا" ممکـن است توسط سایر کلاسها بارث برده شده و هر کلاس ارث برنده چیزهایی را که منحصـر بفـرد خـودش باشـد بـه آن اضـافه نمایـد . در روش شناسی جاوا ، کلاسی که بارث برده می شود را کلاس بالا (superclass (می نامند . کلاسی که عمل ارث بری را انجام داده و ارث بـرده است را زیر کلاس (subclass (می نامند . بنابراین ، یک " زیر کلاس " روایت تخصصی ترو مشخص تر از یک " کلاس بالا " است . زیر کلاس ، کلیه متغیرهای نمونه و روشهای توصیف شده توسط کلاس بالا را بارث برده و منحصر بفرد خود را نیز اضافه می کند .

## **مبانی وراثت**

برای ارث بردن از یک کلاس ، خیلی ساده کافیست تعریف یک کـلاس را بـا اسـتفاده از واژه کلیـدی extends در کـلاس دیگـری قـرار دهید . برای فهم کامل این مطلب ، مثال ساده ای را نشان می دهیم . برنامه بعدی یک کلاس بالا تحت نام A و یک زیر کلاس موسوم بـه B ایجاد می کند . دقت کنید که چگونه از واژه کلیدی extends استفاده شده تا یک زیر کلاس از A ایجاد شود .

```
 // A simple example of inheritance. 
 // Create a superclass. 
 class A { 
 int i, j; 
 void showij (){ 
System.out.println("i and j : " + i + " " + j); } 
 } 
 // Create a subclass by extending class A. 
 class B extends A { 
 int k; 
 void showk (){
```

```
System.out.println("k : " + k);
 } 
 void sum (){ 
 System.out.println("j+j+k :" +( i+j+k)); 
 } 
 } 
 class SimpleInheritance { 
 public static void main(String args[] ){ 
A superOb = new A();
B subOb = new B();
 // The superclass may be used by itself. 
superOb.i = 10;
superOb.j = 20; System.out.println("Contents of superOb :"); 
 superOb.showij(); 
 System.out.println(); 
 /* The subclass has access to all public members of 
 its superclass .*/ 
subOb.i = 7;subOb.j = 8;subOb.k = 9; System.out.println("Contents of subOb :"); 
 subOb.showj(); 
 subOb.showk(); 
 System.out.println(); 
 System.out.println("Sum of i/ j and k in subOb:"); 
 subOb.sum(); 
 } 
 }
```
خروجی این برنامه ، بقرار زیرمی باشد :

Contents of superOb:

i and j :10 20

Contents of subOb:

i and j :7 8 k :9

Sum of i/ j and k in subOb: i+j+k :24

همانطوریکه می بینید ، زیر کلاس B دربرگیرنده کلیه اعضائ کلاس بالای مربوطه یعنی A است . بهمین دلیل است که subob می تواند به iوj و دسترسی داشته و showij ()را فراخوانی نماید . همچنین داخل sum ()می توان بطور مستقیمi وj و همانگونه که قبلا" بخشی از B بودند ، ارجاع نمود . اگرچه A کلاس بالای B می باشد ، اما همچنان یک کلاس کاملا" مستقل و متکی بخود است . کلاس بالا بودن برای یک زیر کلاس بدان معنی نیست که نمی توان خود آن کلاس بالا را بتنهایی مورد استفاده قرار داد . بعلاوه ، یک زیر کلاس می توانـد کـلاس بالای یک زیر کلاس دیگر باشد . شکل عمومی اعلان یک class که از یک کلاس بالا ارث می برد ، بصورت زیر است :

class subclass-name extends superclass-name {

// body of class

}

برای هر زیر کلاسی که ایجاد می کنید ، فقط یک کلاس بالا می توانید تعریف کنید .جاوا از انتقال وراثت چندین کلاس بالا به یک کلاس منفرد پشتیبانی نمی کند . ( از این نظر جاوا با ++C متفاوت است که در آن وراثت چند کلاسه امکان پذیر است ( . قبلا" گفتیم که می توانید یک سلسله مراتب از وراثت ایجاد کنید که در آن یک زیر کلاس ، کلاس بالای یک زیر کلاس دیگر باشد . اما ، هیچ کلاسی نمی تواند کلاس بالای خودش باشد.

## **دسترسی به اعضائ و وراثت**

اگرچه یک زیر کلاس دربرگیرنده کلیه اعضائکلاس بالای خود می باشد، اما نمیتواند به اعضایی از کلاس بـالا کـه بعنـوان private اعـلان شده اند ، دسترسی داشته باشد . بعنوان مثال ، سلسله مراتب ساده کلاس زیر را در نظربگیرید :

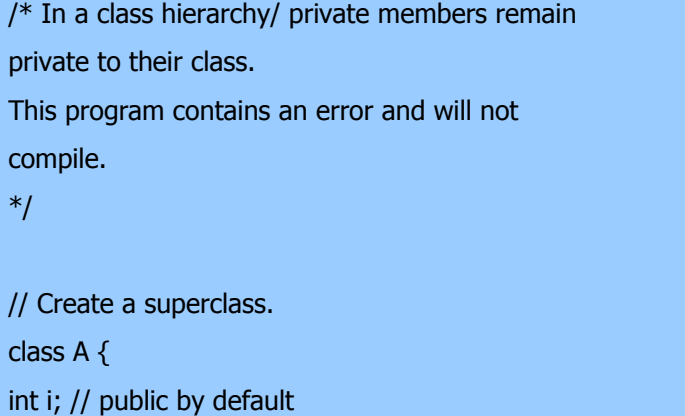

```
 private int j; // private to A 
 void setij(int x/ int y ){ 
i = x;j = y; } 
 } 
 // A's j is not accessible here. 
 class B extends A { 
 int total; 
 void sum (){ 
total = i + j; // ERROR/ j is not accessible here
 } 
 } 
 class Access { 
 public static void main(String args[] ){ 
B subOb = new B();
 subOb.setij(10, 12); 
 subOb.sum(); 
 System.out.println("Total is " + subOb.total); 
 } 
 }
```
.

این برنامه کامپایل نخواهد شد زیرا ارجاع به j داخل روشsum ()درB ر سبب نقض دسترسی خواهد شد. از آنجاییکه j بعنوان private اعلان شده ، فقط توسط سایر اعضائ کلاس خودش قابل دسترسی است و زیر کلاسها هیچگونه دسترسی به آن ندارند . یادآوری : یک عضو کلاس که بعنوان private اعلان شده برای کلاس خودش اختصاصی خواهد بود . این عضو برای کدهای خـارج از کلاسـش از جملـه زیـر کلاسها ، قابل دسترسی نخواهد بود

## **یک مثال عملی تر**

اجازه دهید به یک مثال عملی تر بپردازیم که قدرت واقعی وراثت را نشان خواهد داد . در اینجا ، روایت نهایی کلاس BOX بنحوی گسـترش یافتـه تـا یـک عنصـر چهـارم تحـت نـام weight را دربرگیـرد . بـدین ترتیـب ، کـلاس جدیـد شـامل width ، height، depthو weightویک box خواهد بود .

```
 // This program uses inheritance to extend Box. 
 class Box { 
 double width; 
 double height; 
 double depth; 
 // construct clone of an object 
 Box(Box ob ){ // pass object to constructor 
 width = ob.width; 
 height = ob.height; 
depth = ob.depth; } 
 // constructor used when all dimensions specified 
 Box(double w/ double h/ double d ){ 
width = w;height = h;
depth = d; } 
 // constructor used when all dimensions specified 
Box ()width =-1; // use- 1 to indicate
height = -1; // an uninitialized
depth = -1; // box
 } 
 // compute and return volume 
 double volume (){ 
 return width * height * depth; 
 } 
 } 
 // Here/ Box is extended to include weight. 
 class BoxWeight extends Box { 
 double weight; // weight of box 
 // constructor for BoxWeight
```

```
 BoxWeight(double w/ double h/ double d/ double m ){ 
width = w;
height = h;
depth = d;weight = m;
 } 
 } 
 class DemoBoxWeight { 
 public static void main(String args[] ){ 
Boxweight mybox1 = new BoxWeight(10/ 20/ 15/ 34.3);
Boxweight mybox2 = new BoxWeight(2/ 3/ 4/ 0.076);
 double vol; 
 vol = mybox1.volume(); 
 System.out.println("Volume of mybox1 is " + vol); 
 System.out.println("Weight of mybox1 is " + mybox1.weight); 
 System.out.println(); 
 vol = mybox2.volume(); 
 System.out.println("Volume of mybox2 is " + vol); 
 System.out.println("Weight of mybox2 is " + mybox2.weight); 
 } 
 }
```

```
خروجی این برنامه بصورت زیرمی باشد :
```
Volume of mybox1 is 3000 Weight of mybox1 is 34.3

Volume of mybox2 is 24 Weight of mybox2 is 0.076 Boxweight

کلیه مشخصات Box را بارث برده و به آنها عنصر weight را اضافه مـی کنـد . بـرای Boxweight ضـرورتی نـدارد کـه کلیـه جوانـب موجود در Box را مجددا "ایجاد نماید . بلکه می تواند بسادگی Box را طوری گسترش دهد تا اهداف خـاص خـودش را تـامین نمایـد . یک مزیت عمده وراثت این است که کافیست فقط یکبار یک کلاس بالا ایجاد کنید که خصلتهای مشترک یک مجموعه از اشیائ را تعریـف نماید ، آنگاه می توان از آن برای ایجاد هر تعداد از زیر کلاسهای مشخص تر استفاده نمود . هر زیـر کـلاس مـی توانـد دقیقـا" بـا طبقـه بنـدی

خودش تطبیق یابد . بعنوان مثال ، کلاس بعدی ، از Box بارث برده و یک خصلت رنگ (color (نیز در آن اضافه شده است .

 // Here/ Box is extended to include color. class ColorBox extends Box { int color; // color of box

 ColorBox(double w/ double h/ double d/ double c ){ width  $= w;$ height  $= h$ ;  $depth = d;$  $color = c;$  } }

بیاد آورید که هرگاه یک کلاس بالا ایجاد نمایید که وجوه عمومی یک شی ئ را تعریـف کنـد ، مـی تـوان از آن کـلاس بـالا بـرای تشـکیل کلاسهای تخصصی تر ارث برد . هر زیر کلاس خیلی ساده فقط خصلتهای منحصر بفرد خودش را اضافه مـی کنـد . ایـن مفهـوم کلـی وراثـت است . یک متغیر کلاس بالا می تواند به یک شی ئ زیر کلاس ارجاع نماید یک متغیـر ارجـاع مربـوط بـه یـک کـلاس بـالا را مـی تـوان بـه ارجاعی ، به هر یک از زیر کلاسهای مشتق شده از آن کلاس بالا ، منتسب نمود . در بسیاری از شرایط ، ایـن جنبـه از وراثـت کـاملا" مفیـد و سودمند است . بعنوان مثال ، مورد زیر را در نظر بگیرید :

```
 class RefDemo { 
 public static void main(String args[] ){ 
Boxweight weightbox = new BoxWeight(3/5/7/8.37);
Box plainbox = new Box();
 double vol; 
 vol = weightbox.volume(); 
 System.out.println("Volume of weightbox is " + vol); 
 System.out.println("Weight of weightbox is " + 
 weightbox.weight); 
 System.out.println(); 
 // assign BoxWeight reference to Box reference 
 plainbox = weightbox; 
 vol = plainbox.volume(); // OK/ volume ()defined in Box 
 System.out.println("Volume of plainbox is " + vol);
```
 $/*$  The following statement is invalid because plainbox dose not define a weight member .\*/

 } }

// System.out.println("Weight of plainbox is " + plainbox.weight

در اینجـا weightbox یـک ارجـاع بـه اشـیائ Boxweight اسـت و plainbox یـک ارجـاع بـه اشـیائ Box اسـت . از آنجاییکـه Boxweightیک زیر کلاس از Box است ، می توانplainbox را بعنوان یک ارجاع به شی ئ weightbox منتسـب نمـود . نکتـه مهم این است که نوع متغیر ارجاع و نه نوع شیئی که به آن ارجاع شده است که تعیـین مـی کنـد کـدام اعضـائ قابـل دسترسـی هسـتند . یعنـی هنگامیکه یک ارجاع مربوط به یک شی ئ زیر کلاس ، به یک متغیر ارجاع کلاس بالا منتسب می شود ، شما فقط به آن بخشـهایی از شـی ئ دسترسی دارید که توسط کلاس بالا تعریف شده باشند . بهمین دلیل است که plainbox نمی تواند به weight دسترسی داشته باشد حتی وقتی که به یک شی ئ Boxweight ارجاع می کند . اگربه آن فکر کنید ، آن را احساس می کنید زیرا یک کلاس بالا آگـاهی و احاطـه ای نسبت به موارد اضافه شده به زیرکلاس مربوطه اش نخواهد داشت . بهمین دلیل است که آخرین خط از کد موجود در قطعه قبلی از توضیج رج شده است . برای یک ارجاع Box امکان ندارد تا به فیلد weight دسترسی داشته

#### **ایجاد یک سلسله مراتب چند سطحی (Multilevel (**

می توانید سلسله مراتبی بسازید که شامل چندین لایه وراثت بدلخواه شما باشند .کاملا" موجه است که از یک زیر کلاس بعنوان کلاس بالای یک کلاس دیگر استفاده کنیم . بعنوان مثال اگر سه کلاسA ، B،وC و داشته باشیم آنگاه C می تواند یک زیر کلاس ازB وB و یک زیر کلاس از A باشد . وقتی چنین شرایطی اتفاق می افتد ، هر زیر کلاس کلیه خصلتهای موجود در کلیه کلاس بالاهای خود را بارث می برد . در این شرایط ، Cکلیه جنبه هایB وA و را بارث می برد . در برنامه بعدی ، زیر کلاس Boxweight بعنوان یک کلاس بالا استفاده شده تا زیر کلاس تحت عنوان shipment را ایجاد نماید shipment . کلیه خصلتهای Boxweight وBox را به ارث برده ویک فیلد بنام cost به آن اضافه شده که هزینه کشتیرانی یک محموله را نگهداری می کند .

# // Extend BoxWeight to include shipping costs.

 // Start with Box. class Box { private double width; private double height; private double depth; // construct clone of an object Box(Box ob ){ // pass object to constructor width = ob.width; height =  $ob.$ height;

depth = ob.depth;

}

```
 // constructor used when all dimensions specified 
 Box(double w, double h, double d ){ 
width = w;
height = h;
depth = d;+ } 
++ // constructor used when no dimensions specified 
+ Box (){
+ width = -1; // use -1 to indicate
```

```
+ height = -1; // an uninitialized
```

```
depth =-1; // box
 } 
 // constructor used when cube is created 
 Box(double len ){ 
width = height = depth = len; } 
 // compute and return volume 
 double volume (){ 
 return width * height * depth; 
 } 
 } 
 // Add weight. 
 class BoxWeight extends Box { 
 double weight; // weight of box 
 // construct clone of an object 
 BoxWeight(BoxWeight ob ){ // pass object to constructor 
 super(ob); 
 weight = ob.weight; 
 } 
 // constructor used when all parameters are specified 
 BoxWeight(double w/ double h/ double d/ double m ){ 
 super(w, h, d); // call superclass constructor 
weight = m;
 } 
 // default constructor 
 BoxWeight (){ 
 super(); 
weight =-1;
 } 
 // constructor used when cube is created 
 BoxWeight(double len/ double m ){
```

```
 super(len); 
weight = m;
 } 
 } 
 // Add shipping costs 
 class Shipment extends BoxWeight { 
 double cost; 
 // construct clone of an object 
 Shipment(Shipment ob ){ // pass object to constructor 
 super(ob); 
cost = ob.cost; } 
 // constructor used when all parameters are specified 
 BoxWeight(double w, double h, double d, 
 double m, double c ){ 
 super(w, h, d); // call superclass constructor 
cost = c; } 
 // default constructor 
 Shipment (){ 
 super(); 
cost = -1;
 } 
 // constructor used when cube is created 
BoxWeight(double len, double m, double c ){ 
 super(len, m); 
cost = c; } 
 } 
 class DemoShipment { 
 public static void main(String args[] ){ 
Shipment shipment1 = new Shipment(10, 20, 15, 10, 3.41);
Shipment shipment2 = new Shipment(2, 3, 4, 0.76, 1.28);
```
double vol;

 vol = shipment1.volume(); System.out.println("Volume of shipment1 is " + vol); System.out.println("Weight of shipment1 is " + shipment1.weight); System.out.println("Shipping cost :\$" + shipment1.cost); System.out.println();

 vol = shipment2.volume(); System.out.println("Volume of shipment2 is " + vol); System.out.println("Weight of shipment2 is " + shipment2.weight); System.out.println("Shipping cost :\$" + shipment2.cost); }

}

خروجی این برنامه بصورت زیرمی باشد :

Volume of shipment1 is 3000 Weight of shipment1 is 10 Shipping cost :\$3.41

Volume of shipment2 is 24 Weight of shipment2 is 0.76 Shipping cost :\$1.28

بدلیل وراثت ، shipment می تواند از کلاسهای تعریف شده قبلیBox وBoxweight و استفاده نماید و فقط اطلاعات اضافی که برای کـاربرد خـاص خـودش نیـاز دارد ، اضـافه نمایـد . ایـن بخشـی از ارزش وراثـت اسـت . وراثـت امکـان اسـتفاده مجـدد از کـدهای قبلـی را بخـوبی بوجـود آورده اسـت . ایـن مثـال یـک نکتـه مهـم دیگـر را نشـان مـی دهـد super ():همـواره بـه سـازنده موجـود در نزدیکتـرین کـلاس بـالا ارجـاع مـی کنـد super (). درshipment ر سـازنده Boxweight را فراخـوانی میکنـدsuper ().در Boxweightر سازنده موجود در Box را فراخوانی میکند .در یک سلسله مراتب کلاس ، اگر یک سـازنده کـلاس بـالا نیازمنـد پارامترهـا باشد، آنگاه کلیه زیر کلاسها باید آن پارامترها را بالای خط (line the up (بگذرانند. این امر چه یک زیر کـلاس پارامترهـای خـودش را نیاز داشته باشد چه نیاز نداشته باشد ، صحت خواهد داشت .

نکته : در مثال قبلی ، کل سلسله مراتب کلاس ، شاملBox ، Boxweight،وshipment و همگی در یک فایل نشان داده می شوند .این حالت فقط برای راحتی شما است . اما در جاوا ، هر یک از سه کلاس باید در فایلهای خاص خودشان قرار گرفته و جداگانه کامپایـل شـوند . در حقیقت ، استفاده از فایلهای جداگانه یک می و نه یک استثنائ در ایجاد سلسله مراتب کلاسهاست

#### **وقتی که سازندگان فراخوانی می شوندconstructors**

وقتی یک سلسله مراتب کلاس ایجاد می شود ، سازندگان کلاسها که سلسله مراتب را تشکیل می دهند به چه ترتیبـی فراخـوانی مـی شـوند ?

بعنوان مثال ، با یک زیر کلاس تحت نام B و یک کلاس بالا تحت نام A ، آیا سازنده A قبل از سازنده B فراخوانی میشـود، یـا بـالعکس ? پاسخ این است که در یک سلسله مراتب کلاس ، سازندگان بترتیب مشتق شدنشان از کلاس بالا به زیـر کـلاس فراخـوانی مـی شـوند . بعـلاوه چون super ()باید اولین دستوری باشد که در یک سازنده زیر کلاس اجرا می شود ، این ترتیب همانطور حفظ می شود ، خواه super () استفاده شود یا نشود . اگر Super() استفاده نشود آنگاه سازنده پیش فرض یا سازنده بدون پارامتر هر یک از زیر کلاسها اجرا خواهند شد . برنامه بعدی نشان می دهد که چه زمانی سازندگان اجرا می شوند :

```
 // Demonstrate when constructors are called. 
 // Create a super class. 
 class A { 
A() System.out.println("Inside A's constructor.") 
 } 
 } 
 // Create a subclass by extending class A. 
 class B extends A { 
 B (){ 
 System.out.println("Inside B's constructor.") 
 } 
 } 
 // Create another subclass by extending B. 
 class C extends B { 
C() System.out.println("Inside C's constructor.") 
 } 
 } 
 class CallingCons { 
 public static void main(String args[] ){ 
C c = new C(); } 
 }
```
خروجی این برنامه بشرح زیرمی باشد :

Inside A's constructor

# Inside B's constructor

# Inside C's constructor

همانطوریکه مشاهده می کنید، سازندگان بترتیب مشتق شدنشان فراخوانی می شوند .اگردرباره آن تفکر کنید ، می فهمید که توابع سازنده بترتیب مشتق شدنشان اجرا می شوند . چون یک کلاس بالا نسبت به زیر کلاسهای خود آگاهی ندارد ، هر گونه مقدار دهی اولیه که برای اجرا شدن نیاز داشته باشد، جدا از و احتمالا" پیش نیاز هر گونه مقدار دهی اولیه انجام شده توسط زیر کلاس بوده است .

#### **استفاده از Super**

در مثالهای قبلی کلاسـهای مشـتق شـده از Box بـه کـارایی و قدرتمنـدی کـه امکـان داشـت ، پیـاده سـازی نشـدند . بعنـوان مثـال ، سـازنده Boxweightبطور صریحی فیلدهایwidth ، height،وdepth و در Box ()را مقدار دهی اولیه می کند . این امـر نـه تنهـا کـدهای پیدا شده در کلاس بالای آنها را دو برابرمی کند که غیر کاراست ، بلکه دلالت دارد بر اینکه یک زیر کلاس باید دسترسـی بـه ایـن اعضـائ داشته باشد . اما شرایطی وجود دارند که می خواهید یک کلاس بالا ایجاد کنید که جزئیات پیاده سازی خودش را خودش نگهداری کند . در این شرایط ، راهی برای یک زیر کلاس وجود ندارد تا مستقیما"به این متغیرهای مربوط به خودش دسترسی داشته و یا آنها را مقداردهی اولیـه نماید . از آنجاییکه کپسول سازی یک خصلت اولیه oop است ، پس باعث تعجب نیست که جـاوا راه حلـی بـرای ایـن مشـکل فـراهم کـرده باشد . هرگاه لازم باشد تا یک زیر کلاس به کلاس بالای قبلی خودش ارجاع نماید ، اینکار را با اسـتفاده از واژه کلیـدی super انجـام مـی دهیمsuper . دو شکل عمومی دارد . اولین آن سازنده کلاس بالا را فراخوانی می کند . دومین آن بمنظور دسترسی به یک عضـو کـلاس بالا که توسط یک عضو زیر کلاس مخفی مانده است ، استفاده می شود .

#### **استفاده از super**

یک زیرکلاس میتواند روش سازنده تعریف شده توسط کلاس بالای مربوطه را بااستفاده از این شکل super فراخوانی نماید :

super( parameter-list);

در اینجا parameter-listمشخص کننده هر پارامتری است که توسط سازنده در کلاس بالا مورد نیاز باشد Super() .باید همواره اولین دستور اجرا شده داخل یک سازنده زیر کلاس باشد . بنگرید که چگونه از super ()استفاده شده ، و همچنین این روایت توسعه یافته از کلاس Boxweight ()را در نظر بگیرید :

 // BoxWeight now uses super to initialize its Box attributes. class BoxWeight extends Box { double weight; // weight of box

 // initialize width/ height/ and depth using super() BoxWeight(double w/ double h/ double d/ double m ){ super(w, h, d); // call superclass constructor weight  $= m$ ; } }

در اینجا Boxweight ()فراخوانی super ()را با پارامترهایw ، h،وd و انجام می دهد. این کار سبب فراخوانده شدن سازنده Box () شده با استفاده از این مقادیر depth ،و depth و را مقدار دهی اولیه می کند . دیگر Boxweight خودش این مقـادیر اولیـه را مقدار دهی نمی کند . فقط کافی است تا مقدار منحصر بفرد خودweight : را مقدار دهی اولیه نماید . این عمل Box را آزاد می گذارد تـا در صورت تمایل این مقادیر را private بسازد .

در مثال قبلی ، super()با سه آرگومان فراخوانی شده بود . اما چون سازندگان ممکن است انباشته شوند ، می توان super ()را با استفاده از هر شکل تعریف شده توسط کلاس بالا فراخوانی نمود . سازنده ای که اجرا می شود ، همانی است که با آرگومانهـا مطابقـت داشـته باشـد . بعنوان مثال ، در اینجا یک پیاده سازی کامل ازBoxweight وجود دارد که سازندگان را برای طرق گوناگون و ممکن سـاخته شـدن یـک boxفراهم می نماید. در هر حالت super ()با استفاده از آرگومانهـای تقریبـی فراخـوانی میشـود. دقـت کنیـد کـهwidth وheight و depthو داخل Box بصورت اختصاصی درآمده اند .

```
 // A complete implementation of BoxWeight. 
 class Box { 
 private double width; 
 private double heght; 
 private double deoth; 
 // construct clone of an object 
 Box(Box ob ){ // pass object to constructor 
 width = ob.width; 
 height = ob.height; 
 depth = ob.depth; 
 } 
 // constructor used when all dimensions specified 
 Box(double w/ double h/ double d ){ 
width = w;
height = h;
depth = d; } 
 // constructor used when no dimensions specified 
 Box (){
```

```
width =- 1; \frac{1}{1} use- 1 to indicate
height = -1; // an uninitialized
depth = -1; // box
```
}

```
 // constructor used when cube is created 
 Box(double len ){ 
width = height = depth = len; }
```
 // compute and return volume double volume (){ return width \* height \* depth; }

}

 // BoxWeight now fully implements all construtors. class BoxWeight extends Box { double weight; // weight of box

```
 // construct clone of an object 
 BoxWeight(BoxWeight ob ){ // pass object to consructor 
 super(ob); 
 weight = ob.weight;
```

```
 }
```
 // constructor used when all parameters are specified Box(double w, double h, double d, double m ){ super(w, h, d); // call superclass constructor

```
weight = m;
 }
```

```
 // default constructor 
 BoxWeight (){ 
 super(); 
weight =-1;
 }
```
 // constructor used when cube is created BoxWeight(double len, double m ){ super(len);

```
weight = m;
 } 
 }
```
 class DemoSuper { public static void main(String args[] ){ BoxWeight mybox1 = new BoxWeight(10, 20, 15, 34.3); BoxWeight mybox2 = new BoxWeight $(2, 3, 4, 0.076)$ ; BoxWeight mybox3 = new BoxWeight(); // default BoxWeight mycube = new BoxWeight $(3, 2)$ ; BoxWeight myclone = new BoxWeight(mybox1); double vol;

 vol = mybox1.vilume(); System.out.println("Volume of mybox1 is " + vol); System.out.println("Weight of mybox1 is " + mybox1.weight); System.out.println();

```
 vol = mybox2.vilume(); 
 System.out.println("Volume of mybox2 is " + vol); 
 System.out.println("Weight of mybox2 is " + mybox2.weight); 
 System.out.println();
```

```
 vol = mybox3.vilume(); 
 System.out.println("Volume of mybox3 is " + vol); 
 System.out.println("Weight of mybox3 is " + mybox3.weight); 
 System.out.println();
```

```
 vol = myclone.vilume(); 
 System.out.println("Volume of myclone is " + vol); 
 System.out.println("Weight of myclone is " + myclone.weight); 
 System.out.println();
```

```
 vol = mycube.vilume(); 
 System.out.println("Volume of mycube is " + vol); 
 System.out.println("Weight of mycube is " + mycube.weight); 
 System.out.println(); 
 }
```
}

این برنامه خروجی زیر را تولید می کند :

Volume of mybox1 is 3000 Weight of mybox1 is 34.3 Volume of mybox2 is 24 Weight of mybox2 is 0.076 Volume of mybox3 is- 1 Weight of mybox3 is- 1 Volume of myclone is 3000 Weight of myclone is 34.3 Volume of mycube is 27 Weight of mycube is 2

توجه بیشتری نسبت به این سازنده در Boxweight ()داشته باشید :

 // construct clone of an object BoxWeight(BoxWeight ob ){ // pass object to constructor super(ob); weight = ob.weight; }

توجه کنید که super ()با یک شی ئاز نوع Boxweight نـه از نـوع Box فراخـوانی شـده اسـت و نیـز سـازنده Box) ob Box (را فراخوانی می کند . همانطوریکه قبلا" ذکر شد ، یک متغیر کلاس بالا را می توان برای ارجاع به هـر شـی ئ مشـتق شـده از آن کـلاس مـورد استفاده قرار داد . بنابراین ، ما قادر بودیم یک شی ئ Boxweight را به سازنده Box گذر دهیم . البته Box فقط نسبت به اعضائ خودش آگاهی دارد . اجازه دهید مفاهیم کلیدی مربوط به super ()را مرور نماییم . وقتی یک زیرکلاس super ()را فراخـوانی مـی کنـد ، در اصل سازنده کلاس بالای بلافصلخودرافراخوانی می کند . بنابراین super ()همواره به کلاس بالای بلافصل قـرار گرفتـه در بـالای کـلاس فراخوانده شده ، ارجاع میکند . این امر حتی در یک سلسله مراتب چند سطحی هم صادق است . همچنین super باید همواره اولین دستوری باشد که داخل یک سازنده زیر کلاس اجرا می شود .

**دومین کاربرد super** 

دومین شکل super تا حدودی شبیه this کار می کند، بجز اینکه super همواره به کلاس بالای زیر کلاسی که در آن استفاده می شود ، ارجاع می کند . شکل عمومی این کاربرد بصورت زیر است :

# Super .member

در اینجا ، memberممکن است یک روش یا یک متغیر نمونه باشد . این دومین شکل super برای شرایطی کاربرد دارد که در آن اسامی اعضائ یک زیر کلاس ، اعضائ با همان اسامی را در کلاس بالا مخفی می سازند . این سلسله مراتب ساده کلاس را در نظر بگیرید :

```
 // Using super to overcome name hiding. 
 class A { 
 int i; 
 } 
 // Create a subclass by extending class A. 
 class B extends A { 
 int i; // this i hides the in A 
B(int a, int b)\{super.i = a; // i in A
i = b; // i in B
 } 
 void show (){ 
 System.out.println("i in superclass :" + super.i); 
 System.out.println("i in subclass :" + i); 
 } 
 } 
 class UseSuper { 
 public static void main(String args[] ){ 
B subOb = new B(1,2);
 subOb.show(); 
 } 
 }
```
این برنامه خروجی زیر را نمایش می دهد :

i in superclass :1 i in subclass :2

اگرچه متغیرنمونهi درB ر متغیرi درA ر را پنهان می سازد ، اما super امکان دسترسی به i تعریف شده در کلاس بالا بوجود می آورد .

همانطوریکه خواهید دید همچنین میتوان از super برای فراخوانی روشهایی که توسط یک زیر کلاس مخفی شده اند

## **روش finalize ()**

گاهی لازم است تا یک شی ئ هنگامیکه در حال خراب شدن است ، یک عمل خاصی را انجام دهد. بعنوان مثال ، ممکـن اسـت یـک شـی ئ دربرگیرنده منابع غیر جاوا نظیر یک دستگیره فایل (file handle) یا فونت کاراکتر ویندوز باشد، و می خواهید اطمینـان یابیـد کـه قبـل از اینکه آن شی ئ خراب شود ، منابع فوق آزاد شوند . برای اداره چنین شرایطی ، جاوا مکانیسـمی تحـت نـام ) finalization تمـام کننـده ) فراهم آورده است . با استفاده از این مکانیسم ، می توانید عملیات مشخصی را تعریف نمایید که زمانیکه یک شـی ئ در شـرف مرمـت شـدن توسط جمع آوری زباله است ، اتفاق بیفتند . برای افزودن یک تمام کننـده (finalizer (بـه یـک کـلاس ، خیلـی راحـت کـافی اسـت تـا روش finalize ()را تعریف نمایید. سیستم حین اجرای جاوا هرگاه در شرف چـرخش مجـدد یـک شـی ئ از کلاسـی باشـد ، ایـن روش را فراخوانی می کند . داخل روش finalize ()شما عملیاتی را مشخص می کنید که باید درست قبل از خرابی آن شی ئ انجام گیرنـد . جمـع کننده زباله (collector garbage (بطور متناوب اجرا شده و بدنبال اشیایی میگردد که دیگر مورد ارجاع هیچیک از شرایط اجرایی نبوده و یا غیر مستقیم توسط سایر اشیائ ارجاع شده باشند . درست قبل از اینکه یک دارای رها شود، سیستم حین اجرای جاوا روش finalize() را روی شی ئ فراخوانی می کند . شکل عمومی روش finalize ()بقرار زیرمی باشد :

protected void finalize() { // finalization code here }

دراینجا واژه کلیدی protected توصیفگری است که از دسترسی بـه روش finalize ()توسـط کـدهای تعریـف شـده خـارج از کـلاس جلوگیری می کند .مهم است بدانید که روش finalize ()درست مقدم بر جمع آوری زباله فراخوانی می شود . بعنوان مثال وقتی یـک شـی ئ از قلمرو خارج می شود ، این روش فراخوانی نخواهد شد.این بدان معنی است که نمیتوانید تشخیص بدهید که چه زمانی finalize ()اجرا خواهد شد و یا اصلا" اجرا نخواهد شد . بنابراین ، برنامه شما باید سایر وسائل برای آزاد کردن منـابع سیسـتم مـورد اسـتفاده شـی ئ را تـدارک ببیند . برنامه نباید برای عملیات برنامه ای عادی ، متکی به روش finalize ()باشد . نکته : اگربا ++C آشنایی دارید، پس می دانید کـه ++Cامکان می دهد تا یک خراب کننده (destructor (برای یک کلاس تعریف نمایید ، که هرگاه یک شی ئ خارج از قلمـرو قـرار گیرد ، فراخوانی خواهد شد . جاوا چنین کاری نکرده و از این ایده پشتیبانی نمی کند . روش finalize ()فقط بـه یـک تـابع خـراب کننـده نزدیک می شود. به مرور که تجربه بیشتری با جاوا کسب می کنید ، می بینید که نیاز به توابع خراب کننده بسیار کم است زیرا زیر سیستم جمع آوری حسن انجام می دهد.

# **توزیع (dispatch (پویای روش**

اگر در لغو روشها چیزی فراتر از یک قرارداد فضای نام وجود نداشت ، آنگاه این عمل در بهترین حالت ، ارضـائ نـوعی حـس کنجکـاوی و فاقد ارزش عملی بود . اما این چنین نیست . لغو روش تشکیل دهنده اساس یکی از مفاهیم پرقدرت در جاوا یعنی" توزیع پویای روش " است . این یک مکانیسم است که توسط آن یک فراخوانی به تابع لغو شده در حین اجرا ( در عوض زمـان کامپایـل ) از سـر گرفتـه مـی شـود. توزیـع پویای روش مهم است چون طریقی است که جاوا با آن چند شکلی را درست حین اجرا پیاده سازی می نماید . توضیح را با تکرار یک اصـل مهم شروع میکنیم : یک متغیر ارجاع کلاس بالا میتواند به یک شی ئ زیر کلاس ارجاع نماید . جاوا از این واقعیت استفاده کرده و فراخوانی به روشهای لغو شده را حین اجرا از سرمی گیرد . وقتی یک روش لغو شده از طریق یک ارجاع کلاس بالا فراخوانی می شـود، جـاوا براسـاس نوع شی ئ ارجاع شده در زمانی که فراخوانی اتفاق می افتد ، تعیین می کند که کدام روایت از روش باید اجرا شـود . بنـابراین ، عمـل تعیـین روایت خاص از یک روش ، حین اجرا انجام می گیرد . وقتی به انواع مختلف اشیائارجاع شده باشد، روایتهای مختلفی از یک روش لغـو شـده فراخوانی خواهند شد . بعبارت دیگر ، این نوع شی ئ ارجاع شده است ( نه نوع متغیر ارجاع ( که تعیین می کنـد کـدام روایـت از روش لغـو شده باید اجرا شود . بنابراین اگر یک کلاس بالا دربرگیرنده یک روش لغو شده توسط یک زیر کلاس باشد ، آنگاه زمانی که انـواع مختلـف اشیائ از طریق یک متغیر ارجاع کلاس بالا مورد ارجاع قرار می گیرنـد روایتهـای مختلـف آن روش اجـرا خواهنـد شـد . در اینجـا مثـالی را مشاهده میکنید که توزیع پویای روش را به شما نشان میدهد :

```
 // Dynamic Method Dispatch 
 class A { 
 void callme (){ 
 System.out.println("Inside A's callme method"); 
 } 
 } 
 class B extends A { 
 // override callme() 
 void callme (){ 
 System.out.println("Inside B's callme method"); 
 } 
 } 
 class C extends A { 
 // override callme() 
 void callme (){ 
 System.out.println("Inside C's callme method"); 
 }
```
```
 class Dispatch { 
 public static void main(String args[] ){ 
A a = new A(); // object of type A
B b = new B(); // object of type B
C c = new C(); // object of type C
 A r; // obtain a reference of type A 
r = a; // r refers to an A object
 r.callme(); // calls A's version of callme 
r = b; // r refers to a B object
 r.callme(); // calls B's version of callme 
r = c; // r refers to a C object
```
}

 r.callme(); // calls C's version of callme } }

خروجی این برنامه بقرار زیرمی باشد :

Inside A's callme method Inside B's callme method Inside C's callme method

.

این برنامه یک کلاس بـالای تحـت نـام A و دو زیـر کـلاس آن تحـت نـامB وC و را ایجـاد مـی کنـد. زیـر کلاسـهایB وC و سـبب لغـو callme()اعلان شده در A می گردند. درون روش main ()اشیائی از نوعA وB ووC واعلان شده اند . همچنین یک ارجاع ازنوع A بنامr اعلان شده است . سپس برنامه یک ارجاع به هر یک از انـواع اشـیائ بـه r را نسـبت داده و از آن ارجـاع بـرای فراخـوانی callme () استفاده می کند . همانطوریکه حاصل این برنامه نشان می دهد ، روایتـی از callme ()کـه بایـد اجـرا شـود توسـط نـوع شـیئی کـه در زمـان فراخوانی مورد ارجاع قرار گرفته ، تعیین می شود . اگر این تعیین توسط نوع متغیر ارجاع یعنی r انجام میگرفت شما با سه فراخوانی بـه روش ()callme

مربوط به A مواجه می شدید . نکته : کسانی که با ++C آشنا هستند تشخیص می دهند که روشهای لغو شده در جاوا مشابه توابـع مجـازی هستند C++ در)virtual functions)

چرا روشهای لغو شده ?

قبلا" هم گفتیم که روشهای لغو شده به جاوا اجازه پشتیبانی از چند شکلی حین اجرا را می دهند. چند شکلی به یک دلیل بـرای برنامـه نـویس شی ئ گرا لازم است : این حالت به یک کلاس عمومی اجازه می دهـد تـا روشـهایی را مشـخص نمایـد کـه بـرای کلیـه مشـتقات آن کـلاس مشترک باشند ، و به زیر کلاس ها اجازه می دهد تا پیادهسازیهای مشخص برخی یا کلیه روشها را تعریف نمایند. روشهای لغو شده راه دیگری برای جاوا است تا " یک ابط و چندین روش " را بعنوان یکی از وجوه چند شکلی پیاده سازی نماید .

بخشی از کلید کاربرد موفقیت آمیز چند شکلی ، درک این نکته است که کلاس بالاها و زیر کلاسها یک سلسله مراتب تشکیل میدهنـد کـه از مشخصات کوچکتربه بزرگتر حرکت می کنند. اگر کلاس بالا بدرستی استفاده شود، کلیه اجزائی که یک زیر کلاس می تواند بطور مسـتقیم استفاده نماید ، تعریف می کند. این امربه زیر کلاس قابلیت انعطاف تعریف روشهای خودش را می دهد ، که همچنـان یـک رابـط منسـجم را بوجود می آورد .

بنابراین ، بوسیله ترکیب وراثت با روشهای لغو شده ، یک کلاس بالا می تواند شکل عمومی روشهایی را که توسط کلیه زیر کلاسهای مربوطه استفاده خواهند شد را تعریف نماید .

چند شکلی پویا و حین اجرا یکی از قدرتمندترین مکانیسمهایی است که طراحی شی ئ گرایی را مجهـز بـه اسـتفاده مجـدد و تنومنـدی کـدها نموده است . این ابزار افزایش دهنده قدرت کتابخانه های کدهای موجود برای فراخوانی روشهای روی نمونه های کلاسهای جدید بدون نیاز به کامپایل مجدد می باشد در حالیکه یک رابط مجرد و زیبا را نیز حفظ می کنیم .

# **بکار بردن لغو روش**

اجازه دهید تا به یک مثال عملی تر که از لغو روش استفاده می کند ، نگاه کنیم . برنامه بعدی یک کلاس بالا تحت نام Figure را ایجاد می کنــد کــه ابعــاد اشــیائ مختلــف دو بعــدی را ذخیــره مــی کنــد . ایــن برنامــه همچنــین یــک روش بــا نــام area ()را تعریف می کند که مساحت یک شی ئ را محاسبه می کند. برنامه ، دو زیر کلاس از Figure مشـتق مـی کنـد . اولـین آن Rectangle و دومین آن Triangle است . هر یک از این زیر کلاسها area ()را طوری لغو میکنند که بترتیب مساحت یک مستطیل و مثلث را برگردان کنند .

 // Using run-time polymorphism. class Figure { double dim1; double dim2;

```
 Figure(double a/ double b ){ 
dim1 = a;dim2 = b;
 } 
 double area (){ 
 System.out.println("Area for Figure is undefined."); 
 return 0; 
 } 
 } 
 class Rectangle extends Figure { 
 Rectangle(double a,double b ){ 
 super(a,b); 
 } 
 // override area for rectangle 
 double area (){ 
 System.out.println("Inside Area for Rectangle."); 
 return dim1 * dim2; 
 } 
 } 
 class Triangle extends Figure { 
 Triangle(double a,double b ){ 
 super(a,b); 
 } 
 // override area for right triangle 
 double area (){ 
 System.out.println("Inside Area for Triangle."); 
 return dim1 * dim2 / 2; 
 } 
 } 
 class FindAreas { 
 public static void main(String args[] ){ 
Figure f = new Figure(10/10);
```

```
Rectangle r = new Rectangle(9/ 5);
Triangle t = new Triangle(10/ 8); Figure figref; 
figref = r;
 System.out.println("Area is " + figref.area)(); 
figref = t;
 System.out.println("Area is " + figref.area)(); 
figref = f;
 System.out.println("Area is " + figref.area)(); 
 } 
 }
```
حاصل این برنامه بقرار زیر است :

Inside Area for Rectangle. Area is 45 Inside Area for Triangle. Area is 40 Area for Figure is undefined. Area is 0

از طریق مکانیسم دوگانه وراثت و چند شکلی حین اجرا ، امکان تعریف یک رابط منسجم که برای چندین نوع اشیائ مختلف ، اما بهم مرتبط ، اســتفاده مــی شــود ، وجــود دارد . در ایــن حالــت ، اگــر از Figure یــک شــی ئ مشــتق شــود ، پــس بــا فراخــوانی area () می توان مساحت آن شی ئ را بدست آورد . رابط مربوط به این عملیات صرفنظر از نوع می باشد.

گاهی لازم است یک روش به شی ئ که آن را فراخوانی نموده ، ارجاع نماید . برای این منظور، جاوا واژه کلیدی this را تعریف کرده است this . را می توان داخل هر روشی برای ارجاع به شی ئ جاری (current (استفاده نمود .یعنی this همواره ارجاعی است به شی ئ که روش روی آن فراخوانی شده است . می توانید از this هر جایی که ارجاع به یک شی ئ از نوع کلاس جاری مجاز باشد ، استفاده نمایید . برای اینکه بفهمید this به چه چیزی ارجاع می کند ، روایت بعدی Box ()را در نظربگیرید :

# // A redundant use of this. Box(double w/ double h/ double d ){ this.width  $= w$ ; this.height  $= h$ ; this.depth  $= d$ ; }

این روایت Box ()دقیقا" مثل روایت اولیه کار می کند . استفاده از this به ندرت انجام گرفته اما کاملا"صحت دارد. داخل Box () همواره this به شی ئ فراخوانده شده ارجاع می کند . اگرچه در این مثالها بندرت پیش آمده می کند . اگرچه در این مثالها بندرت پیش آمده ، اما this در سایرمتون بسیار مفید است .

# **مخفی نمودن متغیر نمونه**

حتما" می دانید که اعلان دو متغیر محلی با یک نام داخل یک قلمرو یا قلمروهای بسته شده ، غیرمجاز است . بطرز خیلی جالبی ، می توانید متغیرهای محلی شامل پارامترهای رسمی برای روشها ، داشته باشید که با اسامی متغیرهای نمونه کلاسها مشترک باشند . اما ، هنگامیکه یک متغیر محلی همان اسم متغیر نمونه را داشته باشد، متغیر محلی ، متغیر نمونه را مخفی می سازد .بهمین دلیل بود که از width height و depthو بعنوان اسامی پارامترهای سازنده Box ()داخل کلاس Box استفاده نکردیم . اگر از آنها بهمین روش استفاده می کردیم ، آنگاه widthبه پارامتر رسمی ارجاع می کرد و متغیر نمونه width را مخفی می ساخت . اگرچه آسان تراست که از اسامی متفاوت استفاده کنیم ، اما راه حل دیگری برای چنین شرایطی وجود دارد . چون this امکان ارجاع مستقیم به شی ئ را به شما

می دهد ، می توانید با استفاده از آن هر نوع تصادف و یکی شدن اسامی بین

**متغیرهای نمونه و متغیرهای**

محلی را رفع نمایید . بعنوان مثال ، در اینجا روایت دیگری از Box ()وجود دارد که ازwidth ، height،وdepth و بعنوان اسامی

پارامترها استفاده نموده و آنگاه از this برای دستیابی به متغیرهای نمونه با همین اسامی استفاده کرده است :

 // Use this to resolve name-space collisions. Box(double width/ doublee height/ double depth ){ this.width = width; this.height  $=$  height; this.depth  $=$  depth; }

احتیاط . استفاده از this درچنین متنی ممکن است گاهی گیج کننده بشود و برخی از برنامه نویسان مراقب هستند تا از اسامی متغیرهای محلی و پارامترهای رسمی که متغیرهای نمونه را مخفی می سازند ، استفاده نکنند. البته ، سایر برنامه نویسان طور دیگری فکرمیکنند . یعنی معتقدنـد استفاده از اسامی مشترک برای وضوح ، ایده خوبی است و از this برای غلبه بر مخفی سازی متغیر نمونه بهـره میگیرنـد. انتخـاب یکـی از دو روش با سلیقه شما ارتباط دارد . اگرچه this در مثالهایی که تاکنون نشان داده ایم ارزش زیادی نداشته ، اما در واهد بود .

# **استفاده از کلاسهای مجرد (abstract (**

شرایطی وجود دارد که میخواهید یک کلاس بالا تعریف نمایید که ساختار یک انتزاع معین را بدون یـک پیـاده سـازی کامـل از هـر روشـی ، اعلان نماید. یعنی گاهی می خواهید یک کلاس بالا ایجاد کنیـد کـه فقـط یـک شـکل عمـومی شـده را تعریـف کنـد کـه توسـط کلیـه زیـر کلاسهایش باشتراک گذاشته خواهد شد و پر کردن جزئیات این شکل عمومی بعهده هر یک از زیر کلاس ها واگذار مـی شـود . یـک چنـین کلاسی طبیعت روشهایی که زیر کلاسها باید پیاده سازی نمایند را تعریف می کند . یک شیوه برای وقوع ایـن شـرایط زمـانی اسـت کـه یـک کلاس بالا توانایی ایجاد یک پیاده سازی با معنی بـرای یـک روش را نداشـته باشـد . تعریـف area ()خیلـی سـاده یـک نگهدارنـده مکـان (holder place(است . این روش مساحت انواع شی ئ را محاسبه نکرده و نمایش نمی دهد . هنگام ایجاد کتابخانه هـای خـاص کـلاس خود ، خواهید دید که غیر معمول نیست اگر یک روش هیچ تعریف بامعنی در متن (context (کلاس بالای خود نداشته باشد . این شرایط را بدو طریق می توانید اداره نمایید . یک طریق این است که یـک پیـام هشـدار (warning (گـزارش نماییـد . اگرچـه ایـن روش در برخـی شرایط خاص مثل اشکال زدایی(debugging (فید است ، اما روش دائمی نیست . ممکن است روشهایی داشته باشید کـه بایـد توسـط زیـر کلاس لغو شوند تا اینکه آن زیرکلاس معنادار بشود .کلاس Triangle را در نظربگیرید . اگـر area ()تعریـف نشـود، ایـن کـلاس هـیچ معنایی ندارد . در این حالت ، شما بدنبال راهی هستید تا مطمئن شوید که یک زیر کلاس در حقیقت کلیه روشهای ضروری را لغو مـی کنـد . راه حل جاوا برای این مشکل روش مجرد method) (abstract است . می توانید توسط زیر کلاسها و با مشخص نمودن اصلاح کننـده نوعabstract ، روشهای معینی را لغو نمایید . به این روشها گاهی responsibilty subclasser اطـلاق میشـود زیـرا آنهـا هـیچ پیـاده سازی مشخص شده ای در کلاس بالا ندارند . بنابراین یک زیرکلاس باید آنها را لغو نماید چون نمی تواند بسـادگی روایـت تعریـف شـده در کلاس بالا را استفاده نماید . برای اعلان یک روش مجرد ، از شکل عمومی زیر استفاده نمایید .

## abstract type name( parameter-list);

همانطوریکه مشاهده می کنید در اینجا بدنه روش معرفی نشده است . هر کلاسی که دربرگیرنده یک یا چند روش مجـرد باشـد ، بایـد بعنـوان مجرد اعلان گردد . برای اعلان یک کلاس بعنوان مجرد ، بسـادگی از واژه کلیـدی abstract در جلـوی واژه کلیـدی class در ابتـدای اعلان کلاس استفاده می نمایید . برای یک کلاس مجرد هیچ شیئی نمی توان ایجاد نمود . یعنی یک کلاس مجرد نباید بطور مستقیم با عملگر newنمونه سازی شود . چنان اشیائی بدون استفاده هستند ، زیرا یک کلاس مجـرد بطـور کامـل تعریـف نشـده اسـت . همچنـین نمـی توانیـد سازندگان مجرد یا روشهای ایستای مجرد اعلان نمایید . هر زیر کلاس از یک کلاس مجرد باید یا کلیه روشهای مجرد موجود در کلاس بـالا را پیاده سازی نماید ، و یا خودش بعنوان یک abstract اعلان شود . در اینجا مثال ساده ای از یک کلاس با یک روش مجرد مشاهده مـی کنید که بعد از آن یک کلاس قرار گرفته که آن روش را پیاده سازی می کند :

 // A Simple demonstration of abstract. abstract class A { abstract void callme();

```
 // concrete methods are still allowed in abstract classes 
 void callmetoo (){ 
 System.out.println("This is a concrete method."); 
 } 
 } 
 class B extends A { 
 void callme (){ 
 System.out.println("B's implementetion of callme."); 
 } 
 } 
 class AbstractDemo { 
 public static void main(String args[] ){ 
B b = new B(); b.callme(); 
 b.callmetoo(); 
 } 
 }
```
توجه کنید که هیچ شیئی از کلاس A در برنامه اعلان نشده است . همانطوریکه ذکر شد ، امکان نمونه سازی یک کلاس مجرد وجود نـدارد . یک نکته دیگر : کلاس A یک روش واقعی با نام callmetoo ()را پیاده سازی می کند . این امر کاملا" مقبول است . کلاسـهای مجـرد می توانند مادامیکه تناسب را حفظ نمایند ، دربرگیرنده پیاده سازیها باشند .

اگرچه نمی توان از کلاسهای مجرد برای نمونه سازی اشیائ استفاده نمود، اما از آنها برای ایجاد ارجاعات شی ئ می توان اسـتفاده نمـود زیـرا روش جاوا برای چند شکلی حین اجرا از طریق استفاده از ارجاعات کلاس بالا پیاده سازی خواهد شد . بنابراین ، باید امکان ایجاد یک ارجاع به یک کلاس مجرد وجود داشته باشد بطوریکه با استفادهاز آن ارجاع به یک شی ئ زیر کلاس اشاره نمود . شما اسـتفاده از ایـن جنبـه را در مثال بعدی خواهید دید . با استفاده از یک کلاس مجرد، می توانید کلاس Figure را توسعه دهید. چون مفهوم با معنایی برای مساحت یک شکل دو بعدی تعریف نشده وجود ندارد ، روایت بعدی این برنامه area ()را بعنوان یک مجرد داخل Figure اعلان مـی کنـد . ایـن البتـه بدان معنی است که کلیه کلاسهای مشتق شده از Figure باید area ()را لغو نمایند .

```
 // Using abstract methods and classes. 
 abstract class Figure { 
 double dim1; 
 double dim2; 
 Figure(double a/ double b ){ 
dim1 = a;dim2 = b;
 } 
 // area is now an abstract method 
 abstruct double area(); 
 } 
 class Rectangle extends Figure { 
 Rectangle(duoble a,double b ){ 
 super(a,b); 
 } 
 // override area for rectangle 
 double area (){ 
 System.out.println("Inside Area for Rectangle."); 
 return dim1 * dim2; 
 } 
 } 
 class Triangle extends Figure { 
 Triangle(double a,double b ){ 
 super(a,B); 
 } 
 // override area for right triangle 
 double area (){ 
 System.out.println("Inside Area for Teriangle."); 
 return dim1 * dim2 / 2; 
 } 
 } 
 class AbstractAreas {
```

```
 public static void main(String args[] ){ 
// Figure f = new Figure(10/ 10); // illegal now
Rectangle r = new Rectanlge(9/ 5);
Triangle t = new Triangle(10/ 8);
```
Figure figref; // this is OK/ no object is created

```
figref = r;
 System.out.println("Area is " + figref.area)();
```
figref  $= t$ ; System.out.println("Area is " + figref.area)(); }

}

همانطوریکه توضیح درون main ()نشان می دهد ، دیگر امکان اعلان اشیائ از نوعFigure وجود ندارد چون اکنون بصورت مجـرد اسـت کلیه زیر کلاسهای Figure بایدarea() را لغو نمایند . برای اثبات این امر، سعی کنید یک زیر کلاس ایجـاد نماییـد کـه Jarea() را لغـو نمی کند . حتما" یک خطای time-complle دریافت می کنید . اگرچه امکان ایجاد یک شی ئاز نـوع Figure وجـود نـدارد، امـا مـی توانیـــد یـــک متغیـــر ارجـــاع از نـــوع Figure ایجـــاد نماییـــد . متغیـــر ??? بعنـــوان ارجـــاعی بـــه Figure اعـــلان شــــده و بــــدان معنــــی اســــت کــــه بــــا اســــتفاده ازآن مــــی تــــوان بــــه یــــک شــــی ئ از هــــر کــــلاس مشــــتق شــــده از Figure ، ارجاع نمود . همانطوریکه توضیح دادیم ، از طریق متغیرهای ارجاع

# **درک مفهوم static**

شرایطی وجود دارد که مایلید یک عضو کلاس را طوری تعریف کنید که مستقل از هر شی ئ آن کلاس مورد استفاده قرار گیرد. بطور معمول یک عضو کلاس باید فقط همراه یک شی ئ از همان کلاس مورد دسترسی قرار گیرد . اما ، این امکان وجود دارد که عضوی را ایجـاد کنـیم که توسط خودش استفاده شود ، بدون اینکه به یک نمونه مشخص ارجاع نماید . برای ایجـاد چنـین عضـوی ، قبـل از اعـلان آن واژه کلیـدی staticرا قرار دهید . وقتی یک عضو بعنوان static اعلان می شود ، می توان قبل از ایجاد هر شـی ئ از آن کـلاس ، و بـدون ارجـاعی بـه هیچیک از اشیائ ، آن را مورد استفاده قرار داد . می توانید هم روشها و هم متغیرها را بعنوان static اعلان نمایید. رایجترین مثال برای یـک عضـو static ، همـان main ()اسـت main (). بعنـوان static اعـلان مـی شـود چـون بایـد قبـل از وجـود هـر نـوع شـیئی فراخـوانی شود. متغیرهای نمونه اعلان شده بعنوان static ضرورتا" متغیرهای سراسری هستند . هنگامیکه اشیائ کلاس آن اعلان می شوند ، هیچ کپـی از متغیر static ساخته نمی شود .در عوض ، کلیه نمونه های آن کلاس همان متغیر static را باشتراک می گذارند . روشهای اعلان شـده بعنوان static دارای چندین محدودیت هستند : ؤ آنها فقط سایر روشهای static را فراخوانی می کنند . ؤآنها فقط به داده های static دسترسی دارند . ؤ آنها بهیچ وجه امکان ارجاع بهthis وsuper و را ندارند . اگر لازم است محاسباتی انجام دهید تـا متغیرهـای static را مقدار دهی اولیه نمایید ، می توانید یک بلوک static اعلان نمایید که فقط یکبار آنهم زمانی که کلاس برای اولین مرتبه بارگذاری می شود ، اجرا گردد . مثال بعدی کلاسی را نشان میدهد که یک روش static برخـی متغیرهـای static و یـک بلـوک مقـداردهی اولیـه static دارد :

```
 // Demonstrate static variables/ methods/ and blocks. 
 class UseStatic { 
static int a = 3;
 static int b; 
 static void meth(int x ){ 
System.out.println("x = " + x);
System.out.println("a = " + a);
System.out.println("b = " + b);
 } 
 static { 
 System.out.println("Static block initialized."); 
b = a * 4; }
```

```
 public static void main(String args[] ){ 
 meth(42); 
 } 
 }
```
بمحض اینکه کلاس usestatic بارگذاری شود ، کلیه دستورات static اجرا میشوند .ابتدا a برابر 3 قرار گرفته ، سپس بلوک static اجرا شده ( یک پیام را چاپ می کند ) و در نهایت مقدار 4\*a یا 12درb ر بعنوان مقدار اولیه نهاده می شود . سـپس main ()فراخـوانی می شود که math ()را فراخوانی نموده و مقدار 42 را به x می گذرانـد . سـه دسـتور println ()بـه دو متغیـر static یعنـیa وb و و همچنین به متغیر محلی x ارجاع می کنند . یادآوری : ارجاع به هر یـک از متغیرهـای نمونـه داخـل یـک روش static غیرمجـاز اسـت . خروجی برنامه فوق بشرح زیرمی باشد :

Static block initialized.  $x = 42$  $a = 3$  $b = 12$ 

خارج از کلاسی که تعریف شده اند ، روشها و متغیرهای static را می توان مستقل از هر نوع شی ئ مورد استفاده قرار داد . برای انجام اینکار ، فقط کافی است نام کلاس را با یک عملگر نقطه ای بعد از آن مشخص نمایید . بعنوان مثال ، اگر بخواهید یک روش static را از خارج کلاس مربوطه فراخوانی کنید ، با استفاده از شکل عمومی زیر اینکار را انجام می دهید :

# classname.method()

در اینجا classname نام کلاسی است که روش static در آن اعلان شده است . همان طوری که می توانید ببینید ، این شکل بندی مشابه همان است که برای فراخوانی روش های غیر staticاز طریق متغیرهای ارجاع شی ئ انجام میگرفت . یک متغیر static را نیـز مـی تـوان بـا همان روش با استفاده از عملگر نقطه ای روی نام کلاس مورد دسترسی قرار داد. این روشی است که جاوا بوسیله آن یک روایت کنتـرل شـده از توابع سراسری و متغیرهای سراسری را پیاده سازی می کند . در اینجا یک مثال وجود دارد . داخل main ()روش classname ()و متغیر b کهstatic هستند در خارج از کلاسهای خود مورد دسترسی قرار می گیرند .

```
+ class StaticDemo { 
+ static int a = 42:
+ static int b = 99;
+ static void callme (){ 
+ System.out.println("a = " + a);
+ } 
+ }
```
 $+$ 

- + class StaticByName {
- + public static void main(String args[] ){
- + StaticDemo.callme();
- + System.out.println("b + " + StaticDemo.b);
- + }
- + }

خروجی این برنامه بقرار زیر خواهد بود:

## **استفاده از اشیائ بعنوان پارامترها**

تاکنون فقط از انواع ساده بعنوان پارامترهای روشها استفاده کرده ایم . اما هم صحیح و هم معمول است که اشیائ را نیزبه روشها گذر دهیم .

بعنوان مثال برنامه ساده بعدی را در نظربگیرید :

```
 // Objects may be passed to methods. 
 class Test { 
 int a/ b; 
 Test(int , int j ){ 
a= i;b = i;
 } 
 // return true if o is equal to the invoking object 
 boolean equals(Test o ){ 
if(o.a == a && o.b == b) return true;
 else return false; 
 } 
 } 
 class PassOb { 
 public static void main(String args[] ){ 
Test ob1 = new Test(100, 22);
Test ob2 = new Test(100, 22);
Test obj = new Test-(1,-1);
System.out.println("ob1 == ob2 :" + ob1.equals(obj2));
System.out.println("ob1 == ob3 : " + ob1.equals(obj3)); } 
 }
```
این برنامه ، خروجی بعدی را تولید می کند :

```
ob1 == ob2:true
obj == obj; false
```
همانطوریکه مشاهده میکنید، روش equals ()داخل Test دو شی ئ را از نظر کیفیت مقایسه نموده و نتیجه را برمـی گردانـد . یعنـی ایـن

روش ، شی ئ فراخواننده را با شیئی که گذر کرده مقایسه می کند . اگر محتوی آندو یکسان باشد ، آنگاه روش true را برمی گردانـد . در

غیر اینصورت false را برمی گرداند . توجه داشته باشید کـه پـارامتر o در equals ()مشـخص کننـده Test بعنـوان نـوع آن مـی باشـد. اگرچه Test یک نوع کلاس ایجاد شده توسط برنامه است ،اما بعنوان انواع توکار جاوا و بهمان روش مورد استفاده قرار گرفته است . یکی از رایجترین کاربردهای پارامترهای شیئی مربوط به سازندگان است . غالبا "ممکن است بخواهید یک شی ئ جدید را بسـازید طـوری کـه ایـن شـی ئ در ابتـدا نظیـر یـک شـی ئ موجـود باشـد. بـرای انجـام اینکـار بایـد یـک تـابع سـازنده تعریـف نماییـد کـه یـک شـی ئ از کلاس خود را بعنوان یک پارامتر انتخاب می کند . بعنوان مثال ، روایت بعدی ازBox ()به یک شی ئ امکان داده تا آغازگر دیگری باشد :

```
 // Here/ Box allows one object to initialize another. 
 class Box { 
 double width; 
 double height; 
 double depth; 
 // construct clone of an object 
 Box(Box ob ){ // pass object to constructor 
 width = ob.width; 
 height = ob.height; 
depth = ob.depth; } 
 // constructor used when all dimensions specified 
 Box(double w, double h, double d ){ 
width = w;height = h;
depth = d; } 
 // constructor used when no dimensions specified 
Box ()width =- 1; \frac{1}{1} use- 1 to indicate
height = -1; // an uninitialized
depth = -1; // box
 } 
 // constructor used when cube is created 
 Box(double len ){ 
width = height = depth
 }
```

```
 // compute and return volume 
 double volume (){ 
 return width * height * depth;
```

```
 class OverloadCons2 { 
 public static void main(String args[] ){ 
 // create boxes using the various constructors 
Box mybox1 = new Box(10, 20, 15);
Box mybox2 = new Box();
Box mycube = new Box(7);
```

```
Box myclone = new Box(mybox1);
```
double vol;

 } }

```
 // get volume of first box 
 vol = mybox1.volume(); 
 System.out.println("Volume of mybox1 is " + vol);
```

```
 // get volume of second box 
 vol = mybox2.volume(); 
 System.out.println("Volume of mybox2 is " + vol);
```

```
 // get volume of cube 
 vol = mycube.volume(); 
 System.out.println("Volume of cube is " + vol);
```

```
// get volume of clone 
 vol = myclone.volume(); 
 System.out.println("Volume of clone is " + vol); 
 } 
 }
```
بعدا" خواهید دید که وقتی شروع به ایجاد کلاسهای خود می نمایید، معمولا" برای اینکه اجازه دهیم تا اشـیائ بصـورتی مـوثرو آسـان سـاخته شوند ، لازم است اشکال های سازنده را فراهم آوریم .

# **استفاده از instanceof**

گاهی خوب است که طی زمان اجرا ، نوع شی ئ را بدانیم . بعنوان مثال ، ممکن است یک نخ از اجرا داشته باشید که انواع گوناگونی از اشیائ تولید نموده و همچنین نخی که این اشیائ را پردازش می کند . در این شرایط ، برای نخ پردازنده مفید است که نوع هر یک از اشیایی را که به آنها می رسد ، بداند . شرایط دیگری که در آن دانستن نوع شی ئ در زمان اجرا مهم است ، تبدیل casting می باشد . در جاوا یک تبـدیل نامعتبرو غیر مجاز سبب بروز خطای حین اجرا می شود . بسیاری از تبدیلات غیر مجاز را در زمان کامپایل می توان گرفت . اما تبدیل cast که شامل سلسله مراتب کلاس باشد می تواند تبدیلات غیرمجاز تولید کند که فقط در زمان اجرا قابل کشف هستند . بعنوان مثال ، یک کلاس بالا موسوم به A می تواند دو زیر کلاس B کنیم ، یا یک شی ئ C را بـه نـوع . A امـا مجـاز نیسـتیم یـک شـی ئ B را بـه نـوع ) C یـا بالعکس ) تبدیل نماییم . از آنجاییکه یک شی ئ از نوع A می تواند به اشیائ B یاC ارجاع نماید ، در زمان اجرا چگونه می توان فهمید که به چه نوع شیئی ارجاع شده است ، قبل از اینکه تلاش برای تبدیل به نوع C را انجام دهیم ? آن شی ئ ممکن است شـیئی از نـوعA وB ووC و باشد . اگر از نوع B باشد ، یک استثنائ زمان اجرا پرتاب خواهد شد . جاوا عملگر حین اجرای instanceof را برای پاسخگویی به همین سوال تدارک دیده است شکل عمومی عملگر instanceof بقرار زیرمی باشد :

# object instanceof type

در اینجا ، objectیک نمونه از کلاس است و type یک نوع کلاس است . اگر object از نوع مشخصی باشد و یا قابل تبـدیل بـه یـک نوع مشخص شده باشد ، آنگاه عملگرinstanceof مقدار true را نشان میدهد. در غیر اینصورت ، منجربه false میگردد .بدین ترتیب ، instanceofوسیله ای است که توسط آن برنامه اتان می تواند اطلاعات نوع دربـاره یـک شـی ئ در زمـان اجـرا را بدسـت آورد . برنامـه بعدی نشان دهنده instanceof می باشد :

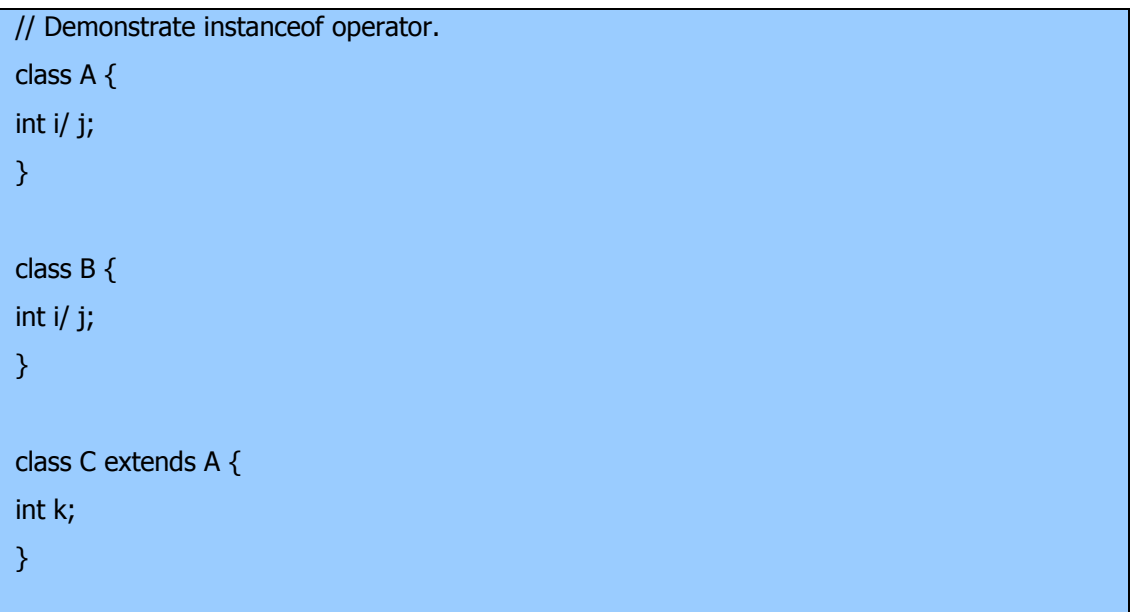

```
 class D extends A { 
 int k; 
 } 
 class InstanceOf { 
 public static void main(String args[] ){ 
A a = new A();B b = new B();C c = new C();D d = new D(); if(a instancof A) 
 System.out.println("a is instance of A"); 
 if(b instancof B) 
 System.out.println("b is instance of B"); 
 if(c instancof C) 
 System.out.println("c is instance of C"); 
 if(c instancof A) 
 System.out.println("c is instance of A"); 
 if(a instancof C) 
 System.out.println("a is instance of C"); 
 System.out.println(); 
 // compare types of derived types
```
A ob;

```
 ob = d; // A reference to d 
 System.out.println("ob new refers to d"); 
 if(ob instancof D) 
 System.out.println("ob is instance of D");
```

```
 System.out.println();
```
 $ob = c$ ; // A reference to c System.out.println("ob new refers to c"); if(ob instancof D) System.out.println("ob is instance of D");

```
 else
```
System.out.println("ob is instance of D");

 if(ob instancof A) System.out.println("ob is instance of A");

```
 System.out.println();
```
// all object can be cast to Object

if(a instancof object)

System.out.println("a may be cast to Object");

if(b instancof object)

System.out.println("b may be cast to Object");

if(c instancof object)

System.out.println("c may be cast to Object");

if(d instancof object)

System.out.println("d may be cast to Object");

}

}

خروجی حاصل از این برنامه بصورت زیرمی باشد :

a is instance of A b is instance of B c is instance of C c can be cast to A ob now refers to d ob is instance of D ob now refers to c ob cannot be cast to D ob can be cast to A a may be cast to Object b may be cast to Object c may be cast to Object d may be cast to Object

عملگر instanceof برای اکثر برنامه ها مورد نیاز نیست ، زیر معمولا" شما نوع شیئی را که با آن کار می کنید ، می دانید . اما ، وقتی مشغول نوشتن روالهای عمومی شده هستید که با یک شی ئ از یک سلسله مراتب کلاس پیچیده عمل می کند ، این عملگر بسیار مفید خواهد بود .

# **کلاس Singletone**

گاهی به کلاس هایی بر می خوریم که لزوما باید یک و فقط یک متغیر از آنها تعریف شود مثلا یک عامل یا شیئ کـه بـه یـک منبـع غیـر قابـل اشترک دسترسی دارد اما هیچ چیزی نمی تواند شی را از تعریف متغیر دیگری از آن باز دارد پس چه می شود کرد الگوی تک برگ پاسخی به این پرسش است الگوی تک برگ با گرفتن وظیفه ایجاد و قطع دسترسی به متغیر در خود شی طرح را محدود می کند چنین کاری تضمین می کند که تنها یک کتغیر ایجاد شود و دسترسی به آن منفرد باشد.

# **پباده سازی الگوی تک برگ :**

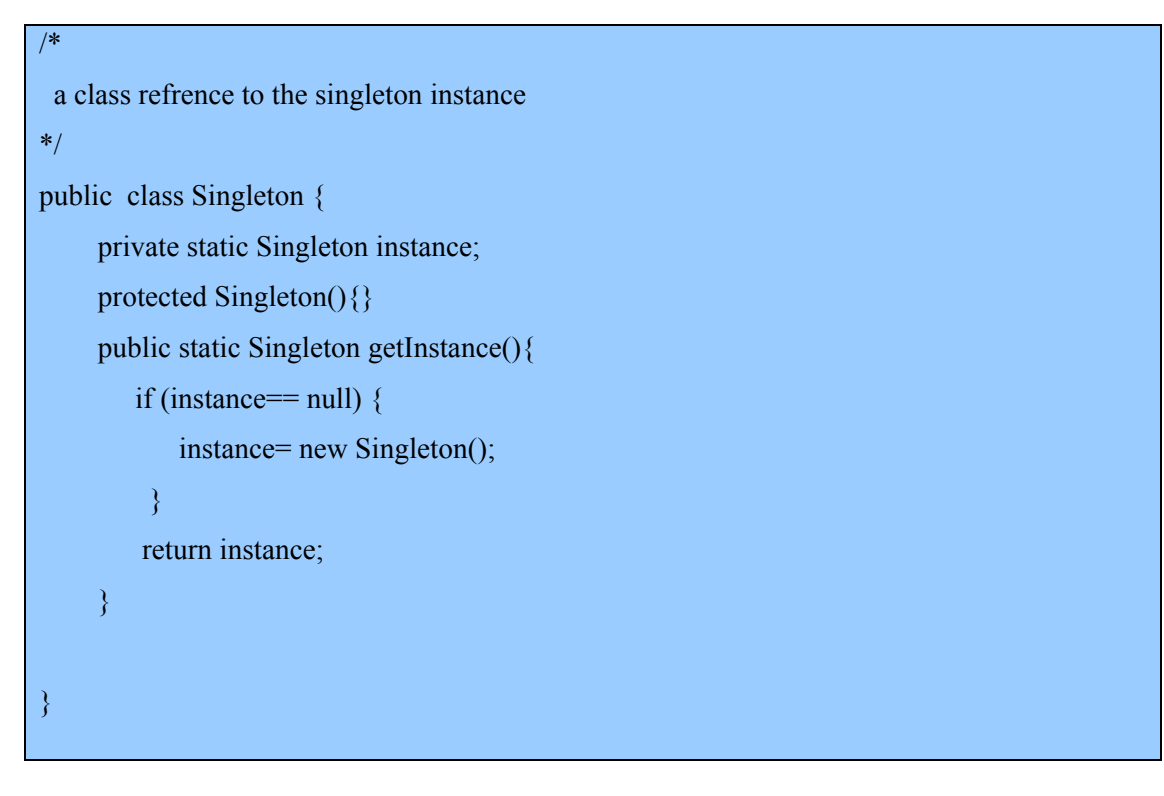

کلاس Singleton یک متغیر Static از نوع Singleton دارد که دسترسی به آن را فقط به روال ()getInstance محدود کرده است .

# **الگوی تک برگ چه موقع استفاده می شود ؟**

وقتی بخواهیم در برنامه از یک کلاس خاص تنها یک متغیر داشته باشیم.

### **کلاس با الگوی شمارشی با نوع محافظت شده (Enum(**

برخی زبانها مانند ++C دارای ساختار دادهای به نام نوع شمارشی (Enumertion (هستند که از این پـس آنهـا را شمارشـی خـواهیم خوانـد شمارشی ها در واقع فهرستی از ثوابت هستند اما این ثوابت محدود به شرایطی هستند مثلا نمی توانند رفتار خاصی را در نظـر بگیرنـد یـا افـزودن ثوابت جدید به آنها دشوار است با تمام این اوصاف الگوی شمارشی راهی شی گرا بر ای تعریف ثوابت فـراهم کـرده اسـت و بـه جـای تعریـف ثوابت صحیح ( در ++C (برای هر نوع ثابت کلاسی تعریف می کنیم .

```
public final class Size{ 
   // statically define valid values of Size 
    public static final Size SMALL =new Size('S'); 
    public static final Size MEDIUM=new Size('M'); 
   public static final Size BIG =new Size('B');
    // helps to iterator over enum values 
    public static final Size [] SIZE={ SMALL , MEDIUM , BIG}; 
    // instance variable for holding onto display value 
    private final char display; 
    // do not allow instantiation by outside objects 
    public Size(char value){ 
      display=value 
    } 
    public char getValue { 
          return display; 
    } 
    public String toString(){ 
          return new String (display); 
    } 
}
```
کلاس Size ساده است این کلاس از نوع final تعریف شده است لذا هیچ کلاسی از آن نمی توان مشتق شودو این کلاس گروهی از ثوابت

را تعریف می کند که ثابت ها اختصاصی تعریف شده است که نمی توان به طور مستقیم به آنها دسترسی پیدا کرد در عوض دسترسی به ثوابت

تعریف شده کلاس ممکن خواهد بود

Size.MEDIUM

# **http://www.irandevelopers.com/ http://docs.sun.com**

**نویسنده : com.ganjafzar@mamouri محمد باقر معموری ویراستار و نویسنده قسمت های تکمیلی : بختی شاه احسان zehs\_sha@yahoo.com** 

**کتاب :**

**اتتشارات نص در 21 روز Java برنامه نویسی شی گرا اتتشارات نص** **منابع :**

## **دستورات کنترلی**

زبانهای برنامه نویسی از دستورات کنترلی استفاده می کنند تا جریان اجرای برنامه را پیشرفت داده و براساس تغییرات حالت یـک برنامـه شـاخه هایی از آن برنامه منشعب نمایند . دستورات کنترلی برنامه در جاوا را می توان در طبقه بندی بعدی گنجاند : انتخاب (selection (، تکرار (iteration(، و پرش . (jump (دستورات انتخاب به برنامه شما امکان میدهند تا مسیرهای متفاوت اجرای برنامه را براساس حاصل یـک عبارت یا حالت خاص یک متغیر انتخاب نمایید . دستورات تکرار اجرای برنامه را قادر می سازد تا یک یا چند عبارت را تکرار نمایـد ( یعنـی دستورات تکرار حلقه ها را تشکیل می دهند ). دستورات پرش به برنامه شما امکان می دهند تا یک روش اجرای غیر خطی داشته باشید . کلیـه دستورات کنترلی جاوا را در اینجا بررسی نموده ایم . نکته : اگر C/ ++C را میدانید، دستورات کنترلی جاوا برای شما بسیارآشنا هستند . در حقیقت ، دستورات کنترلی جاوا برای برنامه نویسان C/ ++ C بسیار یکسـان اسـت . امـا تفاوتهـای محـدودی وجـود دارد بخصـوص در دستورات break و......

### **دستورات انتخاب در جاوا**

جاوا از دو دستور انتخاب پشتیبانی می کنندif : وswitch و . با این دستورات شما اجرای برنامه را براساس شـرایطی کـه فقـط حـین اجـرای برنامه اتفاق می افتند کنترل می کنید. اگر سابقه برنامه نویسی با ++C/ C را ندارید، از قدرت و انعطاف پذیری موجـود در ایـن دو دسـتور متعجب و شگفت زده خواهید شد .

### **if**

دستور if دستور انشعاب شرطی در جاوا است . از این دستور می توان استفاده نمود و اجرای برنامه را طی دو مسیر متفاوت به جریان انداخت . شکل کلی این دستور بصورت زیراست :

# if( condition )statement 1; else statement 2;

دراینجا هر statement ممکـن اسـت یـک دسـتور منفـرد یـا یـک دسـتور مرکـب قـرار گرفتـه در ابروهـا ( یعنـی یـک بلـوک ) باشـد . ) conditionشرط ) هر عبارتی است که یک مقدار boolean را برمی گرداند . جمله else اختیاری استif . بصورت زیـر کـار مـی کند : اگر شرایط محقق باشد ، آنگاه 1 statement اجـرا مـی شـود . در غیـر اینصـورت ) 2 statement در صـورت وجـود ) اجـرا خواهد شد . تحت هیچ شرایطی هر دو دستور با هم اجرا نخواهند شد . بعنوان مثال ، در نظر بگیرید :

 int a, b; //...

```
if(a < b)a = 0;
else b = 0;
```
در اینجا اگر a کوچکتر از b باشد ، آنگاه a برابر صفرمی شود . در غیر اینصورت b برابر صفرقرار می گیـرد . در هـیچ شـرایطی ایـن دو متغیر در آن واحد برابر صفر نمی شوند . غالب اوقات ، عبارتی که برای کنترل if استفاده میشود شامل عملگرهای رابطه ای است . اما از نظر تکنیکی ضرورتی وجود ندارد . می توان با استفاده از یک متغیرboolean تکی ، ifرا همانطوریکه در بخش زیرمشاهده می کنیـد ، کنتـرل نمود .

```
 boolean dataAvailable; 
 //... 
 if( dataAvailable) 
 ProcessData(); 
 else 
 waitForMoreData(); 
بیاد آورید که فقط یک دستور می تواند مستقیما" بعدازif یاelse ا قرار گیرد .اگر بخواهید دستورات بیشتری داخل نمایید ، نیازی به ایجاد
                                                                      یک بلوک ندارید نظیر این قطعه که در زیر آمده است :
```

```
 int bytesAvailable; 
 //... 
if( bytesAvailable > 0 ){
 ProcessData(); 
 bytesAvailable- = n; 
 } else 
 waitForMoreData();
```

```
در اینجا ، هر دو دستور داخل بلوک if اجرا خواهند شد اگر Available bytes بزرگتر از صفر باشـد . برخـی از برنامـه نویسـان راحـت
ترند تا هنگام استفاده از if ، از ابروهای باز و بسته استفاده نمایند، حتی زمانیکه فقط یک دستور در هر جمله وجود داشته باشد .این امـر سـبب
می شود تا بعدا "بتوان براحتی دستور دیگری را اضافه نمود و نگرانی از فراموش کردن ابروها نخواهید داشـت . در حقیقـت ، فرامـوش کـردن
    تعریف یک بلوک هنگامی که نیاز است ، یکی از دلایل رایج بروز خطاها می باشد . بعنوان مثال قطعه زیر از یک کد را در نظر بگیرید :
```

```
 int bytesAvailable; 
 //... 
if( bytesAvailable > 0 ){
 ProcessData(); 
 bytesAvailable- = n;
```
# } else waitForMoreData(); bytesAvailable = n;

بنظر خیلی روشن است که دستور n=Available bytes طوری طراحی شده تـا داخـل جملـه else اجـرا گـردد ، و ایـن بخـاطر سـطح طراحی آن است . اما حتما" بیاد دارید که فضای خالی برای جاوا اهمیتی ندارد و راهی وجود ندارد که کامپـایلر بفهمـد چـه مقصـودی وجـود دارد . این کد بدون مشکل کامپایل خواهد شد ، اما هنگام اجرا بطور ناصحیح اجرا خواهد شد . مثال بعدی داخل کدی که مشاهده مـی کنیـد

تثبیت شده است :

 int bytesAvailable; //... if( bytesAvailable  $> 0$  ){ ProcessData(); bytesAvailable- = n; } else { waitForMoreData(); bytesAvailable = n; }

# **if های تودرتو شده ifs Nested**

یک nested if یک دستور if است که هدفif یاelse ا دیگری باشد if .های تودرتو در برنامه نویسی بسیار رایج هستند. هنگامیکـه if ها را تودرتو می کنید، مهمترین چیزی که باید بخاطر بسپارید این است که یک دستور elseهمیشه به نزدیکتـرین دسـتورif خـود کـه داخـل همان بلوک else است و قبلا" با یک else همراه نشده ، مراجعه خواهد نمود . مثالی را مشاهده نمایید :

 $if(i == 10)$  if(j < 20 )a = b; if( $k > 100$ ) $c = d$ ; // this if is else  $a = c$ ; // associated with this else } else  $a = d$ ; // this else refers to if(i == 10) همانگونه که توضیحات نشان می دهند ، elseنهایی با (20چون داخل همان بلوک قرار ندارد ( اگر چه نزدیکترین if بدون else است ) . بجای آن ، elseنهایی با if)10==i (همراه می شود else . داخلی به (100 if)k>ارجاع می کند ، زیرا نزدیکترین if در داخل همان بلوک است . یک ساختار برنامه نویسی رایج براساس یک ترتیب ازif های تودرتو شده یا نردبانif-else-if است . این ساختار بصورت زیر است :

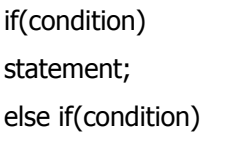

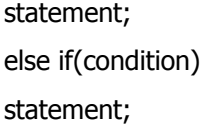

. else

. .

statement;

دستورات if از بالا به پایین اجرا می شوند . مادامیکه یکی از شرایط کنترل کننده if صحیح باشد(true (، دستور همراه بـا آن if اجـرا مـی شود ، و بقیه نردبان رد خواهد شد . اگر هیچکدام از شرایط صحیح نباشند، آنگاه دستور else نهایی اجرا خواهد شـد else . نهـایی بعنـوان شرط پیش فرض عمل می کند ، یعنی اگر کلیه شرایط دیگر صحیح نباشند ، آنگاه آخرین دستور else انجام خواهد شد . اگر else نهایی وجود نداشته باشد و سایر شرایط ناصحیح باشند ، آنگاه هیچ عملی انجام نخواهد گرفت .

در زیر ، برنامه ای را مشاهده می کنید که از نردبان if-else-if استفاده کرده تا تعیین کند که یـک مـاه مشـخص در کـدام فصـل واقـع شـده است .

```
 // Demonstrate if-else-if statement. 
 class IfElse { 
 public static void main(String args[] ){ 
int month = 4; // April
 String season; 
 if(month == 12 || month == 1 || month == 2) 
 season = "Winter"; 
else if (month == 3 || month == 4 || month == 5)
 season = "Spring"; 
else if (month == 6 || month == 7 || month == 8)
```

```
 season = "Summer"; 
else if(month == 9 || month == 10 || month == 11)
 season = "Autumn"; 
 else 
 season = "Bogus Month"; 
 System.out.println("April is in the" season "."); 
 } 
 }
```
خروجی این برنامه بقرار زیرمی باشد :

April is in the Spring.

ممکن است بخواهید این برنامه را تجربه نمایید . خواهید دید که هیچ فرقی ندارد که چه مقداری به month بدهید ، یک و فقط یک دستور انتساب داخل نردبان اجرا خواهد شد .

switch

دستور switch ، دستور انشعاب چند راهه در جاوا است . این دستور راه ساده ای است برای تغییرمسیر اجرای بخشهای مختلف یک کد براساس مقدار یک عبارت . اینروش یک جایگزین مناسب تربرای مجموعه های بزرگتر از دستورات if-else-if است شکل کلی دستور switchبقرار زیرمی باشد :

switch(expression){ case value1: // statement sequence break; case value2: // statement sequence break; . . . case valueN:

// statement sequence break; default: // default statement sequence } expression

می تواند هر نوع ساده ای را برگرداند ، هر یک از مقادیر (values (در دستورات case باید از نوع سازگار با عبـارت باشـند . هـر یـک از مقادیر case باید یک مقدار لفظی منحصر بفرد باشد یعنی باید یک ثابت ، نه متغیر ، باشد دو برابر سازی مقادیر case مجاز نیست دسـتور switchبشرح فوق عمل می کند : مقدار عبارت با هر یک از مقادیر لفظیدر دستورات case مقایسه می شوند. اگـر تطـابق پیـدا شـود ، کـد سلسله ای تعقیب کنندهĤن دستور case اجرا خواهد شد . اگر هیچیک از ثابت ها با مقدار عبارت تطابق نیابنـد ، آنگـاه دسـتور پـیش فـرض (default(اجرا خواهد شد ، اما دستور default اختیاری است . اگر هیچیک از case ها تطابق نیابد و default وجود نداشـته باشـد آنگـاه عمـل اضـافی دیگـری انجـام نخواهـد شـد از دسـتور break داخـل دسـتورswitch اسـتفاده شـده تـا سلسـله یـک دسـتور را پایـان دهد .هنگامیکه با یک دستور break مواجه می شویم ، اجرا به خط اول برنامه که بعد از کل دستور switch قرار گرفته ، منشـعب خواهـد شد . این حالت تاثیر پریدنswitch است . در زیرمثال ساده ای را مشاهده می کنید که از دستورswitch استفاده نموده است :

```
 // A simple example of the switch. 
  class SampleSwitch { 
  public static void main(String args[] ){ 
 for(int i=0; i < 6; i++)
  switch(i ){ 
  case 0: 
  System.out.println("i is zero."); 
  break; 
  case 1: 
  System.out.println("i is one."); 
  break; 
  case 2: 
  System.out.println("i is two."); 
  break; 
  case 3: 
  System.out.println("i is three."); 
  break; 
  default: 
  System.out.println("i is greater then 3."); 
  } 
  } 
  } 
 : خروجی این برنامه بقرار زیرمی باشد
i is zero. 
i is one. 
i is two. 
i is three. 
i is greater than 3. 
i is greater than 3.
```
همانطوریکه مشاهده می کنید ، داخل حلقه ، دستوراتی که همراه ثابت case بوده و بـا i مطابقـت داشـته باشـند ، اجـرا خواهنـد شـد . سـایر دستورات پشت سر گذاشته می شوند . (bypassed (بعـد از اینکـه i بزرگتـر از 3 بشـود ، هـیچ دسـتور همـراه case مطابقـت نداشـته ، بنابراین دستور پیش فرض (default (اجرا خواهد شد . دستور break اختیاری است . اگر break را حذف کنیـد ، اجـرای برنامـه بـا caseبعدی ادامه خواهد یافت . گاهی بهتر است چندین case بدون دستورات break در بین آنهـا داشـته باشـیم . بعنـوان مثـال ، برنامـه بعدی را در نظربگیرید :

```
// In a switch/ break statements are optional. 
  class MissingBreak { 
  public static void main(String args[] ){ 
 for(int i=0; i < 12; i++)
  switch(i ){ 
  case 0: 
  case 1: 
  case 2: 
  case 3: 
  case 4: 
  System.out.println("i is less than 5"); 
  break; 
  case 5: 
  case 6: 
  case 7: 
  case 8: 
  case 9: 
  System.out.println("i is less than 10"); 
  break; 
  default: 
  System.out.println("i is 10 or more"); 
  } 
  } 
  }
```
: خروجی این برنامه بقرار زیر خواهد بود

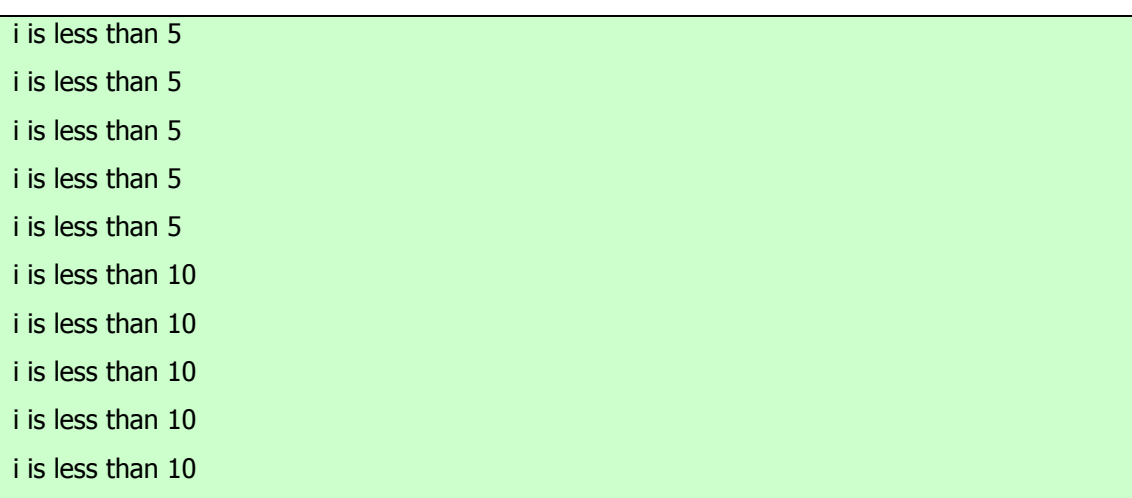

i is 10 or more

i is 10 or more

همانطوریکه مشاهده می کنید، اجرا طی هرcase ، بمحض رسیدن بـه یـک دسـتور break یـا انتهـای switch متوقـف مـی شـود . در حالیکه مثال قبلی برای توصیف نظر خاصی طراحی شده بود ، اما بهر حال حذف دستور break کاربردهای عملی زیادی در برنامه های واقعی دارد . برای نشان دادن کاربردهای واقعی تر این موضوع ، دوباره نویسی برنامه نمونه مربوط به فصول سال را مشاهده نمایید . این روایت جدیـد همان برنامه قبلی از switch استفاده می کند تا پیاده سازی موثرتری را ارائه دهد .

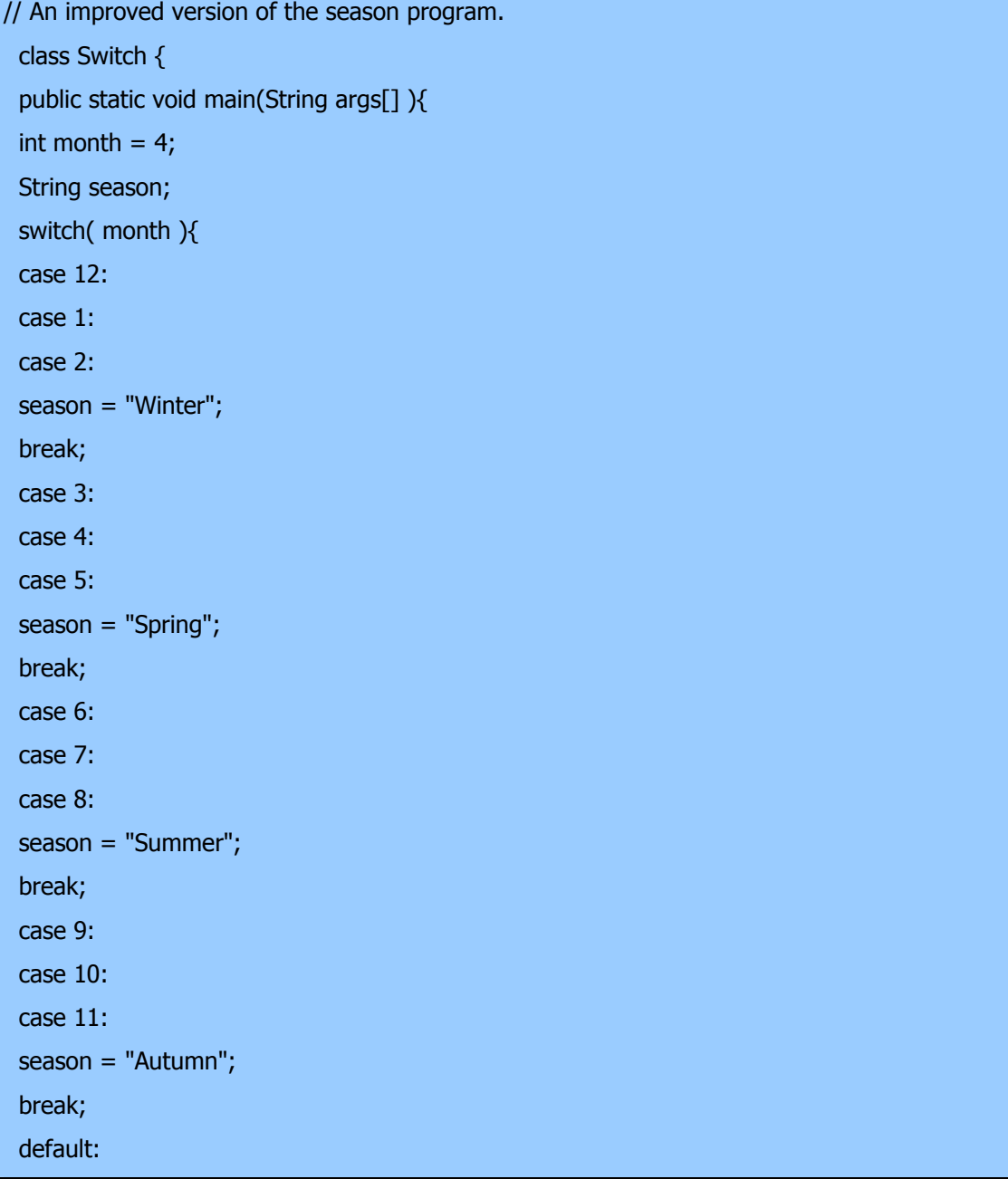

```
 season = "Bogus Month"; 
 } 
 System.out.println("April is in the" season "."); 
 } 
 }
```
# **تودرتو کردن دستورات switch**

می توانید از یک switch بعنوان بخشی از ترتیب یک دستور switch خارجی تر استفاده نمایید. این حالت را switch تودرتو مینامند. از آنجاییکه دستور switch تعریف کننده بلوک مربوط به خودش می باشد، هیچ تلاقی بین ثابتهایcase در switch ر داخلی و آنهایی کـه در switch خارجی قرار گرفته اند ، بوجود نخواهد آمد . بعنوان مثال ، قطعه بعدی کاملا" معتبر است .

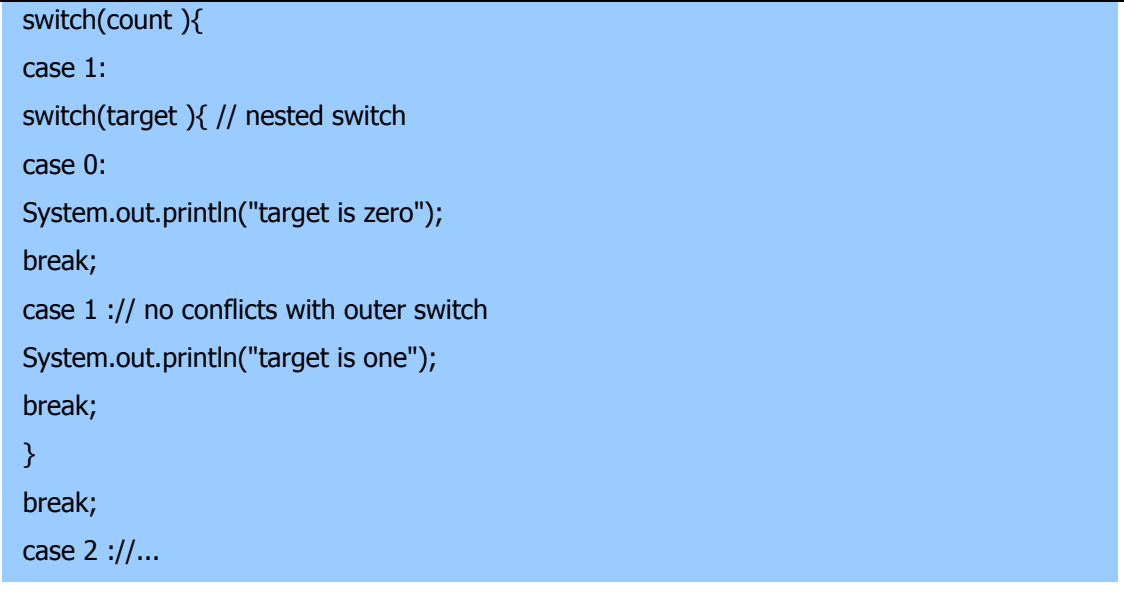

در اینجا دستور1 case: درswitch ر داخلی با دستور1 case: درswitch ر خارجی تلاقی نخواهد داشت . متغیر count فقط با فهرست case ها در سطح خارجی مقایسه می شود .اگر count برابر 1 باشد، آنگاه target با فهرست case های داخلی مقایسه خواهد شد .

بطور خلاصه ، سه جنبه مهم از دستور switch قابل توجه هستند : ؤswitch باif ا متفـاوت اسـت چـون switch فقـط آزمـایش کیفیـت انجام می دهد ، در حالیکه if هر نوع عبارت بولی را ارزیابی می کند . یعنی که switch فقط بدنبال یک تطابق بین مقدار عبارت و یکـی از ثابت های case خودش می گردد . ؤ دو ثابتcase درswitch ر مشابه نمی توانند مقـادیر یکسـان داشـته باشـند . البتـه ، یـک دسـتور

 switchقرار گرفته داخل یک switch خارجی ترمی تواند ثابتهایcase مشترک داشته باشد . ؤ یک دستور switch معمولا" بسـیار کاراتر از یک مجموعه از if های تودرتو شده است . آخرین نکته بخصوص جالب توجه است زیـرا روشـنگر نحـوه کـار کامپـایلر جـاوا مـی باشد . کامپایلر جاوا هنگامیکه یک دستور switch را کامپایل می کند ، به هر یک از ثابتهای case سرکشی نمودهویک جدول jump tableمی سازد که برای انتخاب مسیر اجرا براساس مقدار موجود در عبارت استفاده می شود . بنابراین ، اگـر بایـد از میـان گـروه بزرگـی از مقادیر انتخاب نمایید ، یک دستور switch نسبت به یک ترتیب از else-if ها که بطور معادل و منطقی کد بندی شده باشد ، بسیار سریعتر اجرا خواهد شد. کامپایلر قادر است اینکار را انجام دهد چون می داند که ثابتهایcase همه از یک نوع بـوده و بایـد خیلـی سـاده بـا عبـارت switchبرای کیفیت مقایسه شوند . کامپایلر چنین شناسایی را نسبت به یک فهرست طولانی از عبارات if ندارد .

## **دستورات تکرار statements iteration**

دستورات تکرار در جاوا عبارتند ازfor ، while،وwhile-do و . این دستورات آن چه را ما " حلقه " می نامیم ، ایجاد می کنند . احتمـالا" می دانید که حلقه یک مجموعه از دستورالعملها را بطور تکراری اجرا می کند . تا اینکه یک شرط پایانی را ملاقات نماید . همانطوریکه بعدا " خواهید دید، جاوا حلقه ای دارد که برای کلیه نیازهای برنامه نویسی مناسب است .

## **while**

حلقه while اساسی ترین دستور حلقه سازی (looping (در جاوا است . این دستور مادامیکه عبارت کنترل کننده ، صحیح (true ( باشد، یک دستور یا یک بلوک را تکرار می کند . شکل کلی این دستور بقرار زیراست :

while(condition ){ // body of loop }

شرط یا condition ممکن است هر عبارت بولی باشد . مادامیکه عبارت شرطی صحت داشته باشد ، بدنه حلقه اجرا خواهد شـد . هنگامیکـه شرط صحت نداشته باشد ، کنترل بلافاصله به خط بعدی کدی که بلافاصله پس از حلقه جاری قرار دارد ، منتقل خواهد شـد . اگـر فقـط یـک دستور منفرد در حال تکرار باشد ، استفاده از ابروها غیر ضروری است . در اینجا یک حلقه while وجود دارد که تا 10 را محاسبه کـرده و دقیقا" ده خط"tick "را چاپ می کند .

 // Demonstrate the while loop. class While { public static void main(String args[] ){ int  $n = 10$ :

while( $n > 0$ ){

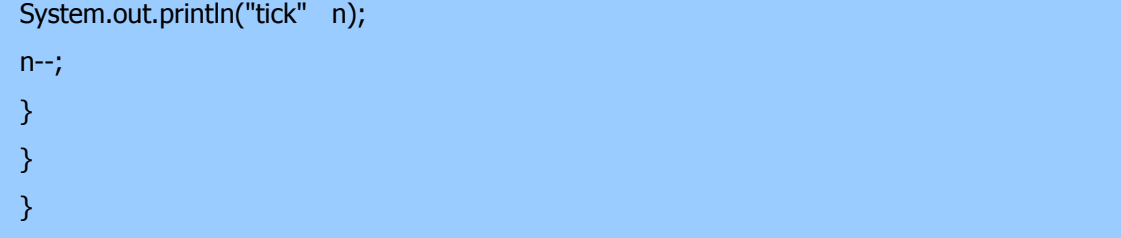

هنگامیکه این برنامه را اجرا می کنید، ده مرتبه "tick "را انجام خواهد داد :

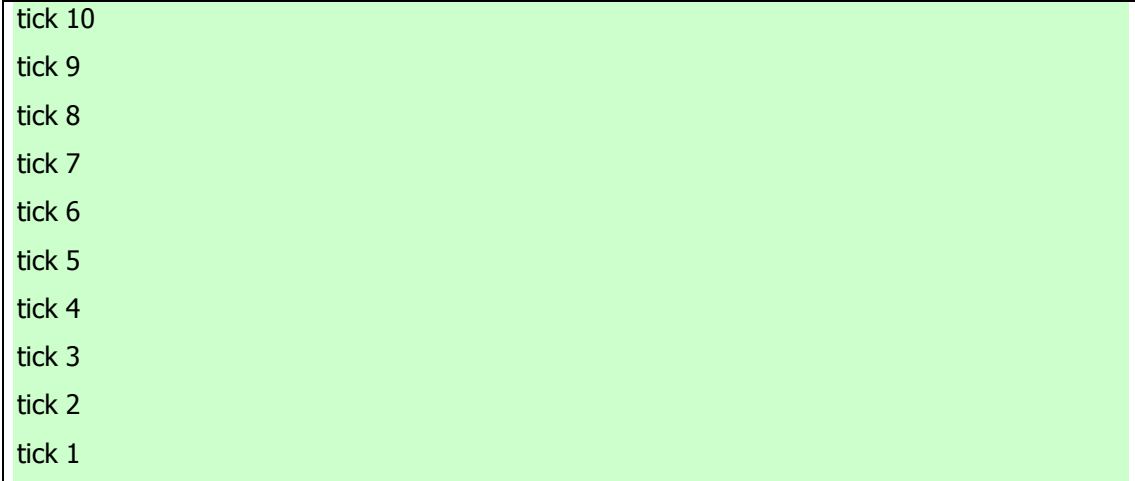

از آنجاییکه حلقه while عبارت شرطی خود را در بالای حلقه ارزیابی میکند، اگر شرط ابتدایی ناصحیح باشد ، بدنه حلقه اجرا نخواهد شد . بعنوان مثال ، در قطعه زیر ، فراخوانی println ()هرگز اجرا نخواهد شد .

int a = 10, b = 20;

while $(a < b)$ System.out.println("This will not be displayed");

بدنه ) while یا هر حلقه دیگر در جاوا ) ممکن است تهی باشد. زیرا دستور تهی ) دستوری که فقط شامل ; باشد ) از نظر قواعد ترکیبی در جاوا معتبراست . بعنوان مثال ، برنامه زیررا در نظر بگیرید :

// The target of a loop can be empty. class NoBody { public static void main(String args[] ){ int i, j;  $i = 100;$  $j = 200;$ 

```
 // find midpoint between i and j 
while( i \le -i); // no body in this loop
System.out.println("Midpoint is" + i);
 } 
 }
```
کند و خروجی زیررا و را پیدا میj وi بین (midpoint (این برنامه نقطه میانی

: تولید خواهد کرد

# Midpoint is 150

در اینجا چگونگی کار حلقه while را می بینید . مقدار i افزایش و مقدار j کاهش می یابد . سـپس ایـن دو مقـدار بـا یکـدیگر مقایسـه مـی شوند . اگر مقدار جدید i همچنان کمتر از مقدار جدید j باشد ، آنگاه حلقه تکرار خواهد شد . اگر i مساوی با یا بزرگتـر از j بشـود ، حلقـه متوقف خواهد شد . تا هنگام خروج از حلقه ، iمقداری را می گیرد که بین مقادیر اولیهi وj و می باشد . ( بدیهی است که ایـن رویـه هنگـامی کار می کند که i کوچکتر از مقدار اولیه j باشد . ) همانطوریکه می بینید ، نیازی به بدنه حلقه نیست ، کلیه عملیات داخل خود عبارت شرطی اتفاق می افتد . در کدهای حرفه ای نوشته شده دیگر جاوا ، وقتی که عبارت کنترل کننده توانایی مدیریت کلیه جزئیات خود را داشته باشـد ، حلقه های کوتاه غالبا" بدون بدنه کد بندی می شوند .

# do-while

گفتیم اگر عبارت شرطی کنترل کننده یک حلقه while در ابتدا ناصحیح باشد آنگاه بدنه حلقه اصلا" اجرا نمی شـود . امـا گـاهی مـایلیم در چنین شرایطی ، بدنه حلقه حداقل یکبار اجرا شود . بعبارت دیگر، در حالات خاصی مایلید تا عبارت پایان دهنده در انتهـای حلقـه را آزمـایش کنید .خوشبختانه ، جاوا حلقه ای را عرضه می کند که دقیقا" همین کاررا انجام می دهد . while-do : حلقه while-do همواره حداقل یکبار بدنه خود را اجرا می کند، زیرا عبارت شرطی آن در انتهای حلقه قرار گرفته است . شکل کلی آن بصورت زیر است :

do{ // body of loop } while(condition);

> هر تکرار از حلقه while-do ابتدا بدنه حلقه را اجرا نموده ، سپس به ارزیابی عبارت شرطی خود می پردازد . اگر این عبارت صحیح (true(باشد ، حلقه اجرا خواهد شد . در غیراینصورت حلقه پایان می گیرد . نظیر کلیه حلقه های جاوا ، شرط باید یک عبارت بولی
اینجا یک روایت دیگر از برنامه (tick (وجود دارد که حلقه while-do را نشان می دهد . خروجی این برنامه مشابه برنامه قبلی خواهد

بود :

```
 // Demonstrate the do-while loop. 
 class DoWhile { 
 public static void main(String args[] ){ 
int n = 10;
 do { 
 System.out.println("tick" n); 
 n--; 
\} while(n > 0);
 } 
 }
```
حلقه موجود در برنامه قبلی ، اگر چه از نظر تکنیکی صحیح است ، اما می توان آن را به شکل کاراتری بصورت زیر دوباره نویسـی نمـود :

do {

System.out.println("tick " n);

 $}$  while--(n > 0);

در این مثال ، عبارت (0 (n>عمل کاهش n و آزمایش برای صفر را در یک عبارت گنجانده است . عملکرد آن بقرار بعـدی اسـت . ابتـدا دستور n اجرا می شود و n را کاهش داده و مقدار جدید را به n برمی گرداند . این مقدار سپس با صفر مقایسـه مـی شـود . اگـر بزرگتـر از صفر باشد ، حلقه ادامه می یابد . در غیر اینصورت حلقه پایان می گیرد. حلقه while-do بویژه هنگام پـردازش انتخـاب منـو بسـیار سـودمند است ، زیرا معمولا" مایلید تا بدنه یک حلقه منو حداقل یکبار اجرا شود . برنامه بعدی را که یک سیستم Help ساده را برای دستورات تکـرار و انتخاب در جاوا پیاده سازی می کند در نظربگیرید :

 // Using a do-while to process a menu selection -- a simple help system. class Menu { public static void main(String args[]) throws java.io.IOException { char choice; do {

 System.out.prinln("Help on:"); System.out.prinln(" 1 .if"); System.out.prinln(" 2 .switch"); System.out.prinln(" 3 .while");

```
 System.out.prinln(" 4 .do-while"); 
 System.out.prinln(" 5 .for\n"); 
 System.out.prinln("Choose one:"); 
 choice =( char )System.in.read(); 
 } while(choice < '1' || choice > '5');
```

```
 System.out.println("\n"); 
 switch(choice ){ 
 case '1': 
 System.out.println("The if:\n"); 
 System.out.println("if(condition )statement;"); 
 System.out.println("else statement;"); 
 break; 
 case '2':
```
 System.out.println("The switch:\n"); System.out.println("switch(expression ){"); System.out.println(" case constant:"); System.out.println(" statement sequence"); System.out.println(" break;"); System.out.println(" //... "); System.out.println("}"); break; case '3': System.out.println("The switch:\n"); System.out.println(while(condition )statement;"); break; case '4': System.out.println("The do-while:\n"); System.out.println("do {"); System.out.println(" statement;"); System.out.println("} while( condition);"); break; case '5': System.out.println("The for:\n"); System.out.print("for(init; condition; iteration)"); System.out.println(" statement;"); break;

: مشاهده می کنید اکنون یک اجرای نمونه تولید شده توسط این برنامه را

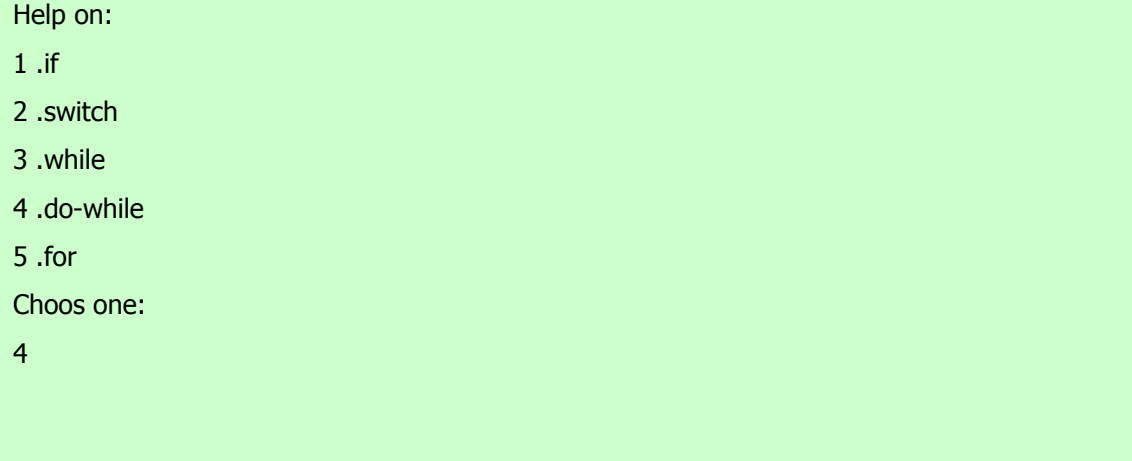

The do-while:

 } } }

do { statement; } while( condition);

در برنامه ، از حلقه while-do برای تصدیق اینکه کاربر یک گزینه معتبر را وارد کرده باشد ، استفاده می شود . در غیر اینصورت ، به کاربر مجددا" اعلان خواهد شد . از آنجاییکه منو باید حداقل یکبار بنمایش درآید ، while-doحلقه کاملی برای انجام این مقصود است .

چند نکته دیگر درباره این مثال : دقت کنید که کاراکترهااز صفحه کلید بوسیله فراخـوانی System.in.read() خوانـده مـی شـوند . ایـن یکی از توابع ورودی کنسول در جاوا است .

اگر چه بررسی تفصیلی روشهای 0/ا جاوا به بحثهای بعدی موکول شده ، اما از system.in.read() در اینجا برای بدسـت آوردن گزینـه کاربر استفاده شده است . این تابع کاراکترها را از ورودی استاندارد می خواند ( که بعنوان عدد صحیح برگردان شد ، این دلیلی است کـه چـرا مقدار برگردان از طریق تبدیل (cast (به char تبدیل شده است ). بصورت پیش فرض ، ورودی استاندارد، بافر شده خطـی اسـت line ( (bufferedبنابراین قبل از اینکه کاراکترهایی را که تایپ کرده اید به برنامه اتان ارسال کنید ، بایـد کلیـد ENTER را فشـار دهیـد . ( ایـن حالت مشابه C/ C است و احتمالا "از قبل با آن آشنایی دارید . ( ورودی کنسول در جاوا کاملا" محدود شده و کـار بـا آن بسـیار مشـکل اسـت . بعـلاوه اکثـر برنامـه و ریـز برنامـه هـای واقعـی نوشـته شـده بـا جـاوا گرافیکـی و پنجـره ای هسـتند. از سـوی دیگـر : چـون از

 read.in.system()استفاده شده ، برنامـه بایـد جملـهloException.io.throwsjava را کـاملا" توصـیف نمایـد . ایـن خـط بـرای مدیریت خطاهای ورودی ضروری است . این بخشی از جنبه های مختلف اداره استثنائ در جاوا است که بعدا" بررسی خواهد شد . **for**

خواهید دید که حلقه for یک ساختار قدرتمند و بسیار روان است .شکل کلی دستورfor بصورت زیر است :

# for(initialization; condition; iteration; ){ // body }

اگر فقط یک دستور باید تکرار شود ، نیازی به ابروها نیست . عملکرد حلقه for بشرح بعدی است . وقتی که حلقه برای اولین بار شروع می شود بخض مقدار دهی اولیه در حلقه اجرا می شود . معمولا" ، این بخش یک عبارت است که مقدار متغیر کنترل حلقه را تعیین می کند ، کـه بعنوان یک شمارشگر ، کنترل حلقه را انجام خواهد داد . مهم است بدانیم که عبارت مقدار دهی اولیه فقط یکبار اجرا می شـود . سـپس شـرط مورد ارزیابی قرار می گیرد . این شرط باید یک عبارت بولی باشد . این بخش معمولا" مقدار متغیر کنترل حلقه را با مقـدار هـدف مقایسـه مـی کند .اگر عبارت صحیح (true (باشد، آنگاه بدنه حلقه اجرا خواهد شد . اگـر ناصـحیح باشـد حلقـه پایـان مـی گیـرد . بعـد، بخـش تکـرار (iteration(حلقه اجرا می شود . این بخش معمولا" عبارتی است که مقدار متغیر کنترل را افزایش یا کاهش می دهـد. آنگـاه حلقـه تکـرار خواهد شد ، ابتدا عبارت شرطی را ارزیابی می کند ، سپس بدنه حلقه را اجرا می کند و سرانجام عبارت تکرار را در هـر گـذر (pass (اجـرا میکند. این روال آنقدر دادمه می یابد تا عبارت شرطی ناصحیح (false (گردد . در زیر روایت جدیدی از برنامه "tick "را می بینید که از یک حلقه for استفاده کرده است :

```
// Demonstrate the for loop. 
  class ForTick { 
  public static void main(String args[] ){ 
  int n; 
 for(n=10; n>0; n-)
  System.out.println("tick" + n); 
  } 
  }
```
**اعلان متغیرهای کنترل حلقه داخل حلقه for** 

غالبا" متغیری که یک حلقه for را کنترل می کند ، فقط برای همان حلقه مورد نیاز بوده و کاربری دیگری ندارد . در چنین حالتی ، می توان آن متغیررا داخل بخش مقدار دهی اولیه حلقه for اعلان نمود . بعنوان مثال در اینجا همان برنامه قبلی را مشاهده می کنید که متغیر کنترل حلقه یعنی n بعنوان یک int در داخل حلقه for اعلان شده است .

```
 // Declare a loop control variable inside the for. 
 class ForTick { 
 public static void main(String args[] ){ 
 // here/ n is declared inside of the for loop 
for(int n=10; n>0; n-)
 System.out.println("tick" n); 
 } 
 }
```
هنگامیکه یک متغیر را داخل یک حلقه for اعلان می کنید ، یک نکته مهم را باید بیاد داشته باشید : قلمرو آن متغیر هنگامیکه دستور for انجام می شود ، پایان می یابد . ( یعنی قلمرو متغیر محدود به حلقه for است . ) خارج از حلقه for حیات آن متغیـرمتوقـف مـی شـود . اگـر بخواهید از این متغیر کنترل حلقه در جای دیگری از برنامه اتان استفاده کنید ، نباید آن متغیر را داخل حلقه for اعلان نمایید . درشرایطی که متغیر کنترل حلقه جای دیگری موردنیاز نباشد، اکثربرنامه نویسان جاوا آن متغیر را داخل for اعلان می کننـد . بعنـوان مثـال ، در اینجـا یـک برنامه ساده را مشاهده می کنید که بدنبال اعداد اول می گردد. دقت کنید که متغیر کنترل حلقه ، چون جای دیگری مورد نیاز نیست ، داخـل forاعلان شده است .

```
// Test for primes. 
  class FindPrime { 
  public static void main(String args[] ){ 
  int num; 
  boolean isPrime = true; 
 num = 14;for(int i=2; i < num/2; i + + \}if((num % i )== 0 ){
  isPrime = false; 
  break; 
  }
```

```
 } 
 if(isPrime )System.out.println("Prime"); 
 else System.out.println("Not Prime"); 
 } 
 }
```
#### **استفاده از کاما Comma**

شرایطی پیش می آید که مایلید بیش از یک دستور در بخش مقدار دهی اولیه (initalization (و تکرار (iteration (بگنجانید . بعنوان مثال ، حلقه موجود در برنامه بعدی را در نظر بگیرید :

```
 Class Sample { 
  public static void main(String args[] ){ 
 int a, b; 
 b = 4;
for(a=1; a+ System.out.println("a = " + a);
System.out.println("b = " + b);
b-:
 } 
 } 
 }
```
همانطوریکه می بینید ، حلقه توسط ارتباط متقابل دو متغیر کنترل می شود . از آنجاییکه حلقه توسط دو متغیر اداره می شود ، بجای اینکه b را بصورت دستی اداره کنیم ، بهتر است تا هر دو را در دستور for بگنجانیم . خوشبختانه جاوا راهی برای اینکار دارد . بـرای اینکـه دو یـا چنـد متغیر بتوانند یک حلقه for را کنترل کنند ، جاوا به شما امکان می دهد تا چندین دستور را در بخشهای مقدار دهی اولیه و تکرار حلقـه for قرار دهید . هر دستور را بوسیله یک کاما از دستور بعدی جدا می کنیم . حلقه for قبلی را با استفاده از کاما ، خیلی کاراتر از قبـل مـی تـوان بصورت زیر کد بندی نمود :

// Using the comma. class Comma { public static void main(String args[] ){ int a, b; for $(a=1; b=4; a++)$ System.out.println(" $a = " a);$ System.out.println(" $b = " b$ );

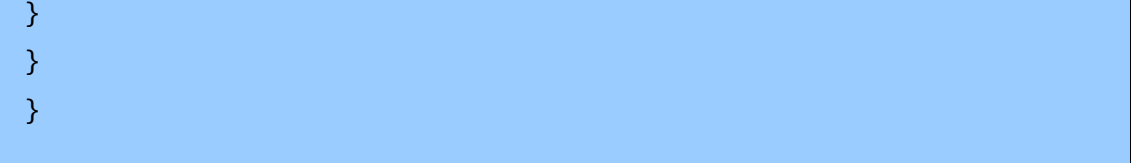

در این مثال ، بخش مقدار دهی اولیه ، مقادیرa وb و را تعیین می کند . هربار که حلقه تکرار می شود ، دو دستور جدا شده توسط کاما در

بخش تکرار (iteration (اجرا خواهند شد . خروجی این برنامه بقرار زیرمی باشد :

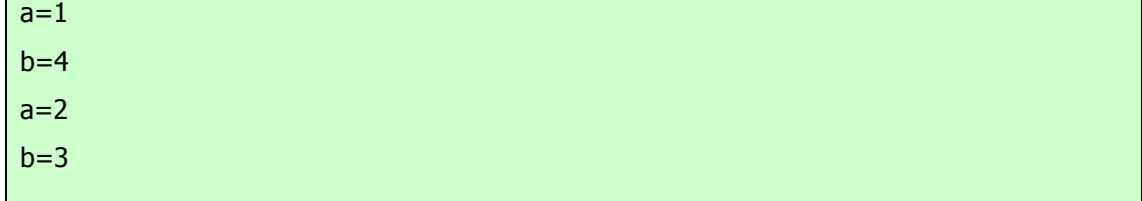

نکته : اگربا C/ ++C آشنایی دارید ، حتما" می دانید که در این زبانها ، علامت کاما یک عملگر اسـت کـه در هـر عبـارت معتبـری قابـل استفاده است . اما در جاوا اینطور نیست . در جاوا ، علامت کاما یک جدا کننده است که فقط در حلقه for قابل اعمال می باشد .

# **برخی گوناگونیهای حلقه for**

حلقه for از تعدادی گوناگونیها پشتیبانی می کند که قدرت و کاربری آن را افزایش می دهنـد . دلیـل انعطـاف پـذیری آن اسـت کـه لزومـی ندارد که سه بخش مقداردهی اولیه ، آزمون شرط و تکرار ، فقط برای همان اهداف مورد استفاده قرار گیرند . در حقیقت ، سه بخـش حلقـه forبرای هر هدف مورد نظر شما قابل استفاده هستند . به چند مثال توجه فرمائید . یکی از رایجتـرین گوناگونیهـا مربـوط بـه عبـارت شـرطی است . بطور مشخص ، لزومی ندارد این عبارت ، متغیر کنترل حلقه را با برخی مقادیر هدف آزمایش نماید . در حقیقت ، شـرط کنتـرل کننـده حلقه for ممکن است هر نوع عبارت بولی باشد . بعنوان مثال ، قطعه زیر را در نظربگیرید :

boolean done = false;

for(int i=1; !done; i  $\sqrt{ }$  //... if(intettupted )()done = true; }

در این مثال ، حلقه for تا زمانیکه متغیر بولی done معادل true بشود ، اجرا را ادامه خواهد داد . این مثال مقدار i را بررسی نمی کند . اکنون یکی دیگر از گوناگونیهای جالب حلقه for را مشاهده می کنید. ممکن است یکی یا هر دو عبارت مقـدار دهـی اولیـه و تکـرار غایـت باشند ، نظیربرنامه بعدی :

### // Parts of the for loop can be empty.

```
 class ForVar { 
 public static void main(String args[] ){ 
 int i; 
 boolean done = false; 
i = 0; for (; !done; ) { 
System.out.println("i is" i);
if(i == 10)done = true;
 i ; 
 } 
 } 
 }
```
در اینجا عبارتهای مقدار دهی اولیه و تکرار به خارج از forانتقال یافته اند .برخی از بخشهای حلقه for تهی هستند . اگر چه در این مثال ساده چنین حالتی هیچ ارزشی ندارد ، اما در حقیقت شرایطی وجود دارد که این روش بسیار کارا و سودمند

خواهد بود. بعنوان مثال ، اگر شرط اولیه بصورت یک عبارت پیچیده و در جای دیگری از برنامه قرار گرفته باشد و یـا تغییـرات متغیـر کنتـرل حلقه بصورت غیر ترتیبی و توسط اعمال اتفاق افتاده در داخل بدنه حلقه تعیین شود ، پـس بهتـر اسـت کـه ایـن بخشـها را در حلقـه for تهـی بگذاریم . اکنون یکی دیگر از گوناگونیهای حلقه for را مشاهده می کنید. اگر هر سه بخش حلقه for را تهی بگذارید ، آنگاه بعمـد یـک حلقه نامحدود ( حلقه ای که هرگز پایان نمی گیرد ) ایجاد کرده اید . بعنوان مثال :

for  $($ ; ;  $)$  {  $/$ /... }

> این حلقه تا ابد ادامه خواهد یافت ، زیرا هیچ شرطی برای پایان گرفتن آن تعبیه نشده است . اگر چه برخی برنامه ها نظیر پردازشهای فرمان سیستم عامل مستلزم یک حلقه نامحدود هستند ، اما اکثر حلقه های نامحدود در واقع حلقه هایی هستند که ملزومات پایان گیری ویژه ای دارند . بزودی خواهید دید ، راهی برای پایان دادن به یک حلقه حتی یک حلقه نامحدود نظیرمثال قبلی وجود دارد که از عبارت شرطی معمولی حلقه استفاده نمی کند .

### **حلقه های تودرتو**

نظیر کلیه زبانهای برنامه نویسی ، جاوا نیز امکان تودرتو کردن حلقه ها را دارد . یعنی یک حلقه داخل حلقه دیگری قرار خواهد گرفت . بعنوان

مثال ، در برنامه بعدی حلقه های for تودرتو نشده اند :

```
 // Loops may be nested. 
 class Nested { 
 public static void main(String args[] ){ 
 int i/ j; 
for(i=0; i<10; i++ ){
for(j=i; j < 10; j++)
 System.out.print("."); 
 System.out.println(); 
 } 
 } 
 }
```
خروجی تولید شده توسط این برنامه بقرار زیرمی باشد .......... :

.........

# **دو دستور کنترلی**

این دو دستور یک جنبه بسیار مهم از جاوا یعنی بلوک های کد (code of block (را تشریح می کنند .

### if(if statement() دستور

دستور if در جاوا نظیردستور lf درهریک از زبانهای برنامه نویسی کار میکند .بعلاوه این دستور از نظر قواعد صرف و نحو با دستورif در Cرو ++C و شباهت دارد . ساده ترین شکل آن را در زیرمشاهده می کنید :

### if( condition )statement;

در اینجا شرط (condition (یک عبارت بولی (Boolean (است . اگر شرایط درست باشد ، آنگاه دستور اجرا خواهدشد . اگر شرایط صحیح نباشد ، آنگاه دستور پشت سر گذاشته می شود .(bypassed (بعنوان مثال در نظربگیرید :

if(num  $<$  100 )println("num is less then 100");

در این حالت ، اگرمتغیر num شامل مقداری کوچکتر از 100 باشد ، عبارت شرطی درست بودهو println ()اجرا خواهد شد . اگر numشامل مقداری بزرگتر یا مساوی 100باشد ، آنگاه روش println ()پشت سر گذاشته می شود . بعدا" خواهید دید که جاوا یک ضمیمه کامل از عملگرهای رابطه ای (Relational (تعریف می کند که قابل استفاده در عبارات شرطی هستند . چند نمونه از آنها بشرح زیر است :

| مفهوم آن | عملگر

| > | کوچکتر از

| < | بزرگتر از

| = = | مساوی با

دقت داشته باشید که آزمایش تساوی با علامت تساوی انجام می گیرد . در زیر برنامه ای مشاهده می کنید که یک دستور if را توصیف کرده

است :

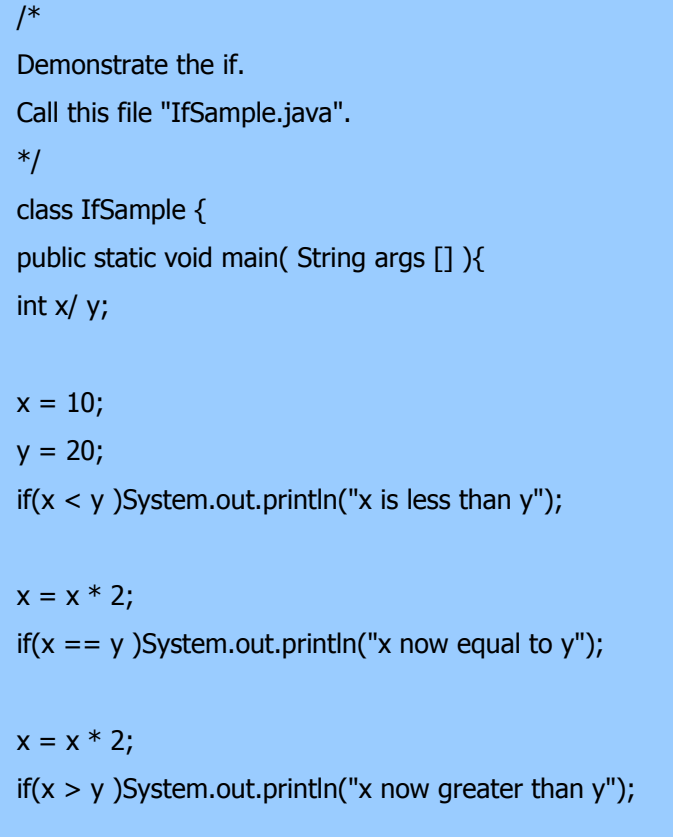

```
 // this won't display anything 
if(x == y)System.out.println("you won't see this");
 } 
 }
```
خروجی تولید شده توسط این برنامه بشرح زیر خواهد بود :

x is less than y

x now equal to y

x now greater than y

به یک نکته دیگردر این برنامه دقت نمایید . خط

int x, y;

دو متغیرx وy و را با استفاده از فهرست جدا شده با کاما اعلان می کند .

### **حلقه for**

شاید از تجربیات قبلی در برنامه نویسی تا بحال فهمیده باشید که دستورات حلقه (loop statements) یـک بخـش بسـیار مهـم در کلیـه زبانهای برنامه نویسی هستند .جاوا نیز از این قاعده مستثنی نیست . در حقیقت همانگونه که در فصل پنجم خواهید دید ، جاوا یک دسـته بنـدی پر قدرت از ساختارهای حلقه ای عرضه می کند . شاید از همه این ساختارها سلیس تر حلقه for باشد . اگر بـاC و ++C و آشـنایی داشـته باشید خوشحال خواهید شد که بدانید نحوه کار حلقه های for در جاوا با این زبانها مشابه است . اگر باC و++ C و آشنایی ندارید ، باز هـم فراگیری استفاده از حلقه for بسیار ساده خواهد بود . ساده ترین شکل این حلقه بقرار زیرمی باشد :

for( initialization; condition )statement;

دستور اجرای مکرر شرایط مقداردهی اولیه بخش مقداردهی اولیه در یک حلقه در معمول ترین شکل خود یک مقدار اولیه را در یـک متغیـر کنترل اگر ماحصل این آزمایش صحیح باشد ، حلقه for به تکرار خود ادامه می دهد . اگر حاصل ناصحیح باشد ، حلقه متوقف خواهد شـد . عبارت اجرای مکرر تعیین کننده این است که متغیر کنترل حلقه پس از هر بار تکرار حلقه چگونه تغییر خواهد کرد . برنامه کوتاه زیر توصیف کننده یک حلقه for می باشد :

 Demonstrate the for loop. Call this file "ForTest.java". \*/

/\*

```
 class ForTest { 
 public static void main(String args [] ){ 
 int x; 
for(x = 0; x < 10; x = x 1)
System.out.println("This is x :" x);
 } 
 }
```
این برنامه ، خروجی زیر را تولید خواهد نمود :

| this is x:0   |  |  |  |
|---------------|--|--|--|
| this is $x:1$ |  |  |  |
| this is x:2   |  |  |  |
| this is x:3   |  |  |  |
| this is x:4   |  |  |  |
| this is x:5   |  |  |  |
| this is $x:6$ |  |  |  |
| this is x:7   |  |  |  |
| this is x:8   |  |  |  |
| this is x:9   |  |  |  |
|               |  |  |  |

در این مثال ، xمتغیر کنترل حلقه است . در بخش مقداردهی اولیه حلقه for به ایـن متغیـر مقـدار صـفر داده مـی شـود . در شـروع هـر تکـرار ( شامل مرحله اول ) آزمایش شرط 10اجرا خواهد شد ، و سپس بخش اجرای مکرر حلقـه اجـرا خواهـد شـد . ایـن روال مادامیکـه آزمـایش شرایط صحیح باشد ، ادامه می یابد. بعنوان یک نکته قابل تامل ،در برنامه های حرفه ای نوشته شده توسط جـاوا بنـدرت بخـش اجـرای مکـرر حلقه بصورت برنامه قبلی نوشته می شود . یعنی شما بندرت دستوری مثل عبارت زیر خواهید دید :

 $x = x \quad 1;$ 

دلیل این است که جاوا دربرگیرنده یک عملگر افزایشی ویژه است که همین عملیات را بطور موثرتری انجام مـی دهـد . ایـن عملگـر افزایشـی است ( دو علامت جمع در کنار هم ) . عملگر افزایشی ، عملوند خود را یکی یکی افزایش خواهد داد . بـا اسـتفاده از عملگـر افزایشـی دسـتور قبلی را می توان بصورت زیر نوشت :

 $x$  ;

بدین ترتیب for در برنامه قبلی را معمولا "بصورت زیرمی نویسند :

for( $x = 0$ ;  $x < 10$ ;  $x++$ )

ممکن است بخواهید این مورد را آزمایش کنید . همانطوریکه خواهید دید ، حلقه درست مثل قبل و بهمـان ترتیـب اجـرا خواهـد شـد . جـاوا همچنین یک عملگر کاهشی (decrement) فراهم نموده که باعلامت (– –) مشخص یکی یکی کاهش خواهد داد. یک آرایه گروهی از متغیرهای یک نوع است که با یک نام مشترک به آنها ارجاع می شود . می توان آرایه ها را برای هریـک از انـواع ایجاد نمود و ممکن است این آرایه ها دارای یک یا چندین بعد باشند . برای دسترسی به یک عضو آرایه از نمایـه (index (آن آرایـه استفاده می شود . آرایه ها یک وسیله مناسب برای گروه بندی اطلاعات مرتبط با هم هستند . نکته : اگر باC و++C و آشنایی داریـد ، آگاه باشید . آرایه ها در جاوا بطور متفاوتی نسبت به زبانهای دیگر کار می کنند .

#### **آرایه های یک بعدی**

آرایه یک بعدی بطور ضروری فهرستی از متغیرهای یکنوع است . برای ایجاد یک آرایه ، باید یـک متغیـرآرایـه از نـوع مـورد نظرتـان ایجاد کنید . فرم عمومی اعلان یک آرایه یک بعدی بقرار زیراست :

type var-name [];

# **نام متغیر نوع**

در اینجا type اعلان کننده نوع اصلی آرایه است . نوع اصلی تعیین کننده نوع داده برای هـریـک از اعضـائ داخـل در آرایـه اسـت . بنابراین ، نوع اصلی آرایه تعیین می کند که آرایه چـه نـوعی از داده را نگهـداری مـی کنـد . بعنـوان مثـال ، در زیـر یـک آرایـه بـا نـام days-monthبا نوع آرایه ای از عدد صحیح اعلان شده است .

int month\_days[];

اگر چه این اعلان تثبیت می کند که days-month یک متغیرآرایه است ، اما بطور واقعی آرایه ای وجود ندارد . در حقیقت ، مقدار month-days برابر تهی (null) می باشد که یک آرایه بدون مقدار را معرفی می کند . برای پیوند دادن month-days با یک آرایه واقعی و فیزیکی از اعداد صحیح ، باید از یک عملگر new استفاده نمودهو به days-month منتسب کنید new . یک عملگراست که حافظه را اختصاص میدهد .بعدا " newرا با دقت بیشتری بررسی می کنیم ، اما لازم است که هم اکنون از آن استفاده نموده و حافظه را برای آرایه ها تخصیص دهید . فرم عمومی new آنگونه که برای آرایه های یک بعدی بکار می رود بقرار زیر ظاهر خواهد شد :

array-var=new type [size];

**اندازه نوع متغیر آرایه**

در اینجا type مشخص کننده نوع داده ای است کـه تخصـیص داده مـی شـود، sizeمشـخص کننـده تعـداد اعضـائ آرایـه اسـت و var-arrayمتغیرآرایه است که به آرایه پیوند می یابد . یعنی برای اسـتفاده از new در تخصـیص یـک آرایـه ، بایـد نـوع و تعـداد اعضایی که تخصیص می یابند را مشخص نمایید . اعضائ آرایه که توسط new تخصیص می یابند بطور خودکار با مقدار صـفر مقـدار دهی اولیه می شوند . این مثال یک آرایه 12 عضوی از اعداد صحیح را تخصیص داده و آنها را به days-month پیوند می دهد .

month\_days = new int[12];

بعد از اجرای این دستور ، days-monthبه یک آرایه 12 تایی از اعداد صحیح ارجاع خواهد نمود . بعلاوه کلیه اجـزائ در آرایـه با عدد صفر مقدار دهی اولیه خواهند شد . اجازه دهید مرور کنیم : بدست آوردن یک آرایـه مسـتلزم پـردازش دو مرحلـه ای اسـت . اول باید یک متغیر با نوع آرایه مورد نظرتان اعلان کنید . دوم باید حافظـه ای کـه آرایـه را نگهـداری مـی کنـد ، بـا اسـتفاده از new تخصیص دهید و آن را به متغیر آرایه نسبت دهید . بنابراین در جاوا کلیه آرایه ها بطور پویا تخصیص مـی یابنـد . اگـر مفهـوم تخصـیص پویا برای شما ناآشناست نگران نباشید . این مفهوم را بعدا "تشریح خواهیم کرد . هر بار که یک آرایه را تخصیص می دهید ، می توانید بوسیله مشخص نمودن نمایه آن داخل کروشه [] به یک عضو مشخص در آرایه دسترسی پیدا کنید . کلیه نمایه های آرایه ها با عدد صفر شروع می شوند. بعنوان مثال این دستور مقدار 28 را به دومین عضو days-month نسبت می دهد .

month days $[1] = 28$ ;

خط بعدی مقدار ذخیره شده در نمایه 3 را نمایش می دهد .

System.out.println(month\_days[3]);

با کنار هم قرار دادن کلیه قطعات ، در اینجا برنامه ای خواهیم داشت که یک

آرایه برای تعداد روزهای هر ماه ایجاد می کند .

// Demonstrate a one-dimensional array. class Array { public static void main(String args[] ){ int month\_days[]; month\_days = new int $[12]$ ;

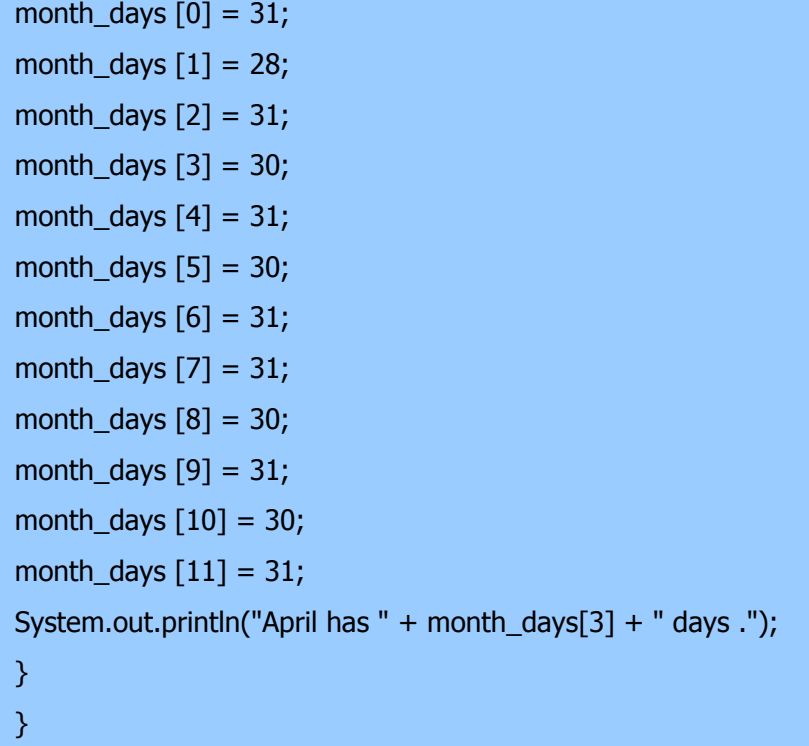

وقتی این برنامه را اجرا میکنید ، برنامه ، تعداد روزهای ماه آوریل را چاپ میکند. همانطوریکه ذکر شد، نمایه های آرایه جاوا با صفر شروع می شوند، بنابراین تعداد روزهای ماه آوریل در [3]days-month برابر 30 می باشد . این امکان وجود دارد که اعلان متغیر آرایه را با تخصیص خود آرایه بصورت زیر ترکیب نمود

## $int$  month\_days[] = new int[12];

این همان روشی است که معمولا" در برنامه های حرفه ای نوشته شده با جاوا مشاهده می کنید . می توان آرایه ها را زمان اعلانشان ، مقدار دهی اولیه نمود . پردازش آن بسیار مشابه پردازشی است که برای مقدار دهی اولیه انواع ساده استفاده می شود . یک مقدار ده اولیه آرایه فهرستی از عبارات جدا شده بوسیله کاما و محصور شده بین ابروهای باز و بسته می باشد . کاماها مقادیر اجزائ آرایه را از یکدیگر جدا می کنند . آرایه بطور خودکار آنقدر بزرگ ایجاد می شود تا بتواند ارقام اجزایی را که در مقدار ده اولیه آرایه مشخص کرده اید ، دربرگیرد . نیازی به استفاده ازPeW وجود ندارد . بعنوان مثال ، برای ذخیره نمودن تعداد روزهای هر ماه ، کد بعدی یک آرایه مقدار دهی اولیه شده از اعداد صحیح را بوجود می آورد :

 // An improved version of the previous program. class AutoArray { public static void main(String args[] ){  $int month_days$  = { 31, 28, 31, 30, 31, 30, 31, 31, 30, 31, 30, 31 }; System.out.println("April has " + month\_days[3] + " days .");

وقتی این برنامه را اجرا کنید ، همان خروجی برنامه قبلی را خواهید دید . جاوا بشدت کنترل می کند تا مطمئن شـود کـه بطـور تصـادفی تلاشی برای ذخیره نمودن یا ارجاع مقادیری خارج از دامنه آرایه انجام ندهید . سیستم حین اجرای جاوا کنترل می کنـد کـه کلیـه نمایـه های آرایه ها در دامنه صحیح قرار داشته باشند . ( از این نظر جاوا کاملا"باC او++C و متفاوت است که هـیچ کنتـرل محـدوده ای در حین اجرا انجام نمی دهند . ) بعنوان مثال ، سیستم حین اجرا ، مقدار هریک از نمایه ها بهdays-month را کنترل می کند تـا مطمـئن شود که بین ارقام 0 و 11 داخل قرار داشته باشند . اگرتلاش کنید تا به اجزائ خارج از دامنه آرایه ) اعداد منفی یا اعدادی بزرگتـراز طول آرایه ) دسترسی یابید، یک خطای حین اجرا (error time-run (تولید خواهد شد . در زیریک مثال پیچیده تر مشاهده مـی کنید که از یک آرایه یک بعدی استفاده می کند . این برنامه میانگین یک مجموعه از ارقام را بدست می آورد .

// Average an array of values. class Average { public static void main(String args[] ){ double nums[] =  $\{10.1, 11.2, 12.3, 13.4, 14.5\}$ ; double result  $= 0$ ; int i; for( $i=0$ ;  $i<5$ ;  $i++$ )  $result = result + nums[i];$  System.out.println("Average is " + result / 5); } }

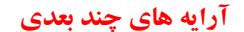

در جاوا آرایه های چند بعدی در واقع آرایه ای از آرایه ها هستند . این قضیه همانطوریکه انتظار داریـد ظـاهر و عملکـردی مشـابه آرایـه های چندبعدی منظم (regular (دارد . اما خواهید دید که تاوتهای ظریفی هم وجود دارند . برای اعلان یک متغیر آرایه چند بعدی ، با استفاده از مجموعه دیگری از کروشه ها هریک از نمایه های اضافی را مشخص می کنید. بعنوان مثال ، عبارت زیرر یک متغیـرآرایـه دو بعدی بنامtwoD را اعلان می کند .

 $int twoD[1] = new int[4][5];$ 

این عبارت یک آرایه 4در 5ر را تخصیص داده و آن را به twoD نسبت می دهد . از نظر داخلی این ماتریس بعنوان یک آرایه از آرایه نوع int پیاده سازی خواهد شد . بطور فرضی ، این آرایه را می توان بصورت شکل زیر نمایش داد .

Right index determines column.

|| || || || ||  $V V V V V$ 

 $[0][4] | [0][3] | [0][2] | [0][1] | [0][0]$ 

 $[1][4] | [1][3] | [1][2] | [1][1] | [1][0]$ Left index determines  $[2][4] | [2][3] | [2][2] | [2][1] | [2][0]$  > row

 $[3][4] | [3][3] | [3][2] | [3][1] | [3][0]$ Given :

 $int twoD[]$  = new int  $[4][5]$ ;

برنامه بعدی هر عضو آرایه را از چپ به راست ، و از بالا به پایین شماره داده

و سپس مقادیرآنها را نمایش می دهد :

```
// Demonstrate a two-dimensional array. 
 class TwoDArray { 
 public static void main(String args[] ){ 
int twoD[] = new int[4][5];
int i, j,k = 0;
for(i=0; i<4; i++)
for(j=0; j<5; j++ \}{
twoDiff[i] = k;k++; } 
for(i=0; i<4; i++){
for(j=0; j<5; j++)
System.out.print(twoD[i][j] + " ");
```

```
 System.out.println)(; 
 } 
 } 
 }
```
خروجی این برنامه بقرار زیر خواهد بود : 0 1 2 3 4

5 6 7 8 9 10 11 12 13 14 15 16 17 18 19

هنگام تخصیص حافظه به یک آرایه چند بعدی ، کافی است فقط حافظه برای اولین

بعد را مشخص نمایید . می توانید ابعاد دیگررا جداگانه تخصیص دهید . بعنوان

مثال ، کد زیر حافظه اولین بعد twoD را هنگام اعلان آن تخصیص می دهد . این کد

حافظه دومین بعد را بصورت دستی اختصاص می دهد .

 $int twoD[$ ][] = new  $int[4][$ ];  $twoD[0] = new int[5];$  $twoD[1] = new int[5];$  $twoD[2] = new int[5];$  $twoD[3] = new int[5];$ 

اگرچه در این حالت اختصاص انفرادی حافظه به دومین بعد هیچ مزیتی ندارد، امـا احتمـال چنـین مزیتهـایی وجـود دارد . بعنـوان مثـال ، هنگامیکه ابعاد را بصورت دستی اختصاص می دهید ، نیازی نیست که همان ارقام برای اجزائ هر بعد را تخصیص دهید . همانطوریکـه قبلا" گفتیم ، از آنجاییکه آرایه های چند بعدی واقعا" آرایه ای از آرایه ها هستند ، طول هریک از آرایه ها تحت کنترل شـما قـرار مـی گیرند . بعنوان مثال ، برنامه بعدی یک آرایه دو بعدی ایجاد می کند که در آن اندازه های دومین بعد نامساوی هستند .

 // Manually allocate differing size second dimension. class TwoDAgain { public static void main(String args[] ){

 $int twoD[$ ][] = new  $int[4][$ ];  $twoD[0] = new int[1];$  $twoD[1] = new int[2];$  $twoD[2] = new int[3];$ 

```
twoD[3] = new int[4];int i, i, k = 0;
for(i=0; i<4; i++)
for(j=0; j+ towD[i][j] = k; k++)
 } 
for(i=0; i<4; i++){
for(j=0; j+ System.out.print(twoD[i][j] + " ");
 System.out.println(); 
 } 
 } 
 }
```
خروجی این برنامه بقرار زیر می باشد : 0

آرایه ای که توسط این برنامه ایجاد می شود ، بصورت زیر خواهد بود :

| [0][0] |

| [1][0] | [1][1] |

| [2][0] | [2][1] | [2][2] |

| [3][0] | [3][1] | [3][2] | [3][3] |

از آرایه های چند بعدی ناجور ( یا نامنظم ) در اکثر برنامه ها استفاده نمیشود زیرا برخلاف آنچه مردم هنگام مواجه شـدن بـا یـک آرایـه چند بعدی انتظار دارند رفتار می کنند . اما این آرایه ها در برخی شرایط بسیار کارا هستند . بعنوان مثال ، اگر نیاز به یک آرایه دو بعـدی خیلی بزرگ دارید که دارای تجمـع پراکنـده باشـد ( یعنـی کـه یکـی و نـه همـه اجـزائ آن مـورد اسـتفاده قـرار مـی گیرنـد ) ، آنگـاه آرایه بی قاعده احتمالا" یک راه حل کامل خواهد بود . این امکان وجود دارد که آرایه های چند بعدی را مقدار دهی اولیه نمود . برای اینکار ، فقط کافی است هریک از مقدار ده اولیه ابعاد را داخل مجموعه ابروهای ختص خودش قرار دهید . برنامه بعدی یـک مـاتریس ایجاد می کند که هریک از اجزائ آن شامل حاصلضـرب نمایـه هـای سـطرها و سـتونها هسـتند. همچنـین دقـت نماییـد کـه مـی تـوان از عبارات همچون مقادیرلفظی داخل مقدار ده اولیه آرایه استفاده نمود .

```
 // Initialize a two-dimensional array. 
 class Matrix { 
 public static void main(String args[] ){ 
double m[][] = \{ { 0.0, 1.0, 2.0, 3.0 }; 
 { 0.1, 1.1, 2.1, 3.1 }; 
 { 0.2, 1.2, 2.2, 3.2 }; 
 { 0.3, 1.3, 2.3, 3.3 }}; 
 int i, j; 
for(i=0; i<4; i++ ){
for(j=0 j<4; j++)
System.out.print(m[i][j] + " ");
 System.out.println)(; 
 } 
 } 
 }
```
پس از اجرای این برنامه ، خروجی آن بقرار زیر خواهد بود : 0 0 0 0

همانطوریکه مشاهده می کنید، هر سطردر آرایه همانگونه که در فهرستهای مقدار دهـی اولیـه مشـخص شـده ، مقـدار دهـی اولیـه شـده است . مثالهای بیشتری درباره استفاده از آرایه چند بعدی بررسی می کنیم . برنامه بعدی یک آرایه سه بعدی 3 5x4xایجاد مـی کنـد . سپس حاصل نمایه های مربوطه را برای هر عضو بارگذاری می کند . در نهایت این حاصل ها را نمایش خواهد داد :

// Demonstrate a three-dimensional array. class threeDDatrix {

```
 public static void main(String args[] ){ 
int threeD[][] = new int[3][4][5]; int i, j,k; 
for(i=0; i<3; i++)
for(j=0; j<4; j++)
for(k=0; k<5; k++)
threeD[i][j][k] = i * j * k;
for(i=0; i<3; i++ ){
for(j=0; j<4; j++ \}for(k=0; k < 5; k++)
System.out.print(threeD[i][j][k] + " ");
 System.out.println)(; 
 } 
 System.out.println)(; 
 } 
 } 
 }
```
خروجی این برنامه بقرار زیر خواهد بود :

0 0 0 0 0

- 0 0 0 0 0 0 0 0 0 0
- 0 0 0 0 0
- 0 0 0 0 0 0 1 2 3 4
- 0 2 4 6 8
- 0 3 6 9 12
- 0 0 0 0 0
- 0 2 4 6 8
- 0 4 8 12 16
- 0 6 12 18 24

### **دستور زبان جایگزین اعلان آرایه**

یک شکل دوم برای اعلان یک آرایه بصورت زیر وجود دارد :

type [] var-name;

### **نام متغیر نوع**

در اینجا کروشه ها بعداز مشخص کننده نوع می آیند نه بعداز نام متغیرآرایه . بعنوان مثال دو شکل اعلان زیر یکسان عمل می کنند :

 $int a1$ [] = new  $int[3]$ ;  $int[]$  a2 = new  $int[3]$ ;

دو شکل اعلان زیرهم یکسان عمل می کنند :

char twod $1$ [][] = n

## **آرایه های دوباره ملاقات شده Revisited Arrays**

آرایه ها بعنوان اشیائ پیاده سازی می شوند . بهمین دلیل ، یک خصلت ویژه وجود دارد که می توانید از مزیت آن استفاده نمایید . بطور اخص ، اندازه یک آرایه یعنی تعداد اعضایی که یک آرایه میتواند نگهداری نماید را می توان در متغیـر نمونـه length پیـدا نمـود . کلیه آرایه ها این متغیررا دارند، و این متغیرهمیشه اندازه آرایه را نگهداری می کند. در اینجا برنامه ای وجود دارد که ایـن خاصـیت را نشان می دهد :

// This program demonstrates the length array member. class Length { public static void main(String args[] ){ int  $a1[] = new int [10]$ ; int a2[] =  $\{3, 5, 7, 1, 8, 99, 44, -10\}$ ; int a3[] =  $\{4, 3, 2, 1\}$ ; System.out.println("length of a1 is " + a1.length); System.out.println("length of a2 is " + a2.length); System.out.println("length of a3 is " + a3.length);

خروجی این برنامه بقرار زیر می باشد :

length of a1 is 10 length of a2 is 8 length of a3 is 4

همانطوریکه می بینید ، اندازه هریک از آرایه ها بنمایش درآمده است . بیاد بسپارید که مقدار length کـاری بـا تعـداد اعضـایی کـه واقعا" مورد استفاده قرار گرفته اند، نخواهد داشت . این مقدار فقط منعکس کننده تعداد اعضـایی اسـت کـه آرایـه بـرای نگهـداری آن طراحی شده است .

در بسیاری از شرایط می توانید عضو length را در معرض کاربردهای مناسب قرار دهید . بعنوان مثـال ، یـک روایـت توسـعه یافتـه از کلاس stack را در اینجا مشاهده می کنید. احتمالا" بیاد دارید که روایتهـای اولیـه ایـن کـلاس همیشـه یـک پشـته ده عضـوی ایجـاد میکرد . روایت بعدی همین برنامه ، به شما امکان ایجاد پشته هایی به هـر انـدازه دلخـواه را مـی دهـد . از مقـدار stck.length بـرای ممانعت از وقوع سرریزی پشته استفاده شده است .

```
 // Improved Stack class that uses the length array member. 
 class Stack { 
 private int stck[]; 
 private int tos; 
 // allocate and initialize stack 
 Stack(int size ){ 
stck = new int[size];tos = -1; } 
 // Push an item onto the stack 
 void push(int item ){ 
 if(tos==stck.length-1 )// use length member 
 System.out.println("Stack is full."); 
 else 
stck[++tos] = item; }
```

```
 // Pop an item from the stack 
 int pop )({ 
if(tos < 0){
 System.out.println("Stack underflow."); 
 return 0; 
 } 
 else 
 return stck[tos--]; 
 } 
 } 
 class TestStack2 { 
 public static void main(String args[] ){ 
Stack mystack1 = new Stack(5);
Stack mystack2 = new Stack(8);
 // push some numbers onto the stack 
for(int i=0; i<5; i++) mystack1.push(i);
for(int i=0; i < 5; i++ )mystack2.push(i);
 // pop those numbers off the stack 
 System.out.println("Stack in mystack1:"); 
for(int i=0; i < 5; i++)
 System.out.println(mystack1.pop))(; 
 System.out.println("Stack in mystack2:"); 
for(int i=0; i < 8; i++)
 System.out.println(mystack2.pop))(; 
 }
```

```
 }
```
دقت کنید که برنامه فوق دو پشته ایجاد می کند : یکی با عمق پنج عضو ، و دیگری با عمق هشت عضو . همانطوریکه می بینید ، این حقیقت که آرایه ها اطلاعات length خودشان را نگهداری می کنند .

**منابع :**

**http://www.irandevelopers.com/ http://docs.sun.com** 

> **نویسنده : com.ganjafzar@mamouri محمد باقر معموری ویراستار و نویسنده قسمت های تکمیلی : بختی شاه احسان zehs\_sha@yahoo.com**

> > **کتاب :**

**اتتشارات نص در 21 روز Java برنامه نویسی شی گرا اتتشارات نص**

#### **نگاهی دقیق تر به روشها و کلاسها**

از این پس موضوعات مربوط به روشـها، شـامل انباشـتن (over loading) ، گـذر دادن پارامترهـا (parameter passing)و خـود فراخوانی یا همان برگشت پذیری (recursion (را بررسی می کنیم . و درباره کنترل دسترسی ، استفاده از واژه کلیدی Static و یکـی از مهمترین کلاسهای توکار جاوا یعنی string بحت خواهیم نمود.

### **معرفی روشها**

موضوع روشها بسیار گسترده است ، چون جاوا قدرت و انعطاف پذیری زیادی به روشها داده است . شکل عمومی یک روش بقرار زیر است :

# type name(parameter-list ){ // body of method }

در اینجا ، typeمشخص کننده نوع داده برگشت شده توسط روش است . این نوع هر گونه نوع معتبر شامل نوع کلاسی که ایجاد کرده ایـد ، می تواند باشد . اگر روش مقداری را برنمی گرداند ، نوع برگشتی آن باید Void باشد . نام روش توسط name مشخص می شود . این نام می تواند هر نوع شناسه مجاز باشد ، البته غیر از آنهایی که قبلا" برای اقلام داخل قلمرو جاری استفاده شده باشند list-parameter . یک پس آیند نوع و شناسه است که توسط یک کاما جدا می شود . پارامترها ضرورتا "متغیرهایی هستند که مقـدار آرگومـان (arguments ( گـذرکرده در روش ، هنگـام فراخـوانی را جـذب مـی کننـد . اگـر روش فاقـد پـارامتر باشـد ، آنگـاه فهرسـت پـارامتر تهـی خواهـد بود . روشهایی که بجای void یک نوع برگشـتی (return) دارنـد ، مقـداری را بـه روال فراخواننـده بـا اسـتفاده از شـکل بعـدی دسـتور returnباز می گردانند .

return value;

در اینجا value همان مقدار برگشتی است .

#### **افزودن یک روش به کلاس Box**

اگرچه خیلی خوب است که کلاسی ایجاد نماییم که فقط شامل داده باشد، اما بندرت چنین حالتی پیش مـی آیـد. در اغلـب اوقـات از روشـها برای دسترسی به متغیرهای نمونه تعریف شده توسط کلاس ، استفاده می کنیم . در حقیقت ، روشها توصیف گر رابط به اکثر کلاسها هسـتند . این امربه پیاده سازان کلاس امکان می دهد تا صفحه بندی مشخصی از ساختارهای داده داخلی را در پشت تجریـدهای (abstractions (

روشهای زیباتر پنهان سازند . علاوه بر تعریف روشهایی که دسترسی به داده ها را بوجود می آورند ، می توانید روشهایی را تعریف کنیـد کـه بصورت داخلی و توسط خود کلاس مورد استفاده قرار می گیرند . اجازه دهید با اضافه کردن یک روش به کلاس Box شروع کنیم . ممکن است درمثالهای قبلی شما هم احساس کرده باشید که محاسبه فضای اشغالی (Volume (یک box چیزی است که توسـط کـلاس Box در مقایسه با کلاس BoxDemo بسیار راحت تر مدیریت می شود . بعلاوه ، چون فضای اشغالی یک box بستگی به اندازه آن دارد، بنظـر می رسد که بهتر است کلاس Box این محاسبه را انجام دهد . برای انجام اینکار، باید بصورت زیر یک روش را به Box اضافه نمایید :

```
 // This program includes a method inside the box class.
```

```
 class Box { 
 double width; 
 double height; 
 double depth; 
 // display volume of a box 
 void volume (){ 
 System.out.print("Volume is "); 
 System.out.println(width * height * depth); 
 } 
 } 
 class BoxDemo3 { 
 public static void main(String args[] ){ 
Box mybox1 = new Box ();
Box mybox2 = new Box ();
 // assign values to mybox1's instance variables 
mybox1.width = 10;mybox1.height = 20;
mybox1.depth = 15; /* assign different values to mybox2's 
 instance variables */ 
mybox2.width = 3;
mybox2.height = 6;
mybox2.depth = 9;
 // display volume of first box
```
mybox1.volume ();

 // display volume of second box mybox2.volume (); } }

این برنامه خروجی زیر را تولید می کند که مطابق خروجی روایت قبلی همین برنامه است

Volume is 3000

Volume is 162

با دقت به دو خط بعدی کدها نگاه کنید :

mybox1.volume (); mybox2.volume ();

خط اول در اینجا ، روش volume ()را روی 1mybox قرار می دهد. یعنی که این خـط volume ()را بـا اسـتفاده از نـام شـی ئ کـه بــدنبال آن عملگــر نقطــه ای قــرار گرفتــه اســت نســبت بــه شــی ئ 1mybox فراخــوانی مــی کنــد . بــدین ترتیــب ، فراخــوانی volume1.mybox()فضای اشغالیbox توصیف شده بوسیله1mybox را نمـایش داده وفراخـوانی volume2.mybox()فضـای اشغالی box توصیف شده بوسیله 2mybox را نمایش می دهد. هر بار که volume ()خواسته شود ، فضای اشغالی یک box مشـخص را نمایش خواهد داد . اگربا مفهوم فراخوانی یک روش نا آشنا هستید ، توصیف بعدی موضوع را تا حد زیادی روشن می کند . هنگامیکـه volume1.mybox()اجرا شود، سیستم حسن اجرای جاوا کنترل را به کدی که داخل volume ()تعریف شده منتقل می کند . پس از اینکه دستور داخل volume ()اجرا شود ، کنترل به روال فراخواننده برگشته و اجرای خط کد بعد از فراخوانی از سر گرفته خواهد شد . از یــک نقطــه نظــر عمــومی ، یــک روش (method (شــیوه جــاوا بــرای پیــاده ســازی زیــر روالهاســت . (subroutions ( یک نکته مهم درون روش volume ()وجود دارد : ارجاع به متغیرهای نمونهheight width وdepth و بصورت مسـتقیم بـدون یـک نام شی ئ یا یک عملگر نقطه ای پیش آیند ) قبلی ) انجام می گیرد. وقتی یک روش از متغیر نمونه ای که توسط کـلاس خـود تعریـف شـده استفاده می کند ، اینکار را بطور مستقیم و بدون ارجاع صریح به یک شی ئ و بدون استفاده از عملگر نقطه ای انجام می دهد . اگر درباره آن بیندیشید ، بخوبی درک می کنید . یک روش همواره نسبت به شی ئ از کلاس خود قرار داده می شود . وقتی این تعبیه اتفاق می افتد ، شی ئ شناخته شده است . بدین ترتیب ، داخل یک روش نیازی به مشخص کردن یک شی ئ برای بار دوم وجود ندارد . این بـدان معنـی اسـت کـه width، height،وdepth و داخل volume ()بطور صریحی به کپیهای متغیرهای پیدا شده در آن شی ئ که volume ()را فعال می کند ، ارجاع می کنند . اجازه دهید مجددا" مرور کنیم : وقتی یک متغیر نمونه بوسیله کدی که بخشی از کلاسـی کـه آن متغیـر نمونـه در آن

تعریف شده نیست مورد دسترسی قرار می گیرد اینکار باید از طریق یک شی ئ با استفاده از عملگر نقطه ای انجام شود. امـا ، وقتـی کـه متغیـر نمونه بوسیله کدی که بخشی از همان کلاس مربوط به آن متغیر نمونه باشد مورد دسترسی قرار گیرد ، به آن متغیرمی توان بطور مستقیم ارجـاع نمود . همین مورد برای بررسی روشها نیز پیاده سازی می شود .

# **برگرداندن یک مقدار**

در حالیکه پیاده سازی volume ()محاسبه فضای اشغالی یک box داخل کلاس مربوطهBox را حرکت می دهد ، اما بهتـرین راه نیسـت . بعنوان مثال ، اگر بخش دیگری از برنامه شما بخواهد فضای اشغالی یک box را بداند ، اما مقدار آن را نمایش ندهد چکار باید کـرد ? یـک راه بهتربرای پیاده سازی volume ()این است که آن را وادار کنیم تـا فضـای اشـغالی box را محاسـبه نمـوده و نتیجـه را بـه فراخواننـده (caller(برگرداند . مثال بعدی که روایت پیشرفته تربرنامه قبلی است ، همین کار را انجام می دهد :

```
// Now/ volume ()returns the volume of a box. 
 class Box { 
 double width; 
 double height; 
 double depth; 
 // compute and return volume 
 doble volume (){ 
 return width * height * depth; 
 } 
 } 
 class BoxDemo4 { 
 public static void main(String args[] ){ 
Box mybox1 = new Box ();
 Box mybox2 = new Box ();
 double vol; 
 // assign values to mybox1's instance variables 
mybox1.width = 10;
 mybox1. height = 20;mybox1.depth = 15;
```

```
 /* assign different values to mybox2's 
 instance variables */ 
mybox2.width = 3;
mybox2.height = 6;
mybox2.depth = 9; // get volume of first box 
 vol = mybox1.volume (); 
 System.out.println("Volume is " + vol); 
 // get volume of second box 
 vol = mybox2.volume (); 
 System.out.println("Volume is " + vol); 
 } 
 }
```
همانطوریکه می بینید ، وقتی volume ()فراخوانی می شود ، در سمت راست یک دستور انتساب قرار می گیرد.در سمت چپ یک متغیر است که در این حالت vol میباشد که مقدار برگشتی توسط volume ()را دریافت می کند . بدین ترتیب ، بعد از اجرای vol = mybox.volume ();

مقدار volume1.mybox ()برابر 3000 شده و سپس این مقدار در vol ذخیره خواهد شد . دو نکتـه مهـم دربـاره برگردانـدن مقـادیر وجود دارد : ؤ نوع داده برگشت شده توسط یک روش باید با نوع برگشتی مشخص شده توسط همان روش سازگار باشد. بعنوان مثـال ، اگـر نوع برگشتی برخی روشها boolean باشد، نباید یک عدد صحیح را برگردان نمایید . ؤ متغیـری کـه مقـدار برگشـتی توسـط یـک روش را دریافت می کند ( نظیر vol در این مثال ) باید همچنین با نوع برگشتی مشخص شده برای آن روش سازگاری داشته باشد . یک نکته دیگـر : برنامه قبلی را می توان کمی کاراترنیز نوشت زیرا هیچ نیاز واقعی بـرای متغیـر vol وجـود نـدارد . فراخـوانی volume ()را مـی شـد بطـور مستقیم ) بصورت زیر ) در دستور println ()استفاده نمود :

System.out.println("Volume is " + mybox1.volume90);

در این حالت ، هنگامیکه println() اجرا می شود ، mybox1.volume()بصورت خودکار فراخوانی شده و مقدار آن به println() گذر می کند .

افزودن روشی که پارامترها را می گیرد

اگرچه برخی روشها نیازی به پارامترها ندارند ، اما اکثر روشها این نیاز را دارند . پارامترها به یـک روش ، امکـان عمـومی شـدن را مـی دهنـد . یعنی که یک روش پارامتردار (parameterized (می تواند روی طیف گوناگونی از داده ها عمل کرده و یا در شرایط نسبتا" گوناگونی مورد استفاده قرار گیرد . برای مشاهده این نکته از یک برنامه خیلی ساده استفاده می کنیم . در اینجا روشی را مشاهده می کنید کـه مربـع عـدد 10 را برمی گرداند :

```
 int square () 
 { 
 return 10 * 10; 
 } 
در حالیکه این روش در حقیقت مقدار مربع عدد 10 را برمی گرداند ، اما کاربرد آن بسیار محدود است . اما اگر روش را بگونه ای تغییر دهید
                                          که پارامتری را بگیرد همانطوریکه خواهید دید ، می توانید square ()را مفیدتر بسازید . 
 int square(int i) 
 { 
 return i * i; 
 } 
اکنون square ()مربع هر مقداری را که فراخوانی شود ، برمی گرداند . یعنی که اکنون square ()یک روش با هدف عمومی است که
                    می تواند مربع هر مقدار عدد صحیح ) بجای فقط عدد 10 ) را محاسبه می کند . مثالی را در زیر مشاهده می کنید :
```

```
 int x, y; 
x = square(5); // x equals 25
x = square(9); // x equals 81
y = 2;x = square(y); // x equals 4
```
در اولین فراخوانی square ()مقدار 5 به پاارمتر i گذر می کند . در دومین فراخوانی ، iمقدار 9 را دریافت مـی کنـد . سـومین فراخـوانی مقدار y که در این مثال 2 است را می گذراند . همانطوریکه این مثالها نشان می دهند، square()قادر است مربع هر داده ای را کـه از آن می گذرد ، برگرداند . مهم است که دو اصطلاح پارامتر (parameter (و آرگومان (argument (را بوضوح درک نماییم . پـارامتر ، متغیری است که توسط یک روش تعریف شده و هنگام فراخوانی روش ، مقداری را دریافت می کند .بعنوان مثـال ، درsquare ()، iیـک پارامتر است . آرگومان مقداری است که هنگام فراخوانی یک روش به آن گـذر مـی کنـد . بعنـوان مثـال َ) 100 square)مقـدار100 را بعنوان یک آرگومان گذر میدهد. داخلSquare () ، پارامترا مقداری را دریافت می کند . می توانید یـک روش پـارامتردار را بـرای توسـعه کلاس Box مورداستفاده قرار دهید .در مثالهای قبلی ، ابعاد هر یک box باید بصورت جداگانه بـا اسـتفاده از یـک سلسـله دسـتورات نظیـر مورد زیر ، تعیین می شدند :

mybox1.width  $= 10$ ; mybox1.height =  $20$ ; mybox1.depth  $= 15$ ;

اگرچه این کد کاری می کند، اما بدو دلیل دارای اشکال است . اول اینکه ، این کد بد ترکیب و مستعد خطا است . بعنوان مثال ، خیلی ساده امکان دارد تعیین یک بعد فراموش شود . دوم اینکه در برنامه های خوب طراحی شده جاوا ، متغیرهای نمونه فقط از طریق روشهای تعریف شده توسط کلاس خودشان قابل دسترسی هستند . در آینده قادر خواهید بود تا رفتار یک روش را تغییردهید ، اما نمی توانید رفتار یک متغیر نمونه بی حفاظ ( افشا شده ) را تغییر دهید . بنابراین ، یک راه بهتربرای تعیین ابعاد یک box این است که یک روش ایجاد نماییم که ابعاد boxرا در پارامترهای خود نگهداشته و هر متغیر نمونه را بصورت مناسبی تعیین نماید . این برنامه توسط برنامه زیر ، پیاده سازی خواهد شد :

```
 // This program uses a parameterized method.
```

```
 class Box { 
 double width; 
 double height; 
 double depth; 
 // compute and return volume 
 double volume (){ 
 return width * height * depth; 
 } 
 // sets dimensions of box 
 void setDim(double w, double h, double d ){ 
width = w;
height = h;
depth = d; } 
 } 
 class BoxDemo5 { 
 public static void main(String args[] ){ 
Box mybox1 = new Box ();
Box mybox2 = new Box ();
```
double vol;

```
 // initialize each box 
 mybox.setDim(10, 20, 15); 
 mybox.setDim(3, 6, 9); 
 // get volume of first box 
 vol = mybox1.volume (); 
 System.out.println("Volume is " + vol); 
 // get volume of second box 
 vol = mybox2.volume (); 
 System.out.println("Volume is " + vol); 
 } 
 }
```
همانطوریکه می بینید ، روش setDim ()برای تعیین ابعاد هر box مورد استفاده قرار می گیرد . بعنوان مثال وقتی

mybox1.setDim(10, 20, 15);

اجرا می شود ، عدد 10 به پارامتر w ، 20به h و 15به d کپی می شود . آنگاهheight وdepth و نسبت داده

در کل ، دو راه وجود دارد تا یک زبان کامپیوتری یک آرگومان را به یک زیر روال گذر دهد. اولین راه " فراخوانی بوسـیله مقـدار-call "(

 ()value-byاســـت . ایـــن روش مقـــدار یـــک آرگومـــان را در پـــارامتر رســـمی زیـــر روال کپـــی مـــی کنـــد . بنـــابراین تغییراتی که روی پارامتر زیر روال اعمال می شود ، تاثیری بر آرگومانی که برای فراخوانی آن استفاده شده نخواهد داشت . دومـین راهـی کـه یک آرگومان می تواند گذر کند " فراخوانی بوسیله ارجاع ()reference-by-call "(است . در این روش ، ارجاع به یک آرگومان ( نه مقدار آن آرگومان ) به پارامتر گذر داده می شود . داخل زیر روال از این ارجاع برای دسترسی به آرگومان واقعی مشخص شـده در فراخـوانی استفاده می شود . این بدان معنی است که تغییرات اعمال شده روی پارامتر ، روی آرگومانی که برای فراخوانی زیر روال اسـتفاده شـده ، تـاثیر خواهد داشت .خواهید دید که جاوا از هر دو روش برحسب اینکه چه چیزی گذر کرده باشد ، استفاده می کنـد . در جـاوا ، وقتـی یـک نـوع ساده را به یک روش گذر می دهید ، این نوع بوسیله مقدارش گذر میکند . بنابراین ، آنچه برای پارامتری که آرگومان را دریافت میکند اتفاق بیفتد هیچ تاثیری در خارج از روش نخواهد داشت . بعنوان مثال ، برنامه بعدی را در نظربگیرید :

```
 // Simple types are passed by value. 
 class Test { 
 void meth(int i, int j ){ 
i * = 2;j / = 2;
 } 
 } 
 class CallByValue { 
 public static void main(String args[] ){ 
Test ob = new Test ();
 int a = 15, b = 20; 
System.out.println("a and b before call :" + a + " " + b); ob.meth(a, b); 
System.out.println("a and b after call : "++ a + " "++ b); } 
 }
```
خروجی برنامه فوق بقرار زیرمی باشد :

a and b before call :15 20 a and b after call :15 20

بخوبی مشاهده می کنید که عملیات اتفاق افتاده داخل meth ()هیچ تاثیری روی مقـادیرa وb و در فراخـوانی اسـتفاده شـده انـد، نخواهـد داشت . در اینجا مقادیر آنها به 30 و 10 تغییر نمی یابد . وقتی یک شی ئ را به یک روش گذر می دهید ، شـرایط بطـور مهیجـی تغییـر مـی کند زیرا اشیائ بوسیله ارجاعشان گذر داده می شوند . بیاد آورید که وقتی یک متغیر از یک نوع کلاس ایجاد می کنید ، شما فقط یک ارجاع به شی ئ خلق می کنید . بدین ترتیب ، وقتی این ارجاع را به یک روش گذر می دهید ، پارامتری که آن را دریافت مـی کنـد . بهمـان شـی ئ ارجاع می کند که توسط آرگومان به آن ارجاع شده بود . این بدان معنی است که اشیائ با استفاده از طریقه " فراخوانی بوسـیله ارجـاع " بـه روشها گذر داده می شوند. تغییرات اشیائ داخل روش سبب تغییر شیئی است که بعنوان یک آرگومان استفاده شده است . بعنوان مثال ، برنامـه بعدی را در نظربگیرید :

```
 // Objects are passed by reference. 
 class Test { 
 int a, b; 
 Test(int i, int j ){ 
a = i;b = i;
 } 
 // pass an object 
 void meth(Test o ){ 
o.a * = 2;o.b / = 2;
 } 
 } 
 class CallByRef { 
 public static void main(String args[] ){ 
Test ob = new Test(15, 20);
System.out.println("ob.a and ob.b before call : " + ob.a + " " + ob.b); ob.meth(ob); 
System.out.println("ob.a and ob.b after call :" ++ ob.a + " " + ob.b);
```

```
برنامه فوق ، خروجی زیر را تولید می کند :
```

```
ob.a and ob.b before call :15 20 
ob.a and ob.b after call :30 10
```
همانطوریکه می بینید ، در این حالت ، اعمال داخل meth ()، شیئی را که بعنوان یک آرگومان استفاده شده تحت تـاثیر قـرار داده اسـت . یک نکته جالب توجه اینکه وقتی یک ارجاع شی ئ به یک روش گذر داده می شود، خود ارجاع از طریق " فراخوانی بوسـیله مقـدار " گـذر داده می شود . اما چون مقداری که باید گذر داده شود خودش به یک شی ئ ارجاع می کند ، کپی آن مقدار همچنان به همان شـی ئ ارجـاع می کند که آرگومان مربوطه ارجاع می کند . یاد آوری : وقتی یک نوع ساده به یک روش گذر داده میشود اینکار توسط " فراخوانی بوسـله مقدار " انجام میگیرد .اشیائ توسط " فراخوانی بوسیله ارجاع " گذر داده می شوند

**برگرداندن اشیائ**

یک روش قادر است هر نوع داده شامل انواع کلاسی که ایجاد میکنید را برگرداند .بعنوان مثال ، در برنامه بعدی روش incrByTen ()یک شی ئ را برمی گرداند که در آن مقدار a ده واحد بزرگتر از مقدار آن در شی ئ فراخواننده است .

```
 // Returning an object. 
 class Test { 
 int a; 
 Test(int i ){ 
a = i; } 
 Test incrByTen (){ 
Test temp = new Test(a 10);
 return temp; 
 } 
 } 
 class RetOb { 
 public static void main(String args[] ){ 
Test obj = new Test(2);
 Test ob2; 
ob2 = ob1.incrByTen ();
 System.out.println("ob1.a :" + ob1.a); 
 System.out.println("ob2.a :" + ob2.a); 
ob2 = ob2.incrByTen ();
 System.out.println("ob2.a after second increase :" + ob2.a); 
 }
```
خروجی برنامه فوق بقرار زیرمی باشد :

# ob1.a :2 ob2.a :12

## ob2.a after second increase :22

همانطوریکه مشاهده می کنید ، هر بار که incrByTen ()فراخوانده می شود ، یک شی ئ جدید تولید شـده و یـک ارجـاع بـه آن شـی ئ جدید به روال فراخواننده برگردان می شود . مثال قبلی یک نکته مهم دیگـر را نشـان میدهـد : از آنجاییکـه کلیـه اشـیائ بصـورت پویـا و بـا استفاده از new تخصیص می یابند ، نگرانی راجع به شیئی که خارج از قلمرو برود نخواهید داشت ، زیرا در این صورت روشـی کـه شـی ئ درآن ایجاد شده پایان خواهد گرفت . یک شی ئ مادامیکه از جایی در برنامه شما ارجاعی به آن وجود داشته باشد ، زنده خواهد مانـد . وقتـی که ارجاعی به آن شی ئ وجود نداشته باشد ، دفعه مرمت خواهد شد.

## **خود فراخوانی یا برگشت پذیری Recursion**

جاوا از خود فراخوانی پشتیبانی می کند . خود فراخوانی پردازشی است که در آن چیزی بر حسب خودش تعریف شـود . در ارتبـاط بـا برنامـه نویسی جاوا ، خود فراخوانی خصلتی است که به یک روش امکان فراخوانی خودش را می دهـد . روشـی کـه خـودش را فراخـوانی مـی کنـد موسوم به " خود فراخوانده " یا برگشت پذیر (recursive (است . مثال کلاسیک برای خود فراخوانی محاسبه فاکتوریل یک رقم اسـت . فاکتوریل یک عدد N عبارت است از حاصلضرب کلیه اعداد از 1تاN ا . بعنوان مثال فاکتوریل 3 معادل 1 3x2xیا عدد 6 است . در زیـر نشان داده ایم چگونه می توان با استفاده از یک روش خود فراخوان ، فاکتوریل را محاسبه نمود :

```
// A simple example of recursion. 
 class Factorial { 
 // this is a recursive function 
int fact(int n \geq 1 int result; 
if(n==1)return 1;
result = face(n-1)* n;
 return result; 
 } 
 } 
 class Recursion { 
 public static void mane(String args[] ){ 
Factorial f = new Factorial();
 System.out.println("Factorial of 3 is " + f.face(3)); 
 System.out.println("Factorial of 4 is " + f.face(4)); 
 System.out.println("Factorial of 5 is " + f.face(5)); 
 } 
 }
```
Factorial of 3 is 6 Factorial of 4 is 24 Factorial of 5 is 120

اگر با روشهای خود فراخوان ناآشنا باشید ، آنگاه عملیات fact ()ممکن است تا حدی بنظرتان گیج کننده باشد . طرز کار آن را توضیح داده

ایم . وقتی fact ()با یک آرگومان 1 فراخوانی می شود ، تابع مقدار 1 را برگردان می کند ، در غیـر ایـن صـورت ایـن تـابع حاصلضـرب

خروجی این برنامه را در زیر نشان داده ایم :

َ )n \*fact)-1nرا برگردان میکند. برای ارزیابی این غبارت fact ()را با -1n فراخوانی می کنیم . این پردازش آنقدر تکرار می شود تا n مساوی 1باشد و فراخوانی های روش ، شروع به برگردان نمایند .

برای درک بهتر نحوه کار روش fact ()اجازه دهید یک مثال کوتـاه بیـاوریم . وقتـی فاکتوریـل 3 را محاسـبه مـی کنیـد، اولـین فراخـوانی fact()سبب دومین فراخوانی با آرگومان 2 می شود . این فراخوانی سبب می شود تـا fact ()بـرای سـومین بـار بـا آرگومـان 1 فراخـوانی شود . این فراخوانی مقدار 1 را برگردان می کند که بعدا" در )2 مقدار n در فراخوانی دوم ) ضرب می شود. این نتیجه ( یعنی عدد 2 ) آنگاه به فراخوانی اصلی fact ()برگردان شده و در 3 ( مقدار اصلی ( n ضرب می شود . جواب کل عدد 6 است . اگر دسـتورات println () را در fact ()جایگـذاری نماییـد بسـیار جالـب خواهـد شـد چـون نشـان خواهـد داد کـه هـر فراخـوانی در چـه سـطحی اسـت و جوابهـای میانی چه مقادیری هستند . وقتی یک روش خودش را فراخوانی می کند ، حافظه پشته ها به متغیرهـای محلـی و پارامترهـای جدیـد تخصـیص داده می شود و کد روش نیز از همان اول با همین متغیرهای جدید اجرا می شود . یک خود فراخوانی ، کپی جدیدی از روش ایجاد نمی کند ، بلکه فقط آرگومانها جدید هستند . همچنانکه هر خود فراخوانی مقداری را برمی گرداند متغیرهـای محلـی و پارامترهـای قـدیمی از روی پشـته برداشته می شوند ، و اجرا در نقطه ای از فراخوانی داخل روش از سر گرفته خواهد شد . روشهای خود فراخوان را مـی تـوان تلسـکوپی نامیـد کـــه بـــاز و بســـته مـــی شـــوند . روایتهـــای خـــود فراخـــوانی بســـیاری از روالهـــا ، ممکـــن اســـت کمـــی کنـــدتر از روایتهـــای تکراری اجرا شوند و این بخاطر افزوده شدن انباشت فراخوانهای تابع اضافی است . بسیاری از خود فراخـوانی هـا بـه یـک روش ممکـن اسـت سبب سر ریز شدن یک پشته شوند . از آنجاییکه ذخیره سازی پارامترها و متغیرهای محلی روی پشته انجام می گیرد و هر فراخوانی جدید یک کپی جدید از این متغیرها بوجود می آورد ، این امکان وجود دارد که پشته خراب شود . اگر چنین اتفاقی بیفتد ، سیستم حین اجرای جاوا یک استثنائ را بوجود می آورد. اما احتمالا" نگرانی درباره این مسائل نخواهید داشت مگر آنکه یک روال خـود فراخـوانی از حالـت عـادی خـارج شود .

مهمترین مزیت روشهای خود فراخوان این است که از آنها برای ایجاد روایتهای ساده ترو روشنتر از الگوریتمهایی که می توان بـا رابطـه هـای تکراری هم ایجاد نمود استفاده می شود . بعنوان مثال ، الگوریتم دسته بندی Quicksort در روش تکـراری (iterative (بسـیار بسـختی پیاده سازی می شود . برخی مشکلات ، بخصوص مشکلات مربوط به Ai بنظرمی رسد که نیازمند راه حلهای خود فراخوانی هستند. در نهایت ، اینکه بسیاری از مردم شیوه های خود فراخوانی را بهتر از شیوه های تکراری درک می کنند . هنگام نوشـتن روشـهای خـود فراخـوان ، بایـد یک دستور if داشته باشید که روش را مجبور کند تا بدون اجرای فراخوان خود فراخوان ، برگردان نماید . اگر اینکار را انجام ندهید ، هر بـار که روش را فراخوانی کنید ، هرگز برگردان نخواهد کرد .

هنگام کار با خود فراخوانی ،این یکی از خطاهای رایج است .از دستورات println ()هنگام توسعه برنامه بطور آزادانه استفاده کنید تا به شما نشان دهد چه چیزی در حال اتفاق افتادن است و اگر اشتباهی پیش آمده ، بتوانید اجرا را متوقف سازید . دراینجا مثالی از خودفراخوانی را مشاهده کنید. روش خودفراخوانی printArray ()اولین عنصر i در آرایه values را چاپ می کند :

```
 // Another example that uses recursion. 
 class RecTest { 
 int values[]; 
 RecTest(int i ){ 
values = new int[i];
 } 
 // display array -- recursivaly 
 void printArray(int i ){ 
 if(i==0 )return; 
 else printArray(i-1); 
System.out.println("[" +(i-1)+ "]" + values[i-1]);
 } 
 } 
 class Recursion2 { 
 public static void mane(String args[] ){ 
RecTest ob = new RecTest(10);
 int i; 
for(i=0; i<10; i++) ob.values[i] = i;
 ob.printArray(10); 
 } 
 }
```
این برنامه خروجی زیر را تولید می کند :

| $[0]$ 0 |  |  |  |
|---------|--|--|--|
| $[1] 1$ |  |  |  |
| $[2] 2$ |  |  |  |
| $[3] 3$ |  |  |  |
| $[4] 4$ |  |  |  |
| $[5]$   |  |  |  |
| $[6]$ 6 |  |  |  |

در جاوا این امکان وجود دارد که دو یا چند روش را داخل یک کلاس که همان نام را دارد تعریف نمود ، البته مادامیکه اعلان پارامترهای آن روشها متفاوت باشد . در چنین شرایطی ، روشها را می گویند " انباشته شده " و این نوع پردازش را" انباشتن روش " می نامند . انباشـتن روش یکی از راههایی است که جاوا بوسیله آن" چند شکلی " را پیاده سازی می کند . اگر تا بحال از زبانی که امکان انباشتن روشها را دارد استفاده نکرده اید ، این مفهوم در وهله اول بسیار عجیب بنظر می رسد . اما خواهید دید که انباشتن روش یکی از جنبه هـای هیجـان انگیـز و سـودمند جاوا است . وقتی یک روش انباشته شده فراخوانی گردد ، جاوا از نوع و یا شماره آرگومانهـا بعنـوان راهنمـای تعیـین روایـت (Version) روش انباشته شده ای که واقعا" فراخوانی می شود ، استفاده می کند . بدین ترتیب ، روشهای انباشته شده باید در نوع و یا شماره پارامترهایشان متفاوت باشند . در حالیکه روشهای انباشته شده ممکن است انواع برگشتی متفاوتی داشته باشند ، اما نوع برگشـتی بتنهـایی بـرای تشـخیص دو روایت از یک روش کافی نخواهد بود. وقتی جاوا با یک فراخوانی به یک روش انباشته شده مواجه می شود ، خیلـی سـاده روایتـی از روش را اجرا می کند که پارامترهای آن با آرگومانهای استفاده شده در فراخوانی مطابقت داشته باشند . در اینجا یک مثال ساده وجـود دارد کـه نشـان دهنده انباشتن روش می باشد :

```
 // Demonstrate method overloading. 
 class OverloadDemo { 
 void test (){ 
 System.out.println("No parameters"); 
 } 
 // Overload test for one integer parameter. 
 void test(int a ){ 
 System.out.println("a :" + a); 
 } 
 // Overload test for two integer parameters. 
 void test(int a, int b ){ 
System.out.println("a and b :" + a + " " + b);
 } 
 // Overload test for a double parameter. 
 double test(double a ){ 
System.out.println("double a :" + a);
 return a*a; 
 } 
 }
```

```
 class Overload { 
 public static void main(String args[] ){ 
 OverloadDemo ob = new OverloadDemo (); 
 double result; 
 // call all versions of test () 
 ob.test (); 
 ob.test(10); 
 ob.test(10, 20); 
result = ob.test(123.2);
 System.out.println("Result of ob.test(123.2 :)" + result); 
 }
```

```
این برنامه خروجی زیر را تولید می کند :
```
No parameters a :10 a and b :10 20 double a :123.2 Result of ob.test(123.2 :)15178.2

}

همانطوریکه می بینید ، test()چهار بار انباشته شده است . اولین روایت پارامتری نمی گیرد ، دومین روایت یک پارامتر عدد صحیح می گیرد ، سومین روایت دو پارامتر عدد صحیح می گیرد و چهارمین روایت یک پارامتر double می گیرد . این حقیقت که چهارمین روایت test()همچنین مقداری را برمی گرداند، هرگز نتیجه حاصل از عمل انباشتن نیست ، چون انواع برگشتی نقشی در تجزیه و تحلیل انباشت ندارند .وقتی یک روش انباشته شده فراخوانی میشود،جاوا بدنبال تطبیقی بین آرگومانهای استفاده شده برای فراخوانی روش و پارامترهای آن روش می گردد . اما ، این تطابق نباید لزوما "همیشه صحیح باشد. در برخی شرایط تبدیل انواع خودکار جاوا میتواند

نقشی در تجزیه و تحلیل انباشت داشته باشد . بعنوان مثال ، برنامه بعدی را در نظر بگیرید :

 // Automatic type conversions apply to overloading. class OverloadDemo { void test (){ System.out.println("No parameters"); } // Overload test for two integer parameters. void test(int a, int b) $\{$ 

```
System.out.println("a and b :" + a + " " + b);
 } 
 // Overload test for a double parameter. 
 double test(double a ){ 
 System.out.println("Inside test(double )a :" + a); 
 } 
 } 
 class Overload { 
 public static void main(String args[] ){ 
 OverloadDemo ob = new OverloadDemo (); 
int i = 88;
 ob.test (); 
 ob.test(10, 20); 
 ob.test(i); // this will invoke test(double) 
 ob.test(123.2); // this will invoke test(double) 
 } 
 }
```

```
این برنامه خروجی زیر را تولید می کندparameters No :
```
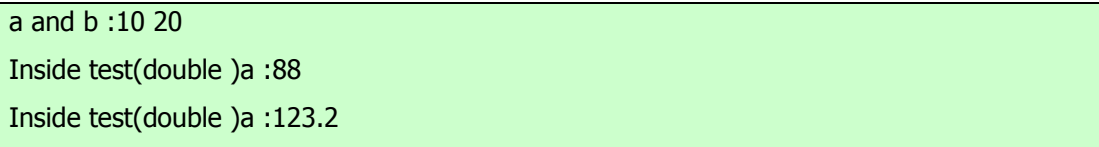

همانطوریکه مشاهده میکنید، این روایت از overloadDemoتعریف کننده test)int (نمی باشد . بنابراین هنگامیکـه test ()همـراه بـا یک آرگومان عدد صحیح داخلoverload فراخوانی می شود ، هیچ روش تطبیق دهنده پیدا نخواهد شد . اما جاوا می تواند بطـور خودکـار یک عدد صحیح را به یک double تبـدیل نمایـد و ایـن تبـدیل بـرای رفـع فراخـوانی مورداسـتفاده قـرار میگیـرد .بنـابراین ، بعـد از آنکـه test)int(پیدا نمی شود ، جاوا i را به double ارتقائ داده و آنگاه test)double (را فراخـوانی مـی کنـد . البتـه اگـر test)int ( تعریف شده بود ، فراخوانی می شد . جاوا فقط در صورتی که هیچ تطبیق دقیقی پیدا نکند ، از تبدیل خودکار انواع استفاده می کند . انباشـتن روش از چند شکلی هم پشتیبانی می کند زیرا یکی از شیوه هایی است که جاوا توسط آن الگوی " یک رابط و چندین روش " را پیاده سازی مـــی کنـــد . بـــرای درک ایـــن مطلـــب ، مـــورد بعـــدی را درنظـــر بگیریـــد .در زبانهـــایی کـــه از انباشـــتن روش پشـــتیبانی

نمی کنند ، هر روش باید یک اسم منحصر بفرد داشته باشد . اما غالبا" می خواهید یک روش را بـرای چنـدین نـوع داده مختلـف پیـاده سـازی نمایید . مثلا" تابع قدر مطلق را در نظربگیرید . در زبانهایی که از انباشتن روش پشتیبانی نمی کنند معمولا "سه یا چنـد روایـت مختلـف از ایـن تابع وجود دارد ، که هر یک اسم متفاوتی اختیار می کند . بعنوان نمونه ، در زبان C تابع abs ()قدر مطلق یک عدد صحیح را برمی گرداند ، labs()قدر مطلق یک عدد صحیح long را برمی گرداند ، fabs()قدر مطلق یک عدد اعشاری را برمی گرداند . از آنجاییکه زبان C از انباشتن روش پشتیبانی نمی کند ، هر تابع باید اسم خاص خودش را داشته باشد ، حتی اگر هر سه تابع یک وظیفه واحد را انجام دهند. از نظر ذهنی این حالت ، شرایط پیچیده تری را نسبت به آنچه واقعا" وجود دارد ، ایجاب می کند . اگرچه مفهوم اصلی این توابع یکسـان اسـت ، امـا همچنان مجبورید سه اسم را بخاطر بسپارید . این شرایط در جاوا اتفاق نمی افتد ، زیرا تمامی روش های مربوط به قدر مطلق می توانند از یک اسم واحد استفاده نمایند . در حقیقت کتابخانه کلاس استاندارد جاوا library class) (standard s'Java شامل یک روش قدر مطلق موسوم به abs ()می باشـد . ایـن روش توسـط کـلاس Math در جـاوا انباشـته شـده تـا کلیـه انـواع رقمـی را مـدیریت نمایـد . جـاوا بـر اساس نوع آرگومان ، تصمیم می گیرد که کدام روایت از abs ()را فراخوانی نماید . ارزش انباشتن روشـها در ایـن اسـت کـه مـی تـوان بـا استفاده از یک اسم مشترک به کلیه روشهای مرتبط با هم دسترسی پیدا کرد. بدین ترتیب ،اسـم abs معـرف عمـل عمـومی اسـت کـه اجـرا خواهد شد . تعیین روایت مخصوص برای هر یک از شرایط خاص بر عهده کامپایلرمی باشد . برنامه نویس فقط کافی است تـا اعمـال عمـومی که باید انجام شوند را بخاطربسپارد . بدین ترتیب با استفاده از مفهوم چند شکلی ، چندین اسم به یک اسم خلاصه شده اند. اگرچـه ایـن مثـال بسیارساده بود، امااگر مفهوم زیربنایی آن را گسترش دهید ، می فهمید که انباشتن روشها تا چه حد در مدیریت پیچیدگی در برنامه ها سـودمند و کارساز است .

وقتی یک روش را انباشته می کنید ، هر یک از روایتهای آن روش قادرند هر نوع عمل مورد نظر شما را انجام دهند. هیچ قانونی مبنی بر اینکـه روشهای انباشته شده باید با یکدیگرمرتبط باشند، وجود ندارد. اما از نقطه نظر روش شناسی ، انباشتن روشها مستلزم یـک نـوع ارتبـاط اسـت . بدین ترتیب ، اگرچه می توانید از یک اسم مشترک برای انباشتن روشهای غیرمرتبط با هم استفاده نمایید ، ولی بهتـر اسـت ایـن کـار را انجـام ندهید . بعنوان مثال ، می توانید از اسم sqr برای ایجاد روشهایی که مربع یـک عـدد صـحیح و ریشـه دوم عـدد اعشـاری را برمـی گردانـد ، استفاده نمایید . اما این دو عمل کاملا" با یکدیگرمتفاوتند. بکارگیری انباشتن روش درچنین مواقعی سبب از دست رفتن هدف اصلی این کار خواهد شد. در عمل ، فقط عملیات کاملا" نزدیک بهم را انباشته می کنید .

## **انباشتن سازندگان constructors Overloading**

علاوه بر انباشتن روشهای معمولی ، می توان روشهای سازنده را نیز انباشته نمود. در حقیقت برای اکثر کلاسهایی که در دنیای واقعی ایجاد مـی کنید ، سازندگان انباشته شده بجای استثنائ یک عادت هستند . در زیر آخرین روایت Box را مشاهده می کنید :

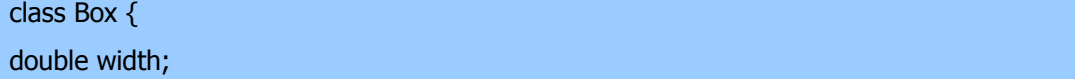

 double height; double depth;

}

 // This is the constructor for Box. Box(double w/ double h/ double d ){ width  $= w;$ height  $= h$ ;  $depth = d;$  } // compute and return volume double volume (){ return width \* height \* depth; }

همانطوریکه می بینید ، سازنده Box ()نیازمند سه پارامتر است . یعنی کلیـه اعلانـات اشـیائ Box بایـد سـه آرگومـان بـه سـازنده Box () بگذرانند . بعنوان مثال دستور بعدی فعلا" نامعتبر است;() Box new = ob Box :

ازآنجاییکه Box ()نیازمند سه آرگومان است ، فراخوانی آن بدون آرگومانها خطا است . این مورد، سوالات مهمی را پیش رو قرار می دهـد. اگر فقط یک box را بخواهید و اهمیتی نمی دهید و یا نمی دانید که ابعاد اولیه آن چه بوده اند ، چه پیش مـی آیـد ? همچنـین ممکـن اسـت بخواهید یک مکعب را با مشخص کردن یک مقدار که برای کلیه ابعاد آن استفاده می شوند، مقدار دهی اولیه نمایید ? آنگونه که قبلا" کلاس Boxنوشته شده ، این گزینه ها در دسترس شما نخواهد بود . خوشبختانه راه حل این مشکلات کاملا" ساده است : خیلـی سـاده تـابع سـازنده Boxرا انباشته کنید بگونه ای که شرایط توصیف شده را اداره نماید . برنامه بعدی شامل یک روایت توسـعه یافتـه Box اسـت کـه اینکـار را انجام می دهد :

 /\* Here/ Box defines three constructors to initialize the dimensions of a box various ways. \*/ class Box { double width; double height; double depth; // constructor used when all dimensions specified Box(double w, double h, double d ){

```
width = w;height = h;
depth = d; } 
 // constructor used when no dimensions specified 
Box ()width =- 1; // use- 1 to indicate
height = -1; // an uninitialized
depth = -1; // box
 } 
 // constructor used when cube is created 
 Box(double len ){ 
width = height = deoth = len; } 
 // compute and return volume 
 double volume (){ 
 return width * height * depth; 
 } 
 } 
 class OverloadDemo { 
 public static void main(String args[] ){ 
 // create boxes using the various constructors 
Box mybox1 = new Box(10, 20, 15);
Box mybox2 = new Box ();
Box mycube = new Box(7);
 double vol; 
 // get volume of first box 
 vol = mybox1.volume (); 
 System.out.println("Volume of mybox1 is " + vol); 
 // get volume of second box 
 vol = mybox2.volume ();
```

```
 System.out.println("Volume of mybox2 is " + vol); 
 // get volume of cube 
 vol = mycube.volume (); 
 System.out.println("Volume of mycube is " + vol); 
 } 
 }
```
خروجی این برنامه بقرار زیرمی باشد :

Volume of mybox1 is 3000 Volume of mybox2 is- 1 Volume of mycube is 343

neاجرا می شود ، پارامترها را مشخص

## **لغو ( یا جلوگیری از پیشروی ) روش**

در یک سلسله مراتب کلاس ، وقتی یک روش در یک زیر کلاس همان نام و نوع یک روش موجود در کـلاس بـالای خـود را داشـته باشـد، آنگاه میگویند آن روش در زیر کلاس ، روش موجود در کلاس بالا را لغو نموده ) یا از پیشروی آن جلوگیری می نماید ) . وقتی یـک روش لغو شده از داخل یک زیر کلاس فراخوانی می شود ، همواره به روایتی از آن روش که توسط زیر کلاس تعریف شده ، ارجاع خواهد نمـود و روایتی که کلاس بالا از همان روش تعریف نموده ، پنهان خواهد شد . مورد زیر را در نظربگیرید :

```
// Method overriding. 
 class A { 
 int i, j; 
A(int a, int b)\{i = a;
j = b;
 } 
 // display i and j 
 void show (){ 
System.out.println("i and j : " + i + " " + j); } 
 } 
 class B extends A { 
 int k; 
B(int a, int b, int c \chi super(a, b); 
k = c;
 } 
 // display k -- this overrides show ()in A 
 void show (){ 
 System.out.println("k :" + k); 
 }
```

```
 class Override { 
 public static void main(String args[] ){ 
B subOb = new B(1, 2, 3);
 subOb.show (); // this calls show ()in B 
 } 
 }
```
حاصل تولید شده توسط این برنامه بقرار زیرمی باشد :

# k:3

}

وقتی show() روی یک شی ئ از نوع B فراخوانی می شود ، روایتی از show که داخلB تعریف شده مورد استفاده قرار میگیرد. یعنـی که ، روایت show() داخلB ، روایت اعلان شده در A را لغو می کند . اگر می خواهیـد بـه روایـت کـلاس بـالای یـک تـابع لغـو شـده دسترسی داشته باشید ، این کار را با استفاده از Super انجام دهید . بعنوان مثال ، در این روایت از B روایت کلاس بالای Show() داخـل

روایت مربوط به زیر کلاس فراخوانی خواهد شد . این امربه کلیه متغیرهای نمونه اجازه می دهد تا بنمایش درآیند .

```
 class B extends A { 
 int k; 
B(int a, int b, int c \chi super(a, b); 
k = c;
 } 
 void show (){ 
 super.show (); // this calls A's show () 
 System.out.println("k :" + k); 
 } 
 }
```
اگر این روایت از A را در برنامه قبلی جایگزین نمایید، خروجی زیر را مشاهده می کنید :

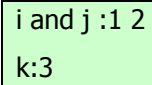

در اینجا ، Super.show()روایت کلاس بالای Show() را فراخوانی می کند . لغو روش فقط زمانی اتفاق می افتد که اسامی و نوع دو روش یکسان باشند . اگر چنین نباشد ، آنگاه دو روش خیلی ساده انباشته (overioaded (خواهند شد . بعنوان مثال ، این روایت اصلاح شده مثال قبلی را در نظر بگیرید :

```
 // Methods with differing type signatures are overloaded -- not 
 // overridden. 
 class A { 
 int i, j; 
A(int a, int b)\{i = a;
i = b;
 } 
 // display i and j 
 void show (){ 
System.out.println("i and j :" + i + " " + j);
 } 
 } 
 // Create a subclass by extending class A. 
 class B extends A { 
 int k; 
B(int a, int b, int c \overline{X} super(a, b); 
k = c;
 } 
 // overload show () 
 void show(String msg ){ 
System.out.println(msq + k);
 } 
 } 
 class Override { 
 public static void main(String args[] ){ 
B subOb = new B(1, 2, 3);
```

```
 subOb.show("This is k :"); // this calls show ()in B 
subOb.show (); // this calls show ()in A
 } 
 }
```
حاصل تولید شده توسط این برنامه بقرار زیرمی باشد :

This is k:3 i and j :1 2

روایتshow() درB ر یک پارامتر رشته ای می گیرد . این عمل سبب متفاوت شدن تاییدیه نوع آن از نـوع موجـود در A شـده ، کـه هـیچ پارامتری را نمی گیرد. بنابراین نباشتگی ( یا مخفی شدن اسم ( اتفاق نمی افتد .

## **روشهای Native**

اگر چه بندرت اتفاق می افتد، اما گهگاه شرایطی پیش می آید که مـی خواهیـد یـک زیـر روال (subroutine (نوشـته شـده توسـط سـایر زبانهای غیر از جاوا را فراخوانی نمایید . معمولا" ، چنین زیر روالی بصورت کد قابل اجرا برای cpu و محیط خاصی که در آن کار می کنید عرضه می شود یعنی بصورت کد بومی . (Native (بعنوان مثال ممکن است بخواهید یک زیر روال کد بومی را فراخوانی کنید تـا بـه زمـان اجرای سریعتری برسید. یا ممکن است بخواهید از یک کتابخانه تخصصی شده متفرقه نظیر یک بسته آماری اسـتفاده نماییـد . امـا از آنجاییکـه برنامه های جاوا به کد بایتی کامپایل می شوند و سپس توسط سیستم حین اجرای جاوا تفسیر خواهند شد ، بنابراین بنظرمی رسد فراخوانی یک زیر روال کد بومی از داخل برنامه جاوا غیر ممکن باشد .خوشبختانه ، این نتیجه گیری غلط است . جاواواژه کلیدی native را تدارک دیده که برای اعلان روشهای کدهای بومی استفاده می شود. هربار که این روشها اعلان شوند می توانید آنها را از درون برنامه جاوای خود فراخوانی نمایید . درست مثل فراخوانی هر روش دیگری در جاوا . برای اعلان یک روش بومی ، اصلاحگر nativeرا قبـل از روش قـرار دهیـد. امـا بدنه ای برای روش تعریف نکنید ، بعنوان مثال :

### public native int meth ();

هر بار که یک روش بومی را اعلان نمودید ، مجبورید روش بومی نوشته و یکسری مراحل پیچیده تر را تعقیب کنیـد تـا آن را بـه کـد جـاوای خود پیوند دهید . نکته : مراحل دقیقی که لازم است طی نمایید ممکن است برای محیط ها و روایتهای گوناگون جاوا متفاوت باشند . همچنین زبانی که برای پیاده سازی روش بومی اسـتفاده مـی کنیـد ، مـوثر خواهـد بـود . بحـث بعـدی از JDK ،) 1.02 version(و ابزارهـای آن استفاده میکند. این یک محیط NT95/ windows را فرض میکند .زبانی که برای پیـاده سـازی روش بـومی اسـتفاده شـده ، زبـان C مـی باشد . آسانترین شیوه برای درک این پردازش ، انجام یک کار عملی است . برای شـروع برنامـه کوتـاه زیـر را کـه از یـک روش native موسوم به test ()استفاده می کند وارد نمایید :

 // A simple example that uses a native method. public class NativeDemo { int i; int j; public static void main(String args[] ){ NativeDemo ob = new NativeDemo (); ob.i = 10;  $obj = ob.test()$ ; // call a native method System.out.println("This is ob.j :" + ob.j); }

 // declare native method public native int test (); // load DLL that contains static method static { System.loadLibrary("NativeDemo"); }

}

دقت کنید که روش test ()بعنوان native اعلان شده و بدنه ای نـدارد . ایـن روشـی اسـت کـه مـا در C باختصـار پیـاده سـازی میکنـیم . همچنین به بلوک static دقت نمایید .همانطوریکه قبلا" گفتیم : یک بلوک static فقط یکبار اجرا می شود ، و آنهـم زمـانی اسـت کـه برنامه شما شروع باجرا می نماید ( یا دقیق تر بگویم ، وقتی که کلاس آن برای اولین بار بارگذاری می شـود ) . در ایـن حالـت ، از ایـن بلـوک استفاده شده تا" کتابخانه پیوند پویا ()Library Link dynamic "(را کـه دربرگیرنـده پیـاده سـازی بـومی test ()اسـت ، بارگـذاری نماید . کتابخانه فوق توسط روش LoadLibrary ()بارگذاری مسشود که بخشی از کلاس System است . شکل عمومی آن بقرار زیـر است :

#### Static void LoadLibrary( string filename)

در اینجا ، filenameرشته ای است که نام فایلی که کتابخانه را نگهداری میکند توصیف می کند . بـرای محـیط وینـدوز /95NT فـرض شده که این فایل پسوند DLL ، داشته باشد . بعد از اینکه برنامه را وارد کردید، آن را کامپایل کنید تا class.NativeDemoتولید شـود. سپس ، باید ازexe.javaاستفاده نموده تا دو فایل تولید نمایید:

کـه C.NativeDemoو.1NativeDemo و اسـت . شـما h.NativeDemo را در پیـاده سـازی test ()مـی گنجانیـد . فایـل C.NativeDemoیک فایل stub است که دربرگیرنده میزان کوچکی از کد است که رابط بین روش بومی شما و سیسـتم حـین اجـرای جاوا را تدارک می بیند .برای تولید h.NativeDemo ، از دستور بعدی استفاده نماییدjavahNativeDemo : این دستور یـک فایـل سرآیند موسوم به h.NativeDemo را ایجاد می کند. این فایل باید در فایـل C کـه test ()را پیـاده سـازی مـی کنـد ، گنجانـده شـود. حاصل تولید شده توسط این فرمان بقرار زیرمی باشد :

/\* DO NOT EDIT THIS FILE - it is machine generated \*/ #include /\* Header for class NativeDemo \*/ #ifndef Included NativeDemo #define Included NativeDemo

typedef struct ClassNativeDemo { long j; long j; } ClassNativeDemo; HandleTo(NativeDemo); #ifdef \_\_ cplusplus extern "C" { #endif extern long NativeDemo\_test(struct HNativeDemo \*); #ifdef \_\_ cplusplus } #endif #endif

به چند چیز مهم درباره این فایل دقت نمایید. اول اینکه ساختار clssNativeDemoدو عضو را دربرمی گیردi :وj و. این ، متغیرهای نمونـه تعریـف شـده توســط NativeDemo در فایــل جـاوا را معــین مـی کنـد . دوم اینکــه ، مـاکرو HandleTo ()، نـوع ســاختار HNativeDemoرا ایجاد می کند ، که برای ارجاع به شیئی که test ()را فراخوانی می کند مورد استفاده قرار می گیرد . به خط بعدی ، توجه ویژه ای مبذل دارید، که الگویی برای تابع test ()که ایجاد کرده اید را تعریف می کند :

extern long NativeDemo\_test(struct HNativeDemo \*);

دقت نمایید که نام تابع ، NativeDemo-test-است . باید این را بعنوان نام تابع بومی که پیاده سازی می کنید ، بکار برید . یعنی که بجـای ایجاد یک تابع C موسوم به test ()، یک تابع موسوم به test-NativeDemo ()را ایجاد می کنید . پیشوند NativeDemo اضافه شده است چون مشخص می کند که روش test ()بخشی از کلاسNativeDemoمی باشد . بیـاد آوریـد ، کـلاس دیگـری ممکـن اسـت روش test ()بومی خود را تعریف نماید که کاملا" با آنکه توسط NativeDemo اعلان شده ، متفاوت است . پیشوند گذاری نام روش بومی با نام کلاس فراهم کننده ، شیوه ای است برای تمایز بین روایتهای مختلف . بعنوان یک قانون عمومی ، توابع بومی ، یک نـام کـلاس کـه در آن اعلان شده اند را بعنوان یک پیشوند قبول می کنند . برگشت test-NativeDemo ()از نوع long است ، اگرچـه داخـل برنامـه جـــاوا کـــه آن را فراخـــوانی مـــی کنـــد بعنـــوان یـــک int توصـــیف شـــده اســـت . دلیـــل ایـــن امـــر بســـیار ســـاده است . در جاوا ، اعداد صحیح مقادیر 32 بیتی هستند . در C ، یک عدد صحیح long لازم است حداقل 32 بیت برای یک نوع عدد صحیح تضــمین نمایــد . یــک چیــز دیگــر دربــاره الگــوی NativeDemo-test() شــایان توجــه اســت . ایــن الگــو یــک پارامتر از نوع \*HNativeDemo تعریف می کند. کلیه روشهای بومی حداقل یک پارامتر دارند که اشاره گری اسـت بـه شـیئی کـه روش بومی را فراخوانی نموده است . این پارامتر ضرورتا" شبیه This است . می توانید از این پارامتر استفاده کرده تا دسترسی بـه متغیرهـای نمونـه

شیئی که روش را فراخوانی می کند ، داشته باشید

.برای تولید ) NativeDemoC فایل ( stub ، از این دستور استفاده کنید java-stubs NativeDemo :

فایل تولید شده توسط این دستور بصورت زیرمی باشد :

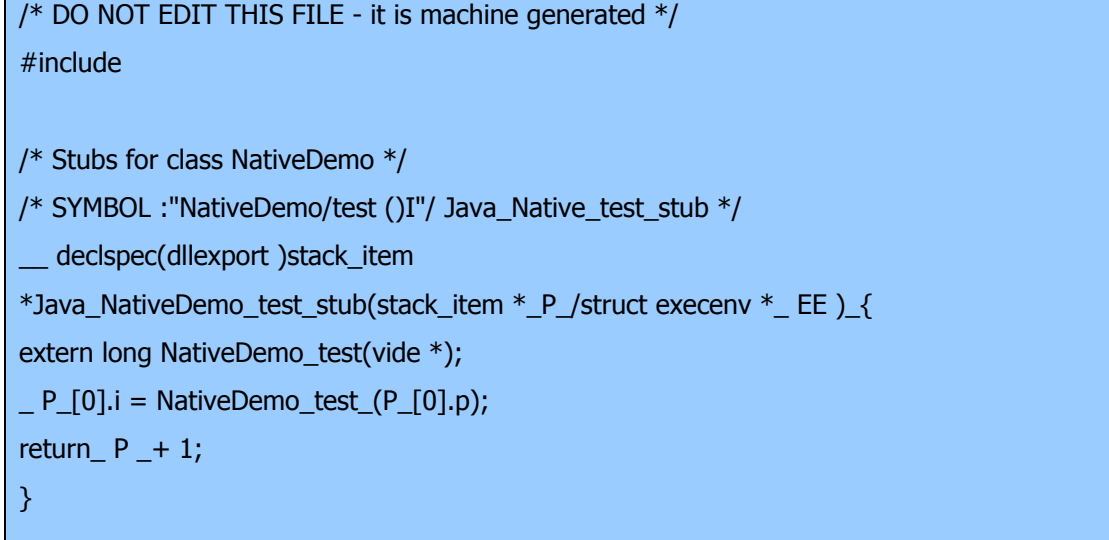

شما این فایل را کامپایل نموده و با فایل پیاده سازی خود پیوند می دهید . پس از تولید فایلهای سرآیند و stub ضـروری ، مـی توانیـد پیـاده

سازی خود از test ()را بنویسید . از روایتی که در زیرنشان داده ایم ، استفاده نمایید :

```
 /* This file contains the C version of the 
 test ()method. 
 */ 
 #include 
 #include "NativeDemo.h" 
 #include 
 long NativeDemo_test(struct HNativeDemo *this) 
 { 
printf("This is inside the native method.\n");
 printf("this->i :%ld\n"/ unhand(this.-)i); 
 return( unhand(this-)>i); 
 }
```
دقت نمایید که این فایل دربرگیرنده h.stubpreamble است که شامل اطلاعات رابط سازی (interfacing (است . این فایل توسـط کامپایلر جاوا برای شما فراهم می شود . فایل سرآیند NativeDemo قبلا" توسط java ایجاد شده بود . پس از ایجـاد c.test بایـد آن را و C.NativeDemo را کامپایل نمایید . بعد این دو فایل را بعنوان یک ) DLL کتابخانه پیوند پویـا ) بـا یکـدیگر پیونـد دهیـد . بـرای انجام اینکار با کامپایلر میکروسافت C++/C ، از خط فرمان بعدی استفاده نماییدc.ctest.NativeDemo LD/CL : این فرمـان یـک فایل تحت عنوان dll.NativeDemo تولید می کند . هر بار که این کار انجام شود ، مـی توانیـد برنامـه جـاوا را اجـرا کنیـد. انجـام اینکـار خروجی بعدی را تولید می کند :

This is inside the native method. this->i :10 This is ob.j :20

داخل test.c به استفاده از unhand) توجه نمایید . این ماکرو توسط جاوا تعریف شـده و یـک اشـاره گـر را بـه نمونـه سـاختار class NativeDemoکه در h.NativeDemoتعریف شده و همراهی شیئی است که test ()را فراخوانی می کند ، برمی گردانـد . در کـل هرگاه نیاز به دسترسی به اعضائ یک کلاس جاوا داشته باشید ، از unhand ()استفاده می کنید .

یادآوری : توضیحاتی که استفاده از nativeرا محصور کرده اند، بستگی به پیاده سازی و محیط دارند . علاوه بر این ، رفتار مشخصی کـه در آن به کد جاوا رابط می سازید قابل تغییر است . باید مستندات موجود در سیسـتم توسـعه جـاوا خـود را مطالعـه نماییـد تـا جزئیـات مربـوط بـه روشهای بومی را درک کنید .

### **مشکلات مربوط به روشهای بومی**

روشهای بومی بنظرمی رسد تعهد بزرگی را پیشنهاد می کنند زیرا آنها به شما اجازه می دهند تا دسترسی به پایه موجـود روالهـای کتابخانـه ای اتان را بدست آورده و امکان اجرای حین اجرای سریعتر را به شما عرضه می کنند . اما آنها همچنین دو مشکل اصلی را نشان می دهنـد: فـرار امنیت بالقوه و کاهش قابلیت حمل . اجازه دهید باختصار این دو مورد را بررسی نماییم .

یک روش بومی ، یک ریسک امنیتی را مطرح می کند . از آنجاییکه یک روش بومی کد واقعی ماشین را اجرا می کند ، می تواند به هر بخش از رایانه میزبان دسترسی داشته باشد. یعنی که ، کد بومی منحصربه محیط اجرایی جاوا نیست . این کد امکان حمله ویروسی را هـم مـی دهـد. بهمین دلیل ریز برنامه ها نمی توانند از روشهای بومی استفاده نمایند. همچنین ، بارگذاری DLL ها می تواند محدود شـود و بارگـذاری آنهـا منوط به تصدیق مدیر امنیتی باشد .

دومین مشکل ، قابلیت حمل است . چون کد بومی داخل یک DLL گنجانده شده ، باید روی ماشینی که در حال اجرای برنامـه جـاوا اسـت ، حاضر باشد. بعلاوه ، چون هر روش بومی بستگی به cpu و سیستم عامل دارد، هر DLL بطور وراثتی غیر قابل حمل میشـود .بـدین ترتیـب ، یک برنامه جاوا که از روشهای بومی استفاده می کند، فقط قادر است وی یک ماشین که برای آن یک DLL سازگار نصب شده باشـد ، اجـرا شود.

**http://www.irandevelopers.com/ http://docs.sun.com** 

> **نویسنده : com.ganjafzar@mamouri محمد باقر معموری ویراستار و نویسنده قسمت های تکمیلی : بختی شاه احسان zehs\_sha@yahoo.com**

> > **کتاب :**

**اتتشارات نص در 21 روز Java برنامه نویسی شی گرا اتتشارات نص** **منابع :**